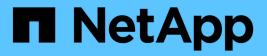

# NVMe ONTAP 9.13.1 REST API reference

NetApp August 29, 2024

This PDF was generated from https://docs.netapp.com/us-en/ontap-restapi-9131/ontap/nvme\_overview.html on August 29, 2024. Always check docs.netapp.com for the latest.

# **Table of Contents**

| Me                              | 1 |
|---------------------------------|---|
| NVMe overview                   | 1 |
| /iew NVMe interfaces            |   |
| Manage NVMe services            |   |
| /iew NVMe subsystem controllers |   |
| Manage NVMe subsystem maps      |   |
| Manage NVMe subsystems          |   |
| Manage NVMe namespaces          |   |
|                                 |   |

# **NVMe**

# **NVMe overview**

# Overview

The Non-Volatile Memory Express (NVMe) API endpoints and objects provide for configuration, provisioning and management of the NVMe-related objects. NVMe over Fabrics (NVMe-oF) refers to the extensions and changes to the base NVMe command set to support NVMe commands over a fabric interconnect and from multiple hosts simultaneously. ONTAP implements elements of both NVMe and NVMe-oF. Throughout this documentation, NVMe is generally used to refer to both NVMe and NVMe-oF.

## **Fibre Channel Logins**

Fibre Channel logins represent connections, formed by Fibre Channel initiators, that have successfully logged in to ONTAP. This represents the Fibre Channel login on which higher-level protocols such as Fibre Channel Protocol (FCP) and Non-Volatile Memory Express over Fibre Channel (NVMe over FC) rely.

The Fibre Channel logins REST API provides information about active Fibre Channel logins.

#### **NVMe Interfaces**

NVMe interfaces are network interfaces configured to support an NVMe over Fabrics protocol. The NVMe interfaces are Fibre Channel interfaces supporting an NVMe-oF data protocol. Regardless of the underlying physical and data protocol, NVMe interfaces are treated equally for the host-side application configuration. This endpoint provides a consolidated view of all NVMe interfaces for the purpose of configuring host-side applications.

The NVMe interfaces REST API provides NVMe-specific information about network interfaces configured to support an NVMe-oF protocol.

#### Learn More

• *Fibre Channel Interfaces* found in the *networking* section. Fibre Channel interfaces are the logical endpoints for Fibre Channel network connections to an SVM.

#### **NVMe Services**

A Non-Volatile Memory Express (NVMe) service defines the properties of the NVMe controller target for an SVM. There can be at most one NVMe service for a given SVM. An SVM's NVMe service must be created before NVMe host initiators can connect to the SVM.

The Non-Volatile Memory Express (NVMe) service REST API allows you to create, update, delete, and discover NVMe services for SVMs.

#### **NVMe Subsystem Controllers**

Non-Volatile Memory Express (NVMe) subsystem controllers represent dynamic connections between hosts and a storage solution.

The NVMe subsystem controllers REST API provides information about connected hosts.

#### **NVMe Subsystem Maps**

An NVMe subsystem map is an association of an NVMe namespace with an NVMe subsystem. When an NVMe namespace is mapped to an NVMe subsystem, the NVMe subsystem's hosts are granted access to the NVMe namespace. The relationship between an NVMe subsystem and an NVMe namespace is one subsystem to many namespaces.

The NVMe subsystem map REST API allows you to create, delete, and discover NVMe subsystem maps.

#### **NVMe Subsystems**

An NVMe subsystem maintains configuration state and namespace access control for a set of NVMeconnected hosts.

The NVMe subsystem REST API allows you to create, update, delete, and discover NVMe subsystems. It also allows you to add and remove NVMe hosts that can access the subsystem and associated namespaces.

#### **NVMe Namespaces**

An NVMe namespace is a collection of addressable logical blocks presented to hosts connected to the storage virtual machine using the NVMe over Fabrics protocol.

The NVMe namespace REST API allows you to create, update, delete, and discover NVMe namespaces.

# **View NVMe interfaces**

## Protocols NVMe interfaces endpoint overview

#### Overview

NVMe interfaces are network interfaces configured to support an NVMe over Fabrics (NVMe-oF) protocol. The NVMe interfaces are Fibre Channel (FC) interfaces supporting an NVMe-oF data protocol. Regardless of the underlying physical and data protocol, NVMe interfaces are treated equally for host-side application configuration. This endpoint provides a consolidated view of all NVMe interfaces for the purpose of configuring host-side applications.

The NVMe interfaces REST API provides NVMe-specific information about network interfaces configured to support an NVMe-oF protocol.

NVMe interfaces must be created using the protocol-specific endpoints for FC interfaces. See POST /network/fc/interfaces . After creation, the interfaces are available via this interface.

#### Examples

Retrieving summary information for all NVMe interfaces

```
# The API:
GET /api/protocols/nvme/interfaces
# The call:
curl -X GET 'https://<mgmt-ip>/api/protocols/nvme/interfaces' -H 'Accept:
application/hal+json'
```

```
# The response:
{
"records": [
  {
    "svm": {
      "uuid": "013e2c44-0d30-11e9-a684-005056bbdb14",
      "name": "svm1",
      " links": {
       "self": {
          "href": "/api/svm/svms/013e2c44-0d30-11e9-a684-005056bbdb14"
        }
     }
    },
    "uuid": "74d69872-0d30-11e9-a684-005056bbdb14",
    "name": "nvme1",
    " links": {
      "self": {
        "href": "/api/protocols/nvme/interfaces/74d69872-0d30-11e9-a684-
005056bbdb14"
     }
    }
  },
  {
    "svm": {
      "uuid": "013e2c44-0d30-11e9-a684-005056bbdb14",
      "name": "svm1",
      " links": {
        "self": {
          "href": "/api/svm/svms/013e2c44-0d30-11e9-a684-005056bbdb14"
       }
      }
    },
    "uuid": "77ded991-0d30-11e9-a684-005056bbdb14",
    "name": "nvme2",
    " links": {
      "self": {
        "href": "/api/protocols/nvme/interfaces/77ded991-0d30-11e9-a684-
005056bbdb14"
      }
    }
 }
],
"num records": 2,
" links": {
 "self": {
```

```
"href": "/api/protocols/nvme/interfaces"
}
}
```

#### Retrieving detailed information for a specific NVMe interface

```
# The API:
GET /api/protocols/nvme/interfaces/{uuid}
# The call:
curl -X GET 'https://<mgmt-ip>/api/protocols/nvme/interfaces/77ded991-
0d30-11e9-a684-005056bbdb14' -H 'Accept: application/hal+json'
# The response:
{
"svm": {
 "uuid": "013e2c44-0d30-11e9-a684-005056bbdb14",
 "name": "svm1",
 " links": {
    "self": {
      "href": "/api/svm/svms/013e2c44-0d30-11e9-a684-005056bbdb14"
   }
  }
},
"uuid": "77ded991-0d30-11e9-a684-005056bbdb14",
"name": "nvme2",
"enabled": true,
"node": {
 "name": "node1",
 "uuid": "cd4d47fd-0d2e-11e9-a684-005056bbdb14",
 " links": {
    "self": {
      "href": "/api/cluster/nodes/cd4d47fd-0d2e-11e9-a684-005056bbdb14"
    }
 }
},
"transport address": "nn-0x2003005056bbdb14:pn-0x2005005056bbdb14",
"fc interface": {
  "wwnn": "20:03:00:50:56:bb:db:14",
  "wwpn": "20:05:00:50:56:bb:db:14",
  "port": {
    "name": "1a",
    "uuid": "081ec491-0d2f-11e9-a684-005056bbdb14",
```

```
"node": {
      "name": "node1"
    },
    " links": {
      "self": {
        "href": "/api/network/fc/ports/081ec491-0d2f-11e9-a684-
005056bbdb14"
     }
    }
  },
  " links": {
   "self": {
      "href": "/api/network/fc/interfaces/77ded991-0d30-11e9-a684-
005056bbdb14"
   }
  }
},
" links": {
 "self": {
    "href": "/api/protocols/nvme/interfaces/77ded991-0d30-11e9-a684-
005056bbdb14"
 }
}
}
```

# **Retrieve NVMe interfaces**

 ${\sf GET}\ / {\tt protocols}/{\tt nvme}/{\tt interfaces}$ 

Introduced In: 9.6

Retrieves NVMe interfaces.

#### **Related ONTAP commands**

vserver nvme show-interface

#### Learn more

DOC /protocols/nvme/interfaces

#### **Parameters**

| Name     | Туре   | In    | Required | Description        |
|----------|--------|-------|----------|--------------------|
| svm.uuid | string | query | False    | Filter by svm.uuid |

| Name                                     | Туре    | In    | Required | Description                                                                       |
|------------------------------------------|---------|-------|----------|-----------------------------------------------------------------------------------|
| svm.name                                 | string  | query | False    | Filter by svm.name                                                                |
| transport_address                        | string  | query | False    | Filter by transport_address                                                       |
| ip_interface.location.<br>port.node.name | string  | query | False    | Filter by<br>ip_interface.location.<br>port.node.name<br>• Introduced in:<br>9.10 |
| ip_interface.location.<br>port.name      | string  | query | False    | Filter by<br>ip_interface.location.<br>port.name<br>• Introduced in:<br>9.10      |
| ip_interface.location.<br>port.uuid      | string  | query | False    | Filter by<br>ip_interface.location.<br>port.uuid<br>• Introduced in:<br>9.10      |
| ip_interface.ip.addre<br>ss              | string  | query | False    | Filter by<br>ip_interface.ip.addre<br>ss<br>• Introduced in:<br>9.10              |
| interface_type                           | string  | query | False    | Filter by<br>interface_type<br>• Introduced in:<br>9.10                           |
| node.uuid                                | string  | query | False    | Filter by node.uuid                                                               |
| node.name                                | string  | query | False    | Filter by node.name                                                               |
| enabled                                  | boolean | query | False    | Filter by enabled                                                                 |

| Name                            | Туре          | In    | Required | Description                                                                                               |
|---------------------------------|---------------|-------|----------|----------------------------------------------------------------------------------------------------|
| transport_protocols             | string        | query | False    | Filter by<br>transport_protocols<br>• Introduced in:<br>9.10                                              |
| fc_interface.wwpn               | string        | query | False    | Filter by<br>fc_interface.wwpn                                                                            |
| fc_interface.port.na<br>me      | string        | query | False    | Filter by<br>fc_interface.port.na<br>me                                                                   |
| fc_interface.port.uuid          | string        | query | False    | Filter by<br>fc_interface.port.uui<br>d                                                                   |
| fc_interface.port.nod<br>e.name | string        | query | False    | Filter by<br>fc_interface.port.nod<br>e.name                                                              |
| fc_interface.wwnn               | string        | query | False    | Filter by<br>fc_interface.wwnn                                                                            |
| name                            | string        | query | False    | Filter by name                                                                                            |
| uuid                            | string        | query | False    | Filter by uuid                                                                                            |
| fields                          | array[string] | query | False    | Specify the fields to return.                                                                             |
| max_records                     | integer       | query | False    | Limit the number of records returned.                                                                     |
| return_records                  | boolean       | query | False    | The default is true<br>for GET calls. When<br>set to false, only the<br>number of records is<br>returned. |
|                                 |               |       |          | • Default value: 1                                                                                        |

| Name           | Туре          | In    | Required | Description                                                                                                    |
|----------------|---------------|-------|----------|----------------------------------------------------------------------------------------------------|
| return_timeout | integer       | query | False    | The number of<br>seconds to allow the<br>call to execute<br>before returning.<br>When iterating over<br>a collection, the<br>default is 15<br>seconds. ONTAP<br>returns earlier if<br>either max records<br>or the end of the<br>collection is<br>reached.<br>• Default value: 1<br>• Max value: 120<br>• Min value: 0 |
| order_by       | array[string] | query | False    | Order results by specified fields and optional [asc                                                                                                    |

## Response

Status: 200, Ok

| Name        | Туре                  | Description                            |
|-------------|-----------------------|----------------------------------------|
| _links      | _links                |                                        |
| num_records | integer               | The number of records in the response. |
| records     | array[nvme_interface] |                                        |

Example response

{

```
" links": {
  "next": {
   "href": "/api/resourcelink"
 },
 "self": {
   "href": "/api/resourcelink"
 }
},
"num records": 1,
"records": [
  {
    " links": {
      "self": {
       "href": "/api/resourcelink"
      }
    },
    "fc interface": {
      " links": {
       "self": {
         "href": "/api/resourcelink"
       }
      },
      "port": {
        " links": {
         "self": {
            "href": "/api/resourcelink"
         }
        },
        "name": "0a",
        "node": {
         "name": "node1"
        },
        "uuid": "1cd8a442-86d1-11e0-ae1c-123478563412"
      },
      "wwnn": "20:00:00:50:56:b4:13:a9",
      "wwpn": "20:00:00:50:56:b4:13:a8"
    },
    "interface type": "string",
    "ip interface": {
      " links": {
       "self": {
         "href": "/api/resourcelink"
        }
```

```
},
        "ip": {
          "address": "10.10.10.7"
        },
        "location": {
          "port": {
            " links": {
             "self": {
               "href": "/api/resourcelink"
             }
            },
            "name": "e1b",
            "node": {
             "name": "node1"
            },
            "uuid": "lcd8a442-86d1-11e0-ae1c-123478563412"
         }
        }
      },
      "name": "lif1",
      "node": {
        " links": {
          "self": {
           "href": "/api/resourcelink"
         }
        },
        "name": "node1",
        "uuid": "1cd8a442-86d1-11e0-ae1c-123478563412"
      },
      "svm": {
        " links": {
          "self": {
           "href": "/api/resourcelink"
          }
        },
        "name": "svm1",
       "uuid": "02c9e252-41be-11e9-81d5-00a0986138f7"
      },
      "transport address": "nn-0x200a00a0989062da:pn-
0x200100a0989062da",
      "transport protocols": [
       "string"
      ],
     "uuid": "1cd8a442-86d1-11e0-ae1c-123478563412"
   }
  ]
```

# Error

```
Status: Default, Error
```

| Name  | Туре  | Description |
|-------|-------|-------------|
| error | error |             |

#### Example error

```
{
   "error": {
    "arguments": [
        {
        "code": "string",
        "message": "string"
        }
    ],
    "code": "4",
    "message": "entry doesn't exist",
    "target": "uuid"
    }
}
```

### Definitions

#### See Definitions

href

| Name | Туре   | Description |
|------|--------|-------------|
| href | string |             |

\_links

| Name | Туре | Description |
|------|------|-------------|
| next | href |             |
| self | href |             |

\_links

| Name | Туре | Description |
|------|------|-------------|
| self | href |             |

node

The node on which the FC port is located.

| Name | Туре   | Description                                           |
|------|--------|-------------------------------------------------------|
| name | string | The name of the node on which the FC port is located. |

#### port

An FC port is the physical port of an FC adapter on a cluster node that can be connected to an FC network.

| Name   | Туре   | Description                               |
|--------|--------|-------------------------------------------|
| _links | _links |                                           |
| name   | string | The name of the FC port.                  |
| node   | node   | The node on which the FC port is located. |
| uuid   | string | The unique identifier of the FC port.     |

# fc\_interface

The attributes specific to a Fibre Channel-based NVMe interface.

This is populated when interface\_type is *fc\_interface*.

| Name   | Туре   | Description                                                                                                    |
|--------|--------|----------------------------------------------------------------------------------------------------|
| _links | _links |                                                                                                    |
| port   | port   | An FC port is the physical port of<br>an FC adapter on a cluster node<br>that can be connected to an FC<br>network. |
| wwnn   | string | The WWNN (world wide node<br>name) of the Fibre Channel<br>NVMe interface.                                          |
| wwpn   | string | The WWPN (world wide port<br>name) of the Fibre Channel<br>NVMe interface.                                          |

# self\_link

| Name | Туре | Description |
|------|------|-------------|
| self | href |             |

# ip

| Name    | Туре   | Description          |
|---------|--------|----------------------|
| address | string | IPv4 or IPv6 address |

# node

| Name | Туре | Description                                |
|------|------|--------------------------------------------|
| name | 0    | Name of node on which the port is located. |

# port\_reference

Port UUID along with readable names. Either the UUID or both names may be supplied on input.

| Name   | Туре   | Description |
|--------|--------|-------------|
| _links | _links |             |
| name   | string |             |
| node   | node   |             |
| uuid   | string |             |

location

| Name | Туре           | Description                                                                                        |
|------|----------------|----------------------------------------------------------------------------------------------------|
| port | port_reference | Port UUID along with readable<br>names. Either the UUID or both<br>names may be supplied on input. |

#### ip\_interface

The attributes specific to an IP-based NVMe interface.

This is populated when interface\_type is *ip\_interface*.

| Name     | Туре      | Description |
|----------|-----------|-------------|
| _links   | self_link |             |
| ip       | ip        |             |
| location | location  |             |

#### node

| Name   | Туре   | Description |
|--------|--------|-------------|
| _links | _links |             |
| name   | string |             |
| uuid   | string |             |

#### svm

| Name   | Туре   | Description                       |
|--------|--------|-----------------------------------|
| _links | _links |                                   |
| name   | string | The name of the SVM.              |
| uuid   | string | The unique identifier of the SVM. |

#### nvme\_interface

NVMe interfaces are network interfaces configured to support an NVMe over Fabrics (NVMe-oF) protocol. The NVMe interfaces are Fibre Channel interfaces supporting an NVMe-oF data protocol. Regardless of the underlying physical and data protocol, NVMe interfaces are treated equally for host-side application configuration. This endpoint provides a consolidated view of all NVMe interfaces for the purpose of configuring host-side applications.

NVMe interfaces must be created using the protocol-specific endpoints for Fibre Channel interfaces. See POST /network/fc/interfaces . After creation, the interfaces are available via this interface.

| Name   | Туре   | Description |
|--------|--------|-------------|
| _links | _links |             |

| Name                | Туре          | Description                                                                                                    |
|---------------------|---------------|----------------------------------------------------------------------------------------------------|
| enabled             | boolean       | The administrative state of the NVMe interface.                                                                                                    |
| fc_interface        | fc_interface  | The attributes specific to a Fibre<br>Channel-based NVMe interface.<br>This is populated when<br>interface_type is<br>fc_interface.                           |
| interface_type      | string        | The underlying interface type of the NVMe interface. This property identifies which of <i>fc_interface</i> and <i>ip_interface</i> will be further populated. |
| ip_interface        | ip_interface  | The attributes specific to an IP-<br>based NVMe interface.<br>This is populated when<br>interface_type is<br><i>ip_interface</i> .                            |
| name                | string        | The name of the NVMe interface.                                                                                                    |
| node                | node          |                                                                                                    |
| svm                 | svm           |                                                                                                    |
| transport_address   | string        | The transport address of the NVMe interface.                                                                                                    |
| transport_protocols | array[string] | The transport protocols supported by the NVMe interface.                                                                                                    |
| uuid                | string        | The unique identifier of the NVMe interface.                                                                                                    |

#### error\_arguments

| Name    | Туре   | Description      |
|---------|--------|------------------|
| code    | string | Argument code    |
| message | string | Message argument |

error

| Name      | Туре                   | Description                                 |
|-----------|------------------------|---------------------------------------------|
| arguments | array[error_arguments] | Message arguments                           |
| code      | string                 | Error code                                  |
| message   | string                 | Error message                               |
| target    | string                 | The target parameter that caused the error. |

# Retrieve an NVMe interface

GET /protocols/nvme/interfaces/{uuid}

#### Introduced In: 9.6

Retrieves an NVMe interface.

#### **Related ONTAP commands**

• vserver nvme show-interface

#### Learn more

DOC /protocols/nvme/interfaces

#### Parameters

| Name   | Туре          | In    | Required | Description                                        |
|--------|---------------|-------|----------|----------------------------------------------------|
| uuid   | string        | path  | True     | The unique identifier<br>of the NVMe<br>interface. |
| fields | array[string] | query | False    | Specify the fields to return.                      |

#### Response

Status: 200, Ok

| Name   | Туре   | Description |
|--------|--------|-------------|
| _links | _links |             |

| Name                | Туре          | Description                                                                                                    |
|---------------------|---------------|----------------------------------------------------------------------------------------------------|
| enabled             | boolean       | The administrative state of the NVMe interface.                                                                                                    |
| fc_interface        | fc_interface  | The attributes specific to a Fibre<br>Channel-based NVMe interface.<br>This is populated when<br>interface_type is <i>fc_interface</i> .                      |
| interface_type      | string        | The underlying interface type of the NVMe interface. This property identifies which of <i>fc_interface</i> and <i>ip_interface</i> will be further populated. |
| ip_interface        | ip_interface  | The attributes specific to an IP-<br>based NVMe interface.<br>This is populated when<br>interface_type is <i>ip_interface</i> .                               |
| name                | string        | The name of the NVMe interface.                                                                                                    |
| node                | node          |                                                                                                    |
| svm                 | svm           |                                                                                                    |
| transport_address   | string        | The transport address of the NVMe interface.                                                                                                    |
| transport_protocols | array[string] | The transport protocols supported by the NVMe interface.                                                                                                    |
| uuid                | string        | The unique identifier of the NVMe interface.                                                                                                    |

Example response

```
{
 " links": {
   "self": {
     "href": "/api/resourcelink"
   }
 },
 "fc interface": {
   " links": {
    "self": {
      "href": "/api/resourcelink"
     }
   },
   "port": {
     " links": {
      "self": {
        "href": "/api/resourcelink"
      }
     },
     "name": "0a",
     "node": {
       "name": "node1"
     },
     "uuid": "1cd8a442-86d1-11e0-ae1c-123478563412"
   },
   "wwnn": "20:00:00:50:56:b4:13:a9",
   "wwpn": "20:00:00:50:56:b4:13:a8"
 },
 "interface type": "string",
 "ip interface": {
   " links": {
    "self": {
       "href": "/api/resourcelink"
     }
   },
   "ip": {
    "address": "10.10.10.7"
   },
   "location": {
     "port": {
       " links": {
         "self": {
          "href": "/api/resourcelink"
         }
       },
```

```
"name": "e1b",
        "node": {
         "name": "node1"
        },
       "uuid": "lcd8a442-86d1-11e0-ae1c-123478563412"
     }
   }
  },
  "name": "lif1",
 "node": {
    " links": {
     "self": {
       "href": "/api/resourcelink"
     }
    },
    "name": "node1",
   "uuid": "lcd8a442-86d1-11e0-ae1c-123478563412"
  },
  "svm": {
   " links": {
     "self": {
       "href": "/api/resourcelink"
     }
   },
    "name": "svm1",
   "uuid": "02c9e252-41be-11e9-81d5-00a0986138f7"
  },
 "transport address": "nn-0x200a00a0989062da:pn-0x200100a0989062da",
 "transport protocols": [
   "string"
 ],
 "uuid": "1cd8a442-86d1-11e0-ae1c-123478563412"
}
```

#### Error

Status: Default

#### **ONTAP Error Response Codes**

| Error Code | Description                      |
|------------|----------------------------------|
| 2621462    | The supplied SVM does not exist. |

| Name  | Туре  | Description |
|-------|-------|-------------|
| error | error |             |

## Example error

```
{
    "error": {
        "arguments": [
            {
            "code": "string",
            "message": "string"
            }
        ],
        "code": "4",
        "message": "entry doesn't exist",
        "target": "uuid"
     }
}
```

# Definitions

#### See Definitions

href

| Name | Туре   | Description |
|------|--------|-------------|
| href | string |             |

\_links

| Name | Туре | Description |
|------|------|-------------|
| self | href |             |

node

The node on which the FC port is located.

| Name | Туре   | Description                                           |
|------|--------|-------------------------------------------------------|
| name | string | The name of the node on which the FC port is located. |

#### port

An FC port is the physical port of an FC adapter on a cluster node that can be connected to an FC network.

| Name   | Туре   | Description                               |
|--------|--------|-------------------------------------------|
| _links | _links |                                           |
| name   | string | The name of the FC port.                  |
| node   | node   | The node on which the FC port is located. |
| uuid   | string | The unique identifier of the FC port.     |

#### fc\_interface

The attributes specific to a Fibre Channel-based NVMe interface.

This is populated when interface\_type is *fc\_interface*.

| Name   | Туре   | Description |
|--------|--------|-------------|
| _links | _links |             |

| Name | Туре   | Description                                                                                                    |  |
|------|--------|----------------------------------------------------------------------------------------------------|--|
| port | port   | An FC port is the physical port of<br>an FC adapter on a cluster node<br>that can be connected to an FC<br>network. |  |
| wwnn | string | The WWNN (world wide node<br>name) of the Fibre Channel<br>NVMe interface.                                          |  |
| wwpn | string | The WWPN (world wide port<br>name) of the Fibre Channel<br>NVMe interface.                                          |  |

# self\_link

| Name | Туре | Description |
|------|------|-------------|
| self | href |             |

ip

| Name    | Туре   | Description          |
|---------|--------|----------------------|
| address | string | IPv4 or IPv6 address |

node

| Name | Туре   | Description                                |
|------|--------|--------------------------------------------|
| name | string | Name of node on which the port is located. |

# port\_reference

Port UUID along with readable names. Either the UUID or both names may be supplied on input.

| Name   | Туре   | Description |
|--------|--------|-------------|
| _links | _links |             |
| name   | string |             |
| node   | node   |             |
| uuid   | string |             |

location

| Name | Туре           | Description                                                                                        |
|------|----------------|----------------------------------------------------------------------------------------------------|
| port | port_reference | Port UUID along with readable<br>names. Either the UUID or both<br>names may be supplied on input. |

# ip\_interface

The attributes specific to an IP-based NVMe interface.

This is populated when interface\_type is *ip\_interface*.

| Name     | Туре      | Description |
|----------|-----------|-------------|
| _links   | self_link |             |
| ір       | ір        |             |
| location | location  |             |

#### node

| Name   | Туре   | Description |
|--------|--------|-------------|
| _links | _links |             |
| name   | string |             |
| uuid   | string |             |

#### svm

| Name   | Type Description |                                   |
|--------|------------------|-----------------------------------|
| _links | _links           |                                   |
| name   | string           | The name of the SVM.              |
| uuid   | string           | The unique identifier of the SVM. |

## error\_arguments

| Name    | Туре   | Description      |
|---------|--------|------------------|
| code    | string | Argument code    |
| message | string | Message argument |

error

| Name      | Туре                   | Description                                 |  |
|-----------|------------------------|---------------------------------------------|--|
| arguments | array[error_arguments] | Message arguments                           |  |
| code      | string                 | Error code                                  |  |
| message   | string                 | Error message                               |  |
| target    | string                 | The target parameter that caused the error. |  |

# Manage NVMe services

# Protocols NVMe services endpoint overview

#### Overview

A Non-Volatile Memory Express (NVMe) service defines the properties of the NVMe controller target for an SVM. There can be at most one NVMe service for an SVM. An SVM's NVMe service must be created before NVMe host initiators can connect to the SVM.

The Non-Volatile Memory Express (NVMe) service REST API allows you to create, update, delete, and discover NVMe services for SVMs.

#### Performance monitoring

Performance of the SVM can be monitored by the metric.\* and statistics.\* properties. These show the performance of the SVM in terms of IOPS, latency and throughput. The metric.\* properties denote an average whereas statistics.\* properties denote a real-time monotonically increasing value aggregated across all nodes.

#### Examples

#### Creating an NVMe service for an SVM

The simpliest way to create an NVMe service is to specify only the SVM, either by name or UUID. By default, the new NVMe service is enabled.

In this example, the <code>return\_records</code> query parameter is used to retrieve the new NVMe service object in the REST response.

```
# The API:
POST /api/protocols/nvme/services
# The call:
curl -X POST 'https://<mgmt-
ip>/api/protocols/nvme/services?return records=true' -H 'Accept:
application/hal+json' -d '{ "svm": { "name": "svm1" } }'
# The response:
{
"num records": 1,
"records": [
  {
    "svm": {
      "uuid": "bfb1beb0-dc69-11e8-b29f-005056bb7341",
      "name": "svm1",
      " links": {
        "self": {
          "href": "/api/svm/svms/bfb1beb0-dc69-11e8-b29f-005056bb7341"
        }
     }
    },
    "enabled": true,
    " links": {
      "self": {
        "href": "/api/protocols/nvme/services/bfb1beb0-dc69-11e8-b29f-
005056bb7341"
      }
    }
 }
1
}
```

Retrieving the NVMe services for all SVMs in the cluster

```
# The API:
GET /api/protocols/nvme/services
# The call:
curl -X GET 'https://<mgmt-ip>/api/protocols/nvme/services' -H 'Accept:
application/hal+json'
# The response:
```

```
"records": [
  {
    "svm": {
      "uuid": "ab60c350-dc68-11e8-9711-005056bbe408",
      "name": "svm0",
      " links": {
        "self": {
          "href": "/api/svm/svms/ab60c350-dc68-11e8-9711-005056bbe408"
       }
      }
    },
    " links": {
      "self": {
        "href": "/api/protocols/nvme/services/ab60c350-dc68-11e8-9711-
005056bbe408"
     }
    }
  },
  {
    "svm": {
      "uuid": "bfb1beb0-dc69-11e8-b29f-005056bb7341",
      "name": "svm1",
      " links": {
        "self": {
          "href": "/api/svm/svms/bfb1beb0-dc69-11e8-b29f-005056bb7341"
        }
      }
    },
    " links": {
      "self": {
        "href": "/api/protocols/nvme/services/bfb1beb0-dc69-11e8-b29f-
005056bb7341"
      }
   }
}
],
"num records": 2,
" links": {
 "self": {
    "href": "/api/protocols/nvme/services"
 }
}
}
```

#### Retrieving details for a specific NVMe service

The NVMe service is identified by the UUID of its SVM.

```
# The API:
GET /api/protocols/nvme/services/{svm.uuid}
# The call:
curl -X GET 'https://<mgmt-ip>/api/protocols/nvme/services/bfb1beb0-dc69-
11e8-b29f-005056bb7341' -H 'Accept: application/hal+json'
# The response:
{
"svm": {
  "uuid": "bfb1beb0-dc69-11e8-b29f-005056bb7341",
  "name": "svm1",
  " links": {
    "self": {
      "href": "/api/svm/svms/bfb1beb0-dc69-11e8-b29f-005056bb7341"
    }
  }
},
"enabled": true,
" links": {
  "self": {
    "href": "/api/protocols/nvme/services/bfb1beb0-dc69-11e8-b29f-
005056bb7341"
  }
}
}
```

#### Disabling an NVMe service

Disabling an NVMe service shuts down all active NVMe connections for the SVM and prevents the creation of new NVMe connections.

The NVMe service to update is identified by the UUID of its SVM.

```
# The API:
PATCH /api/protocols/nvme/services/{svm.uuid}
# The call:
curl -X PATCH 'https://<mgmt-ip>/api/protocols/nvme/services/bfb1beb0-
dc69-11e8-b29f-005056bb7341' -H 'Accept: application/hal+json' -d '{
"enabled": "false" }'
```

You can retrieve the NVMe service to confirm the change.

```
# The API:
GET /api/protocols/nvme/services/{svm.uuid}
# The call:
curl -X GET 'https://<mgmt-ip>/api/protocols/nvme/services/bfb1beb0-dc69-
11e8-b29f-005056bb7341' -H 'Accept: application/hal+json'
# The response:
{
"svm": {
  "uuid": "bfb1beb0-dc69-11e8-b29f-005056bb7341",
  "name": "svm1",
  " links": {
    "self": {
      "href": "/api/svm/svms/bfb1beb0-dc69-11e8-b29f-005056bb7341"
    }
  }
},
"enabled": false,
" links": {
  "self": {
    "href": "/api/protocols/nvme/services/bfb1beb0-dc69-11e8-b29f-
005056bb7341"
 }
}
}
```

#### Deleting an NVMe service

The NVMe service must be disabled before it can be deleted. In addition, all NVMe interfaces, subsystems, and subsystem maps associated with the SVM must first be deleted.

The NVMe service to delete is identified by the UUID of its SVM.

```
# The API:
DELETE /api/protocols/nvme/services/{svm.uuid}
# The call:
curl -X DELETE 'https://<mgmt-ip>/api/protocols/nvme/services/bfb1beb0-
dc69-11e8-b29f-005056bb7341' -H 'Accept: application/hal+json'
```

# **Retrieve NVMe services**

GET /protocols/nvme/services

#### Introduced In: 9.6

Retrieves NVMe services.

#### **Expensive properties**

There is an added computational cost to retrieving values for these properties. They are not included by default in GET results and must be explicitly requested using the fields query parameter. See Requesting specific fields to learn more.

- statistics.\*
- metric.\*

#### **Related ONTAP commands**

• vserver nvme show

#### Learn more

DOC /protocols/nvme/services

#### **Parameters**

| Name                               | Туре    | In    | Required | Description                                                                 |
|------------------------------------|---------|-------|----------|-----------------------------------------------------------------------------|
| enabled                            | boolean | query | False    | Filter by enabled                                                           |
| statistics.fc.latency_r<br>aw.read | integer | query | False    | Filter by<br>statistics.fc.latency_r<br>aw.read<br>• Introduced in:<br>9.10 |

| Name                                | Туре    | In    | Required | Description                                                                  |
|-------------------------------------|---------|-------|----------|------------------------------------------------------------------------------|
| statistics.fc.latency_r<br>aw.other | integer | query | False    | Filter by<br>statistics.fc.latency_r<br>aw.other<br>• Introduced in:<br>9.10 |
| statistics.fc.latency_r<br>aw.write | integer | query | False    | Filter by<br>statistics.fc.latency_r<br>aw.write<br>• Introduced in:<br>9.10 |
| statistics.fc.latency_r<br>aw.total | integer | query | False    | Filter by<br>statistics.fc.latency_r<br>aw.total<br>• Introduced in:<br>9.10 |
| statistics.fc.iops_raw<br>.read     | integer | query | False    | Filter by<br>statistics.fc.iops_raw<br>.read<br>• Introduced in:<br>9.10     |
| statistics.fc.iops_raw<br>.other    | integer | query | False    | Filter by<br>statistics.fc.iops_raw<br>.other<br>• Introduced in:<br>9.10    |
| statistics.fc.iops_raw<br>.write    | integer | query | False    | Filter by<br>statistics.fc.iops_raw<br>.write<br>• Introduced in:<br>9.10    |
| statistics.fc.iops_raw<br>.total    | integer | query | False    | Filter by<br>statistics.fc.iops_raw<br>.total<br>• Introduced in:<br>9.10    |

| Name                                   | Туре    | In    | Required | Description                                                                     |
|----------------------------------------|---------|-------|----------|---------------------------------------------------------------------------------|
| statistics.fc.status                   | string  | query | False    | Filter by<br>statistics.fc.status<br>• Introduced in:<br>9.10                   |
| statistics.fc.timestam<br>p            | string  | query | False    | Filter by<br>statistics.fc.timestam<br>p<br>• Introduced in:<br>9.10            |
| statistics.fc.throughp<br>ut_raw.total | integer | query | False    | Filter by<br>statistics.fc.throughp<br>ut_raw.total<br>• Introduced in:<br>9.10 |
| statistics.fc.throughp<br>ut_raw.write | integer | query | False    | Filter by<br>statistics.fc.throughp<br>ut_raw.write<br>• Introduced in:<br>9.10 |
| statistics.fc.throughp<br>ut_raw.read  | integer | query | False    | Filter by<br>statistics.fc.throughp<br>ut_raw.read<br>• Introduced in:<br>9.10  |
| statistics.latency_ra<br>w.read        | integer | query | False    | Filter by<br>statistics.latency_ra<br>w.read<br>• Introduced in:<br>9.7         |
| statistics.latency_ra<br>w.other       | integer | query | False    | Filter by<br>statistics.latency_ra<br>w.other<br>• Introduced in:<br>9.7        |

| Name                             | Туре    | In    | Required | Description                                                              |
|----------------------------------|---------|-------|----------|--------------------------------------------------------------------------|
| statistics.latency_ra<br>w.write | integer | query | False    | Filter by<br>statistics.latency_ra<br>w.write<br>• Introduced in:<br>9.7 |
| statistics.latency_ra<br>w.total | integer | query | False    | Filter by<br>statistics.latency_ra<br>w.total<br>• Introduced in:<br>9.7 |
| statistics.iops_raw.re<br>ad     | integer | query | False    | Filter by<br>statistics.iops_raw.r<br>ead<br>• Introduced in:<br>9.7     |
| statistics.iops_raw.ot<br>her    | integer | query | False    | Filter by<br>statistics.iops_raw.ot<br>her<br>• Introduced in:<br>9.7    |
| statistics.iops_raw.w<br>rite    | integer | query | False    | Filter by<br>statistics.iops_raw.w<br>rite<br>• Introduced in:<br>9.7    |
| statistics.iops_raw.to<br>tal    | integer | query | False    | Filter by<br>statistics.iops_raw.to<br>tal<br>• Introduced in:<br>9.7    |
| statistics.status                | string  | query | False    | Filter by<br>statistics.status<br>• Introduced in:<br>9.7                |

| Name                                 | Туре    | In    | Required | Description                                                                   |
|--------------------------------------|---------|-------|----------|-------------------------------------------------------------------------------|
| statistics.timestamp                 | string  | query | False    | Filter by<br>statistics.timestamp<br>• Introduced in:<br>9.7                  |
| statistics.throughput<br>_raw.total  | integer | query | False    | Filter by<br>statistics.throughput<br>_raw.total<br>• Introduced in:<br>9.7   |
| statistics.throughput<br>_raw.write  | integer | query | False    | Filter by<br>statistics.throughput<br>_raw.write<br>• Introduced in:<br>9.7   |
| statistics.throughput<br>_raw.read   | integer | query | False    | Filter by<br>statistics.throughput<br>_raw.read<br>• Introduced in:<br>9.7    |
| statistics.tcp.latency<br>_raw.read  | integer | query | False    | Filter by<br>statistics.tcp.latency<br>_raw.read<br>• Introduced in:<br>9.10  |
| statistics.tcp.latency<br>_raw.other | integer | query | False    | Filter by<br>statistics.tcp.latency<br>_raw.other<br>• Introduced in:<br>9.10 |
| statistics.tcp.latency<br>_raw.write | integer | query | False    | Filter by<br>statistics.tcp.latency<br>_raw.write<br>• Introduced in:<br>9.10 |

| Name                                 | Туре    | In    | Required | Description                                                                   |
|--------------------------------------|---------|-------|----------|-------------------------------------------------------------------------------|
| statistics.tcp.latency<br>_raw.total | integer | query | False    | Filter by<br>statistics.tcp.latency<br>_raw.total<br>• Introduced in:<br>9.10 |
| statistics.tcp.iops_ra<br>w.read     | integer | query | False    | Filter by<br>statistics.tcp.iops_ra<br>w.read<br>• Introduced in:<br>9.10     |
| statistics.tcp.iops_ra<br>w.other    | integer | query | False    | Filter by<br>statistics.tcp.iops_ra<br>w.other<br>• Introduced in:<br>9.10    |
| statistics.tcp.iops_ra<br>w.write    | integer | query | False    | Filter by<br>statistics.tcp.iops_ra<br>w.write<br>• Introduced in:<br>9.10    |
| statistics.tcp.iops_ra<br>w.total    | integer | query | False    | Filter by<br>statistics.tcp.iops_ra<br>w.total<br>• Introduced in:<br>9.10    |
| statistics.tcp.status                | string  | query | False    | Filter by<br>statistics.tcp.status<br>• Introduced in:<br>9.10                |
| statistics.tcp.timesta<br>mp         | string  | query | False    | Filter by<br>statistics.tcp.timesta<br>mp<br>• Introduced in:<br>9.10         |

| Name                                    | Туре    | In    | Required | Description                                                                      |
|-----------------------------------------|---------|-------|----------|----------------------------------------------------------------------------------|
| statistics.tcp.through<br>put_raw.total | integer | query | False    | Filter by<br>statistics.tcp.through<br>put_raw.total<br>• Introduced in:<br>9.10 |
| statistics.tcp.through<br>put_raw.write | integer | query | False    | Filter by<br>statistics.tcp.through<br>put_raw.write<br>• Introduced in:<br>9.10 |
| statistics.tcp.through<br>put_raw.read  | integer | query | False    | Filter by<br>statistics.tcp.through<br>put_raw.read<br>• Introduced in:<br>9.10  |
| metric.duration                         | string  | query | False    | Filter by<br>metric.duration<br>• Introduced in:<br>9.7                          |
| metric.throughput.tot<br>al             | integer | query | False    | Filter by<br>metric.throughput.tot<br>al<br>• Introduced in:<br>9.7              |
| metric.throughput.wri<br>te             | integer | query | False    | Filter by<br>metric.throughput.wr<br>ite<br>• Introduced in:<br>9.7              |
| metric.throughput.re<br>ad              | integer | query | False    | Filter by<br>metric.throughput.re<br>ad<br>• Introduced in:<br>9.7               |

| Name                           | Туре    | In    | Required | Description                                                             |
|--------------------------------|---------|-------|----------|-------------------------------------------------------------------------|
| metric.fc.duration             | string  | query | False    | Filter by<br>metric.fc.duration<br>• Introduced in:<br>9.10             |
| metric.fc.throughput.<br>total | integer | query | False    | Filter by<br>metric.fc.throughput.<br>total<br>• Introduced in:<br>9.10 |
| metric.fc.throughput.<br>write | integer | query | False    | Filter by<br>metric.fc.throughput.<br>write<br>• Introduced in:<br>9.10 |
| metric.fc.throughput.<br>read  | integer | query | False    | Filter by<br>metric.fc.throughput.<br>read<br>• Introduced in:<br>9.10  |
| metric.fc.status               | string  | query | False    | Filter by<br>metric.fc.status<br>• Introduced in:<br>9.10               |
| metric.fc.timestamp            | string  | query | False    | Filter by<br>metric.fc.timestamp<br>• Introduced in:<br>9.10            |
| metric.fc.iops.read            | integer | query | False    | Filter by<br>metric.fc.iops.read<br>• Introduced in:<br>9.10            |

| Name                        | Туре    | In    | Required | Description                                                          |
|-----------------------------|---------|-------|----------|----------------------------------------------------------------------|
| metric.fc.iops.other        | integer | query | False    | Filter by<br>metric.fc.iops.other<br>• Introduced in:<br>9.10        |
| metric.fc.iops.write        | integer | query | False    | Filter by<br>metric.fc.iops.write<br>• Introduced in:<br>9.10        |
| metric.fc.iops.total        | integer | query | False    | Filter by<br>metric.fc.iops.total<br>• Introduced in:<br>9.10        |
| metric.fc.latency.rea<br>d  | integer | query | False    | Filter by<br>metric.fc.latency.rea<br>d<br>• Introduced in:<br>9.10  |
| metric.fc.latency.oth<br>er | integer | query | False    | Filter by<br>metric.fc.latency.oth<br>er<br>• Introduced in:<br>9.10 |
| metric.fc.latency.writ<br>e | integer | query | False    | Filter by<br>metric.fc.latency.writ<br>e<br>• Introduced in:<br>9.10 |
| metric.fc.latency.total     | integer | query | False    | Filter by<br>metric.fc.latency.tota<br>I<br>• Introduced in:<br>9.10 |

| Name                            | Туре    | In    | Required | Description                                                              |
|---------------------------------|---------|-------|----------|--------------------------------------------------------------------------|
| metric.latency.read             | integer | query | False    | Filter by<br>metric.latency.read<br>• Introduced in:<br>9.7              |
| metric.latency.other            | integer | query | False    | Filter by<br>metric.latency.other<br>• Introduced in:<br>9.7             |
| metric.latency.write            | integer | query | False    | Filter by<br>metric.latency.write<br>• Introduced in:<br>9.7             |
| metric.latency.total            | integer | query | False    | Filter by<br>metric.latency.total<br>• Introduced in:<br>9.7             |
| metric.tcp.duration             | string  | query | False    | Filter by<br>metric.tcp.duration<br>• Introduced in:<br>9.10             |
| metric.tcp.throughpu<br>t.total | integer | query | False    | Filter by<br>metric.tcp.throughpu<br>t.total<br>• Introduced in:<br>9.10 |
| metric.tcp.throughpu<br>t.write | integer | query | False    | Filter by<br>metric.tcp.throughpu<br>t.write<br>• Introduced in:<br>9.10 |

| Name                           | Туре    | In    | Required | Description                                                             |
|--------------------------------|---------|-------|----------|-------------------------------------------------------------------------|
| metric.tcp.throughpu<br>t.read | integer | query | False    | Filter by<br>metric.tcp.throughpu<br>t.read<br>• Introduced in:<br>9.10 |
| metric.tcp.status              | string  | query | False    | Filter by<br>metric.tcp.status<br>• Introduced in:<br>9.10              |
| metric.tcp.timestamp           | string  | query | False    | Filter by<br>metric.tcp.timestamp<br>• Introduced in:<br>9.10           |
| metric.tcp.iops.read           | integer | query | False    | Filter by<br>metric.tcp.iops.read<br>• Introduced in:<br>9.10           |
| metric.tcp.iops.other          | integer | query | False    | Filter by<br>metric.tcp.iops.other<br>• Introduced in:<br>9.10          |
| metric.tcp.iops.write          | integer | query | False    | Filter by<br>metric.tcp.iops.write<br>• Introduced in:<br>9.10          |
| metric.tcp.iops.total          | integer | query | False    | Filter by<br>metric.tcp.iops.total<br>• Introduced in:<br>9.10          |
| metric.tcp.latency.re<br>ad    | integer | query | False    | Filter by<br>metric.tcp.latency.re<br>ad<br>• Introduced in:<br>9.10    |

| Name                         | Туре    | In    | Required | Description                                                           |
|------------------------------|---------|-------|----------|-----------------------------------------------------------------------|
| metric.tcp.latency.ot<br>her | integer | query | False    | Filter by<br>metric.tcp.latency.ot<br>her<br>• Introduced in:<br>9.10 |
| metric.tcp.latency.wri<br>te | integer | query | False    | Filter by<br>metric.tcp.latency.wr<br>ite<br>• Introduced in:<br>9.10 |
| metric.tcp.latency.tot<br>al | integer | query | False    | Filter by<br>metric.tcp.latency.tot<br>al<br>• Introduced in:<br>9.10 |
| metric.timestamp             | string  | query | False    | Filter by<br>metric.timestamp<br>• Introduced in:<br>9.7              |
| metric.status                | string  | query | False    | Filter by<br>metric.status<br>• Introduced in:<br>9.7                 |
| metric.iops.read             | integer | query | False    | Filter by<br>metric.iops.read<br>• Introduced in:<br>9.7              |
| metric.iops.other            | integer | query | False    | Filter by<br>metric.iops.other<br>• Introduced in:<br>9.7             |

| Name              | Туре          | In    | Required | Description                                                                                                    |
|-------------------|---------------|-------|----------|----------------------------------------------------------------------------------------------------|
| metric.iops.write | integer       | query | False    | Filter by<br>metric.iops.write<br>• Introduced in:<br>9.7                                                                                                    |
| metric.iops.total | integer       | query | False    | Filter by<br>metric.iops.total<br>• Introduced in:<br>9.7                                                                                                    |
| svm.uuid          | string        | query | False    | Filter by svm.uuid                                                                                                    |
| svm.name          | string        | query | False    | Filter by svm.name                                                                                                    |
| fields            | array[string] | query | False    | Specify the fields to return.                                                                                                    |
| max_records       | integer       | query | False    | Limit the number of records returned.                                                                                                    |
| return_records    | boolean       | query | False    | The default is true<br>for GET calls. When<br>set to false, only the<br>number of records is<br>returned.<br>• Default value: 1                                                                                                    |
| return_timeout    | integer       | query | False    | The number of<br>seconds to allow the<br>call to execute<br>before returning.<br>When iterating over<br>a collection, the<br>default is 15<br>seconds. ONTAP<br>returns earlier if<br>either max records<br>or the end of the<br>collection is<br>reached.<br>• Default value: 1<br>• Max value: 120<br>• Min value: 0 |

| Name     | Туре          | In    | Required | Description                                               |
|----------|---------------|-------|----------|-----------------------------------------------------------|
| order_by | array[string] | query | False    | Order results by<br>specified fields and<br>optional [asc |

# Response

Status: 200, Ok

| Name        | Туре                | Description                            |
|-------------|---------------------|----------------------------------------|
| _links      | _links              |                                        |
| num_records | integer             | The number of records in the response. |
| records     | array[nvme_service] |                                        |

Example response

{

```
" links": {
  "next": {
   "href": "/api/resourcelink"
 },
 "self": {
  "href": "/api/resourcelink"
 }
},
"num records": 1,
"records": [
  {
    " links": {
     "self": {
       "href": "/api/resourcelink"
      }
    },
    "metric": {
      " links": {
       "self": {
         "href": "/api/resourcelink"
       }
      },
      "duration": "PT15S",
      "fc": {
       " links": {
         "self": {
           "href": "/api/resourcelink"
         }
        },
        "duration": "PT15S",
        "iops": {
         "read": 200,
         "total": 1000,
         "write": 100
        },
        "latency": {
         "read": 200,
         "total": 1000,
         "write": 100
        },
        "status": "ok",
        "throughput": {
          "read": 200,
```

```
"total": 1000,
   "write": 100
 },
 "timestamp": "2017-01-25 06:20:13 -0500"
},
"iops": {
 "read": 200,
 "total": 1000,
 "write": 100
},
"latency": {
 "read": 200,
 "total": 1000,
 "write": 100
},
"status": "ok",
"tcp": {
 " links": {
   "self": {
    "href": "/api/resourcelink"
  }
  },
  "duration": "PT15S",
 "iops": {
   "read": 200,
   "total": 1000,
   "write": 100
 },
  "latency": {
   "read": 200,
   "total": 1000,
   "write": 100
 },
 "status": "ok",
 "throughput": {
   "read": 200,
  "total": 1000,
   "write": 100
 },
 "timestamp": "2017-01-25 06:20:13 -0500"
},
"throughput": {
 "read": 200,
 "total": 1000,
 "write": 100
},
```

```
"timestamp": "2017-01-25 06:20:13 -0500"
},
"statistics": {
 "fc": {
   "iops raw": {
     "read": 200,
     "total": 1000,
     "write": 100
    },
    "latency raw": {
     "read": 200,
    "total": 1000,
     "write": 100
   },
    "status": "ok",
    "throughput raw": {
     "read": 200,
    "total": 1000,
    "write": 100
   },
   "timestamp": "2017-01-25 06:20:13 -0500"
  },
  "iops raw": {
   "read": 200,
   "total": 1000,
   "write": 100
  },
  "latency raw": {
   "read": 200,
   "total": 1000,
   "write": 100
 },
  "status": "ok",
  "tcp": {
   "iops raw": {
     "read": 200,
     "total": 1000,
     "write": 100
   },
    "latency raw": {
     "read": 200,
    "total": 1000,
     "write": 100
    },
    "status": "ok",
    "throughput raw": {
```

```
"read": 200,
           "total": 1000,
          "write": 100
         },
         "timestamp": "2017-01-25 06:20:13 -0500"
       },
       "throughput_raw": {
         "read": 200,
        "total": 1000,
        "write": 100
       },
       "timestamp": "2017-01-25 06:20:13 -0500"
     },
     "svm": {
       " links": {
         "self": {
          "href": "/api/resourcelink"
        }
       },
       "name": "svm1",
       "uuid": "02c9e252-41be-11e9-81d5-00a0986138f7"
     }
   }
 ]
}
```

#### Error

Status: Default, Error

| Name  | Туре  | Description |
|-------|-------|-------------|
| error | error |             |

### Example error

```
{
    "error": {
        "arguments": [
            {
            "code": "string",
            "message": "string"
            }
        ],
        "code": "4",
        "message": "entry doesn't exist",
        "target": "uuid"
      }
}
```

### Definitions

### See Definitions

href

| Name | Туре   | Description |
|------|--------|-------------|
| href | string |             |

\_links

| Name | Туре | Description |
|------|------|-------------|
| next | href |             |
| self | href |             |

\_links

| Name | Туре | Description |
|------|------|-------------|
| self | href |             |

iops

The rate of I/O operations observed at the storage object.

| Name  | Туре    | Description                                                                                                    |
|-------|---------|----------------------------------------------------------------------------------------------------|
| other | integer | Performance metric for other I/O<br>operations. Other I/O operations<br>can be metadata operations,<br>such as directory lookups and so<br>on. |
| read  | integer | Performance metric for read I/O operations.                                                                                                    |
| total | integer | Performance metric aggregated over all types of I/O operations.                                                                                |
| write | integer | Peformance metric for write I/O operations.                                                                                                    |

latency

The round trip latency in microseconds observed at the storage object.

| Name  | Туре    | Description                                                                                                    |
|-------|---------|----------------------------------------------------------------------------------------------------|
| other | integer | Performance metric for other I/O<br>operations. Other I/O operations<br>can be metadata operations,<br>such as directory lookups and so<br>on. |
| read  | integer | Performance metric for read I/O operations.                                                                                                    |
| total | integer | Performance metric aggregated over all types of I/O operations.                                                                                |
| write | integer | Peformance metric for write I/O operations.                                                                                                    |

# throughput

The rate of throughput bytes per second observed at the storage object.

| Name  | Туре    | Description                                                     |
|-------|---------|-----------------------------------------------------------------|
| read  | integer | Performance metric for read I/O operations.                     |
| total | integer | Performance metric aggregated over all types of I/O operations. |
| write | integer | Peformance metric for write I/O operations.                     |

## fc

The NVMe/FC portion of the aggregated metrics.

| Name     | Туре   | Description                                                                                                    |
|----------|--------|----------------------------------------------------------------------------------------------------|
| _links   | _links |                                                                                                    |
| duration | string | The duration over which this<br>sample is calculated. The time<br>durations are represented in the<br>ISO-8601 standard format.<br>Samples can be calculated over<br>the following durations: |
| iops     | iops   | The rate of I/O operations observed at the storage object.                                                                                                    |

| Name       | Туре       | Description                                                                                                    |
|------------|------------|----------------------------------------------------------------------------------------------------|
| latency    | latency    | The round trip latency in microseconds observed at the storage object.                                                                                                    |
| status     | string     | Any errors associated with the<br>sample. For example, if the<br>aggregation of data over multiple<br>nodes fails then any of the partial<br>errors might be returned, "ok" on<br>success, or "error" on any internal<br>uncategorized failure. Whenever<br>a sample collection is missed but<br>done at a later time, it is back<br>filled to the previous 15 second<br>timestamp and tagged with<br>"backfilled_data". "Inconsistent_<br>delta_time" is encountered when<br>the time between two collections<br>is not the same for all nodes.<br>Therefore, the aggregated value<br>might be over or under inflated.<br>"Negative_delta" is returned<br>when an expected monotonically<br>increasing value has decreased<br>in value. "Inconsistent_old_data"<br>is returned when one or more<br>nodes do not have the latest<br>data. |
| throughput | throughput | The rate of throughput bytes per second observed at the storage object.                                                                                                    |
| timestamp  | string     | The timestamp of the performance data.                                                                                                    |

tcp

The NVMe/TCP portion of the aggregated metrics.

| Name     | Туре   | Description                                                                                                    |
|----------|--------|----------------------------------------------------------------------------------------------------|
| _links   | _links |                                                                                                    |
| duration | string | The duration over which this<br>sample is calculated. The time<br>durations are represented in the<br>ISO-8601 standard format.<br>Samples can be calculated over<br>the following durations: |

| Name       | Туре       | Description                                                                                                    |
|------------|------------|----------------------------------------------------------------------------------------------------|
| iops       | iops       | The rate of I/O operations observed at the storage object.                                                                                                    |
| latency    | latency    | The round trip latency in microseconds observed at the storage object.                                                                                                    |
| status     | string     | Any errors associated with the<br>sample. For example, if the<br>aggregation of data over multiple<br>nodes fails then any of the partial<br>errors might be returned, "ok" on<br>success, or "error" on any internal<br>uncategorized failure. Whenever<br>a sample collection is missed but<br>done at a later time, it is back<br>filled to the previous 15 second<br>timestamp and tagged with<br>"backfilled_data". "Inconsistent_<br>delta_time" is encountered when<br>the time between two collections<br>is not the same for all nodes.<br>Therefore, the aggregated value<br>might be over or under inflated.<br>"Negative_delta" is returned<br>when an expected monotonically<br>increasing value has decreased<br>in value. "Inconsistent_old_data"<br>is returned when one or more<br>nodes do not have the latest<br>data. |
| throughput | throughput | The rate of throughput bytes per second observed at the storage object.                                                                                                    |
| timestamp  | string     | The timestamp of the performance data.                                                                                                    |

#### metric

Performance numbers, such as IOPS latency and throughput, for SVM protocols.

| Name   | Туре   | Description |
|--------|--------|-------------|
| _links | _links |             |

| Name       | Туре       | Description                                                                                                    |
|------------|------------|----------------------------------------------------------------------------------------------------|
| duration   | string     | The duration over which this<br>sample is calculated. The time<br>durations are represented in the<br>ISO-8601 standard format.<br>Samples can be calculated over<br>the following durations:                                                                                                    |
| fc         | fc         | The NVMe/FC portion of the aggregated metrics.                                                                                                    |
| iops       | iops       | The rate of I/O operations observed at the storage object.                                                                                                    |
| latency    | latency    | The round trip latency in microseconds observed at the storage object.                                                                                                    |
| status     | string     | Any errors associated with the<br>sample. For example, if the<br>aggregation of data over multiple<br>nodes fails then any of the partial<br>errors might be returned, "ok" on<br>success, or "error" on any internal<br>uncategorized failure. Whenever<br>a sample collection is missed but<br>done at a later time, it is back<br>filled to the previous 15 second<br>timestamp and tagged with<br>"backfilled_data". "Inconsistent_<br>delta_time" is encountered when<br>the time between two collections<br>is not the same for all nodes.<br>Therefore, the aggregated value<br>might be over or under inflated.<br>"Negative_delta" is returned<br>when an expected monotonically<br>increasing value has decreased<br>in value. "Inconsistent_old_data"<br>is returned when one or more<br>nodes do not have the latest<br>data. |
| tcp        | tcp        | The NVMe/TCP portion of the aggregated metrics.                                                                                                    |
| throughput | throughput | The rate of throughput bytes per second observed at the storage object.                                                                                                    |

| Name      | Туре   | Description                            |
|-----------|--------|----------------------------------------|
| timestamp | string | The timestamp of the performance data. |

#### iops\_raw

The number of I/O operations observed at the storage object. This should be used along with delta time to calculate the rate of I/O operations per unit of time.

| Name  | Туре    | Description                                                                                                    |
|-------|---------|----------------------------------------------------------------------------------------------------|
| other | integer | Performance metric for other I/O<br>operations. Other I/O operations<br>can be metadata operations,<br>such as directory lookups and so<br>on. |
| read  | integer | Performance metric for read I/O operations.                                                                                                    |
| total | integer | Performance metric aggregated over all types of I/O operations.                                                                                |
| write | integer | Peformance metric for write I/O operations.                                                                                                    |

#### latency\_raw

throughput\_raw

The raw latency in microseconds observed at the storage object. This should be divided by the raw IOPS value to calculate the average latency per I/O operation.

| Name  | Туре    | Description                                                                                                    |
|-------|---------|----------------------------------------------------------------------------------------------------|
| other | integer | Performance metric for other I/O<br>operations. Other I/O operations<br>can be metadata operations,<br>such as directory lookups and so<br>on. |
| read  | integer | Performance metric for read I/O operations.                                                                                                    |
| total | integer | Performance metric aggregated over all types of I/O operations.                                                                                |
| write | integer | Peformance metric for write I/O operations.                                                                                                    |

Throughput bytes observed at the storage object. This should be used along with delta time to calculate the rate of throughput bytes per unit of time.

| Name  | Туре    | Description                                                     |
|-------|---------|-----------------------------------------------------------------|
| read  | integer | Performance metric for read I/O operations.                     |
| total | integer | Performance metric aggregated over all types of I/O operations. |
| write | integer | Peformance metric for write I/O operations.                     |

## fc

The NVMe/FC portion of the aggregated statistics.

| Name        | Туре        | Description                                                                                                    |
|-------------|-------------|----------------------------------------------------------------------------------------------------|
| iops_raw    | iops_raw    | The number of I/O operations<br>observed at the storage object.<br>This should be used along with<br>delta time to calculate the rate of<br>I/O operations per unit of time.    |
| latency_raw | latency_raw | The raw latency in microseconds<br>observed at the storage object.<br>This should be divided by the raw<br>IOPS value to calculate the<br>average latency per I/O<br>operation. |

| Name           | Туре           | Description                                                                                                    |
|----------------|----------------|----------------------------------------------------------------------------------------------------|
| status         | string         | Any errors associated with the<br>sample. For example, if the<br>aggregation of data over multiple<br>nodes fails then any of the partial<br>errors might be returned, "ok" on<br>success, or "error" on any internal<br>uncategorized failure. Whenever<br>a sample collection is missed but<br>done at a later time, it is back<br>filled to the previous 15 second<br>timestamp and tagged with<br>"backfilled_data".<br>"Inconsistent_delta_time" is<br>encountered when the time<br>between two collections is not the<br>same for all nodes. Therefore, the<br>aggregated value might be over<br>or under inflated.<br>"Negative_delta" is returned<br>when an expected monotonically<br>increasing value has decreased<br>in value. "Inconsistent_old_data"<br>is returned when one or more<br>nodes do not have the latest<br>data. |
| throughput_raw | throughput_raw | Throughput bytes observed at the<br>storage object. This should be<br>used along with delta time to<br>calculate the rate of throughput<br>bytes per unit of time.                                                                                                    |
| timestamp      | string         | The timestamp of the performance data.                                                                                                    |

## tcp

The NVMe/TCP portion of the aggregated statistics.

| Name     | Туре     | Description                                                                                                    |
|----------|----------|----------------------------------------------------------------------------------------------------|
| iops_raw | iops_raw | The number of I/O operations<br>observed at the storage object.<br>This should be used along with<br>delta time to calculate the rate of<br>I/O operations per unit of time. |

| Name           | Туре           | Description                                                                                                    |
|----------------|----------------|----------------------------------------------------------------------------------------------------|
| latency_raw    | latency_raw    | The raw latency in microseconds<br>observed at the storage object.<br>This should be divided by the raw<br>IOPS value to calculate the<br>average latency per I/O<br>operation.                                                                                                    |
| status         | string         | Any errors associated with the<br>sample. For example, if the<br>aggregation of data over multiple<br>nodes fails then any of the partial<br>errors might be returned, "ok" on<br>success, or "error" on any internal<br>uncategorized failure. Whenever<br>a sample collection is missed but<br>done at a later time, it is back<br>filled to the previous 15 second<br>timestamp and tagged with<br>"backfilled_data".<br>"Inconsistent_delta_time" is<br>encountered when the time<br>between two collections is not the<br>same for all nodes. Therefore, the<br>aggregated value might be over<br>or under inflated.<br>"Negative_delta" is returned<br>when an expected monotonically<br>increasing value has decreased<br>in value. "Inconsistent_old_data"<br>is returned when one or more<br>nodes do not have the latest<br>data. |
| throughput_raw | throughput_raw | Throughput bytes observed at the<br>storage object. This should be<br>used along with delta time to<br>calculate the rate of throughput<br>bytes per unit of time.                                                                                                    |
| timestamp      | string         | The timestamp of the performance data.                                                                                                    |

### statistics

These are raw performance numbers, such as IOPS latency and throughput for SVM protocols. These numbers are aggregated across all nodes in the cluster and increase with the uptime of the cluster.

| Name        | Туре        | Description                                                                                                    |
|-------------|-------------|----------------------------------------------------------------------------------------------------|
| fc          | fc          | The NVMe/FC portion of the aggregated statistics.                                                                                                    |
| iops_raw    | iops_raw    | The number of I/O operations<br>observed at the storage object.<br>This should be used along with<br>delta time to calculate the rate of<br>I/O operations per unit of time.                                                                                                    |
| latency_raw | latency_raw | The raw latency in microseconds<br>observed at the storage object.<br>This should be divided by the raw<br>IOPS value to calculate the<br>average latency per I/O<br>operation.                                                                                                    |
| status      | string      | Any errors associated with the<br>sample. For example, if the<br>aggregation of data over multiple<br>nodes fails then any of the partial<br>errors might be returned, "ok" on<br>success, or "error" on any interna-<br>uncategorized failure. Whenever<br>a sample collection is missed but<br>done at a later time, it is back<br>filled to the previous 15 second<br>timestamp and tagged with<br>"backfilled_data".<br>"Inconsistent_delta_time" is<br>encountered when the time<br>between two collections is not the<br>same for all nodes. Therefore, the<br>aggregated value might be over<br>or under inflated.<br>"Negative_delta" is returned<br>when an expected monotonically<br>increasing value has decreased<br>in value. "Inconsistent_old_data"<br>is returned when one or more<br>nodes do not have the latest<br>data. |
| tcp         | tcp         | The NVMe/TCP portion of the aggregated statistics.                                                                                                    |

| Name           | Туре           | Description                                                                                                    |
|----------------|----------------|----------------------------------------------------------------------------------------------------|
| throughput_raw | throughput_raw | Throughput bytes observed at the<br>storage object. This should be<br>used along with delta time to<br>calculate the rate of throughput<br>bytes per unit of time. |
| timestamp      | string         | The timestamp of the performance data.                                                                                                    |

svm

| Name   | Туре   | Description                       |
|--------|--------|-----------------------------------|
| _links | _links |                                   |
| name   | string | The name of the SVM.              |
| uuid   | string | The unique identifier of the SVM. |

#### nvme\_service

A Non-Volatile Memory Express (NVMe) service defines the properties of the NVMe controller target for an SVM. There can be at most one NVMe service for an SVM. An SVM's NVMe service must be created before NVMe host initiators can connect to the SVM.

An NVMe service is identified by the UUID of its SVM.

| Name    | Туре    | Description                                                                                                    |
|---------|---------|----------------------------------------------------------------------------------------------------|
| _links  | _links  |                                                                                                    |
| enabled | boolean | The administrative state of the<br>NVMe service. The NVMe service<br>can be disabled to block all<br>NVMe connectivity to the SVM.<br>This is optional in POST and<br>PATCH. The default setting is <i>true</i><br>(enabled) in POST. |
| metric  | metric  | Performance numbers, such as<br>IOPS latency and throughput, for<br>SVM protocols.                                                                                                    |

| Name       | Туре       | Description                                                                                                    |
|------------|------------|----------------------------------------------------------------------------------------------------|
| statistics | statistics | These are raw performance<br>numbers, such as IOPS latency<br>and throughput for SVM<br>protocols. These numbers are<br>aggregated across all nodes in<br>the cluster and increase with the<br>uptime of the cluster. |
| svm        | svm        |                                                                                                    |

#### error\_arguments

| Name    | Туре   | Description      |
|---------|--------|------------------|
| code    | string | Argument code    |
| message | string | Message argument |

#### error

| Name      | Туре                   | Description                                 |
|-----------|------------------------|---------------------------------------------|
| arguments | array[error_arguments] | Message arguments                           |
| code      | string                 | Error code                                  |
| message   | string                 | Error message                               |
| target    | string                 | The target parameter that caused the error. |

## **Create an NVMe service**

POST /protocols/nvme/services

### Introduced In: 9.6

Creates an NVMe service.

## **Required properties**

• svm.uuid or svm.name - The existing SVM in which to create the NVMe service.

### **Related ONTAP commands**

• vserver nvme create

#### Learn more

DOC /protocols/nvme/services

## Parameters

| Name           | Туре    | In    | Required | Description                                                                                  |
|----------------|---------|-------|----------|----------------------------------------------------------------------------------------------|
| return_records | boolean | query | False    | The default is false.<br>If set to true, the<br>records are<br>returned.<br>• Default value: |

## **Request Body**

| Name       | Туре       | Description                                                                                                    |
|------------|------------|----------------------------------------------------------------------------------------------------|
| _links     | _links     |                                                                                                    |
| enabled    | boolean    | The administrative state of the<br>NVMe service. The NVMe service<br>can be disabled to block all NVMe<br>connectivity to the SVM.<br>This is optional in POST and<br>PATCH. The default setting is <i>true</i><br>(enabled) in POST. |
| metric     | metric     | Performance numbers, such as<br>IOPS latency and throughput, for<br>SVM protocols.                                                                                                    |
| statistics | statistics | These are raw performance<br>numbers, such as IOPS latency<br>and throughput for SVM protocols.<br>These numbers are aggregated<br>across all nodes in the cluster and<br>increase with the uptime of the<br>cluster.                 |
| svm        | svm        |                                                                                                    |

Example request

```
{
 " links": {
   "self": {
     "href": "/api/resourcelink"
  }
 },
 "metric": {
   " links": {
    "self": {
      "href": "/api/resourcelink"
    }
   },
   "duration": "PT15S",
   "fc": {
     " links": {
      "self": {
        "href": "/api/resourcelink"
      }
     },
     "duration": "PT15S",
     "iops": {
       "read": 200,
      "total": 1000,
      "write": 100
     },
     "latency": {
       "read": 200,
       "total": 1000,
       "write": 100
     },
     "status": "ok",
     "throughput": {
       "read": 200,
      "total": 1000,
      "write": 100
     },
     "timestamp": "2017-01-25 06:20:13 -0500"
   },
   "iops": {
    "read": 200,
    "total": 1000,
    "write": 100
   },
   "latency": {
```

```
"read": 200,
   "total": 1000,
   "write": 100
  },
  "status": "ok",
  "tcp": {
   " links": {
     "self": {
       "href": "/api/resourcelink"
     }
    },
    "duration": "PT15S",
    "iops": {
     "read": 200,
     "total": 1000,
     "write": 100
   },
    "latency": {
     "read": 200,
     "total": 1000,
     "write": 100
    },
   "status": "ok",
   "throughput": {
     "read": 200,
     "total": 1000,
     "write": 100
   },
   "timestamp": "2017-01-25 06:20:13 -0500"
  },
  "throughput": {
   "read": 200,
   "total": 1000,
   "write": 100
 },
  "timestamp": "2017-01-25 06:20:13 -0500"
},
"statistics": {
 "fc": {
   "iops raw": {
     "read": 200,
     "total": 1000,
     "write": 100
    },
    "latency raw": {
     "read": 200,
```

```
"total": 1000,
   "write": 100
 },
 "status": "ok",
 "throughput raw": {
   "read": 200,
   "total": 1000,
  "write": 100
 },
 "timestamp": "2017-01-25 06:20:13 -0500"
},
"iops raw": {
"read": 200,
 "total": 1000,
 "write": 100
},
"latency raw": {
"read": 200,
"total": 1000,
"write": 100
},
"status": "ok",
"tcp": {
 "iops raw": {
   "read": 200,
   "total": 1000,
   "write": 100
 },
 "latency raw": {
   "read": 200,
   "total": 1000,
   "write": 100
 },
 "status": "ok",
 "throughput raw": {
   "read": 200,
   "total": 1000,
   "write": 100
 },
 "timestamp": "2017-01-25 06:20:13 -0500"
},
"throughput raw": {
"read": 200,
 "total": 1000,
 "write": 100
},
```

```
"timestamp": "2017-01-25 06:20:13 -0500"
},
"svm": {
    "_links": {
        "self": {
            "href": "/api/resourcelink"
        }
     },
     "name": "svm1",
     "uuid": "02c9e252-41be-11e9-81d5-00a0986138f7"
}
```

#### Response

Status: 201, Created

| Name        | Туре                | Description                            |
|-------------|---------------------|----------------------------------------|
| _links      | _links              |                                        |
| num_records | integer             | The number of records in the response. |
| records     | array[nvme_service] |                                        |

Example response

{

```
" links": {
  "next": {
   "href": "/api/resourcelink"
 },
 "self": {
  "href": "/api/resourcelink"
 }
},
"num records": 1,
"records": [
  {
    " links": {
     "self": {
       "href": "/api/resourcelink"
      }
    },
    "metric": {
      " links": {
       "self": {
         "href": "/api/resourcelink"
       }
      },
      "duration": "PT15S",
      "fc": {
       " links": {
         "self": {
           "href": "/api/resourcelink"
         }
        },
        "duration": "PT15S",
        "iops": {
         "read": 200,
         "total": 1000,
         "write": 100
        },
        "latency": {
         "read": 200,
         "total": 1000,
         "write": 100
        },
        "status": "ok",
        "throughput": {
          "read": 200,
```

```
"total": 1000,
   "write": 100
 },
 "timestamp": "2017-01-25 06:20:13 -0500"
},
"iops": {
 "read": 200,
 "total": 1000,
 "write": 100
},
"latency": {
 "read": 200,
 "total": 1000,
 "write": 100
},
"status": "ok",
"tcp": {
 " links": {
   "self": {
    "href": "/api/resourcelink"
  }
  },
  "duration": "PT15S",
 "iops": {
   "read": 200,
   "total": 1000,
   "write": 100
 },
  "latency": {
   "read": 200,
   "total": 1000,
   "write": 100
 },
 "status": "ok",
 "throughput": {
   "read": 200,
  "total": 1000,
   "write": 100
 },
 "timestamp": "2017-01-25 06:20:13 -0500"
},
"throughput": {
 "read": 200,
 "total": 1000,
 "write": 100
},
```

```
"timestamp": "2017-01-25 06:20:13 -0500"
},
"statistics": {
 "fc": {
   "iops raw": {
     "read": 200,
     "total": 1000,
     "write": 100
    },
    "latency raw": {
     "read": 200,
    "total": 1000,
     "write": 100
   },
    "status": "ok",
    "throughput raw": {
     "read": 200,
    "total": 1000,
    "write": 100
   },
   "timestamp": "2017-01-25 06:20:13 -0500"
  },
  "iops raw": {
   "read": 200,
   "total": 1000,
   "write": 100
  },
  "latency raw": {
   "read": 200,
   "total": 1000,
   "write": 100
 },
  "status": "ok",
  "tcp": {
   "iops raw": {
     "read": 200,
     "total": 1000,
     "write": 100
   },
    "latency raw": {
     "read": 200,
    "total": 1000,
     "write": 100
    },
    "status": "ok",
    "throughput raw": {
```

```
"read": 200,
           "total": 1000,
          "write": 100
         },
         "timestamp": "2017-01-25 06:20:13 -0500"
       },
       "throughput_raw": {
         "read": 200,
         "total": 1000,
         "write": 100
       },
       "timestamp": "2017-01-25 06:20:13 -0500"
     },
     "svm": {
       " links": {
         "self": {
          "href": "/api/resourcelink"
        }
       },
       "name": "svm1",
       "uuid": "02c9e252-41be-11e9-81d5-00a0986138f7"
     }
   }
 ]
}
```

#### Headers

| Name     | Description                               | Туре   |
|----------|-------------------------------------------|--------|
| Location | Useful for tracking the resource location | string |

#### Error

```
Status: Default
```

## ONTAP Error Response Codes

| Error Code | Description                                |
|------------|--------------------------------------------|
| 1115127    | The cluster lacks a valid NVMe license.    |
| 2621462    | The supplied SVM does not exist.           |
| 2621507    | NVMe is not allowed for the specified SVM. |

| Error Code | Description                                                                               |
|------------|-------------------------------------------------------------------------------------------|
| 2621706    | The specified svm.uuid and svm.name do not refer to the same SVM.                         |
| 2621707    | No SVM was specified. Either <pre>svm.name</pre> or <pre>svm.uuid</pre> must be supplied. |
| 5374893    | The SVM is stopped. The SVM must be running to create an NVMe service.                    |
| 72089650   | An NVMe service already exists for the specified SVM.                                     |
| 72089900   | An NVMe service cannot be creating in an SVM that is configured for a SAN protocol.       |

| Name  | Туре  | Description |
|-------|-------|-------------|
| error | error |             |

### Example error

```
{
    "error": {
        "arguments": [
            {
            "code": "string",
            "message": "string"
            }
        ],
        "code": "4",
        "message": "entry doesn't exist",
        "target": "uuid"
     }
}
```

## Definitions

### See Definitions

href

| Name | Туре   | Description |
|------|--------|-------------|
| href | string |             |

\_links

| Name | Туре | Description |
|------|------|-------------|
| self | href |             |

iops

The rate of I/O operations observed at the storage object.

| Name  | Туре    | Description                                                                                                    |
|-------|---------|----------------------------------------------------------------------------------------------------|
| other | integer | Performance metric for other I/O<br>operations. Other I/O operations<br>can be metadata operations,<br>such as directory lookups and so<br>on. |
| read  | integer | Performance metric for read I/O operations.                                                                                                    |
| total | integer | Performance metric aggregated over all types of I/O operations.                                                                                |
| write | integer | Peformance metric for write I/O operations.                                                                                                    |

## latency

The round trip latency in microseconds observed at the storage object.

| Name  | Туре    | Description                                                                                                    |
|-------|---------|----------------------------------------------------------------------------------------------------|
| other | integer | Performance metric for other I/O<br>operations. Other I/O operations<br>can be metadata operations,<br>such as directory lookups and so<br>on. |
| read  | integer | Performance metric for read I/O operations.                                                                                                    |

| Name  | Туре    | Description                                                     |
|-------|---------|-----------------------------------------------------------------|
| total | integer | Performance metric aggregated over all types of I/O operations. |
| write | integer | Peformance metric for write I/O operations.                     |

# throughput

The rate of throughput bytes per second observed at the storage object.

| Name  | Туре    | Description                                                     |
|-------|---------|-----------------------------------------------------------------|
| read  | integer | Performance metric for read I/O operations.                     |
| total | integer | Performance metric aggregated over all types of I/O operations. |
| write | integer | Peformance metric for write I/O operations.                     |

## fc

The NVMe/FC portion of the aggregated metrics.

| Name     | Туре    | Description                                                                                                    |
|----------|---------|----------------------------------------------------------------------------------------------------|
| _links   | _links  |                                                                                                    |
| duration | string  | The duration over which this<br>sample is calculated. The time<br>durations are represented in the<br>ISO-8601 standard format.<br>Samples can be calculated over<br>the following durations: |
| iops     | iops    | The rate of I/O operations observed at the storage object.                                                                                                    |
| latency  | latency | The round trip latency in microseconds observed at the storage object.                                                                                                    |

| Name       | Туре       | Description                                                                                                    |
|------------|------------|----------------------------------------------------------------------------------------------------|
| status     | string     | Any errors associated with the<br>sample. For example, if the<br>aggregation of data over multiple<br>nodes fails then any of the partial<br>errors might be returned, "ok" on<br>success, or "error" on any internal<br>uncategorized failure. Whenever<br>a sample collection is missed but<br>done at a later time, it is back<br>filled to the previous 15 second<br>timestamp and tagged with<br>"backfilled_data". "Inconsistent_<br>delta_time" is encountered when<br>the time between two collections<br>is not the same for all nodes.<br>Therefore, the aggregated value<br>might be over or under inflated.<br>"Negative_delta" is returned<br>when an expected monotonically<br>increasing value has decreased<br>in value. "Inconsistent_old_data"<br>is returned when one or more<br>nodes do not have the latest<br>data. |
| throughput | throughput | The rate of throughput bytes per second observed at the storage object.                                                                                                    |
| timestamp  | string     | The timestamp of the performance data.                                                                                                    |

## tcp

The NVMe/TCP portion of the aggregated metrics.

| Name     | Туре   | Description                                                                                                    |
|----------|--------|----------------------------------------------------------------------------------------------------|
| _links   | _links |                                                                                                    |
| duration | string | The duration over which this<br>sample is calculated. The time<br>durations are represented in the<br>ISO-8601 standard format.<br>Samples can be calculated over<br>the following durations: |
| iops     | iops   | The rate of I/O operations observed at the storage object.                                                                                                    |

| Name       | Туре       | Description                                                                                                    |
|------------|------------|----------------------------------------------------------------------------------------------------|
| latency    | latency    | The round trip latency in microseconds observed at the storage object.                                                                                                    |
| status     | string     | Any errors associated with the<br>sample. For example, if the<br>aggregation of data over multiple<br>nodes fails then any of the partial<br>errors might be returned, "ok" on<br>success, or "error" on any internal<br>uncategorized failure. Whenever<br>a sample collection is missed but<br>done at a later time, it is back<br>filled to the previous 15 second<br>timestamp and tagged with<br>"backfilled_data". "Inconsistent_<br>delta_time" is encountered when<br>the time between two collections<br>is not the same for all nodes.<br>Therefore, the aggregated value<br>might be over or under inflated.<br>"Negative_delta" is returned<br>when an expected monotonically<br>increasing value has decreased<br>in value. "Inconsistent_old_data"<br>is returned when one or more<br>nodes do not have the latest<br>data. |
| throughput | throughput | The rate of throughput bytes per second observed at the storage object.                                                                                                    |
| timestamp  | string     | The timestamp of the performance data.                                                                                                    |

metric

Performance numbers, such as IOPS latency and throughput, for SVM protocols.

| Name     | Туре   | Description                                                                                                    |
|----------|--------|----------------------------------------------------------------------------------------------------|
| _links   | _links |                                                                                                    |
| duration | string | The duration over which this<br>sample is calculated. The time<br>durations are represented in the<br>ISO-8601 standard format.<br>Samples can be calculated over<br>the following durations: |

| Name       | Туре       | Description                                                                                                    |
|------------|------------|----------------------------------------------------------------------------------------------------|
| fc         | fc         | The NVMe/FC portion of the aggregated metrics.                                                                                                    |
| iops       | iops       | The rate of I/O operations observed at the storage object.                                                                                                    |
| latency    | latency    | The round trip latency in microseconds observed at the storage object.                                                                                                    |
| status     | string     | Any errors associated with the<br>sample. For example, if the<br>aggregation of data over multiple<br>nodes fails then any of the partial<br>errors might be returned, "ok" on<br>success, or "error" on any internal<br>uncategorized failure. Whenever<br>a sample collection is missed but<br>done at a later time, it is back<br>filled to the previous 15 second<br>timestamp and tagged with<br>"backfilled_data". "Inconsistent_<br>delta_time" is encountered when<br>the time between two collections<br>is not the same for all nodes.<br>Therefore, the aggregated value<br>might be over or under inflated.<br>"Negative_delta" is returned<br>when an expected monotonically<br>increasing value has decreased<br>in value. "Inconsistent_old_data"<br>is returned when one or more<br>nodes do not have the latest<br>data. |
| tcp        | tcp        | The NVMe/TCP portion of the aggregated metrics.                                                                                                    |
| throughput | throughput | The rate of throughput bytes per second observed at the storage object.                                                                                                    |
| timestamp  | string     | The timestamp of the performance data.                                                                                                    |

### iops\_raw

The number of I/O operations observed at the storage object. This should be used along with delta time to calculate the rate of I/O operations per unit of time.

| Name  | Туре    | Description                                                                                                    |
|-------|---------|----------------------------------------------------------------------------------------------------|
| other | integer | Performance metric for other I/O<br>operations. Other I/O operations<br>can be metadata operations,<br>such as directory lookups and so<br>on. |
| read  | integer | Performance metric for read I/O operations.                                                                                                    |
| total | integer | Performance metric aggregated over all types of I/O operations.                                                                                |
| write | integer | Peformance metric for write I/O operations.                                                                                                    |

#### latency\_raw

The raw latency in microseconds observed at the storage object. This should be divided by the raw IOPS value to calculate the average latency per I/O operation.

| Name  | Туре    | Description                                                                                                    |
|-------|---------|----------------------------------------------------------------------------------------------------|
| other | integer | Performance metric for other I/O<br>operations. Other I/O operations<br>can be metadata operations,<br>such as directory lookups and so<br>on. |
| read  | integer | Performance metric for read I/O operations.                                                                                                    |
| total | integer | Performance metric aggregated over all types of I/O operations.                                                                                |
| write | integer | Peformance metric for write I/O operations.                                                                                                    |

#### throughput\_raw

Throughput bytes observed at the storage object. This should be used along with delta time to calculate the rate of throughput bytes per unit of time.

| Name | Туре    | Description                                 |
|------|---------|---------------------------------------------|
| read | integer | Performance metric for read I/O operations. |

| Name  | Туре    | Description                                                     |
|-------|---------|-----------------------------------------------------------------|
| total | integer | Performance metric aggregated over all types of I/O operations. |
| write | integer | Peformance metric for write I/O operations.                     |

fc

The NVMe/FC portion of the aggregated statistics.

| Name        | Туре        | Description                                                                                                    |
|-------------|-------------|----------------------------------------------------------------------------------------------------|
| iops_raw    | iops_raw    | The number of I/O operations<br>observed at the storage object.<br>This should be used along with<br>delta time to calculate the rate of<br>I/O operations per unit of time.    |
| latency_raw | latency_raw | The raw latency in microseconds<br>observed at the storage object.<br>This should be divided by the raw<br>IOPS value to calculate the<br>average latency per I/O<br>operation. |

| Name           | Туре           | Description                                                                                                    |
|----------------|----------------|----------------------------------------------------------------------------------------------------|
| status         | string         | Any errors associated with the<br>sample. For example, if the<br>aggregation of data over multiple<br>nodes fails then any of the partial<br>errors might be returned, "ok" on<br>success, or "error" on any interna<br>uncategorized failure. Whenever<br>a sample collection is missed but<br>done at a later time, it is back<br>filled to the previous 15 second<br>timestamp and tagged with<br>"backfilled_data".<br>"Inconsistent_delta_time" is<br>encountered when the time<br>between two collections is not the<br>same for all nodes. Therefore, the<br>aggregated value might be over<br>or under inflated.<br>"Negative_delta" is returned<br>when an expected monotonically<br>increasing value has decreased<br>in value. "Inconsistent_old_data"<br>is returned when one or more<br>nodes do not have the latest<br>data. |
| throughput_raw | throughput_raw | Throughput bytes observed at the<br>storage object. This should be<br>used along with delta time to<br>calculate the rate of throughput<br>bytes per unit of time.                                                                                                    |
| timestamp      | string         | The timestamp of the performance data.                                                                                                    |

### tcp

The NVMe/TCP portion of the aggregated statistics.

| Name     | Туре     | Description                                                                                                    |
|----------|----------|----------------------------------------------------------------------------------------------------|
| iops_raw | iops_raw | The number of I/O operations<br>observed at the storage object.<br>This should be used along with<br>delta time to calculate the rate of<br>I/O operations per unit of time. |

| Name           | Туре           | Description                                                                                                    |
|----------------|----------------|----------------------------------------------------------------------------------------------------|
| latency_raw    | latency_raw    | The raw latency in microseconds<br>observed at the storage object.<br>This should be divided by the raw<br>IOPS value to calculate the<br>average latency per I/O<br>operation.                                                                                                    |
| status         | string         | Any errors associated with the<br>sample. For example, if the<br>aggregation of data over multiple<br>nodes fails then any of the partial<br>errors might be returned, "ok" on<br>success, or "error" on any internal<br>uncategorized failure. Whenever<br>a sample collection is missed but<br>done at a later time, it is back<br>filled to the previous 15 second<br>timestamp and tagged with<br>"backfilled_data".<br>"Inconsistent_delta_time" is<br>encountered when the time<br>between two collections is not the<br>same for all nodes. Therefore, the<br>aggregated value might be over<br>or under inflated.<br>"Negative_delta" is returned<br>when an expected monotonically<br>increasing value has decreased<br>in value. "Inconsistent_old_data"<br>is returned when one or more<br>nodes do not have the latest<br>data. |
| throughput_raw | throughput_raw | Throughput bytes observed at the<br>storage object. This should be<br>used along with delta time to<br>calculate the rate of throughput<br>bytes per unit of time.                                                                                                    |
| timestamp      | string         | The timestamp of the performance data.                                                                                                    |

### statistics

These are raw performance numbers, such as IOPS latency and throughput for SVM protocols. These numbers are aggregated across all nodes in the cluster and increase with the uptime of the cluster.

| Name        | Туре        | Description                                                                                                    |
|-------------|-------------|----------------------------------------------------------------------------------------------------|
| fc          | fc          | The NVMe/FC portion of the aggregated statistics.                                                                                                    |
| iops_raw    | iops_raw    | The number of I/O operations<br>observed at the storage object.<br>This should be used along with<br>delta time to calculate the rate of<br>I/O operations per unit of time.                                                                                                    |
| latency_raw | latency_raw | The raw latency in microseconds<br>observed at the storage object.<br>This should be divided by the raw<br>IOPS value to calculate the<br>average latency per I/O<br>operation.                                                                                                    |
| status      | string      | Any errors associated with the<br>sample. For example, if the<br>aggregation of data over multiple<br>nodes fails then any of the partial<br>errors might be returned, "ok" on<br>success, or "error" on any interna<br>uncategorized failure. Whenever<br>a sample collection is missed but<br>done at a later time, it is back<br>filled to the previous 15 second<br>timestamp and tagged with<br>"backfilled_data".<br>"Inconsistent_delta_time" is<br>encountered when the time<br>between two collections is not the<br>same for all nodes. Therefore, the<br>aggregated value might be over<br>or under inflated.<br>"Negative_delta" is returned<br>when an expected monotonically<br>increasing value has decreased<br>in value. "Inconsistent_old_data"<br>is returned when one or more<br>nodes do not have the latest<br>data. |
| tcp         | tcp         | The NVMe/TCP portion of the aggregated statistics.                                                                                                    |

| Name           | Туре           | Description                                                                                                    |
|----------------|----------------|----------------------------------------------------------------------------------------------------|
| throughput_raw | throughput_raw | Throughput bytes observed at the<br>storage object. This should be<br>used along with delta time to<br>calculate the rate of throughput<br>bytes per unit of time. |
| timestamp      | string         | The timestamp of the performance data.                                                                                                    |

svm

| Name   | Туре   | Description                       |
|--------|--------|-----------------------------------|
| _links | _links |                                   |
| name   | string | The name of the SVM.              |
| uuid   | string | The unique identifier of the SVM. |

#### nvme\_service

A Non-Volatile Memory Express (NVMe) service defines the properties of the NVMe controller target for an SVM. There can be at most one NVMe service for an SVM. An SVM's NVMe service must be created before NVMe host initiators can connect to the SVM.

An NVMe service is identified by the UUID of its SVM.

| Name    | Туре    | Description                                                                                                    |
|---------|---------|----------------------------------------------------------------------------------------------------|
| _links  | _links  |                                                                                                    |
| enabled | boolean | The administrative state of the<br>NVMe service. The NVMe service<br>can be disabled to block all<br>NVMe connectivity to the SVM.<br>This is optional in POST and<br>PATCH. The default setting is <i>true</i><br>(enabled) in POST. |
| metric  | metric  | Performance numbers, such as<br>IOPS latency and throughput, for<br>SVM protocols.                                                                                                    |

| Name       | Туре       | Description                                                                                                    |
|------------|------------|----------------------------------------------------------------------------------------------------|
| statistics | statistics | These are raw performance<br>numbers, such as IOPS latency<br>and throughput for SVM<br>protocols. These numbers are<br>aggregated across all nodes in<br>the cluster and increase with the<br>uptime of the cluster. |
| svm        | svm        |                                                                                                    |

\_links

| Name | Туре | Description |
|------|------|-------------|
| next | href |             |
| self | href |             |

error\_arguments

| Name    | Туре   | Description      |
|---------|--------|------------------|
| code    | string | Argument code    |
| message | string | Message argument |

error

| Name      | Туре                   | Description                                 |
|-----------|------------------------|---------------------------------------------|
| arguments | array[error_arguments] | Message arguments                           |
| code      | string                 | Error code                                  |
| message   | string                 | Error message                               |
| target    | string                 | The target parameter that caused the error. |

## Delete an NVMe service

DELETE /protocols/nvme/services/{svm.uuid}

## Introduced In: 9.6

Deletes an NVMe service. An NVMe service must be disabled before it can be deleted. In addition, all NVMe interfaces, subsystems, and subsystem maps associated with the SVM must first be deleted.

### **Related ONTAP commands**

• vserver nvme delete

#### Learn more

DOC /protocols/nvme/services

#### **Parameters**

| Name     | Туре   | In   | Required | Description                                                                    |
|----------|--------|------|----------|--------------------------------------------------------------------------------|
| svm.uuid | string | path | True     | The unique identifier<br>of the SVM whose<br>NVMe service is to<br>be deleted. |

### Response

Status: 200, Ok

#### Error

Status: Default

### ONTAP Error Response Codes

| Error Code | Description                                                                                                    |
|------------|----------------------------------------------------------------------------------------------------|
| 2621462    | The supplied SVM does not exist.                                                                                            |
| 72089651   | The supplied SVM does not have an NVMe service.                                                                             |
| 72089653   | There are subsystems associated with the NVMe service SVM. The subsystems must be removed before deleting the NVMe service. |
| 72089654   | There are NVMe-oF LIFs associated with the NVMe service SVM. The LIFs must be removed before deleting the NVMe service.     |
| 72090028   | The NVMe service is enabled. The NVMe service must be disabled before it can be deleted.                                    |

| Name  | Туре  | Description |
|-------|-------|-------------|
| error | error |             |

#### Example error

```
{
    "error": {
        "arguments": [
            {
            "code": "string",
            "message": "string"
            }
        ],
        "code": "4",
        "message": "entry doesn't exist",
        "target": "uuid"
     }
}
```

#### Definitions

#### See Definitions

| Name    | Туре   | Description      |
|---------|--------|------------------|
| code    | string | Argument code    |
| message | string | Message argument |

error

| Name      | Туре                   | Description                                 |
|-----------|------------------------|---------------------------------------------|
| arguments | array[error_arguments] | Message arguments                           |
| code      | string                 | Error code                                  |
| message   | string                 | Error message                               |
| target    | string                 | The target parameter that caused the error. |

## Retrieve an NVMe service

GET /protocols/nvme/services/{svm.uuid}

### Introduced In: 9.6

Retrieves an NVMe service.

### **Related ONTAP commands**

• vserver nvme show

#### Learn more

DOC /protocols/nvme/services

#### **Parameters**

| Name     | Туре          | In    | Required | Description                                                                      |
|----------|---------------|-------|----------|----------------------------------------------------------------------------------|
| svm.uuid | string        | path  | True     | The unique identifier<br>of the SVM whose<br>NVMe service is to<br>be retrieved. |
| fields   | array[string] | query | False    | Specify the fields to return.                                                    |

### Response

Status: 200, Ok

| Name    | Туре    | Description                                                                                                    |
|---------|---------|----------------------------------------------------------------------------------------------------|
| _links  | _links  |                                                                                                    |
| enabled | boolean | The administrative state of the<br>NVMe service. The NVMe service<br>can be disabled to block all NVMe<br>connectivity to the SVM.<br>This is optional in POST and<br>PATCH. The default setting is <i>true</i><br>(enabled) in POST. |
| metric  | metric  | Performance numbers, such as<br>IOPS latency and throughput, for<br>SVM protocols.                                                                                                    |

| Name       | Туре       | Description                                                                                                    |
|------------|------------|----------------------------------------------------------------------------------------------------|
| statistics | statistics | These are raw performance<br>numbers, such as IOPS latency<br>and throughput for SVM protocols.<br>These numbers are aggregated<br>across all nodes in the cluster and<br>increase with the uptime of the<br>cluster. |
| svm        | svm        |                                                                                                    |

Example response

```
{
 " links": {
   "self": {
     "href": "/api/resourcelink"
  }
 },
 "metric": {
   " links": {
    "self": {
      "href": "/api/resourcelink"
    }
   },
   "duration": "PT15S",
   "fc": {
     " links": {
      "self": {
        "href": "/api/resourcelink"
      }
     },
     "duration": "PT15S",
     "iops": {
       "read": 200,
      "total": 1000,
      "write": 100
     },
     "latency": {
       "read": 200,
       "total": 1000,
       "write": 100
     },
     "status": "ok",
     "throughput": {
      "read": 200,
      "total": 1000,
      "write": 100
     },
     "timestamp": "2017-01-25 06:20:13 -0500"
   },
   "iops": {
    "read": 200,
    "total": 1000,
    "write": 100
   },
   "latency": {
```

```
"read": 200,
   "total": 1000,
   "write": 100
  },
  "status": "ok",
  "tcp": {
   " links": {
     "self": {
       "href": "/api/resourcelink"
     }
    },
    "duration": "PT15S",
    "iops": {
     "read": 200,
     "total": 1000,
     "write": 100
   },
    "latency": {
     "read": 200,
     "total": 1000,
     "write": 100
    },
    "status": "ok",
   "throughput": {
     "read": 200,
     "total": 1000,
     "write": 100
   },
   "timestamp": "2017-01-25 06:20:13 -0500"
  },
  "throughput": {
   "read": 200,
   "total": 1000,
   "write": 100
 },
  "timestamp": "2017-01-25 06:20:13 -0500"
},
"statistics": {
 "fc": {
   "iops raw": {
     "read": 200,
     "total": 1000,
     "write": 100
    },
    "latency raw": {
     "read": 200,
```

```
"total": 1000,
   "write": 100
 },
 "status": "ok",
 "throughput raw": {
   "read": 200,
   "total": 1000,
   "write": 100
 },
 "timestamp": "2017-01-25 06:20:13 -0500"
},
"iops raw": {
 "read": 200,
 "total": 1000,
 "write": 100
},
"latency raw": {
"read": 200,
"total": 1000,
 "write": 100
},
"status": "ok",
"tcp": {
 "iops raw": {
   "read": 200,
   "total": 1000,
   "write": 100
 },
 "latency raw": {
   "read": 200,
   "total": 1000,
   "write": 100
 },
 "status": "ok",
 "throughput raw": {
   "read": 200,
   "total": 1000,
   "write": 100
 },
 "timestamp": "2017-01-25 06:20:13 -0500"
},
"throughput raw": {
"read": 200,
 "total": 1000,
 "write": 100
},
```

```
"timestamp": "2017-01-25 06:20:13 -0500"
},
"svm": {
    "_links": {
        "self": {
            "href": "/api/resourcelink"
        }
     },
     "name": "svm1",
     "uuid": "02c9e252-41be-11e9-81d5-00a0986138f7"
}
```

#### Error

Status: Default

#### ONTAP Error Response Codes

| Error Code | Description                                     |
|------------|-------------------------------------------------|
| 2621462    | The supplied SVM does not exist.                |
| 72089651   | The supplied SVM does not have an NVMe service. |

| Name  | Туре  | Description |
|-------|-------|-------------|
| error | error |             |

#### Example error

```
{
    "error": {
        "arguments": [
            {
            "code": "string",
            "message": "string"
            }
        ],
        "code": "4",
        "message": "entry doesn't exist",
        "target": "uuid"
        }
    }
}
```

Definitions

### See Definitions

href

| Name | Туре   | Description |
|------|--------|-------------|
| href | string |             |

\_links

| Name | Туре | Description |
|------|------|-------------|
| self | href |             |

iops

The rate of I/O operations observed at the storage object.

| Name  | Туре    | Description                                                                                                    |
|-------|---------|----------------------------------------------------------------------------------------------------|
| other | integer | Performance metric for other I/O<br>operations. Other I/O operations<br>can be metadata operations,<br>such as directory lookups and so<br>on. |
| read  | integer | Performance metric for read I/O operations.                                                                                                    |
| total | integer | Performance metric aggregated over all types of I/O operations.                                                                                |
| write | integer | Peformance metric for write I/O operations.                                                                                                    |

### latency

The round trip latency in microseconds observed at the storage object.

| Name  | Туре    | Description                                                                                                    |
|-------|---------|----------------------------------------------------------------------------------------------------|
| other | integer | Performance metric for other I/O<br>operations. Other I/O operations<br>can be metadata operations,<br>such as directory lookups and so<br>on. |
| read  | integer | Performance metric for read I/O operations.                                                                                                    |

| Name  | Туре    | Description                                                     |
|-------|---------|-----------------------------------------------------------------|
| total | integer | Performance metric aggregated over all types of I/O operations. |
| write | integer | Peformance metric for write I/O operations.                     |

# throughput

The rate of throughput bytes per second observed at the storage object.

| Name  | Туре    | Description                                                     |
|-------|---------|-----------------------------------------------------------------|
| read  | integer | Performance metric for read I/O operations.                     |
| total | integer | Performance metric aggregated over all types of I/O operations. |
| write | integer | Peformance metric for write I/O operations.                     |

## fc

The NVMe/FC portion of the aggregated metrics.

| Name     | Туре    | Description                                                                                                    |
|----------|---------|----------------------------------------------------------------------------------------------------|
| _links   | _links  |                                                                                                    |
| duration | string  | The duration over which this<br>sample is calculated. The time<br>durations are represented in the<br>ISO-8601 standard format.<br>Samples can be calculated over<br>the following durations: |
| iops     | iops    | The rate of I/O operations observed at the storage object.                                                                                                    |
| latency  | latency | The round trip latency in microseconds observed at the storage object.                                                                                                    |

| Name       | Туре       | Description                                                                                                    |
|------------|------------|----------------------------------------------------------------------------------------------------|
| status     | string     | Any errors associated with the<br>sample. For example, if the<br>aggregation of data over multiple<br>nodes fails then any of the partial<br>errors might be returned, "ok" on<br>success, or "error" on any internal<br>uncategorized failure. Whenever<br>a sample collection is missed but<br>done at a later time, it is back<br>filled to the previous 15 second<br>timestamp and tagged with<br>"backfilled_data". "Inconsistent_<br>delta_time" is encountered when<br>the time between two collections<br>is not the same for all nodes.<br>Therefore, the aggregated value<br>might be over or under inflated.<br>"Negative_delta" is returned<br>when an expected monotonically<br>increasing value has decreased<br>in value. "Inconsistent_old_data"<br>is returned when one or more<br>nodes do not have the latest<br>data. |
| throughput | throughput | The rate of throughput bytes per second observed at the storage object.                                                                                                    |
| timestamp  | string     | The timestamp of the performance data.                                                                                                    |

## tcp

The NVMe/TCP portion of the aggregated metrics.

| Name     | Туре   | Description                                                                                                    |
|----------|--------|----------------------------------------------------------------------------------------------------|
| _links   | _links |                                                                                                    |
| duration | string | The duration over which this<br>sample is calculated. The time<br>durations are represented in the<br>ISO-8601 standard format.<br>Samples can be calculated over<br>the following durations: |
| iops     | iops   | The rate of I/O operations observed at the storage object.                                                                                                    |

| Name       | Туре       | Description                                                                                                    |
|------------|------------|----------------------------------------------------------------------------------------------------|
| latency    | latency    | The round trip latency in microseconds observed at the storage object.                                                                                                    |
| status     | string     | Any errors associated with the<br>sample. For example, if the<br>aggregation of data over multiple<br>nodes fails then any of the partial<br>errors might be returned, "ok" on<br>success, or "error" on any interna<br>uncategorized failure. Whenever<br>a sample collection is missed but<br>done at a later time, it is back<br>filled to the previous 15 second<br>timestamp and tagged with<br>"backfilled_data". "Inconsistent_<br>delta_time" is encountered when<br>the time between two collections<br>is not the same for all nodes.<br>Therefore, the aggregated value<br>might be over or under inflated.<br>"Negative_delta" is returned<br>when an expected monotonically<br>increasing value has decreased<br>in value. "Inconsistent_old_data"<br>is returned when one or more<br>nodes do not have the latest<br>data. |
| throughput | throughput | The rate of throughput bytes per second observed at the storage object.                                                                                                    |
| timestamp  | string     | The timestamp of the performance data.                                                                                                    |

metric

Performance numbers, such as IOPS latency and throughput, for SVM protocols.

| Name     | Туре   | Description                                                                                                    |
|----------|--------|----------------------------------------------------------------------------------------------------|
| _links   | _links |                                                                                                    |
| duration | string | The duration over which this<br>sample is calculated. The time<br>durations are represented in the<br>ISO-8601 standard format.<br>Samples can be calculated over<br>the following durations: |

| Name       | Туре       | Description                                                                                                    |
|------------|------------|----------------------------------------------------------------------------------------------------|
| fc         | fc         | The NVMe/FC portion of the aggregated metrics.                                                                                                    |
| iops       | iops       | The rate of I/O operations observed at the storage object.                                                                                                    |
| latency    | latency    | The round trip latency in microseconds observed at the storage object.                                                                                                    |
| status     | string     | Any errors associated with the<br>sample. For example, if the<br>aggregation of data over multiple<br>nodes fails then any of the partial<br>errors might be returned, "ok" on<br>success, or "error" on any internal<br>uncategorized failure. Whenever<br>a sample collection is missed but<br>done at a later time, it is back<br>filled to the previous 15 second<br>timestamp and tagged with<br>"backfilled_data". "Inconsistent_<br>delta_time" is encountered when<br>the time between two collections<br>is not the same for all nodes.<br>Therefore, the aggregated value<br>might be over or under inflated.<br>"Negative_delta" is returned<br>when an expected monotonically<br>increasing value has decreased<br>in value. "Inconsistent_old_data"<br>is returned when one or more<br>nodes do not have the latest<br>data. |
| tcp        | tcp        | The NVMe/TCP portion of the aggregated metrics.                                                                                                    |
| throughput | throughput | The rate of throughput bytes per second observed at the storage object.                                                                                                    |
| timestamp  | string     | The timestamp of the performance data.                                                                                                    |

### iops\_raw

The number of I/O operations observed at the storage object. This should be used along with delta time to calculate the rate of I/O operations per unit of time.

| Name  | Туре    | Description                                                                                                    |
|-------|---------|----------------------------------------------------------------------------------------------------|
| other | integer | Performance metric for other I/O<br>operations. Other I/O operations<br>can be metadata operations,<br>such as directory lookups and so<br>on. |
| read  | integer | Performance metric for read I/O operations.                                                                                                    |
| total | integer | Performance metric aggregated over all types of I/O operations.                                                                                |
| write | integer | Peformance metric for write I/O operations.                                                                                                    |

#### latency\_raw

The raw latency in microseconds observed at the storage object. This should be divided by the raw IOPS value to calculate the average latency per I/O operation.

| Name  | Туре    | Description                                                                                                    |
|-------|---------|----------------------------------------------------------------------------------------------------|
| other | integer | Performance metric for other I/O<br>operations. Other I/O operations<br>can be metadata operations,<br>such as directory lookups and so<br>on. |
| read  | integer | Performance metric for read I/O operations.                                                                                                    |
| total | integer | Performance metric aggregated over all types of I/O operations.                                                                                |
| write | integer | Peformance metric for write I/O operations.                                                                                                    |

#### throughput\_raw

Throughput bytes observed at the storage object. This should be used along with delta time to calculate the rate of throughput bytes per unit of time.

| Name | Туре    | Description                                 |
|------|---------|---------------------------------------------|
| read | integer | Performance metric for read I/O operations. |

| Name  | Туре    | Description                                                     |
|-------|---------|-----------------------------------------------------------------|
| total | integer | Performance metric aggregated over all types of I/O operations. |
| write | integer | Peformance metric for write I/O operations.                     |

fc

The NVMe/FC portion of the aggregated statistics.

| Name        | Туре        | Description                                                                                                    |
|-------------|-------------|----------------------------------------------------------------------------------------------------|
| iops_raw    | iops_raw    | The number of I/O operations<br>observed at the storage object.<br>This should be used along with<br>delta time to calculate the rate of<br>I/O operations per unit of time.    |
| latency_raw | latency_raw | The raw latency in microseconds<br>observed at the storage object.<br>This should be divided by the raw<br>IOPS value to calculate the<br>average latency per I/O<br>operation. |

| Name           | Туре           | Description                                                                                                    |
|----------------|----------------|----------------------------------------------------------------------------------------------------|
| status         | string         | Any errors associated with the<br>sample. For example, if the<br>aggregation of data over multiple<br>nodes fails then any of the partial<br>errors might be returned, "ok" on<br>success, or "error" on any internal<br>uncategorized failure. Whenever<br>a sample collection is missed but<br>done at a later time, it is back<br>filled to the previous 15 second<br>timestamp and tagged with<br>"backfilled_data".<br>"Inconsistent_delta_time" is<br>encountered when the time<br>between two collections is not the<br>same for all nodes. Therefore, the<br>aggregated value might be over<br>or under inflated.<br>"Negative_delta" is returned<br>when an expected monotonically<br>increasing value has decreased<br>in value. "Inconsistent_old_data"<br>is returned when one or more<br>nodes do not have the latest<br>data. |
| throughput_raw | throughput_raw | Throughput bytes observed at the<br>storage object. This should be<br>used along with delta time to<br>calculate the rate of throughput<br>bytes per unit of time.                                                                                                    |
| timestamp      | string         | The timestamp of the performance data.                                                                                                    |

### tcp

The NVMe/TCP portion of the aggregated statistics.

| Name     | Туре     | Description                                                                                                    |
|----------|----------|----------------------------------------------------------------------------------------------------|
| iops_raw | iops_raw | The number of I/O operations<br>observed at the storage object.<br>This should be used along with<br>delta time to calculate the rate of<br>I/O operations per unit of time. |

| Name           | Туре           | Description                                                                                                    |
|----------------|----------------|----------------------------------------------------------------------------------------------------|
| latency_raw    | latency_raw    | The raw latency in microseconds<br>observed at the storage object.<br>This should be divided by the raw<br>IOPS value to calculate the<br>average latency per I/O<br>operation.                                                                                                    |
| status         | string         | Any errors associated with the<br>sample. For example, if the<br>aggregation of data over multiple<br>nodes fails then any of the partial<br>errors might be returned, "ok" on<br>success, or "error" on any internal<br>uncategorized failure. Whenever<br>a sample collection is missed but<br>done at a later time, it is back<br>filled to the previous 15 second<br>timestamp and tagged with<br>"backfilled_data".<br>"Inconsistent_delta_time" is<br>encountered when the time<br>between two collections is not the<br>same for all nodes. Therefore, the<br>aggregated value might be over<br>or under inflated.<br>"Negative_delta" is returned<br>when an expected monotonically<br>increasing value has decreased<br>in value. "Inconsistent_old_data"<br>is returned when one or more<br>nodes do not have the latest<br>data. |
| throughput_raw | throughput_raw | Throughput bytes observed at the<br>storage object. This should be<br>used along with delta time to<br>calculate the rate of throughput<br>bytes per unit of time.                                                                                                    |
| timestamp      | string         | The timestamp of the performance data.                                                                                                    |

#### statistics

These are raw performance numbers, such as IOPS latency and throughput for SVM protocols. These numbers are aggregated across all nodes in the cluster and increase with the uptime of the cluster.

| Name        | Туре        | Description                                                                                                    |
|-------------|-------------|----------------------------------------------------------------------------------------------------|
| fc          | fc          | The NVMe/FC portion of the aggregated statistics.                                                                                                    |
| iops_raw    | iops_raw    | The number of I/O operations<br>observed at the storage object.<br>This should be used along with<br>delta time to calculate the rate of<br>I/O operations per unit of time.                                                                                                    |
| latency_raw | latency_raw | The raw latency in microseconds<br>observed at the storage object.<br>This should be divided by the raw<br>IOPS value to calculate the<br>average latency per I/O<br>operation.                                                                                                    |
| status      | string      | Any errors associated with the<br>sample. For example, if the<br>aggregation of data over multiple<br>nodes fails then any of the partial<br>errors might be returned, "ok" on<br>success, or "error" on any interna-<br>uncategorized failure. Whenever<br>a sample collection is missed but<br>done at a later time, it is back<br>filled to the previous 15 second<br>timestamp and tagged with<br>"backfilled_data".<br>"Inconsistent_delta_time" is<br>encountered when the time<br>between two collections is not the<br>same for all nodes. Therefore, the<br>aggregated value might be over<br>or under inflated.<br>"Negative_delta" is returned<br>when an expected monotonically<br>increasing value has decreased<br>in value. "Inconsistent_old_data"<br>is returned when one or more<br>nodes do not have the latest<br>data. |
| tcp         | tcp         | The NVMe/TCP portion of the aggregated statistics.                                                                                                    |

| Name           | Туре           | Description                                                                                                    |
|----------------|----------------|----------------------------------------------------------------------------------------------------|
| throughput_raw | throughput_raw | Throughput bytes observed at the<br>storage object. This should be<br>used along with delta time to<br>calculate the rate of throughput<br>bytes per unit of time. |
| timestamp      | string         | The timestamp of the performance data.                                                                                                    |

svm

| Name   | Туре   | Description                       |  |
|--------|--------|-----------------------------------|--|
| _links | _links |                                   |  |
| name   | string | The name of the SVM.              |  |
| uuid   | string | The unique identifier of the SVM. |  |

## error\_arguments

| Name    | Туре   | Description      |
|---------|--------|------------------|
| code    | string | Argument code    |
| message | string | Message argument |

error

| Name      | Туре                   | Description                                |  |
|-----------|------------------------|--------------------------------------------|--|
| arguments | array[error_arguments] | Message arguments                          |  |
| code      | string                 | Error code                                 |  |
| message   | string                 | Error message                              |  |
| target    | string                 | The target parameter that cause the error. |  |

# Update an NVMe service

PATCH /protocols/nvme/services/{svm.uuid}

Introduced In: 9.6

Updates an NVMe service.

#### **Related ONTAP commands**

• vserver nvme modify

#### Learn more

DOC /protocols/nvme/services

#### **Parameters**

| Name     | Туре   | In   | Required | Description                                                                    |
|----------|--------|------|----------|--------------------------------------------------------------------------------|
| svm.uuid | string | path | True     | The unique identifier<br>of the SVM whose<br>NVMe service is to<br>be updated. |

### **Request Body**

| Name       | Туре       | Description                                                                                                    |
|------------|------------|----------------------------------------------------------------------------------------------------|
| _links     | _links     |                                                                                                    |
| enabled    | boolean    | The administrative state of the<br>NVMe service. The NVMe service<br>can be disabled to block all NVMe<br>connectivity to the SVM.<br>This is optional in POST and<br>PATCH. The default setting is <i>true</i><br>(enabled) in POST. |
| metric     | metric     | Performance numbers, such as<br>IOPS latency and throughput, for<br>SVM protocols.                                                                                                    |
| statistics | statistics | These are raw performance<br>numbers, such as IOPS latency<br>and throughput for SVM protocols.<br>These numbers are aggregated<br>across all nodes in the cluster and<br>increase with the uptime of the<br>cluster.                 |
| svm        | svm        |                                                                                                    |

Example request

```
{
 " links": {
   "self": {
     "href": "/api/resourcelink"
  }
 },
 "metric": {
   " links": {
    "self": {
      "href": "/api/resourcelink"
    }
   },
   "duration": "PT15S",
   "fc": {
     " links": {
      "self": {
        "href": "/api/resourcelink"
       }
     },
     "duration": "PT15S",
     "iops": {
       "read": 200,
      "total": 1000,
      "write": 100
     },
     "latency": {
       "read": 200,
       "total": 1000,
       "write": 100
     },
     "status": "ok",
     "throughput": {
       "read": 200,
      "total": 1000,
      "write": 100
     },
     "timestamp": "2017-01-25 06:20:13 -0500"
   },
   "iops": {
    "read": 200,
    "total": 1000,
    "write": 100
   },
   "latency": {
```

```
"read": 200,
   "total": 1000,
   "write": 100
  },
  "status": "ok",
  "tcp": {
   " links": {
     "self": {
       "href": "/api/resourcelink"
     }
    },
    "duration": "PT15S",
   "iops": {
     "read": 200,
     "total": 1000,
     "write": 100
   },
    "latency": {
     "read": 200,
     "total": 1000,
     "write": 100
    },
   "status": "ok",
   "throughput": {
     "read": 200,
     "total": 1000,
     "write": 100
   },
   "timestamp": "2017-01-25 06:20:13 -0500"
  },
  "throughput": {
   "read": 200,
   "total": 1000,
   "write": 100
 },
  "timestamp": "2017-01-25 06:20:13 -0500"
},
"statistics": {
 "fc": {
   "iops raw": {
     "read": 200,
     "total": 1000,
     "write": 100
    },
    "latency raw": {
     "read": 200,
```

```
"total": 1000,
   "write": 100
 },
 "status": "ok",
 "throughput raw": {
   "read": 200,
   "total": 1000,
  "write": 100
 },
 "timestamp": "2017-01-25 06:20:13 -0500"
},
"iops raw": {
"read": 200,
 "total": 1000,
 "write": 100
},
"latency raw": {
"read": 200,
"total": 1000,
"write": 100
},
"status": "ok",
"tcp": {
 "iops raw": {
   "read": 200,
   "total": 1000,
   "write": 100
 },
 "latency raw": {
   "read": 200,
   "total": 1000,
   "write": 100
 },
 "status": "ok",
 "throughput raw": {
   "read": 200,
   "total": 1000,
   "write": 100
 },
 "timestamp": "2017-01-25 06:20:13 -0500"
},
"throughput raw": {
"read": 200,
 "total": 1000,
 "write": 100
},
```

```
"timestamp": "2017-01-25 06:20:13 -0500"
},
"svm": {
    "_links": {
        "self": {
            "href": "/api/resourcelink"
        }
     },
     "name": "svm1",
     "uuid": "02c9e252-41be-11e9-81d5-00a0986138f7"
}
```

#### Response

Status: 200, Ok

#### Error

Status: Default

### ONTAP Error Response Codes

| Error Code | Description                                                            |
|------------|------------------------------------------------------------------------|
| 1115127    | The cluster lacks a valid NVMe license.                                |
| 2621462    | The supplied SVM does not exist.                                       |
| 5374893    | The SVM is stopped. The SVM must be running to create an NVMe service. |
| 72089651   | The supplied SVM does not have an NVMe service.                        |

| Name  | Туре  | Description |
|-------|-------|-------------|
| error | error |             |

# Example error

```
{
    "error": {
        "arguments": [
            {
            "code": "string",
            "message": "string"
            }
        ],
        "code": "4",
        "message": "entry doesn't exist",
        "target": "uuid"
      }
}
```

# Definitions

# See Definitions

href

| Name | Туре   | Description |
|------|--------|-------------|
| href | string |             |

\_links

| Name | Туре | Description |
|------|------|-------------|
| self | href |             |

iops

The rate of I/O operations observed at the storage object.

| Name  | Туре    | Description                                                                                                    |
|-------|---------|----------------------------------------------------------------------------------------------------|
| other | integer | Performance metric for other I/O<br>operations. Other I/O operations<br>can be metadata operations,<br>such as directory lookups and so<br>on. |
| read  | integer | Performance metric for read I/O operations.                                                                                                    |
| total | integer | Performance metric aggregated over all types of I/O operations.                                                                                |
| write | integer | Peformance metric for write I/O operations.                                                                                                    |

# latency

The round trip latency in microseconds observed at the storage object.

| Name  | Туре    | Description                                                                                                    |
|-------|---------|----------------------------------------------------------------------------------------------------|
| other | integer | Performance metric for other I/O<br>operations. Other I/O operations<br>can be metadata operations,<br>such as directory lookups and so<br>on. |
| read  | integer | Performance metric for read I/O operations.                                                                                                    |

| Name  | Туре    | Description                                                     |
|-------|---------|-----------------------------------------------------------------|
| total | integer | Performance metric aggregated over all types of I/O operations. |
| write | integer | Peformance metric for write I/O operations.                     |

# throughput

The rate of throughput bytes per second observed at the storage object.

| Name  | Туре    | Description                                                     |
|-------|---------|-----------------------------------------------------------------|
| read  | integer | Performance metric for read I/O operations.                     |
| total | integer | Performance metric aggregated over all types of I/O operations. |
| write | integer | Peformance metric for write I/O operations.                     |

# fc

The NVMe/FC portion of the aggregated metrics.

| Name     | Туре    | Description                                                                                                    |
|----------|---------|----------------------------------------------------------------------------------------------------|
| _links   | _links  |                                                                                                    |
| duration | string  | The duration over which this<br>sample is calculated. The time<br>durations are represented in the<br>ISO-8601 standard format.<br>Samples can be calculated over<br>the following durations: |
| iops     | iops    | The rate of I/O operations observed at the storage object.                                                                                                    |
| latency  | latency | The round trip latency in microseconds observed at the storage object.                                                                                                    |

| Name       | Туре       | Description                                                                                                    |
|------------|------------|----------------------------------------------------------------------------------------------------|
| status     | string     | Any errors associated with the<br>sample. For example, if the<br>aggregation of data over multiple<br>nodes fails then any of the partial<br>errors might be returned, "ok" on<br>success, or "error" on any internal<br>uncategorized failure. Whenever<br>a sample collection is missed but<br>done at a later time, it is back<br>filled to the previous 15 second<br>timestamp and tagged with<br>"backfilled_data". "Inconsistent_<br>delta_time" is encountered when<br>the time between two collections<br>is not the same for all nodes.<br>Therefore, the aggregated value<br>might be over or under inflated.<br>"Negative_delta" is returned<br>when an expected monotonically<br>increasing value has decreased<br>in value. "Inconsistent_old_data"<br>is returned when one or more<br>nodes do not have the latest<br>data. |
| throughput | throughput | The rate of throughput bytes per second observed at the storage object.                                                                                                    |
| timestamp  | string     | The timestamp of the performance data.                                                                                                    |

# tcp

The NVMe/TCP portion of the aggregated metrics.

| Name     | Туре   | Description                                                                                                    |
|----------|--------|----------------------------------------------------------------------------------------------------|
| _links   | _links |                                                                                                    |
| duration | string | The duration over which this<br>sample is calculated. The time<br>durations are represented in the<br>ISO-8601 standard format.<br>Samples can be calculated over<br>the following durations: |
| iops     | iops   | The rate of I/O operations observed at the storage object.                                                                                                    |

| Name       | Туре       | Description                                                                                                    |
|------------|------------|----------------------------------------------------------------------------------------------------|
| latency    | latency    | The round trip latency in microseconds observed at the storage object.                                                                                                    |
| status     | string     | Any errors associated with the<br>sample. For example, if the<br>aggregation of data over multiple<br>nodes fails then any of the partial<br>errors might be returned, "ok" on<br>success, or "error" on any interna<br>uncategorized failure. Whenever<br>a sample collection is missed but<br>done at a later time, it is back<br>filled to the previous 15 second<br>timestamp and tagged with<br>"backfilled_data". "Inconsistent_<br>delta_time" is encountered when<br>the time between two collections<br>is not the same for all nodes.<br>Therefore, the aggregated value<br>might be over or under inflated.<br>"Negative_delta" is returned<br>when an expected monotonically<br>increasing value has decreased<br>in value. "Inconsistent_old_data"<br>is returned when one or more<br>nodes do not have the latest<br>data. |
| throughput | throughput | The rate of throughput bytes per second observed at the storage object.                                                                                                    |
| timestamp  | string     | The timestamp of the performance data.                                                                                                    |

metric

Performance numbers, such as IOPS latency and throughput, for SVM protocols.

| Name     | Туре   | Description                                                                                                    |
|----------|--------|----------------------------------------------------------------------------------------------------|
| _links   | _links |                                                                                                    |
| duration | string | The duration over which this<br>sample is calculated. The time<br>durations are represented in the<br>ISO-8601 standard format.<br>Samples can be calculated over<br>the following durations: |

| Name       | Туре       | Description                                                                                                    |
|------------|------------|----------------------------------------------------------------------------------------------------|
| fc         | fc         | The NVMe/FC portion of the aggregated metrics.                                                                                                    |
| iops       | iops       | The rate of I/O operations observed at the storage object.                                                                                                    |
| latency    | latency    | The round trip latency in microseconds observed at the storage object.                                                                                                    |
| status     | string     | Any errors associated with the<br>sample. For example, if the<br>aggregation of data over multiple<br>nodes fails then any of the partial<br>errors might be returned, "ok" on<br>success, or "error" on any internal<br>uncategorized failure. Whenever<br>a sample collection is missed but<br>done at a later time, it is back<br>filled to the previous 15 second<br>timestamp and tagged with<br>"backfilled_data". "Inconsistent_<br>delta_time" is encountered when<br>the time between two collections<br>is not the same for all nodes.<br>Therefore, the aggregated value<br>might be over or under inflated.<br>"Negative_delta" is returned<br>when an expected monotonically<br>increasing value has decreased<br>in value. "Inconsistent_old_data"<br>is returned when one or more<br>nodes do not have the latest<br>data. |
| tcp        | tcp        | The NVMe/TCP portion of the aggregated metrics.                                                                                                    |
| throughput | throughput | The rate of throughput bytes per second observed at the storage object.                                                                                                    |
| timestamp  | string     | The timestamp of the performance data.                                                                                                    |

# iops\_raw

The number of I/O operations observed at the storage object. This should be used along with delta time to calculate the rate of I/O operations per unit of time.

| Name  | Туре    | Description                                                                                                    |
|-------|---------|----------------------------------------------------------------------------------------------------|
| other | integer | Performance metric for other I/O<br>operations. Other I/O operations<br>can be metadata operations,<br>such as directory lookups and so<br>on. |
| read  | integer | Performance metric for read I/O operations.                                                                                                    |
| total | integer | Performance metric aggregated over all types of I/O operations.                                                                                |
| write | integer | Peformance metric for write I/O operations.                                                                                                    |

#### latency\_raw

The raw latency in microseconds observed at the storage object. This should be divided by the raw IOPS value to calculate the average latency per I/O operation.

| Name  | Туре    | Description                                                                                                    |
|-------|---------|----------------------------------------------------------------------------------------------------|
| other | integer | Performance metric for other I/O<br>operations. Other I/O operations<br>can be metadata operations,<br>such as directory lookups and so<br>on. |
| read  | integer | Performance metric for read I/O operations.                                                                                                    |
| total | integer | Performance metric aggregated over all types of I/O operations.                                                                                |
| write | integer | Peformance metric for write I/O operations.                                                                                                    |

## throughput\_raw

Throughput bytes observed at the storage object. This should be used along with delta time to calculate the rate of throughput bytes per unit of time.

| Name | Туре    | Description                                 |
|------|---------|---------------------------------------------|
| read | integer | Performance metric for read I/O operations. |

| Name  | Туре    | Description                                                     |
|-------|---------|-----------------------------------------------------------------|
| total | integer | Performance metric aggregated over all types of I/O operations. |
| write | integer | Peformance metric for write I/O operations.                     |

fc

The NVMe/FC portion of the aggregated statistics.

| Name        | Туре        | Description                                                                                                    |
|-------------|-------------|----------------------------------------------------------------------------------------------------|
| iops_raw    | iops_raw    | The number of I/O operations<br>observed at the storage object.<br>This should be used along with<br>delta time to calculate the rate of<br>I/O operations per unit of time.    |
| latency_raw | latency_raw | The raw latency in microseconds<br>observed at the storage object.<br>This should be divided by the raw<br>IOPS value to calculate the<br>average latency per I/O<br>operation. |

| Name           | Туре           | Description                                                                                                    |
|----------------|----------------|----------------------------------------------------------------------------------------------------|
| status         | string         | Any errors associated with the<br>sample. For example, if the<br>aggregation of data over multiple<br>nodes fails then any of the partial<br>errors might be returned, "ok" on<br>success, or "error" on any interna<br>uncategorized failure. Whenever<br>a sample collection is missed but<br>done at a later time, it is back<br>filled to the previous 15 second<br>timestamp and tagged with<br>"backfilled_data".<br>"Inconsistent_delta_time" is<br>encountered when the time<br>between two collections is not the<br>same for all nodes. Therefore, the<br>aggregated value might be over<br>or under inflated.<br>"Negative_delta" is returned<br>when an expected monotonically<br>increasing value has decreased<br>in value. "Inconsistent_old_data"<br>is returned when one or more<br>nodes do not have the latest<br>data. |
| throughput_raw | throughput_raw | Throughput bytes observed at the<br>storage object. This should be<br>used along with delta time to<br>calculate the rate of throughput<br>bytes per unit of time.                                                                                                    |
| timestamp      | string         | The timestamp of the performance data.                                                                                                    |

# tcp

The NVMe/TCP portion of the aggregated statistics.

| Name     | Туре     | Description                                                                                                    |
|----------|----------|----------------------------------------------------------------------------------------------------|
| iops_raw | iops_raw | The number of I/O operations<br>observed at the storage object.<br>This should be used along with<br>delta time to calculate the rate of<br>I/O operations per unit of time. |

| Name           | Туре           | Description                                                                                                    |
|----------------|----------------|----------------------------------------------------------------------------------------------------|
| latency_raw    | latency_raw    | The raw latency in microseconds<br>observed at the storage object.<br>This should be divided by the raw<br>IOPS value to calculate the<br>average latency per I/O<br>operation.                                                                                                    |
| status         | string         | Any errors associated with the<br>sample. For example, if the<br>aggregation of data over multiple<br>nodes fails then any of the partial<br>errors might be returned, "ok" on<br>success, or "error" on any internal<br>uncategorized failure. Whenever<br>a sample collection is missed but<br>done at a later time, it is back<br>filled to the previous 15 second<br>timestamp and tagged with<br>"backfilled_data".<br>"Inconsistent_delta_time" is<br>encountered when the time<br>between two collections is not the<br>same for all nodes. Therefore, the<br>aggregated value might be over<br>or under inflated.<br>"Negative_delta" is returned<br>when an expected monotonically<br>increasing value has decreased<br>in value. "Inconsistent_old_data"<br>is returned when one or more<br>nodes do not have the latest<br>data. |
| throughput_raw | throughput_raw | Throughput bytes observed at the<br>storage object. This should be<br>used along with delta time to<br>calculate the rate of throughput<br>bytes per unit of time.                                                                                                    |
| timestamp      | string         | The timestamp of the performance data.                                                                                                    |

# statistics

These are raw performance numbers, such as IOPS latency and throughput for SVM protocols. These numbers are aggregated across all nodes in the cluster and increase with the uptime of the cluster.

| Name        | Туре        | Description                                                                                                    |
|-------------|-------------|----------------------------------------------------------------------------------------------------|
| fc          | fc          | The NVMe/FC portion of the aggregated statistics.                                                                                                    |
| iops_raw    | iops_raw    | The number of I/O operations<br>observed at the storage object.<br>This should be used along with<br>delta time to calculate the rate of<br>I/O operations per unit of time.                                                                                                    |
| latency_raw | latency_raw | The raw latency in microseconds<br>observed at the storage object.<br>This should be divided by the raw<br>IOPS value to calculate the<br>average latency per I/O<br>operation.                                                                                                    |
| status      | string      | Any errors associated with the<br>sample. For example, if the<br>aggregation of data over multiple<br>nodes fails then any of the partia<br>errors might be returned, "ok" on<br>success, or "error" on any interna-<br>uncategorized failure. Whenever<br>a sample collection is missed but<br>done at a later time, it is back<br>filled to the previous 15 second<br>timestamp and tagged with<br>"backfilled_data".<br>"Inconsistent_delta_time" is<br>encountered when the time<br>between two collections is not the<br>same for all nodes. Therefore, the<br>aggregated value might be over<br>or under inflated.<br>"Negative_delta" is returned<br>when an expected monotonically<br>increasing value has decreased<br>in value. "Inconsistent_old_data"<br>is returned when one or more<br>nodes do not have the latest<br>data. |
| tcp         | tcp         | The NVMe/TCP portion of the aggregated statistics.                                                                                                    |

| Name           | Туре           | Description                                                                                                    |
|----------------|----------------|----------------------------------------------------------------------------------------------------|
| throughput_raw | throughput_raw | Throughput bytes observed at the<br>storage object. This should be<br>used along with delta time to<br>calculate the rate of throughput<br>bytes per unit of time. |
| timestamp      | string         | The timestamp of the performance data.                                                                                                    |

svm

| Name   | Туре   | Description                       |
|--------|--------|-----------------------------------|
| _links | _links |                                   |
| name   | string | The name of the SVM.              |
| uuid   | string | The unique identifier of the SVM. |

## nvme\_service

A Non-Volatile Memory Express (NVMe) service defines the properties of the NVMe controller target for an SVM. There can be at most one NVMe service for an SVM. An SVM's NVMe service must be created before NVMe host initiators can connect to the SVM.

An NVMe service is identified by the UUID of its SVM.

| Name    | Туре    | Description                                                                                                    |
|---------|---------|----------------------------------------------------------------------------------------------------|
| _links  | _links  |                                                                                                    |
| enabled | boolean | The administrative state of the<br>NVMe service. The NVMe service<br>can be disabled to block all<br>NVMe connectivity to the SVM.<br>This is optional in POST and<br>PATCH. The default setting is <i>true</i><br>(enabled) in POST. |
| metric  | metric  | Performance numbers, such as<br>IOPS latency and throughput, for<br>SVM protocols.                                                                                                    |

| Name       | Туре       | Description                                                                                                    |
|------------|------------|----------------------------------------------------------------------------------------------------|
| statistics | statistics | These are raw performance<br>numbers, such as IOPS latency<br>and throughput for SVM<br>protocols. These numbers are<br>aggregated across all nodes in<br>the cluster and increase with the<br>uptime of the cluster. |
| svm        | svm        |                                                                                                    |

## error\_arguments

| Name    | Туре   | Description      |
|---------|--------|------------------|
| code    | string | Argument code    |
| message | string | Message argument |

#### error

| Name      | Туре                   | Description                                 |
|-----------|------------------------|---------------------------------------------|
| arguments | array[error_arguments] | Message arguments                           |
| code      | string                 | Error code                                  |
| message   | string                 | Error message                               |
| target    | string                 | The target parameter that caused the error. |

# **Retrieve NVMe protocol historical performance metrics**

GET /protocols/nvme/services/{svm.uuid}/metrics

# Introduced In: 9.7

Retrieves historical performance metrics for NVMe protocol of an SVM.

# Parameters

| Name             | Туре    | In    | Required | Description                |
|------------------|---------|-------|----------|----------------------------|
| throughput.total | integer | query | False    | Filter by throughput.total |

| Name             | Туре    | In    | Required | Description                                              |
|------------------|---------|-------|----------|----------------------------------------------------------|
| throughput.write | integer | query | False    | Filter by throughput.write                               |
| throughput.read  | integer | query | False    | Filter by throughput.read                                |
| duration         | string  | query | False    | Filter by duration                                       |
| latency.read     | integer | query | False    | Filter by latency.read                                   |
| latency.other    | integer | query | False    | Filter by<br>latency.other                               |
| latency.write    | integer | query | False    | Filter by<br>latency.write                               |
| latency.total    | integer | query | False    | Filter by latency.total                                  |
| fc.iops.read     | integer | query | False    | Filter by fc.iops.read<br>• Introduced in:<br>9.10       |
| fc.iops.other    | integer | query | False    | Filter by<br>fc.iops.other<br>• Introduced in:<br>9.10   |
| fc.iops.write    | integer | query | False    | Filter by fc.iops.write<br>• Introduced in:<br>9.10      |
| fc.iops.total    | integer | query | False    | Filter by fc.iops.total<br>• Introduced in:<br>9.10      |
| fc.latency.read  | integer | query | False    | Filter by<br>fc.latency.read<br>• Introduced in:<br>9.10 |

| Name                | Туре    | In    | Required | Description                                                            |
|---------------------|---------|-------|----------|------------------------------------------------------------------------|
| fc.latency.other    | integer | query | False    | Filter by<br>fc.latency.other<br>• Introduced in:<br>9.10              |
| fc.latency.write    | integer | query | False    | Filter by<br>fc.latency.write<br>• Introduced in:<br>9.10              |
| fc.latency.total    | integer | query | False    | Filter by<br>fc.latency.total<br>• Introduced in:<br>9.10              |
| fc.duration         | string  | query | False    | Filter by fc.duration <ul> <li>Introduced in:</li> <li>9.10</li> </ul> |
| fc.throughput.total | integer | query | False    | Filter by<br>fc.throughput.total<br>• Introduced in:<br>9.10           |
| fc.throughput.write | integer | query | False    | Filter by<br>fc.throughput.write<br>• Introduced in:<br>9.10           |
| fc.throughput.read  | integer | query | False    | Filter by<br>fc.throughput.read<br>• Introduced in:<br>9.10            |
| fc.status           | string  | query | False    | Filter by fc.status <ul> <li>Introduced in:</li> <li>9.10</li> </ul>   |

| Name              | Туре    | In    | Required | Description                                                |
|-------------------|---------|-------|----------|------------------------------------------------------------|
| tcp.iops.read     | integer | query | False    | Filter by<br>tcp.iops.read<br>• Introduced in:<br>9.10     |
| tcp.iops.other    | integer | query | False    | Filter by<br>tcp.iops.other<br>• Introduced in:<br>9.10    |
| tcp.iops.write    | integer | query | False    | Filter by<br>tcp.iops.write<br>• Introduced in:<br>9.10    |
| tcp.iops.total    | integer | query | False    | Filter by<br>tcp.iops.total<br>• Introduced in:<br>9.10    |
| tcp.latency.read  | integer | query | False    | Filter by<br>tcp.latency.read<br>• Introduced in:<br>9.10  |
| tcp.latency.other | integer | query | False    | Filter by<br>tcp.latency.other<br>• Introduced in:<br>9.10 |
| tcp.latency.write | integer | query | False    | Filter by<br>tcp.latency.write<br>• Introduced in:<br>9.10 |
| tcp.latency.total | integer | query | False    | Filter by<br>tcp.latency.total<br>• Introduced in:<br>9.10 |

| Name                 | Туре    | In    | Required | Description                                                              |
|----------------------|---------|-------|----------|--------------------------------------------------------------------------|
| tcp.duration         | string  | query | False    | <ul><li>Filter by tcp.duration</li><li>Introduced in:<br/>9.10</li></ul> |
| tcp.throughput.total | integer | query | False    | Filter by<br>tcp.throughput.total<br>• Introduced in:<br>9.10            |
| tcp.throughput.write | integer | query | False    | Filter by<br>tcp.throughput.write<br>• Introduced in:<br>9.10            |
| tcp.throughput.read  | integer | query | False    | Filter by<br>tcp.throughput.read<br>• Introduced in:<br>9.10             |
| tcp.status           | string  | query | False    | Filter by tcp.status <ul> <li>Introduced in:</li> <li>9.10</li> </ul>    |
| status               | string  | query | False    | Filter by status                                                         |
| timestamp            | string  | query | False    | Filter by timestamp                                                      |
| iops.read            | integer | query | False    | Filter by iops.read                                                      |
| iops.other           | integer | query | False    | Filter by iops.other                                                     |
| iops.write           | integer | query | False    | Filter by iops.write                                                     |
| iops.total           | integer | query | False    | Filter by iops.total                                                     |
| svm.uuid             | string  | path  | True     | Unique identifier of the SVM.                                            |

| Name     | Туре   | In    | Required                                                                                  | Description                                                                                                    |
|----------|--------|-------|-------------------------------------------------------------------------------------------|----------------------------------------------------------------------------------------------------|
| interval | string | query | False                                                                                     | <ul> <li>The time range for the data. Examples can be 1h, 1d, 1m, 1w, 1y. The period for each time range is as follows:</li> <li>1h: Metrics over the most recent hour sampled over 15 seconds.</li> </ul> |
|          |        |       |                                                                                           | <ul> <li>1d: Metrics over<br/>the most recent<br/>day sampled<br/>over 5 minutes.</li> </ul>                                                                                                    |
|          |        |       |                                                                                           | <ul> <li>1w: Metrics over<br/>the most recent<br/>week sampled<br/>over 30 minutes.</li> </ul>                                                                                                    |
|          |        |       |                                                                                           | <ul> <li>1m: Metrics over<br/>the most recent<br/>month sampled<br/>over 2 hours.</li> </ul>                                                                                                    |
|          |        |       | <ul> <li>1y: Metrics over<br/>the most recent<br/>year sampled<br/>over a day.</li> </ul> |                                                                                                    |
|          |        |       |                                                                                           | Default value: 1                                                                                                    |
|          |        |       |                                                                                           | <ul> <li>enum: ["1h",<br/>"1d", "1w", "1m",<br/>"1y"]</li> </ul>                                                                                                    |

| Name                                                             | Туре           | In      | Required | Description                                                                                                    |
|------------------------------------------------------------------|----------------|---------|----------|----------------------------------------------------------------------------------------------------|
| return_timeout                                                   | integer        | query   | False    | The number of<br>seconds to allow the<br>call to execute<br>before returning.<br>When iterating over<br>a collection, the<br>default is 15<br>seconds. ONTAP<br>returns earlier if<br>either max records<br>or the end of the<br>collection is<br>reached.<br>• Default value: 1<br>• Max value: 120<br>• Min value: 0 |
| fields                                                           | array[string]  | query   | False    | Specify the fields to return.                                                                                                    |
| max_records                                                      | integer        | query   | False    | Limit the number of records returned.                                                                                                    |
| order_by                                                         | array[string]  | query   | False    | Order results by specified fields and optional [asc                                                                                                    |
| desc] direction.<br>Default direction is<br>'asc' for ascending. | return_records | boolean | query    | False                                                                                                    |

# Response

Status: 200, Ok

| Name        | Туре           | Description       |
|-------------|----------------|-------------------|
| _links      | _links         |                   |
| num_records | integer        | Number of records |
| records     | array[records] |                   |

Example response

```
{
 " links": {
   "next": {
    "href": "/api/resourcelink"
   },
   "self": {
    "href": "/api/resourcelink"
   }
 },
 "num records": 1,
 "records": [
   {
     " links": {
       "self": {
        "href": "/api/resourcelink"
       }
     },
     "duration": "PT15S",
     "fc": {
       "duration": "PT15S",
       "iops": {
         "read": 200,
         "total": 1000,
        "write": 100
       },
       "latency": {
         "read": 200,
         "total": 1000,
         "write": 100
       },
       "status": "ok",
       "throughput": {
         "read": 200,
         "total": 1000,
         "write": 100
       }
     },
     "iops": {
       "read": 200,
       "total": 1000,
       "write": 100
     },
     "latency": {
       "read": 200,
```

```
"total": 1000,
       "write": 100
      },
      "status": "ok",
      "svm": {
       "uuid": "02c9e252-41be-11e9-81d5-00a0986138f7"
      },
      "tcp": {
       "duration": "PT15S",
       "iops": {
         "read": 200,
         "total": 1000,
         "write": 100
       },
       "latency": {
         "read": 200,
         "total": 1000,
         "write": 100
       },
       "status": "ok",
       "throughput": {
         "read": 200,
         "total": 1000,
         "write": 100
       }
      },
      "throughput": {
       "read": 200,
       "total": 1000,
       "write": 100
     },
     "timestamp": "2017-01-25 06:20:13 -0500"
   }
 ]
}
```

## Error

Status: Default, Error

| Name  | Туре  | Description |
|-------|-------|-------------|
| error | error |             |

# Example error

```
{
    "error": {
        "arguments": [
            {
            "code": "string",
            "message": "string"
            }
        ],
        "code": "4",
        "message": "entry doesn't exist",
        "target": "uuid"
     }
}
```

### Definitions

# See Definitions

href

| Name | Туре   | Description |
|------|--------|-------------|
| href | string |             |

\_links

| Name | Туре | Description |
|------|------|-------------|
| next | href |             |
| self | href |             |

\_links

| Name | Туре | Description |
|------|------|-------------|
| self | href |             |

iops

The rate of I/O operations observed at the storage object.

| Name  | Туре    | Description                                                                                                    |
|-------|---------|----------------------------------------------------------------------------------------------------|
| other | integer | Performance metric for other I/O<br>operations. Other I/O operations<br>can be metadata operations,<br>such as directory lookups and so<br>on. |
| read  | integer | Performance metric for read I/O operations.                                                                                                    |
| total | integer | Performance metric aggregated over all types of I/O operations.                                                                                |
| write | integer | Peformance metric for write I/O operations.                                                                                                    |

# latency

The round trip latency in microseconds observed at the storage object.

| Name  | Туре    | Description                                                                                                    |
|-------|---------|----------------------------------------------------------------------------------------------------|
| other | integer | Performance metric for other I/O<br>operations. Other I/O operations<br>can be metadata operations,<br>such as directory lookups and so<br>on. |
| read  | integer | Performance metric for read I/O operations.                                                                                                    |
| total | integer | Performance metric aggregated over all types of I/O operations.                                                                                |
| write | integer | Peformance metric for write I/O operations.                                                                                                    |

# throughput

The rate of throughput bytes per second observed at the storage object.

| Name  | Туре    | Description                                                     |
|-------|---------|-----------------------------------------------------------------|
| read  | integer | Performance metric for read I/O operations.                     |
| total | integer | Performance metric aggregated over all types of I/O operations. |
| write | integer | Peformance metric for write I/O operations.                     |

# fc

The NVMe/FC portion of the aggregated metrics.

| Name     | Туре   | Description                                                                                                    |
|----------|--------|----------------------------------------------------------------------------------------------------|
| duration | string | The duration over which this<br>sample is calculated. The time<br>durations are represented in the<br>ISO-8601 standard format.<br>Samples can be calculated over<br>the following durations: |
| iops     | iops   | The rate of I/O operations observed at the storage object.                                                                                                    |

| Name       | Туре       | Description                                                                                                    |
|------------|------------|----------------------------------------------------------------------------------------------------|
| latency    | latency    | The round trip latency in microseconds observed at the storage object.                                                                                                    |
| status     | string     | Any errors associated with the<br>sample. For example, if the<br>aggregation of data over multiple<br>nodes fails then any of the partial<br>errors might be returned, "ok" on<br>success, or "error" on any internal<br>uncategorized failure. Whenever<br>a sample collection is missed but<br>done at a later time, it is back<br>filled to the previous 15 second<br>timestamp and tagged with<br>"backfilled_data". "Inconsistent_<br>delta_time" is encountered when<br>the time between two collections<br>is not the same for all nodes.<br>Therefore, the aggregated value<br>might be over or under inflated.<br>"Negative_delta" is returned<br>when an expected monotonically<br>increasing value has decreased<br>in value. "Inconsistent_old_data"<br>is returned when one or more<br>nodes do not have the latest<br>data. |
| throughput | throughput | The rate of throughput bytes per second observed at the storage object.                                                                                                    |

#### svm

| Name | Туре   | Description                       |
|------|--------|-----------------------------------|
| uuid | string | The unique identifier of the SVM. |

# tcp

The NVMe/TCP portion of the aggregated metrics.

| Name       | Туре       | Description                                                                                                    |
|------------|------------|----------------------------------------------------------------------------------------------------|
| duration   | string     | The duration over which this<br>sample is calculated. The time<br>durations are represented in the<br>ISO-8601 standard format.<br>Samples can be calculated over<br>the following durations:                                                                                                    |
| iops       | iops       | The rate of I/O operations observed at the storage object.                                                                                                    |
| latency    | latency    | The round trip latency in microseconds observed at the storage object.                                                                                                    |
| status     | string     | Any errors associated with the<br>sample. For example, if the<br>aggregation of data over multiple<br>nodes fails then any of the partial<br>errors might be returned, "ok" on<br>success, or "error" on any internal<br>uncategorized failure. Whenever<br>a sample collection is missed but<br>done at a later time, it is back<br>filled to the previous 15 second<br>timestamp and tagged with<br>"backfilled_data". "Inconsistent_<br>delta_time" is encountered when<br>the time between two collections<br>is not the same for all nodes.<br>Therefore, the aggregated value<br>might be over or under inflated.<br>"Negative_delta" is returned<br>when an expected monotonically<br>increasing value has decreased<br>in value. "Inconsistent_old_data"<br>is returned when one or more<br>nodes do not have the latest<br>data. |
| throughput | throughput | The rate of throughput bytes per second observed at the storage object.                                                                                                    |

# records

Performance numbers, such as IOPS latency and throughput, for SVM protocols.

| Name   | Туре   | Description |
|--------|--------|-------------|
| _links | _links |             |

| Name     | Туре    | Description                                                                                                    |
|----------|---------|----------------------------------------------------------------------------------------------------|
| duration | string  | The duration over which this<br>sample is calculated. The time<br>durations are represented in the<br>ISO-8601 standard format.<br>Samples can be calculated over<br>the following durations:                                                                                                    |
| fc       | fc      | The NVMe/FC portion of the aggregated metrics.                                                                                                    |
| iops     | iops    | The rate of I/O operations observed at the storage object.                                                                                                    |
| latency  | latency | The round trip latency in microseconds observed at the storage object.                                                                                                    |
| status   | string  | Any errors associated with the<br>sample. For example, if the<br>aggregation of data over multiple<br>nodes fails then any of the partial<br>errors might be returned, "ok" on<br>success, or "error" on any interna<br>uncategorized failure. Whenever<br>a sample collection is missed but<br>done at a later time, it is back<br>filled to the previous 15 second<br>timestamp and tagged with<br>"backfilled_data". "Inconsistent_<br>delta_time" is encountered when<br>the time between two collections<br>is not the same for all nodes.<br>Therefore, the aggregated value<br>might be over or under inflated.<br>"Negative_delta" is returned<br>when an expected monotonically<br>increasing value has decreased<br>in value. "Inconsistent_old_data"<br>is returned when one or more<br>nodes do not have the latest<br>data. |
| svm      | svm     |                                                                                                    |
| tcp      | tcp     | The NVMe/TCP portion of the aggregated metrics.                                                                                                    |

| Name       | Туре       | Description                                                             |
|------------|------------|-------------------------------------------------------------------------|
| throughput | throughput | The rate of throughput bytes per second observed at the storage object. |
| timestamp  | string     | The timestamp of the performance data.                                  |

error\_arguments

| Name    | Туре   | Description      |
|---------|--------|------------------|
| code    | string | Argument code    |
| message | string | Message argument |

error

| Name      | Туре                   | Description                                 |
|-----------|------------------------|---------------------------------------------|
| arguments | array[error_arguments] | Message arguments                           |
| code      | string                 | Error code                                  |
| message   | string                 | Error message                               |
| target    | string                 | The target parameter that caused the error. |

# **View NVMe subsystem controllers**

# Protocols NVMe subsystem-controllers endpoint overview

## Overview

Non-Volatile Memory Express (NVMe) subsystem controllers represent dynamic connections between hosts and a storage solution.

The NVMe subsystem controllers REST API provides information about connected hosts.

## Examples

Retrieving the NVMe subsystem controllers for the entire system

```
# The API:
GET /api/protocols/nvme/subsystem-controllers
```

```
# The call:
curl -X GET 'https://<mgmt-ip>/api/protocols/nvme/subsystem-controllers'
-H 'Accept: application/hal+json'
# The response:
{
"records": [
  {
    "svm": {
      "uuid": "f0f5b928-2593-11e9-94c4-00a0989a1c8e",
      "name": "symmcon fcnvme vserver 0",
      " links": {
        "self": {
          "href": "/api/svm/svms/f0f5b928-2593-11e9-94c4-00a0989a1c8e"
        }
      }
    },
    "subsystem": {
      "uuid": "14875240-2594-11e9-abde-00a098984313",
      "name": "symmcon symmcon fcnvme vserver 0 subsystem 0",
      " links": {
        "self": {
          "href": "/api/protocols/nvme/subsystems/14875240-2594-11e9-abde-
00a098984313"
        }
      }
    },
    "id": "0040h",
    " links": {
      "self": {
        "href": "/api/protocols/nvme/subsystem-controllers/14875240-2594-
11e9-abde-00a098984313/0040h"
      }
   }
  },
  {
    "svm": {
      "uuid": "f0f5b928-2593-11e9-94c4-00a0989a1c8e",
      "name": "symmcon fcnvme vserver 0",
      " links": {
       "self": {
          "href": "/api/svm/svms/f0f5b928-2593-11e9-94c4-00a0989a1c8e"
        }
      }
    },
```

```
"subsystem": {
      "uuid": "14875240-2594-11e9-abde-00a098984313",
      "name": "symmcon symmcon fcnvme vserver 0 subsystem 0",
      " links": {
        "self": {
          "href": "/api/protocols/nvme/subsystems/14875240-2594-11e9-abde-
00a098984313"
        }
      }
    },
    "id": "0041h",
    " links": {
      "self": {
        "href": "/api/protocols/nvme/subsystem-controllers/14875240-2594-
11e9-abde-00a098984313/0041h"
      }
   }
  },
  {
    "svm": {
      "uuid": "f0f5b928-2593-11e9-94c4-00a0989a1c8e",
      "name": "symmcon fcnvme vserver 0",
      " links": {
        "self": {
          "href": "/api/svm/svms/f0f5b928-2593-11e9-94c4-00a0989a1c8e"
        }
      }
    },
    "subsystem": {
      "uuid": "1489d0d5-2594-11e9-94c4-00a0989a1c8e",
      "name": "symmcon symmcon fcnvme vserver 0_subsystem_1",
      " links": {
        "self": {
          "href": "/api/protocols/nvme/subsystems/1489d0d5-2594-11e9-94c4-
00a0989a1c8e"
       }
     }
    },
    "id": "0040h",
    " links": {
      "self": {
        "href": "/api/protocols/nvme/subsystem-controllers/1489d0d5-2594-
11e9-94c4-00a0989a1c8e/0040h"
     }
   }
  },
```

```
{
    "svm": {
      "uuid": "f0f5b928-2593-11e9-94c4-00a0989a1c8e",
      "name": "symmcon fcnvme vserver 0",
      " links": {
        "self": {
          "href": "/api/svm/svms/f0f5b928-2593-11e9-94c4-00a0989a1c8e"
        }
      }
    },
    "subsystem": {
      "uuid": "1489d0d5-2594-11e9-94c4-00a0989a1c8e",
      "name": "symmcon symmcon fcnvme vserver 0 subsystem 1",
      " links": {
        "self": {
          "href": "/api/protocols/nvme/subsystems/1489d0d5-2594-11e9-94c4-
00a0989a1c8e"
        }
      }
    },
    "id": "0041h",
    " links": {
      "self": {
        "href": "/api/protocols/nvme/subsystem-controllers/1489d0d5-2594-
11e9-94c4-00a0989a1c8e/0041h"
      }
    }
 }
],
"num records": 4,
" links": {
 "self": {
    "href": "/api/protocols/nvme/subsystem-controllers"
  }
}
}
```

#### Retrieving the NVMe subsystem controllers for a specific subsystem

```
# The API:
GET /api/protocols/nvme/subsystem-controllers
# The call:
curl -X GET 'https://<mgmt-ip>/api/protocols/nvme/subsystem-
```

```
controllers?subsystem.uuid=14875240-2594-11e9-abde-00a098984313' -H
'Accept: application/hal+json'
# The response:
{
"records": [
  {
    "svm": {
      "uuid": "f0f5b928-2593-11e9-94c4-00a0989a1c8e",
      "name": "symmcon fcnvme vserver 0",
      " links": {
        "self": {
          "href": "/api/svm/svms/f0f5b928-2593-11e9-94c4-00a0989a1c8e"
        }
      }
    },
    "subsystem": {
      "uuid": "14875240-2594-11e9-abde-00a098984313",
      "name": "symmcon symmcon fcnvme vserver 0 subsystem 0",
      " links": {
        "self": {
          "href": "/api/protocols/nvme/subsystems/14875240-2594-11e9-abde-
00a098984313"
       }
      }
    },
    "id": "0040h",
    " links": {
      "self": {
        "href": "/api/protocols/nvme/subsystem-controllers/14875240-2594-
11e9-abde-00a098984313/0040h"
      }
    }
  },
  {
    "svm": {
      "uuid": "f0f5b928-2593-11e9-94c4-00a0989a1c8e",
      "name": "symmcon fcnvme vserver 0",
      " links": {
        "self": {
          "href": "/api/svm/svms/f0f5b928-2593-11e9-94c4-00a0989a1c8e"
        }
      }
    },
    "subsystem": {
      "uuid": "14875240-2594-11e9-abde-00a098984313",
```

```
"name": "symmcon symmcon fcnvme vserver 0 subsystem 0",
      " links": {
        "self": {
          "href": "/api/protocols/nvme/subsystems/14875240-2594-11e9-abde-
00a098984313"
       }
      }
    },
    "id": "0041h",
    " links": {
      "self": {
        "href": "/api/protocols/nvme/subsystem-controllers/14875240-2594-
11e9-abde-00a098984313/0041h"
      }
    }
  }
],
"num records": 2,
" links": {
 "self": {
    "href": "/api/protocols/nvme/subsystem-controllers/14875240-2594-11e9-
abde-00a098984313"
  }
}
}
```

#### Retrieving a specific NVMe subsystem controller

```
# The API:
GET /api/protocols/nvme/subsystem-controllers/{subsystem.uuid}/{id}
# The call:
curl -X GET 'https://<mgmt-ip>/api/protocols/nvme/subsystem-
controllers/14875240-2594-11e9-abde-00a098984313/0040h' -H 'Accept:
application/hal+json'
# The response:
{
    "svm": {
    "uuid": "f0f5b928-2593-11e9-94c4-00a0989a1c8e",
    "name": "symmcon_fcnvme_vserver_0",
    "_links": {
        "self": {
            "href": "/api/svm/svms/f0f5b928-2593-11e9-94c4-00a0989a1c8e"
```

```
}
},
"subsystem": {
  "uuid": "14875240-2594-11e9-abde-00a098984313",
 "name": "symmcon symmcon fcnvme vserver 0 subsystem 0",
  " links": {
    "self": {
      "href": "/api/protocols/nvme/subsystems/14875240-2594-11e9-abde-
00a098984313"
   }
 }
},
"id": "0040h",
"interface": {
  "name": "symmcon lif fcnvme symmcon fcnvme vserver 0 3a 0",
 "uuid": "fa1c5941-2593-11e9-94c4-00a0989a1c8e",
 "transport address": "nn-0x200400a0989a1c8d:pn-0x200500a0989a1c8d",
 " links": {
    "self": {
      "href": "/api/protocols/nvme/interfaces/fa1c5941-2593-11e9-94c4-
00a0989a1c8e"
    }
 }
},
"node": {
  "name": "ssan-8040-94a",
 "uuid": "ebf66f05-2590-11e9-abde-00a098984313",
 " links": {
    "self": {
      "href": "/api/cluster/nodes/ebf66f05-2590-11e9-abde-00a098984313"
   }
 }
},
"host": {
  "transport address": "nn-0x20000090fae00806:pn-0x10000090fae00806",
 "ngn": "ngn.2014-08.org.nvmexpress:uuid:c2846cb1-89d2-4020-a3b0-
71ce907b4eef",
  "id": "b8546ca6097349e5b1558dc154fc073b"
},
"io queue": {
 "count": 4,
 "depth": [
    32,
    32,
    32,
```

```
32
 1
},
"admin queue": {
 "depth": 32
},
"dh hmac chap": {
 "mode": "none"
},
" links": {
 "self": {
    "href": "/api/protocols/nvme/subsystem-controllers/14875240-2594-11e9-
abde-00a098984313/0040h"
 }
}
}
```

# **Retrieve NVMe subsystem controllers**

 ${\sf GET}\ / {\tt protocols}/{\tt nvme}/{\tt subsystem-controllers}$ 

## Introduced In: 9.6

Retrieves NVMe subsystem controllers.

## **Related ONTAP commands**

vserver nvme subsystem controller show

# Learn more

DOC /protocols/nvme/subsystem-controllers

# **Parameters**

| Name           | Туре    | In    | Required | Description                 |
|----------------|---------|-------|----------|-----------------------------|
| node.uuid      | string  | query | False    | Filter by node.uuid         |
| node.name      | string  | query | False    | Filter by node.name         |
| io_queue.count | integer | query | False    | Filter by<br>io_queue.count |
| io_queue.depth | integer | query | False    | Filter by<br>io_queue.depth |

| Name                            | Туре    | In    | Required | Description                                                                 |
|---------------------------------|---------|-------|----------|-----------------------------------------------------------------------------|
| interface.uuid                  | string  | query | False    | Filter by<br>interface.uuid                                                 |
| interface.name                  | string  | query | False    | Filter by<br>interface.name                                                 |
| interface.transport_a<br>ddress | string  | query | False    | Filter by<br>interface.transport_a<br>ddress                                |
| svm.uuid                        | string  | query | False    | Filter by svm.uuid                                                          |
| svm.name                        | string  | query | False    | Filter by svm.name                                                          |
| id                              | string  | query | False    | Filter by id                                                                |
| host.transport_addre<br>ss      | string  | query | False    | Filter by<br>host.transport_addre<br>ss                                     |
| host.nqn                        | string  | query | False    | Filter by host.nqn <ul> <li>maxLength: 223</li> <li>minLength: 1</li> </ul> |
| host.id                         | string  | query | False    | Filter by host.id                                                           |
| subsystem.uuid                  | string  | query | False    | Filter by<br>subsystem.uuid                                                 |
| subsystem.name                  | string  | query | False    | Filter by<br>subsystem.name<br>• maxLength: 96<br>• minLength: 1            |
| admin_queue.depth               | integer | query | False    | Filter by admin_queue.depth                                                 |
| dh_hmac_chap.mod<br>e           | string  | query | False    | Filter by<br>dh_hmac_chap.mod<br>e<br>• Introduced in:<br>9.12              |

| Name                           | Туре          | In    | Required | Description                                                                                                    |
|--------------------------------|---------------|-------|----------|----------------------------------------------------------------------------------------------------|
| dh_hmac_chap.grou<br>p_size    | string        | query | False    | Filter by<br>dh_hmac_chap.grou<br>p_size<br>• Introduced in:<br>9.12                                                                                                    |
| dh_hmac_chap.hash<br>_function | string        | query | False    | Filter by<br>dh_hmac_chap.has<br>h_function<br>• Introduced in:<br>9.12                                                                                                    |
| fields                         | array[string] | query | False    | Specify the fields to return.                                                                                                    |
| max_records                    | integer       | query | False    | Limit the number of records returned.                                                                                                    |
| return_records                 | boolean       | query | False    | The default is true<br>for GET calls. When<br>set to false, only the<br>number of records is<br>returned.<br>• Default value: 1                                                                                                    |
| return_timeout                 | integer       | query | False    | The number of<br>seconds to allow the<br>call to execute<br>before returning.<br>When iterating over<br>a collection, the<br>default is 15<br>seconds. ONTAP<br>returns earlier if<br>either max records<br>or the end of the<br>collection is<br>reached.<br>• Default value: 1<br>• Max value: 120<br>• Min value: 0 |

| Name     | Туре          | In    | Required | Description                                               |
|----------|---------------|-------|----------|-----------------------------------------------------------|
| order_by | array[string] | query | False    | Order results by<br>specified fields and<br>optional [asc |

# Response

Status: 200, Ok

| Name        | Туре                             | Description                            |
|-------------|----------------------------------|----------------------------------------|
| _links      | _links                           |                                        |
| num_records | integer                          | The number of records in the response. |
| records     | array[nvme_subsystem_controller] |                                        |

Example response

```
{
  " links": {
    "next": {
      "href": "/api/resourcelink"
    },
    "self": {
      "href": "/api/resourcelink"
    }
  },
  "num records": 1,
  "records": [
    {
      " links": {
        "self": {
         "href": "/api/resourcelink"
        }
      },
      "admin queue": {
        "depth": 0
      },
      "dh hmac chap": {
        "group size": "string",
        "hash function": "string",
        "mode": "bidirectional"
      },
      "host": {
        "id": "b8546ca6097349e5b1558dc154fc073b",
        "ngn": "ngn.2014-08.org.nvmexpress:uuid:c2846cb1-89d2-4020-
a3b0-71ce907b4eef",
        "transport address": "nn-0x20000090fae00806:pn-
0x10000090fae00806"
      },
      "id": "0040h",
      "interface": {
        "name": "lif1",
        "transport address": "nn-0x200400a0989a1c8d:pn-
0x200500a0989a1c8d",
        "uuid": "falc5941-2593-11e9-94c4-00a0989a1c8e"
      },
      "io queue": {
        "count": 0,
        "depth": [
          "integer"
        ]
```

```
},
      "node": {
        " links": {
         "self": {
           "href": "/api/resourcelink"
         }
        },
        "name": "node1",
        "uuid": "1cd8a442-86d1-11e0-ae1c-123478563412"
      },
      "subsystem": {
       " links": {
         "self": {
           "href": "/api/resourcelink"
         }
        },
       "name": "subsystem1",
       "uuid": "1cd8a442-86d1-11e0-ae1c-123478563412"
      },
      "svm": {
        " links": {
         "self": {
           "href": "/api/resourcelink"
         }
        },
        "name": "svm1",
       "uuid": "02c9e252-41be-11e9-81d5-00a0986138f7"
     }
    }
 ]
}
```

# Error

```
Status: Default, Error
```

| Name  | Туре  | Description |
|-------|-------|-------------|
| error | error |             |

# Example error

```
{
    "error": {
        "arguments": [
            {
            "code": "string",
            "message": "string"
            }
        ],
        "code": "4",
        "message": "entry doesn't exist",
        "target": "uuid"
      }
}
```

# Definitions

## See Definitions

href

| Name | Туре   | Description |
|------|--------|-------------|
| href | string |             |

\_links

| Name | Туре | Description |
|------|------|-------------|
| next | href |             |
| self | href |             |

\_links

| Name | Туре | Description |
|------|------|-------------|
| self | href |             |

## admin\_queue

| Name  | Туре    | Description                                      |
|-------|---------|--------------------------------------------------|
| depth | integer | The depth of the admin queue for the controller. |

# dh\_hmac\_chap

A container for properties of the NVMe in-band authentication DH-HMAC-CHAP protocol used by the the host connection to the controller.

| Name          | Туре   | Description                                                               |
|---------------|--------|---------------------------------------------------------------------------|
| group_size    | string | The Diffie-Hellman group size<br>used for NVMe in-band<br>authentication. |
| hash_function | string | The hash function used for NVMe in-band authentication.                   |

| Name | Туре   | Description                                                                                                    |
|------|--------|----------------------------------------------------------------------------------------------------|
| mode | string | The NVMe in-band authentication<br>mode used for the host<br>connection. When set to:<br>• none: Neither the host nor           |
|      |        | controller was authenticated. <ul> <li>unidirectional: The controller</li> </ul>                                                |
|      |        | authenticated the host.                                                                                                    |
|      |        | <ul> <li>bidirectional: The controller<br/>authenticated the host and<br/>the host authenticated the<br/>controller.</li> </ul> |

#### host

Properties of the connected host.

| Name              | Туре   | Description                                         |
|-------------------|--------|-----------------------------------------------------|
| id                | string | The host identifier registered with the controller. |
| nqn               | string | The NVMe qualified name of the host.                |
| transport_address | string | The transport address of the host.                  |

# interface

The logical interface through which the host is connected.

| Name              | Туре   | Description                                     |
|-------------------|--------|-------------------------------------------------|
| name              | string | The name of the logical interface.              |
| transport_address | string | The transport address of the logical interface. |
| uuid              | string | The unique identifier of the logical interface. |

# io\_queue

Properties of the I/O queues available to the controller.

| Name  | Туре           | Description                                           |
|-------|----------------|-------------------------------------------------------|
| count | integer        | The number of I/O queues available to the controller. |
| depth | array[integer] | The depths of the I/O queues.                         |

node

| Name   | Туре   | Description |
|--------|--------|-------------|
| _links | _links |             |
| name   | string |             |
| uuid   | string |             |

# subsystem

| Name   | Туре   | Description                                  |
|--------|--------|----------------------------------------------|
| _links | _links |                                              |
| name   | string | The name of the NVMe subsystem.              |
| uuid   | string | The unique identifier of the NVMe subsystem. |

svm

| Name   | Туре   | Description                       |
|--------|--------|-----------------------------------|
| _links | _links |                                   |
| name   | string | The name of the SVM.              |
| uuid   | string | The unique identifier of the SVM. |

nvme\_subsystem\_controller

A Non-Volatile Memory Express (NVMe) subsystem controller represents a connection between a host and a storage solution.

An NVMe subsystem controller is identified by the NVMe subsystem UUID and the controller ID.

| Name        | Туре        | Description |
|-------------|-------------|-------------|
| _links      | _links      |             |
| admin_queue | admin_queue |             |

| Name         | Туре         | Description                                                                                                    |
|--------------|--------------|----------------------------------------------------------------------------------------------------|
| dh_hmac_chap | dh_hmac_chap | A container for properties of the<br>NVMe in-band authentication DH-<br>HMAC-CHAP protocol used by<br>the the host connection to the<br>controller. |
| host         | host         | Properties of the connected host.                                                                                                    |
| id           | string       | The identifier of the subsystem<br>controller. This field consists of 4<br>zero-filled hexadecimal digits<br>followed by an 'h'.                    |
| interface    | interface    | The logical interface through which the host is connected.                                                                                          |
| io_queue     | io_queue     | Properties of the I/O queues available to the controller.                                                                                           |
| node         | node         |                                                                                                    |
| subsystem    | subsystem    |                                                                                                    |
| svm          | svm          |                                                                                                    |

# error\_arguments

| Name    | Туре   | Description      |
|---------|--------|------------------|
| code    | string | Argument code    |
| message | string | Message argument |

#### error

| Name      | Туре                   | Description                                 |
|-----------|------------------------|---------------------------------------------|
| arguments | array[error_arguments] | Message arguments                           |
| code      | string                 | Error code                                  |
| message   | string                 | Error message                               |
| target    | string                 | The target parameter that caused the error. |

# Retrieve an NVMe subsystem controller

GET /protocols/nvme/subsystem-controllers/{subsystem.uuid}/{id}

# Introduced In: 9.6

Retrieves an NVMe subsystem controller.

# **Related ONTAP commands**

• vserver nvme subsystem controller show

## Learn more

DOC /protocols/nvme/subsystem-controllers

# Parameters

| Name           | Туре          | In    | Required | Description                                                      |
|----------------|---------------|-------|----------|------------------------------------------------------------------|
| subsystem.uuid | string        | path  | True     | The unique identifier<br>of the NVMe<br>subsystem.               |
| id             | string        | path  | True     | The unique identifier<br>of the NVMe<br>subsystem<br>controller. |
| fields         | array[string] | query | False    | Specify the fields to return.                                    |

## Response

Status: 200, Ok

| Name         | Туре         | Description                                                                                                    |
|--------------|--------------|----------------------------------------------------------------------------------------------------|
| _links       | _links       |                                                                                                    |
| admin_queue  | admin_queue  |                                                                                                    |
| dh_hmac_chap | dh_hmac_chap | A container for properties of the<br>NVMe in-band authentication DH-<br>HMAC-CHAP protocol used by the<br>the host connection to the<br>controller. |
| host         | host         | Properties of the connected host.                                                                                                    |

| Name      | Туре      | Description                                                                                                    |
|-----------|-----------|----------------------------------------------------------------------------------------------------|
| id        | string    | The identifier of the subsystem<br>controller. This field consists of 4<br>zero-filled hexadecimal digits<br>followed by an 'h'. |
| interface | interface | The logical interface through which the host is connected.                                                                       |
| io_queue  | io_queue  | Properties of the I/O queues available to the controller.                                                                        |
| node      | node      |                                                                                                    |
| subsystem | subsystem |                                                                                                    |
| svm       | svm       |                                                                                                    |

Example response

```
{
 " links": {
   "self": {
     "href": "/api/resourcelink"
   }
  },
  "admin queue": {
   "depth": 0
  },
  "dh hmac chap": {
    "group size": "string",
   "hash function": "string",
   "mode": "bidirectional"
  },
 "host": {
    "id": "b8546ca6097349e5b1558dc154fc073b",
    "nqn": "nqn.2014-08.org.nvmexpress:uuid:c2846cb1-89d2-4020-a3b0-
71ce907b4eef",
    "transport address": "nn-0x20000090fae00806:pn-0x10000090fae00806"
 },
 "id": "0040h",
 "interface": {
    "name": "lif1",
   "transport address": "nn-0x200400a0989a1c8d:pn-0x200500a0989a1c8d",
    "uuid": "falc5941-2593-11e9-94c4-00a0989a1c8e"
  },
  "io queue": {
   "count": 0,
   "depth": [
     "integer"
   1
  },
  "node": {
   " links": {
     "self": {
       "href": "/api/resourcelink"
     }
    },
    "name": "node1",
   "uuid": "lcd8a442-86d1-11e0-ae1c-123478563412"
  },
  "subsystem": {
    " links": {
      "self": {
```

```
"href": "/api/resourcelink"
     }
   },
   "name": "subsystem1",
   "uuid": "1cd8a442-86d1-11e0-ae1c-123478563412"
 },
 "svm": {
   " links": {
     "self": {
      "href": "/api/resourcelink"
    }
   },
   "name": "svm1",
   "uuid": "02c9e252-41be-11e9-81d5-00a0986138f7"
 }
}
```

## Error

Status: Default

#### **ONTAP Error Response Codes**

| Error Code | Description                                       |
|------------|---------------------------------------------------|
| 72090001   | The supplied subsystem identifier does not exist. |

| Name  | Туре  | Description |
|-------|-------|-------------|
| error | error |             |

# Example error

```
{
    "error": {
        "arguments": [
            {
            "code": "string",
            "message": "string"
            }
        ],
        "code": "4",
        "message": "entry doesn't exist",
        "target": "uuid"
     }
}
```

## Definitions

## See Definitions

href

| Name | Туре   | Description |
|------|--------|-------------|
| href | string |             |

\_links

| Name | Туре | Description |
|------|------|-------------|
| self | href |             |

# admin\_queue

| Name  | Туре    | Description                                      |
|-------|---------|--------------------------------------------------|
| depth | integer | The depth of the admin queue for the controller. |

# dh\_hmac\_chap

A container for properties of the NVMe in-band authentication DH-HMAC-CHAP protocol used by the the host connection to the controller.

| Name          | Туре   | Description                                                                                                    |
|---------------|--------|----------------------------------------------------------------------------------------------------|
| group_size    | string | The Diffie-Hellman group size<br>used for NVMe in-band<br>authentication.                                                                                                    |
| hash_function | string | The hash function used for NVMe in-band authentication.                                                                                                    |
| mode          | string | <ul> <li>The NVMe in-band authentication mode used for the host connection. When set to:</li> <li>none: Neither the host nor controller was authenticated.</li> <li>unidirectional: The controller authenticated the host.</li> <li>bidirectional: The controller authenticated the host and the host authenticated the controller.</li> </ul> |

host

Properties of the connected host.

| Name              | Туре   | Description                                         |
|-------------------|--------|-----------------------------------------------------|
| id                | string | The host identifier registered with the controller. |
| nqn               | string | The NVMe qualified name of the host.                |
| transport_address | string | The transport address of the host.                  |

# interface

The logical interface through which the host is connected.

| Name              | Туре   | Description                                     |
|-------------------|--------|-------------------------------------------------|
| name              | string | The name of the logical interface.              |
| transport_address | string | The transport address of the logical interface. |
| uuid              | string | The unique identifier of the logical interface. |

# io\_queue

Properties of the I/O queues available to the controller.

| Name  | Туре           | Description                                           |
|-------|----------------|-------------------------------------------------------|
| count | integer        | The number of I/O queues available to the controller. |
| depth | array[integer] | The depths of the I/O queues.                         |

#### node

| Name   | Туре   | Description |
|--------|--------|-------------|
| _links | _links |             |
| name   | string |             |
| uuid   | string |             |

# subsystem

| Name   | Туре   | Description |
|--------|--------|-------------|
| _links | _links |             |

| Name | Туре   | Description                                  |
|------|--------|----------------------------------------------|
| name | string | The name of the NVMe subsystem.              |
| uuid | string | The unique identifier of the NVMe subsystem. |

#### svm

| Name   | Туре   | Description                       |
|--------|--------|-----------------------------------|
| _links | _links |                                   |
| name   | string | The name of the SVM.              |
| uuid   | string | The unique identifier of the SVM. |

## error\_arguments

| Name    | Туре   | Description      |
|---------|--------|------------------|
| code    | string | Argument code    |
| message | string | Message argument |

#### error

| Name      | Туре                   | Description                                 |
|-----------|------------------------|---------------------------------------------|
| arguments | array[error_arguments] | Message arguments                           |
| code      | string                 | Error code                                  |
| message   | string                 | Error message                               |
| target    | string                 | The target parameter that caused the error. |

# Manage NVMe subsystem maps

# Protocols NVMe subsystem-maps endpoint overview

# Overview

An NVMe subsystem map is an association of an NVMe namespace with an NVMe subsystem. When an NVMe namespace is mapped to an NVMe subsystem, the NVMe subsystem's hosts are granted access to the

NVMe namespace. The relationship between an NVMe subsystem and an NVMe namespace is one subsystem to many namespaces.

The NVMe subsystem map REST API allows you to create, delete and discover NVMe subsystem maps.

#### **Examples**

#### Creating an NVMe subsystem map

```
# The API:
POST /api/protocols/nvme/subsystem-maps
# The call:
curl -X POST 'https://<mgmt-ip>/api/protocols/nvme/subsystem-maps' -H
'Accept: application/hal+json' -d '{ "svm": { "name": "svm1" },
"subsystem": { "name": "subsystem1" }, "namespace": { "name":
"/vol/vol1/namespace1" } }'
```

#### Retrieving all of the NVMe subsystem maps

```
# The API:
GET /api/protocols/nvme/subsystem-maps
# The call:
curl -X GET 'https://<mgmt-ip>/api/protocols/nvme/subsystem-maps' -H
'Accept: application/hal+json'
# The response:
{
"records": [
  {
    "svm": {
      "uuid": "0e91b214-fe40-11e8-91a0-005056a79967",
      "name": "svm1",
      " links": {
        "self": {
          "href": "/api/svm/svms/0e91b214-fe40-11e8-91a0-005056a79967"
        }
      }
    },
    "subsystem": {
      "uuid": "580a6b1e-fe43-11e8-91a0-005056a79967",
      "name": "subsystem1",
      " links": {
        "self": {
```

```
"href": "/api/protocols/nvme/subsystems/580a6b1e-fe43-11e8-91a0-
005056a79967"
       }
      }
    },
    "namespace": {
      "uuid": "3ccdedc6-2519-4206-bc1f-b0f4adab6f89",
      "name": "/vol/vol1/namespace1",
      " links": {
       "self": {
          "href": "/api/storage/namespaces/3ccdedc6-2519-4206-bc1f-
b0f4adab6f89"
        }
      }
    },
    " links": {
      "self": {
        "href": "/api/protocols/nvme/subsystem-maps/580a6b1e-fe43-11e8-
91a0-005056a79967/3ccdedc6-2519-4206-bc1f-b0f4adab6f89"
      }
    }
  }
1,
"num records": 1,
" links": {
 "self": {
    "href": "/api/protocols/nvme/subsystem-maps"
  }
}
}
```

#### Retrieving a specific NVMe subsystem map

The NVMe subsystem map is identified by the UUID of the NVMe subsystem followed by the UUID of the NVMe namespace.

```
# The API:
GET /api/protocols/nvme/subsystem-maps/{subsystem.uuid}/{namespace.uuid}
# The call:
curl -X GET 'https://<mgmt-ip>/api/protocols/nvme/subsystem-maps/580a6ble-
fe43-11e8-91a0-005056a79967/3ccdedc6-2519-4206-bclf-b0f4adab6f89' -H
'Accept: application/hal+json'
```

```
# The response:
"svm": {
  "uuid": "0e91b214-fe40-11e8-91a0-005056a79967",
  "name": "svm1",
  " links": {
    "self": {
      "href": "/api/svm/svms/0e91b214-fe40-11e8-91a0-005056a79967"
   }
 }
},
"subsystem": {
  "uuid": "580a6b1e-fe43-11e8-91a0-005056a79967",
  "name": "subsystem1",
 " links": {
    "self": {
      "href": "/api/protocols/nvme/subsystems/580a6b1e-fe43-11e8-91a0-
005056a79967"
   }
 }
},
"namespace": {
  "uuid": "3ccdedc6-2519-4206-bc1f-b0f4adab6f89",
  "name": "/vol/vol1/namespace1",
  "node": {
    "name": "node1",
    "uuid": "012b4508-67d6-4788-8c2d-801f254ce976",
    " links": {
      "self": {
        "href": "/api/cluster/nodes/012b4508-67d6-4788-8c2d-801f254ce976"
      }
    }
  },
  " links": {
   "self": {
      "href": "/api/storage/namespaces/3ccdedc6-2519-4206-bc1f-
b0f4adab6f89"
   }
 }
},
"nsid": "00000001h",
" links": {
 "self": {
    "href": "/api/protocols/nvme/subsystem-maps/580a6b1e-fe43-11e8-91a0-
005056a79967/3ccdedc6-2519-4206-bc1f-b0f4adab6f89"
  }
```

#### Deleting an NVMe subsystem map

}

```
# The API:
DELETE /api/protocols/nvme/subsystem-
maps/{subsystem.uuid}/{namespace.uuid}
# The call:
curl -X DELETE 'https://<mgmt-ip>/api/protocols/nvme/subsystem-
maps/580a6b1e-fe43-11e8-91a0-005056a79967/3ccdedc6-2519-4206-bc1f-
b0f4adab6f89' -H 'Accept: application/hal+json'
```

# **Retrieve NVMe subsystem maps**

GET /protocols/nvme/subsystem-maps

#### Introduced In: 9.6

Retrieves NVMe subsystem maps.

#### **Expensive properties**

There is an added computational cost to retrieving values for these properties. They are not included by default in GET results and must be explicitly requested using the fields query parameter. See Requesting specific fields to learn more.

• anagrpid

## **Related ONTAP commands**

vserver nvme subsystem map show

#### Learn more

DOC /protocols/nvme/subsystem-maps

#### **Parameters**

| Name     | Туре   | In    | Required | Description        |
|----------|--------|-------|----------|--------------------|
| anagrpid | string | query | False    | Filter by anagrpid |
| nsid     | string | query | False    | Filter by nsid     |

| Name                    | Туре          | In    | Required | Description                                                                                               |
|-------------------------|---------------|-------|----------|----------------------------------------------------------------------------------------------------|
| svm.uuid                | string        | query | False    | Filter by svm.uuid                                                                                        |
| svm.name                | string        | query | False    | Filter by svm.name                                                                                        |
| namespace.node.uui<br>d | string        | query | False    | Filter by<br>namespace.node.uu<br>id                                                                      |
| namespace.node.na<br>me | string        | query | False    | Filter by<br>namespace.node.na<br>me                                                                      |
| namespace.name          | string        | query | False    | Filter by namespace.name                                                                                  |
| namespace.uuid          | string        | query | False    | Filter by namespace.uuid                                                                                  |
| subsystem.uuid          | string        | query | False    | Filter by subsystem.uuid                                                                                  |
| subsystem.name          | string        | query | False    | Filter by<br>subsystem.name<br>• maxLength: 96<br>• minLength: 1                                          |
| fields                  | array[string] | query | False    | Specify the fields to return.                                                                             |
| max_records             | integer       | query | False    | Limit the number of records returned.                                                                     |
| return_records          | boolean       | query | False    | The default is true<br>for GET calls. When<br>set to false, only the<br>number of records is<br>returned. |
|                         |               |       |          | Default value: 1                                                                                          |

| Name           | Туре          | In    | Required | Description                                                                                                    |
|----------------|---------------|-------|----------|----------------------------------------------------------------------------------------------------|
| return_timeout | integer       | query | False    | The number of<br>seconds to allow the<br>call to execute<br>before returning.<br>When iterating over<br>a collection, the<br>default is 15<br>seconds. ONTAP<br>returns earlier if<br>either max records<br>or the end of the<br>collection is<br>reached.<br>• Default value: 1<br>• Max value: 120<br>• Min value: 0 |
| order_by       | array[string] | query | False    | Order results by specified fields and optional [asc                                                                                                    |

# Response

Status: 200, Ok

| Name        | Туре                      | Description                            |
|-------------|---------------------------|----------------------------------------|
| _links      | _links                    |                                        |
| num_records | integer                   | The number of records in the response. |
| records     | array[nvme_subsystem_map] |                                        |

Example response

{

```
" links": {
  "next": {
   "href": "/api/resourcelink"
 },
 "self": {
   "href": "/api/resourcelink"
 }
},
"num records": 1,
"records": [
  {
    " links": {
      "self": {
       "href": "/api/resourcelink"
      }
    },
    "anagrpid": "00103050h",
    "namespace": {
      " links": {
        "self": {
         "href": "/api/resourcelink"
        }
      },
      "name": "/vol/vol1/namespace1",
      "node": {
        " links": {
          "self": {
            "href": "/api/resourcelink"
          }
        },
        "name": "node1",
       "uuid": "1cd8a442-86d1-11e0-ae1c-123478563412"
      },
      "uuid": "1cd8a442-86d1-11e0-ae1c-123478563412"
    },
    "nsid": "00000001h",
    "subsystem": {
      " links": {
       "self": {
         "href": "/api/resourcelink"
       }
      },
      "name": "subsystem1",
```

```
"uuid": "lcd8a442-86d1-11e0-ae1c-123478563412"
},
    "svm": {
        "_links": {
            "self": {
                "href": "/api/resourcelink"
            }
        },
        "name": "svm1",
        "uuid": "02c9e252-41be-11e9-81d5-00a0986138f7"
        }
    }
}
```

## Error

Status: Default, Error

| Name  | Туре  | Description |
|-------|-------|-------------|
| error | error |             |

#### Example error

```
{
   "error": {
    "arguments": [
        {
            "code": "string",
            "message": "string"
        }
        ],
        "code": "4",
        "message": "entry doesn't exist",
        "target": "uuid"
    }
}
```

## Definitions

## **See Definitions**

href

| Name | Туре   | Description |
|------|--------|-------------|
| href | string |             |

\_links

| Name | Туре | Description |
|------|------|-------------|
| next | href |             |
| self | href |             |

\_links

| Name | Туре | Description |
|------|------|-------------|
| self | href |             |

node

| Name   | Туре   | Description |
|--------|--------|-------------|
| _links | _links |             |
| name   | string |             |
| uuid   | string |             |

namespace

The NVMe namespace to which the NVMe subsystem is mapped. Required in POST by supplying either the UUID, name, or both.

| Name   | Туре   | Description                                                                                                    |
|--------|--------|----------------------------------------------------------------------------------------------------|
| _links | _links |                                                                                                    |
| name   | string | The fully qualified path name of<br>the NVMe namespace composed<br>from the volume name, qtree<br>name, and file name of the NVMe<br>namespace. Valid in POST. |
| node   | node   |                                                                                                    |
| uuid   | string | The unique identifier of the NVMe namespace. Valid in POST.                                                                                                    |

subsystem

The NVMe subsystem to which the NVMe namespace is mapped. Required in POST by supplying either

subsystem.uuid, subsystem.name or both.

| Name   | Туре   | Description                                  |
|--------|--------|----------------------------------------------|
| _links | _links |                                              |
| name   | string | The name of the NVMe subsystem.              |
| uuid   | string | The unique identifier of the NVMe subsystem. |

svm

| Name   | Туре   | Description                       |
|--------|--------|-----------------------------------|
| _links | _links |                                   |
| name   | string | The name of the SVM.              |
| uuid   | string | The unique identifier of the SVM. |

## nvme\_subsystem\_map

An NVMe subsystem map is an association of an NVMe namespace with an NVMe subsystem. When an NVMe namespace is mapped to an NVMe subsystem, the NVMe subsystem's hosts are granted access to the NVMe namespace. The relationship between an NVMe subsystem and an NVMe namespace is one subsystem to many namespaces.

| <ul> <li>The Asymmetric Namespace<br/>Access Group ID (ANAGRPID) of<br/>the NVMe namespace.</li> <li>The format for an ANAGRPID is 8<br/>hexadecimal digits (zero-filled)<br/>followed by a lower case "h".</li> <li>There is an added computational<br/>cost to retrieving this property's<br/>value. It is not populated for<br/>either a collection GET or an<br/>instance GET unless it is<br/>explicitly requested using the<br/>fields query parameter. See<br/>Requesting specific fields to learn<br/>more.</li> </ul> |
|----------------------------------------------------------------------------------------------------|
|                                                                                                    |

| Name      | Туре      | Description                                                                                                    |
|-----------|-----------|----------------------------------------------------------------------------------------------------|
| namespace | namespace | The NVMe namespace to which<br>the NVMe subsystem is mapped.<br>Required in POST by supplying<br>either the UUID, name, or both.                                                                                                    |
| nsid      | string    | The NVMe namespace identifier.<br>This is an identifier used by an<br>NVMe controller to provide<br>access to the NVMe namespace.<br>The format for an NVMe<br>namespace identifier is 8<br>hexadecimal digits (zero-filled)<br>followed by a lower case "h". |
| subsystem | subsystem | The NVMe subsystem to which<br>the NVMe namespace is<br>mapped. Required in POST by<br>supplying either<br>subsystem.uuid,<br>subsystem.name or both.                                                                                                    |
| svm       | svm       |                                                                                                    |

# error\_arguments

| Name    | Туре   | Description      |
|---------|--------|------------------|
| code    | string | Argument code    |
| message | string | Message argument |

#### error

| Name      | Туре                   | Description                                 |
|-----------|------------------------|---------------------------------------------|
| arguments | array[error_arguments] | Message arguments                           |
| code      | string                 | Error code                                  |
| message   | string                 | Error message                               |
| target    | string                 | The target parameter that caused the error. |

# Create an NVMe subsystem map

POST /protocols/nvme/subsystem-maps

## Introduced In: 9.6

Creates an NVMe subsystem map.

## **Required properties**

- svm.uuid or svm.name Existing SVM in which to create the NVMe subsystem map.
- namespace.uuid or namespace.name Existing NVMe namespace to map to the specified NVme subsystem.
- subsystem.uuid or subsystem.name Existing NVMe subsystem to map to the specified NVMe namespace.

### **Related ONTAP commands**

• vserver nvme subsystem map create

#### Learn more

• DOC /protocols/nvme/subsystem-maps

#### **Parameters**

| Name           | Туре    | In    | Required | Description                                                                                  |
|----------------|---------|-------|----------|----------------------------------------------------------------------------------------------|
| return_records | boolean | query | False    | The default is false.<br>If set to true, the<br>records are<br>returned.<br>• Default value: |

## **Request Body**

| Name   | Туре   | Description |
|--------|--------|-------------|
| _links | _links |             |

| anagrpid stri | ing     | The Asymmetric Namespace<br>Access Group ID (ANAGRPID) of<br>the NVMe namespace.<br>The format for an ANAGRPID is 8<br>hexadecimal digits (zero-filled)<br>followed by a lower case "h".<br>There is an added computational                                   |
|---------------|---------|----------------------------------------------------------------------------------------------------|
|               |         | cost to retrieving this property's<br>value. It is not populated for either<br>a collection GET or an instance<br>GET unless it is explicitly requested<br>using the fields query parameter.<br>See Requesting specific fields to<br>learn more.              |
| namespace nar | mespace | The NVMe namespace to which<br>the NVMe subsystem is mapped.<br>Required in POST by supplying<br>either the UUID, name, or both.                                                                                                    |
| nsid stri     | ing     | The NVMe namespace identifier.<br>This is an identifier used by an<br>NVMe controller to provide access<br>to the NVMe namespace.<br>The format for an NVMe<br>namespace identifier is 8<br>hexadecimal digits (zero-filled)<br>followed by a lower case "h". |
| subsystem sub | bsystem | The NVMe subsystem to which the<br>NVMe namespace is mapped.<br>Required in POST by supplying<br>either subsystem.uuid,<br>subsystem.name or both.                                                                                                    |
| svm svn       | m       |                                                                                                    |

```
{
 " links": {
  "self": {
    "href": "/api/resourcelink"
   }
 },
 "anagrpid": "00103050h",
 "namespace": {
   " links": {
     "self": {
       "href": "/api/resourcelink"
     }
   },
   "name": "/vol/vol1/namespace1",
   "node": {
     " links": {
       "self": {
         "href": "/api/resourcelink"
       }
     },
     "name": "node1",
     "uuid": "1cd8a442-86d1-11e0-ae1c-123478563412"
   },
   "uuid": "1cd8a442-86d1-11e0-ae1c-123478563412"
 },
 "nsid": "00000001h",
 "subsystem": {
   " links": {
     "self": {
       "href": "/api/resourcelink"
     }
   },
   "name": "subsystem1",
   "uuid": "1cd8a442-86d1-11e0-ae1c-123478563412"
 },
 "svm": {
   " links": {
     "self": {
       "href": "/api/resourcelink"
     }
   },
   "name": "svm1",
   "uuid": "02c9e252-41be-11e9-81d5-00a0986138f7"
 }
}
```

# Response

Status: 201, Created

| Name        | Туре                      | Description                            |
|-------------|---------------------------|----------------------------------------|
| _links      | _links                    |                                        |
| num_records | integer                   | The number of records in the response. |
| records     | array[nvme_subsystem_map] |                                        |

Example response

{

```
" links": {
  "next": {
   "href": "/api/resourcelink"
 },
 "self": {
   "href": "/api/resourcelink"
 }
},
"num records": 1,
"records": [
  {
    " links": {
      "self": {
       "href": "/api/resourcelink"
      }
    },
    "anagrpid": "00103050h",
    "namespace": {
      " links": {
        "self": {
         "href": "/api/resourcelink"
        }
      },
      "name": "/vol/vol1/namespace1",
      "node": {
        " links": {
          "self": {
            "href": "/api/resourcelink"
          }
        },
        "name": "node1",
       "uuid": "1cd8a442-86d1-11e0-ae1c-123478563412"
      },
      "uuid": "1cd8a442-86d1-11e0-ae1c-123478563412"
    },
    "nsid": "00000001h",
    "subsystem": {
      " links": {
       "self": {
         "href": "/api/resourcelink"
       }
      },
      "name": "subsystem1",
```

```
"uuid": "lcd8a442-86d1-11e0-aelc-123478563412"
},
    "svm": {
        "_links": {
            "self": {
                "href": "/api/resourcelink"
            }
        },
        "name": "svm1",
        "uuid": "02c9e252-41be-11e9-81d5-00a0986138f7"
        }
    }
}
```

#### Headers

| Name     | Description                               | Туре   |
|----------|-------------------------------------------|--------|
| Location | Useful for tracking the resource location | string |

## Error

Status: Default

# **ONTAP Error Response Codes**

| Error Code | Description                                                                                                    |
|------------|----------------------------------------------------------------------------------------------------|
| 72089790   | The supplied NVMe namespace is already mapped to the supplied NVMe subsystem.                                     |
| 72089793   | An NVMe namespace in a Snapshot copy cannot be mapped.                                                            |
| 72089799   | The NVMe namespace is the destination of an ongoing restore operation and is inaccessible for I/O and management. |
| 72089902   | A node does not have an NVMe interface configured.                                                                |
| 72089903   | Multiple nodes do not have an NVMe interface configured.                                                          |
| 72089904   | The aggregate must be given back to its home node prior to mapping the NVMe namespace it contains.                |
| 72090001   | The NVMe subsystem specified by subsystem.uuid was not found.                                                     |

| Error Code | Description                                                                         |  |
|------------|-------------------------------------------------------------------------------------|--|
| 72090005   | The specified namespace.uuid and namespace.name refer to different NVMe namespaces. |  |
| 72090006   | The NVMe namespace specified by namespace.uuid was not found.                       |  |
| 72090007   | The NVMe namespace specified by namespace.name was not found.                       |  |
| 72090020   | The specified subsystem.uuid and subsystem.name refer to different NVMe subsystems. |  |
| 72090021   | The NVMe subsystem specified by subsystem.name was not found.                       |  |

| Name  | Туре  | Description |
|-------|-------|-------------|
| error | error |             |

# Example error

```
{
    "error": {
        "arguments": [
            {
            "code": "string",
            "message": "string"
            }
        ],
        "code": "4",
        "message": "entry doesn't exist",
        "target": "uuid"
     }
}
```

# Definitions

## See Definitions

href

| Name | Туре   | Description |
|------|--------|-------------|
| href | string |             |

\_links

| Name | Туре | Description |
|------|------|-------------|
| self | href |             |

node

| Name   | Туре   | Description |
|--------|--------|-------------|
| _links | _links |             |
| name   | string |             |
| uuid   | string |             |

### namespace

The NVMe namespace to which the NVMe subsystem is mapped. Required in POST by supplying either the UUID, name, or both.

| Name   | Туре   | Description                                                                                                    |
|--------|--------|----------------------------------------------------------------------------------------------------|
| _links | _links |                                                                                                    |
| name   | string | The fully qualified path name of<br>the NVMe namespace composed<br>from the volume name, qtree<br>name, and file name of the NVMe<br>namespace. Valid in POST. |
| node   | node   |                                                                                                    |
| uuid   | string | The unique identifier of the NVMe namespace. Valid in POST.                                                                                                    |

# subsystem

The NVMe subsystem to which the NVMe namespace is mapped. Required in POST by supplying either subsystem.uuid, subsystem.name or both.

| Name   | Туре   | Description |
|--------|--------|-------------|
| _links | _links |             |

| Name | Туре   | Description                                  |
|------|--------|----------------------------------------------|
| name | string | The name of the NVMe subsystem.              |
| uuid | string | The unique identifier of the NVMe subsystem. |

svm

| Name   | Туре   | Description                       |
|--------|--------|-----------------------------------|
| _links | _links |                                   |
| name   | string | The name of the SVM.              |
| uuid   | string | The unique identifier of the SVM. |

nvme\_subsystem\_map

An NVMe subsystem map is an association of an NVMe namespace with an NVMe subsystem. When an NVMe namespace is mapped to an NVMe subsystem, the NVMe subsystem's hosts are granted access to the NVMe namespace. The relationship between an NVMe subsystem and an NVMe namespace is one subsystem to many namespaces.

| Name      | Туре      | Description                                                                                                    |
|-----------|-----------|----------------------------------------------------------------------------------------------------|
| _links    | _links    |                                                                                                    |
| anagrpid  | string    | The Asymmetric Namespace<br>Access Group ID (ANAGRPID) of<br>the NVMe namespace.<br>The format for an ANAGRPID is 8<br>hexadecimal digits (zero-filled)<br>followed by a lower case "h".<br>There is an added computational<br>cost to retrieving this property's<br>value. It is not populated for<br>either a collection GET or an<br>instance GET unless it is<br>explicitly requested using the<br>fields query parameter. See<br>Requesting specific fields to learn<br>more. |
| namespace | namespace | The NVMe namespace to which<br>the NVMe subsystem is mapped.<br>Required in POST by supplying<br>either the UUID, name, or both.                                                                                                    |

| Name      | Туре      | Description                                                                                                    |
|-----------|-----------|----------------------------------------------------------------------------------------------------|
| nsid      | string    | The NVMe namespace identifier.<br>This is an identifier used by an<br>NVMe controller to provide<br>access to the NVMe namespace.<br>The format for an NVMe<br>namespace identifier is 8<br>hexadecimal digits (zero-filled)<br>followed by a lower case "h". |
| subsystem | subsystem | The NVMe subsystem to which<br>the NVMe namespace is<br>mapped. Required in POST by<br>supplying either<br>subsystem.uuid,<br>subsystem.name or both.                                                                                                    |
| svm       | svm       |                                                                                                    |

# \_links

| Name | Туре | Description |
|------|------|-------------|
| next | href |             |
| self | href |             |

error\_arguments

| Name    | Туре   | Description      |
|---------|--------|------------------|
| code    | string | Argument code    |
| message | string | Message argument |

### error

| Name      | Туре                   | Description                                 |
|-----------|------------------------|---------------------------------------------|
| arguments | array[error_arguments] | Message arguments                           |
| code      | string                 | Error code                                  |
| message   | string                 | Error message                               |
| target    | string                 | The target parameter that caused the error. |

# Delete an NVMe subsystem map

DELETE /protocols/nvme/subsystem-maps/{subsystem.uuid}/{namespace.uuid}

## Introduced In: 9.6

Deletes an NVMe subsystem map.

## **Related ONTAP commands**

• vserver nvme subsystem map delete

## Learn more

• DOC /protocols/nvme/subsystem-maps

## Parameters

| Name           | Туре   | In   | Required | Description                                        |
|----------------|--------|------|----------|----------------------------------------------------|
| subsystem.uuid | string | path | True     | The unique identifier<br>of the NVMe<br>subsystem. |
| namespace.uuid | string | path | True     | The unique identifier<br>of the NVMe<br>namespace. |

## Response

Status: 200, Ok

| Name        | Туре                      | Description                            |
|-------------|---------------------------|----------------------------------------|
| _links      | _links                    |                                        |
| num_records | integer                   | The number of records in the response. |
| records     | array[nvme_subsystem_map] |                                        |

Example response

{

```
" links": {
  "next": {
   "href": "/api/resourcelink"
 },
 "self": {
  "href": "/api/resourcelink"
 }
},
"num records": 1,
"records": [
  {
    " links": {
      "self": {
       "href": "/api/resourcelink"
      }
    },
    "anagrpid": "00103050h",
    "namespace": {
      " links": {
        "self": {
         "href": "/api/resourcelink"
        }
      },
      "name": "/vol/vol1/namespace1",
      "node": {
        " links": {
          "self": {
            "href": "/api/resourcelink"
          }
        },
        "name": "node1",
       "uuid": "1cd8a442-86d1-11e0-ae1c-123478563412"
      },
      "uuid": "1cd8a442-86d1-11e0-ae1c-123478563412"
    },
    "nsid": "00000001h",
    "subsystem": {
      " links": {
       "self": {
         "href": "/api/resourcelink"
       }
      },
      "name": "subsystem1",
```

```
"uuid": "1cd8a442-86d1-11e0-ae1c-123478563412"
},
    "svm": {
        "_links": {
            "self": {
                "href": "/api/resourcelink"
            }
        },
        "name": "svm1",
        "uuid": "02c9e252-41be-11e9-81d5-00a0986138f7"
        }
    }
}
```

### Error

Status: Default

# ONTAP Error Response Codes

| Error Code | Description                                                                 |
|------------|-----------------------------------------------------------------------------|
| 72090019   | The specified NVMe namespace is not mapped to the specified NVMe subsystem. |

| Name  | Туре  | Description |
|-------|-------|-------------|
| error | error |             |

## Example error

```
{
    "error": {
        "arguments": [
            {
            "code": "string",
            "message": "string"
            }
        ],
        "code": "4",
        "message": "entry doesn't exist",
        "target": "uuid"
      }
}
```

### Definitions

### **See Definitions**

href

| Name | Туре   | Description |
|------|--------|-------------|
| href | string |             |

\_links

| Name | Туре | Description |
|------|------|-------------|
| next | href |             |
| self | href |             |

\_links

| Name | Туре | Description |
|------|------|-------------|
| self | href |             |

node

| Name   | Туре   | Description |
|--------|--------|-------------|
| _links | _links |             |
| name   | string |             |
| uuid   | string |             |

namespace

The NVMe namespace to which the NVMe subsystem is mapped. Required in POST by supplying either the UUID, name, or both.

| Name   | Туре   | Description                                                                                                    |
|--------|--------|----------------------------------------------------------------------------------------------------|
| _links | _links |                                                                                                    |
| name   | string | The fully qualified path name of<br>the NVMe namespace composed<br>from the volume name, qtree<br>name, and file name of the NVMe<br>namespace. Valid in POST. |
| node   | node   |                                                                                                    |
| uuid   | string | The unique identifier of the NVMe namespace. Valid in POST.                                                                                                    |

subsystem

The NVMe subsystem to which the NVMe namespace is mapped. Required in POST by supplying either

subsystem.uuid, subsystem.name or both.

| Name   | Туре   | Description                                  |
|--------|--------|----------------------------------------------|
| _links | _links |                                              |
| name   | string | The name of the NVMe subsystem.              |
| uuid   | string | The unique identifier of the NVMe subsystem. |

svm

| Name   | Туре   | Description                       |
|--------|--------|-----------------------------------|
| _links | _links |                                   |
| name   | string | The name of the SVM.              |
| uuid   | string | The unique identifier of the SVM. |

## nvme\_subsystem\_map

An NVMe subsystem map is an association of an NVMe namespace with an NVMe subsystem. When an NVMe namespace is mapped to an NVMe subsystem, the NVMe subsystem's hosts are granted access to the NVMe namespace. The relationship between an NVMe subsystem and an NVMe namespace is one subsystem to many namespaces.

| Name     | Туре   | Description                                                                                                    |
|----------|--------|----------------------------------------------------------------------------------------------------|
| _links   | _links |                                                                                                    |
| anagrpid | string | The Asymmetric Namespace<br>Access Group ID (ANAGRPID) of<br>the NVMe namespace.<br>The format for an ANAGRPID is 8<br>hexadecimal digits (zero-filled)<br>followed by a lower case "h".<br>There is an added computational<br>cost to retrieving this property's<br>value. It is not populated for<br>either a collection GET or an<br>instance GET unless it is<br>explicitly requested using the<br>fields query parameter. See<br>Requesting specific fields to learn<br>more |
|          |        | explicitly requested using the fields query parameter. See                                                                                                    |

| Name      | Туре      | Description                                                                                                    |
|-----------|-----------|----------------------------------------------------------------------------------------------------|
| namespace | namespace | The NVMe namespace to which<br>the NVMe subsystem is mapped.<br>Required in POST by supplying<br>either the UUID, name, or both.                                                                                                    |
| nsid      | string    | The NVMe namespace identifier.<br>This is an identifier used by an<br>NVMe controller to provide<br>access to the NVMe namespace.<br>The format for an NVMe<br>namespace identifier is 8<br>hexadecimal digits (zero-filled)<br>followed by a lower case "h". |
| subsystem | subsystem | The NVMe subsystem to which<br>the NVMe namespace is<br>mapped. Required in POST by<br>supplying either<br>subsystem.uuid,<br>subsystem.name or both.                                                                                                    |
| svm       | svm       |                                                                                                    |

## error\_arguments

| Name    | Туре   | Description      |
|---------|--------|------------------|
| code    | string | Argument code    |
| message | string | Message argument |

### error

| Name      | Туре                   | Description                                 |
|-----------|------------------------|---------------------------------------------|
| arguments | array[error_arguments] | Message arguments                           |
| code      | string                 | Error code                                  |
| message   | string                 | Error message                               |
| target    | string                 | The target parameter that caused the error. |

# Retrieve an NVMe subsystem map

GET /protocols/nvme/subsystem-maps/{subsystem.uuid}/{namespace.uuid}

## Introduced In: 9.6

Retrieves an NVMe subsystem map.

## **Expensive properties**

There is an added computational cost to retrieving values for these properties. They are not included by default in GET results and must be explicitly requested using the fields query parameter. See Requesting specific fields to learn more.

• anagrpid

### **Related ONTAP commands**

vserver nvme subsystem map show

### Learn more

DOC /protocols/nvme/subsystem-maps

### **Parameters**

| Name           | Туре          | In    | Required | Description                                        |
|----------------|---------------|-------|----------|----------------------------------------------------|
| subsystem.uuid | string        | path  | True     | The unique identifier<br>of the NVMe<br>subsystem. |
| namespace.uuid | string        | path  | True     | The unique identifier<br>of the NVMe<br>namespace. |
| fields         | array[string] | query | False    | Specify the fields to return.                      |

### Response

Status: 200, Ok

| Name   | Туре   | Description |
|--------|--------|-------------|
| _links | _links |             |

| anagrpid stri | ing     | The Asymmetric Namespace<br>Access Group ID (ANAGRPID) of<br>the NVMe namespace.<br>The format for an ANAGRPID is 8<br>hexadecimal digits (zero-filled)<br>followed by a lower case "h".<br>There is an added computational                                   |
|---------------|---------|----------------------------------------------------------------------------------------------------|
|               |         | cost to retrieving this property's<br>value. It is not populated for either<br>a collection GET or an instance<br>GET unless it is explicitly requested<br>using the fields query parameter.<br>See Requesting specific fields to<br>learn more.              |
| namespace nar | mespace | The NVMe namespace to which<br>the NVMe subsystem is mapped.<br>Required in POST by supplying<br>either the UUID, name, or both.                                                                                                    |
| nsid stri     | ing     | The NVMe namespace identifier.<br>This is an identifier used by an<br>NVMe controller to provide access<br>to the NVMe namespace.<br>The format for an NVMe<br>namespace identifier is 8<br>hexadecimal digits (zero-filled)<br>followed by a lower case "h". |
| subsystem sub | bsystem | The NVMe subsystem to which the<br>NVMe namespace is mapped.<br>Required in POST by supplying<br>either subsystem.uuid,<br>subsystem.name or both.                                                                                                    |
| svm svn       | m       |                                                                                                    |

```
{
 " links": {
  "self": {
    "href": "/api/resourcelink"
   }
 },
 "anagrpid": "00103050h",
 "namespace": {
   " links": {
     "self": {
       "href": "/api/resourcelink"
     }
   },
   "name": "/vol/vol1/namespace1",
   "node": {
     " links": {
       "self": {
         "href": "/api/resourcelink"
       }
     },
     "name": "node1",
     "uuid": "1cd8a442-86d1-11e0-ae1c-123478563412"
   },
   "uuid": "1cd8a442-86d1-11e0-ae1c-123478563412"
 },
 "nsid": "00000001h",
 "subsystem": {
   " links": {
     "self": {
       "href": "/api/resourcelink"
     }
   },
   "name": "subsystem1",
   "uuid": "1cd8a442-86d1-11e0-ae1c-123478563412"
 },
 "svm": {
   " links": {
     "self": {
       "href": "/api/resourcelink"
     }
   },
   "name": "svm1",
   "uuid": "02c9e252-41be-11e9-81d5-00a0986138f7"
 }
}
```

Status: Default

# ONTAP Error Response Codes

| Error Code | Description                                                                 |
|------------|-----------------------------------------------------------------------------|
| 72090019   | The specified NVMe namespace is not mapped to the specified NVMe subsystem. |

| Name  | Туре  | Description |
|-------|-------|-------------|
| error | error |             |

## Example error

```
{
    "error": {
        "arguments": [
            {
            "code": "string",
            "message": "string"
            }
        ],
        "code": "4",
        "message": "entry doesn't exist",
        "target": "uuid"
     }
}
```

## Definitions

### **See Definitions**

href

| Name | Туре   | Description |
|------|--------|-------------|
| href | string |             |

\_links

| Name | Туре | Description |
|------|------|-------------|
| self | href |             |

node

| Name   | Туре   | Description |
|--------|--------|-------------|
| _links | _links |             |
| name   | string |             |
| uuid   | string |             |

### namespace

The NVMe namespace to which the NVMe subsystem is mapped. Required in POST by supplying either the UUID, name, or both.

| Name   | Туре   | Description                                                                                                    |
|--------|--------|----------------------------------------------------------------------------------------------------|
| _links | _links |                                                                                                    |
| name   | string | The fully qualified path name of<br>the NVMe namespace composed<br>from the volume name, qtree<br>name, and file name of the NVMe<br>namespace. Valid in POST. |
| node   | node   |                                                                                                    |
| uuid   | string | The unique identifier of the NVMe namespace. Valid in POST.                                                                                                    |

# subsystem

The NVMe subsystem to which the NVMe namespace is mapped. Required in POST by supplying either subsystem.uuid, subsystem.name or both.

| Name   | Туре   | Description |
|--------|--------|-------------|
| _links | _links |             |

| Name | Туре   | Description                                  |
|------|--------|----------------------------------------------|
| name | string | The name of the NVMe subsystem.              |
| uuid | string | The unique identifier of the NVMe subsystem. |

### svm

| Name   | Туре   | Description                       |
|--------|--------|-----------------------------------|
| _links | _links |                                   |
| name   | string | The name of the SVM.              |
| uuid   | string | The unique identifier of the SVM. |

### error\_arguments

| Name    | Туре   | Description      |
|---------|--------|------------------|
| code    | string | Argument code    |
| message | string | Message argument |

### error

| Name      | Туре                   | Description                                 |
|-----------|------------------------|---------------------------------------------|
| arguments | array[error_arguments] | Message arguments                           |
| code      | string                 | Error code                                  |
| message   | string                 | Error message                               |
| target    | string                 | The target parameter that caused the error. |

# Manage NVMe subsystems

# Protocols NVMe subsystems endpoint overview

## Overview

An NVMe subsystem maintains configuration state and namespace access control for a set of NVMeconnected hosts. The NVMe subsystem REST API allows you to create, update, delete, and discover NVMe subsystems as well as add and remove NVMe hosts that can access the subsystem and associated namespaces.

### Examples

### Creating an NVMe subsystem

```
# The API:
POST /api/protocols/nvme/subsystems
# The call:
curl -X POST 'https://<mgmt-ip>/api/protocols/nvme/subsystems' -H 'Accept:
application/json' -d '{ "svm": { "name": "svm1" }, "name": "subsystem1",
"os_type": "linux" }'
```

Creating an NVMe subsystem with multiple NVMe subsystem hosts

```
# The API:
POST /api/protocols/nvme/subsystems
# The call:
curl -X POST 'https://<mgmt-ip>/api/protocols/nvme/subsystems' -H 'Accept:
application/json' -d '{ "svm": { "name": "svm1" }, "name": "subsystem2",
"os_type": "vmware", "hosts": [ { "nqn": "nqn.1992-01.example.com:host1"
}, { "nqn": "nqn.1992-01.example.com:host2" } ] }'
```

**Retrieving all NVMe subsystems** 

```
# The API:
GET /api/protocols/nvme/subsystems
# The call:
curl -X GET 'https://<mgmt-ip>/api/protocols/nvme/subsystems' -H 'Accept:
application/json'
# The response:
{
"records": [
  {
    "svm": {
      "uuid": "a009a9e7-4081-b576-7575-ada21efcaf16",
      "name": "svm1",
    },
    "uuid": "acde901a-a379-4a91-9ea6-1b728ed6696f",
    "name": "subsystem1",
  },
  {
    "svm": {
     "uuid": "a009a9e7-4081-b576-7575-ada21efcaf16",
      "name": "svm1",
    },
    "uuid": "bcde901a-a379-4a91-9ea6-1b728ed6696f",
    "name": "subsystem2",
 }
],
"num records": 2,
}
```

### Retrieving all NVMe subsystems with OS type linux

Note that the os type query parameter is used to perform the query.

```
# The API:
GET /api/protocols/nvme/subsystems
# The call:
curl -X GET 'https://<mgmt-
ip>/api/protocols/nvme/subsystems?os type=linux' -H 'Accept:
application/json'
# The response:
{
"records": [
 {
    "svm": {
      "uuid": "a009a9e7-4081-b576-7575-ada21efcaf16",
     "name": "svm1",
   },
    "uuid": "acde901a-a379-4a91-9ea6-1b728ed6696f",
    "name": "subsystem1",
   "os_type": "linux",
 }
],
"num_records": 1,
}
```

Retrieving a specific NVMe subsystem

```
# The API:
GET /api/protocols/nvme/subsystems/{uuid}
# The call:
curl -X GET 'https://<mgmt-ip>/api/protocols/nvme/subsystems/acde901a-
a379-4a91-9ea6-1b728ed6696f' -H 'Accept: application/json'
# The response:
{
"svm": {
  "uuid": "a009a9e7-4081-b576-7575-ada21efcaf16",
 "name": "svm1",
},
"uuid": "acde901a-a379-4a91-9ea6-1b728ed6696f",
"name": "subsystem1",
"os type": "linux",
"target nqn": "nqn.1992-
08.com.netapp:sn.d04594ef915b4c73b642169e72e4c0b1:subsystem.subsystem1",
"serial number": "wtJNKNKD-uPLAAAAAAD",
"io queue": {
 "default": {
    "count": 4,
    "depth": 32
  }
}
}
```

### Retrieving the NVMe namespaces mapped to a specific NVMe subsystem

Note that the fields query parameter is used to specify the desired properties.

```
# The API:
GET /api/protocols/nvme/subsystems/{uuid}
# The call:
curl -X GET 'https://<mgmt-ip>/api/protocols/nvme/subsystems/acde901a-
a379-4a91-9ea6-1b728ed6696f?fields=subsystem maps' -H 'Accept:
application/json'
# The response:
{
"svm": {
 "uuid": "a009a9e7-4081-b576-7575-ada21efcaf16",
 "name": "svm1",
},
"uuid": "acde901a-a379-4a91-9ea6-1b728ed6696f",
"name": "subsystem1",
"subsystem maps": [
  {
    "anagrpid": "00000001h",
    "namespace": {
      "uuid": "eeaaca23-128d-4a7d-be4a-dc9106705799",
      "name": "/vol/vol1/namespace1"
   },
    "nsid": "00000001h"
  },
  {
    "anagrpid": "00000002h",
    "namespace": {
      "uuid": "feaaca23-83a0-4a7d-beda-dc9106705799",
     "name": "/vol/vol1/namespace2"
    },
    "nsid": "0000002h"
 }
]
}
```

Adding a comment about an NVMe subsystem

```
# The API:
PATCH /api/protocols/nvme/subsystems/{uuid}
# The call:
curl -X PATCH 'https://<mgmt-ip>/api/protocols/nvme/subsystems/acde901a-
a379-4a91-9ea6-1b728ed6696f' -H 'Accept: application/json' -d '{
"comment": "A brief comment about the subsystem" }'
```

### Deleting an NVMe subsystem

```
# The API:
DELETE /api/protocols/nvme/subsystems/{uuid}
# The call:
curl -X DELETE 'https://<mgmt-ip>/api/protocols/nvme/subsystems/acde901a-
a379-4a91-9ea6-1b728ed6696f' -H 'Accept: application/json'
```

### Deleting an NVMe subsystem with mapped NVMe namespaces

Normally, deleting an NVMe subsystem that has mapped NVMe namespaces is not allowed. The deletion can be forced using the allow delete while mapped query parameter.

```
# The API:
DELETE /api/protocols/nvme/subsystems/{uuid}
# The call:
curl -X DELETE 'https://<mgmt-ip>/api/protocols/nvme/subsystems/acde901a-
a379-4a91-9ea6-1b728ed6696f?allow_delete_while_mapped=true' -H 'Accept:
application/json'
```

### Delete an NVMe subsystem with NVMe subsystem hosts

Normally, deleting an NVMe subsystem with NVMe subsystem hosts is disallowed. The deletion can be forced using the allow\_delete\_with\_hosts query parameter.

```
# The API:
DELETE /api/protocols/nvme/subsystems/{uuid}
# The call:
curl -X DELETE 'https://<mgmt-ip>/api/protocols/nvme/subsystems/acde901a-
a379-4a91-9ea6-1b728ed6696f?allow_delete_with_hosts=true' -H 'Accept:
application/json'
```

### An NVMe Subsystem Host

An NVMe subsystem host is a network host provisioned to an NVMe subsystem to access namespaces mapped to that subsystem.

### **Examples**

### Adding an NVMe subsystem host to an NVMe subsystem

```
# The API:
POST /protocols/nvme/subsystems/{subsystem.uuid}/hosts
# The call:
curl -X POST 'https://<mgmt-ip>/api/protocols/nvme/subsystems/acde901a-
a379-4a91-9ea6-1b728ed6696f/hosts' -H 'Accept: application/json' -d '{
"nqn": "nqn.1992-01.com.example:subsys1.host1" }'
```

### Adding multiple NVMe subsystem hosts to an NVMe subsystem

```
# The API:
POST /protocols/nvme/subsystems/{subsystem.uuid}/hosts
# The call:
curl -X POST 'https://<mgmt-ip>/api/protocols/nvme/subsystems/acde901a-
a379-4a91-9ea6-1b728ed6696f/hosts' -H 'Accept: application/json' -d '{
"records": [ { "nqn": "nqn.1992-01.com.example:subsys1.host2" }, { "nqn":
"nqn.1992-01.com.example:subsys1.host3" } ] }'
```

#### Retrieving all NVMe subsystem hosts for an NVMe subsystem

```
# The API:
GET /protocols/nvme/subsystems/{subsystem.uuid}/hosts
# The call:
curl -X GET 'https://<mgmt-ip>/api/protocols/nvme/subsystems/acde901a-
a379-4a91-9ea6-1b728ed6696f/hosts' -H 'Accept: application/json'
# The response:
{
"records": [
  {
    "nqn": "nqn.1992-01.com.example:subsys1.host1",
  },
  {
    "nqn": "nqn.1992-01.com.example:subsys1.host2",
  },
  {
    "nqn": "nqn.1992-01.com.example:subsys1.host3",
  }
],
"num records": 3,
}
```

Retrieving a specific NVMe subsystem host for an NVMe subsystem

```
# The API:
GET /protocols/nvme/subsystems/{subsystem.uuid}/hosts/{nqn}
# The call:
curl -X GET 'https://<mgmt-ip>/api/protocols/nvme/subsystems/acde901a-
a379-4a91-9ea6-1b728ed6696f/hosts/nqn.1992-01.com.example:subsys1.host1'
-H 'Accept: application/json'
# The response:
"subsystem": {
 "uuid": "acde901a-a379-4a91-9ea6-1b728ed6696f",
},
"nqn": "nqn.1992-01.com.example:subsys1.host1",
"dh hmac chap": {
 "node": "none"
},
"io queue": {
 "count": 4,
 "depth": 32
},
}
```

### Deleting an NVMe subsystem host from an NVMe subsystem

```
# The API:
DELETE /protocols/nvme/subsystems/{subsystem.uuid}/hosts/{nqn}
# The call:
curl -X DELETE 'https://<mgmt-ip>/api/protocols/nvme/subsystems/acde901a-
a379-4a91-9ea6-1b728ed6696f/hosts/nqn.1992-01.com.example:subsys1.host1'
-H 'Accept: application/json'
```

## **Retrieve NVMe subsystems**

GET /protocols/nvme/subsystems

### Introduced In: 9.6

Retrieves NVMe subsystems.

## **Related ONTAP commands**

- vserver nvme subsystem host show
- vserver nvme subsystem map show
- vserver nvme subsystem show

## Learn more

DOC /protocols/nvme/subsystems

### **Parameters**

| Name                        | Туре    | In    | Required | Description                                                                    |
|-----------------------------|---------|-------|----------|--------------------------------------------------------------------------------|
| name                        | string  | query | False    | Filter by name <ul> <li>maxLength: 96</li> <li>minLength: 1</li> </ul>         |
| comment                     | string  | query | False    | Filter by comment <ul> <li>maxLength: 255</li> <li>minLength: 0</li> </ul>     |
| uuid                        | string  | query | False    | Filter by uuid                                                                 |
| io_queue.default.dep<br>th  | integer | query | False    | Filter by<br>io_queue.default.de<br>pth<br>• Max value: 128<br>• Min value: 16 |
| io_queue.default.cou<br>nt  | integer | query | False    | Filter by<br>io_queue.default.co<br>unt<br>• Max value: 15<br>• Min value: 1   |
| subsystem_maps.nsi<br>d     | string  | query | False    | Filter by<br>subsystem_maps.ns<br>id                                           |
| subsystem_maps.an<br>agrpid | string  | query | False    | Filter by<br>subsystem_maps.an<br>agrpid                                       |

| Name                                 | Туре    | In    | Required | Description                                                                   |
|--------------------------------------|---------|-------|----------|-------------------------------------------------------------------------------|
| subsystem_maps.na<br>mespace.uuid    | string  | query | False    | Filter by<br>subsystem_maps.na<br>mespace.uuid                                |
| subsystem_maps.na<br>mespace.name    | string  | query | False    | Filter by<br>subsystem_maps.na<br>mespace.name                                |
| serial_number                        | string  | query | False    | Filter by<br>serial_number<br>• maxLength: 20<br>• minLength: 20              |
| target_nqn                           | string  | query | False    | Filter by target_nqn <ul> <li>maxLength: 223</li> <li>minLength: 1</li> </ul> |
| delete_on_unmap                      | boolean | query | False    | Filter by<br>delete_on_unmap<br>• Introduced in:<br>9.7                       |
| hosts.dh_hmac_cha<br>p.hash_function | string  | query | False    | Filter by<br>hosts.dh_hmac_cha<br>p.hash_function<br>• Introduced in:<br>9.12 |
| hosts.dh_hmac_cha<br>p.mode          | string  | query | False    | Filter by<br>hosts.dh_hmac_cha<br>p.mode<br>• Introduced in:<br>9.12          |
| hosts.dh_hmac_cha<br>p.group_size    | string  | query | False    | Filter by<br>hosts.dh_hmac_cha<br>p.group_size<br>• Introduced in:<br>9.12    |
| hosts.nqn                            | string  | query | False    | Filter by hosts.nqn                                                           |

| Name           | Туре          | In    | Required | Description                                                                                                    |
|----------------|---------------|-------|----------|----------------------------------------------------------------------------------------------------|
| svm.uuid       | string        | query | False    | Filter by svm.uuid                                                                                                    |
| svm.name       | string        | query | False    | Filter by svm.name                                                                                                    |
| os_type        | string        | query | False    | Filter by os_type                                                                                                    |
| vendor_uuids   | string        | query | False    | Filter by<br>vendor_uuids<br>• Introduced in:<br>9.9                                                                                                    |
| fields         | array[string] | query | False    | Specify the fields to return.                                                                                                    |
| max_records    | integer       | query | False    | Limit the number of records returned.                                                                                                    |
| return_records | boolean       | query | False    | The default is true<br>for GET calls. When<br>set to false, only the<br>number of records is<br>returned.<br>• Default value: 1                                                                                                    |
| return_timeout | integer       | query | False    | The number of<br>seconds to allow the<br>call to execute<br>before returning.<br>When iterating over<br>a collection, the<br>default is 15<br>seconds. ONTAP<br>returns earlier if<br>either max records<br>or the end of the<br>collection is<br>reached.<br>• Max value: 120<br>• Min value: 0 |
|                |               |       |          | Default value: 1                                                                                                    |
| order_by       | array[string] | query | False    | Order results by specified fields and optional [asc                                                                                                    |

# Response

Status: 200, Ok

| Name        | Туре                  | Description                            |
|-------------|-----------------------|----------------------------------------|
| _links      | _links                |                                        |
| num_records | integer               | The number of records in the response. |
| records     | array[nvme_subsystem] |                                        |

Example response

```
{
  " links": {
    "next": {
     "href": "/api/resourcelink"
    },
   "self": {
     "href": "/api/resourcelink"
   }
  },
  "num records": 1,
  "records": [
    {
      " links": {
        "self": {
         "href": "/api/resourcelink"
        }
      },
      "comment": "string",
      "hosts": [
        {
          "dh hmac chap": {
            "controller secret key": "DHHC-
1:00:ia6zGodOr4SEG0Zzaw398rpY0wqipUWj4jWjUh4HWUz6aQ2n:",
            "group size": "string",
            "hash function": "string",
            "host secret key": "DHHC-
1:00:ia6zGodOr4SEG0Zzaw398rpY0wqipUWj4jWjUh4HWUz6aQ2n:",
            "mode": "bidirectional"
          },
          "ngn": "ngn.1992-01.example.com:string"
        }
      ],
      "io queue": {
        "default": {
         "count": 4,
         "depth": 16
        }
      },
      "name": "subsystem1",
      "os type": "string",
      "serial number": "wCVsgFMiuMhVAAAAAAB",
      "subsystem maps": [
        {
          " links": {
```

```
"self": {
              "href": "/api/resourcelink"
           }
          },
          "anagrpid": "00103050h",
          "namespace": {
           " links": {
             "self": {
               "href": "/api/resourcelink"
             }
           },
           "name": "/vol/vol1/namespace1",
           "uuid": "lcd8a442-86d1-11e0-ae1c-123478563412"
         },
         "nsid": "00000001h"
       }
     ],
     "svm": {
       " links": {
         "self": {
          "href": "/api/resourcelink"
         }
       },
       "name": "svm1",
       "uuid": "02c9e252-41be-11e9-81d5-00a0986138f7"
     },
     "target nqn": "nqn.1992-01.example.com:string",
     "uuid": "1cd8a442-86d1-11e0-ae1c-123478563412",
     "vendor uuids": [
       "1447f0f4-42e5-0dfc-871a-dc9b3f92d8f8"
     1
   }
 ]
}
```

## Error

Status: Default, Error

| Name  | Туре  | Description |
|-------|-------|-------------|
| error | error |             |

## Example error

```
{
    "error": {
        "arguments": [
            {
            "code": "string",
            "message": "string"
            }
        ],
        "code": "4",
        "message": "entry doesn't exist",
        "target": "uuid"
      }
}
```

## Definitions

## See Definitions

href

| Name | Туре   | Description |
|------|--------|-------------|
| href | string |             |

\_links

| Name | Туре | Description |
|------|------|-------------|
| next | href |             |
| self | href |             |

\_links

| Name | Туре | Description |
|------|------|-------------|
| self | href |             |

# dh\_hmac\_chap

A container for properties of NVMe in-band authentication with the DH-HMAC-CHAP protocol.

| Name                  | Туре   | Description                                                                                                    |
|-----------------------|--------|----------------------------------------------------------------------------------------------------|
| controller_secret_key | string | The controller secret for NVMe in-<br>band authentication. The value of<br>this property is used by the NVMe<br>host to authenticate the NVMe<br>controller while establishing a<br>connection. If unset, the controller<br>is not authenticated. When<br>supplied, the property<br>host_secret_key must also be<br>supplied. Optional in POST. |
|                       |        | This property is write-only. The<br>mode property can be used to<br>identify if a controller secret has<br>been set for the host, but the<br>controller secret value cannot be<br>read. To change the value, the<br>host must be deleted from the<br>subsystem and re-added.                                                                    |

| Туре   | Description                                                                                                    |
|--------|----------------------------------------------------------------------------------------------------|
| string | The Diffie-Hellman group size for<br>NVMe in-band authentication.<br>When property<br>host_secret_key is provided,<br>this property defaults to<br>2048_bit. When supplied, the<br>property host_secret_key<br>must also be supplied. Optional in<br>POST.                                                                                                    |
| string | The hash function for NVMe in-<br>band authentication. When<br>property host_secret_key is<br>provided, this property defaults to<br>sha_256. When supplied, the<br>property host_secret_key<br>must also be supplied. Optional in<br>POST.                                                                                                    |
| string | The host secret for NVMe in-band<br>authentication. The value of this<br>property is used by the NVMe<br>controller to authenticate the<br>NVMe host while establishing a<br>connection. If unset, no<br>authentication is performed by<br>the host or controller. This<br>property must be supplied if any<br>other NVMe in-band<br>authentication properties are<br>supplied. Optional in POST.<br>This property is write-only. The<br>mode property can be used to<br>identify if a host secret has been<br>set for the host, but the host<br>secret value cannot be read. To<br>change the value, the host must<br>be deleted from the subsystem |
|        | string                                                                                                    |

| Name        | Туре   | Description                                                                                                    |
|-------------|--------|----------------------------------------------------------------------------------------------------|
| mode string | string | The expected NVMe in-band<br>authentication mode for the host.<br>This property is an indication of<br>which secrets are configured for<br>the host. When set to:                                          |
|             |        | <ul> <li>none: The host has neither<br/>the host nor controller secret<br/>configured, and no<br/>authentication is performed.</li> </ul>                                                                  |
|             |        | <ul> <li>unidirectional: The host has a<br/>host secret configured. The<br/>controller will authenticate the<br/>host.</li> </ul>                                                                          |
|             |        | <ul> <li>bidirectional: The host has<br/>both a host and controller<br/>secret configured. The<br/>controller will authenticate the<br/>host and the host will<br/>authenticate the controller.</li> </ul> |

## hosts

| Name         | Туре         | Description                                                                                     |
|--------------|--------------|-------------------------------------------------------------------------------------------------|
| dh_hmac_chap | dh_hmac_chap | A container for properties of<br>NVMe in-band authentication with<br>the DH-HMAC-CHAP protocol. |
| nqn          | string       | The NVMe qualified name (NQN)<br>used to identify the NVMe<br>storage target.                   |

## default

The default I/O queue parameters inherited by NVMe hosts in the NVMe subsystem.

| Name  | Туре    | Description                         |
|-------|---------|-------------------------------------|
| count | integer | The number of host I/O queue pairs. |
| depth | integer | The host I/O queue depth.           |

# io\_queue

The properties of the submission queue used to submit I/O commands for execution by the NVMe controller.

| Name    | Туре    | Description                                                                     |
|---------|---------|---------------------------------------------------------------------------------|
| default | default | The default I/O queue parameters inherited by NVMe hosts in the NVMe subsystem. |

### namespace

An NVMe namespace mapped to the NVMe subsystem.

| Name   | Туре   | Description                                  |
|--------|--------|----------------------------------------------|
| _links | _links |                                              |
| name   | string | The name of the NVMe namespace.              |
| uuid   | string | The unique identifier of the NVMe namespace. |

# subsystem\_maps

An NVMe namespace mapped to the NVMe subsystem.

| Name      | Туре      | Description                                                                                                    |
|-----------|-----------|----------------------------------------------------------------------------------------------------|
| _links    | _links    |                                                                                                    |
| anagrpid  | string    | The Asymmetric Namespace<br>Access Group ID (ANAGRPID) of<br>the NVMe namespace.<br>The format for an ANAGRPIP is 8<br>hexadecimal digits (zero-filled)<br>followed by a lower case "h".                                                                      |
| namespace | namespace | An NVMe namespace mapped to the NVMe subsystem.                                                                                                    |
| nsid      | string    | The NVMe namespace identifier.<br>This is an identifier used by an<br>NVMe controller to provide<br>access to the NVMe namespace.<br>The format for an NVMe<br>namespace identifier is 8<br>hexadecimal digits (zero-filled)<br>followed by a lower case "h". |

svm

| Name   | Туре   | Description                       |
|--------|--------|-----------------------------------|
| _links | _links |                                   |
| name   | string | The name of the SVM.              |
| uuid   | string | The unique identifier of the SVM. |

nvme\_subsystem

An NVMe subsystem maintains configuration state and namespace access control for a set of NVMeconnected hosts.

| Name            | Туре         | Description                                                                                                    |
|-----------------|--------------|----------------------------------------------------------------------------------------------------|
| _links          | _links       |                                                                                                    |
| comment         | string       | A configurable comment for the NVMe subsystem. Optional in POST and PATCH.                                                                                                    |
| delete_on_unmap | boolean      | An option that causes the<br>subsystem to be deleted when<br>the last subsystem map<br>associated with it is deleted.<br>Optional in POST and PATCH.<br>This property defaults to <i>false</i><br>when the subsystem is created. |
| hosts           | array[hosts] | The NVMe hosts configured for access to the NVMe subsystem. Optional in POST.                                                                                                    |
| io_queue        | io_queue     | The properties of the submission queue used to submit I/O commands for execution by the NVMe controller.                                                                                                    |
| name            | string       | The name of the NVMe<br>subsystem. Once created, an<br>NVMe subsystem cannot be<br>renamed. Required in POST.                                                                                                    |
| os_type         | string       | The host operating system of the NVMe subsystem's hosts. Required in POST.                                                                                                    |
| serial_number   | string       | The serial number of the NVMe subsystem.                                                                                                    |

| Name           | Туре                  | Description                                                                                                    |
|----------------|-----------------------|----------------------------------------------------------------------------------------------------|
| subsystem_maps | array[subsystem_maps] | The NVMe namespaces mapped<br>to the NVMe subsystem.<br>There is an added computational<br>cost to retrieving property values<br>for subsystem_maps. They are<br>not populated for either a<br>collection GET or an instance<br>GET unless explicitly requested<br>using the fields query<br>parameter. See Requesting<br>specific fields to learn more.                                                                                                    |
| svm            | svm                   |                                                                                                    |
| target_nqn     | string                | The NVMe qualified name (NQN) used to identify the NVMe storage target.                                                                                                    |
| uuid           | string                | The unique identifier of the NVMe subsystem.                                                                                                    |
| vendor_uuids   | array[string]         | <ul> <li>Vendor-specific identifiers</li> <li>(UUIDs) optionally assigned to an NVMe subsystem when the subsystem is created. The identifiers are used to enable vendor-specific NVMe protocol features. The identifiers are provided by a host application vendor and shared with NetApp prior to a joint product release. Creating an NVMe subsystem with an unknown or non-specific identifier will have no effect on the NVMe subsystem. Refer to the ONTAP SAN Administration Guide for a list of the supported vendor-specific identifiers. After a subsystem is created, the vendor-specific identifiers cannot be changed or removed. Optional in POST.</li> <li>Introduced in: 9.9</li> <li>readCreate: 1</li> </ul> |

error\_arguments

| Name    | Туре   | Description      |
|---------|--------|------------------|
| code    | string | Argument code    |
| message | string | Message argument |
| error   |        |                  |

| Name      | Туре                   | Description                                 |
|-----------|------------------------|---------------------------------------------|
| arguments | array[error_arguments] | Message arguments                           |
| code      | string                 | Error code                                  |
| message   | string                 | Error message                               |
| target    | string                 | The target parameter that caused the error. |

# Create an NVMe subsystem

POST /protocols/nvme/subsystems

### Introduced In: 9.6

Creates an NVMe subsystem.

### **Required properties**

- svm.uuid or svm.name Existing SVM in which to create the NVMe subsystem.
- name Name for NVMe subsystem. Once created, an NVMe subsytem cannot be renamed.
- os type Operating system of the NVMe subsystem's hosts.

### **Related ONTAP commands**

• vserver nvme subsystem create

#### Learn more

DOC /protocols/nvme/subsystems

#### **Parameters**

| Name           | Туре    | In    | Required | Description                                                              |
|----------------|---------|-------|----------|--------------------------------------------------------------------------|
| return_records | boolean | query | False    | The default is false.<br>If set to true, the<br>records are<br>returned. |
|                |         |       |          | Default value:                                                           |

# **Request Body**

| Name            | Туре         | Description                                                                                                    |
|-----------------|--------------|----------------------------------------------------------------------------------------------------|
| _links          | _links       |                                                                                                    |
| comment         | string       | A configurable comment for the NVMe subsystem. Optional in POST and PATCH.                                                                                                    |
| delete_on_unmap | boolean      | An option that causes the<br>subsystem to be deleted when the<br>last subsystem map associated<br>with it is deleted. Optional in POST<br>and PATCH. This property defaults<br>to <i>false</i> when the subsystem is<br>created. |
| hosts           | array[hosts] | The NVMe hosts configured for access to the NVMe subsystem. Optional in POST.                                                                                                    |
| io_queue        | io_queue     | The properties of the submission queue used to submit I/O commands for execution by the NVMe controller.                                                                                                    |
| name            | string       | The name of the NVMe subsystem.<br>Once created, an NVMe subsystem<br>cannot be renamed. Required in<br>POST.                                                                                                    |
| os_type         | string       | The host operating system of the NVMe subsystem's hosts. Required in POST.                                                                                                    |
| serial_number   | string       | The serial number of the NVMe subsystem.                                                                                                    |

| Name           | Туре                  | Description                                                                                                    |
|----------------|-----------------------|----------------------------------------------------------------------------------------------------|
| subsystem_maps | array[subsystem_maps] | The NVMe namespaces mapped to<br>the NVMe subsystem.<br>There is an added computational<br>cost to retrieving property values<br>for subsystem_maps. They are<br>not populated for either a collection<br>GET or an instance GET unless<br>explicitly requested using the<br>fields query parameter. See<br>Requesting specific fields to learn<br>more.                                                                                                    |
| svm            | svm                   |                                                                                                    |
| target_nqn     | string                | The NVMe qualified name (NQN)<br>used to identify the NVMe storage<br>target.                                                                                                    |
| uuid           | string                | The unique identifier of the NVMe subsystem.                                                                                                    |
| vendor_uuids   | array[string]         | <ul> <li>Vendor-specific identifiers (UUIDs) optionally assigned to an NVMe subsystem when the subsystem is created. The identifiers are used to enable vendor-specific NVMe protocol features. The identifiers are provided by a host application vendor and shared with NetApp prior to a joint product release. Creating an NVMe subsystem with an unknown or non-specific identifier will have no effect on the NVMe subsystem. Refer to the ONTAP SAN Administration Guide for a list of the supported vendor-specific identifiers. After a subsystem is created, the vendor-specific identifiers cannot be changed or removed. Optional in POST.</li> <li>Introduced in: 9.9</li> <li>readCreate: 1</li> </ul> |

Example request

```
{
 " links": {
   "self": {
     "href": "/api/resourcelink"
   }
  },
 "comment": "string",
 "hosts": [
   {
      "dh hmac chap": {
        "controller secret key": "DHHC-
1:00:ia6zGodOr4SEG0Zzaw398rpY0wqipUWj4jWjUh4HWUz6aQ2n:",
        "group size": "string",
        "hash function": "string",
        "host secret key": "DHHC-
1:00:ia6zGodOr4SEG0Zzaw398rpY0wqipUWj4jWjUh4HWUz6aQ2n:",
        "mode": "bidirectional"
      },
      "ngn": "ngn.1992-01.example.com:string"
   }
 ],
  "io queue": {
    "default": {
     "count": 4,
     "depth": 16
   }
  },
  "name": "subsystem1",
 "os type": "string",
  "serial number": "wCVsqFMiuMhVAAAAAAB",
  "subsystem maps": [
    {
      " links": {
       "self": {
         "href": "/api/resourcelink"
       }
      },
      "anagrpid": "00103050h",
      "namespace": {
        " links": {
          "self": {
           "href": "/api/resourcelink"
          }
        },
```

```
"name": "/vol/vol1/namespace1",
       "uuid": "1cd8a442-86d1-11e0-ae1c-123478563412"
     },
     "nsid": "00000001h"
   }
 ],
 "svm": {
   " links": {
     "self": {
      "href": "/api/resourcelink"
    }
   },
   "name": "svm1",
   "uuid": "02c9e252-41be-11e9-81d5-00a0986138f7"
 },
 "target nqn": "nqn.1992-01.example.com:string",
 "uuid": "1cd8a442-86d1-11e0-ae1c-123478563412",
 "vendor uuids": [
   "1447f0f4-42e5-0dfc-871a-dc9b3f92d8f8"
 ]
}
```

#### Response

```
Status: 201, Created
```

| Name        | Туре                  | Description                            |
|-------------|-----------------------|----------------------------------------|
| _links      | _links                |                                        |
| num_records | integer               | The number of records in the response. |
| records     | array[nvme_subsystem] |                                        |

Example response

```
{
  " links": {
    "next": {
     "href": "/api/resourcelink"
    },
   "self": {
     "href": "/api/resourcelink"
   }
  },
  "num records": 1,
  "records": [
    {
      " links": {
        "self": {
         "href": "/api/resourcelink"
        }
      },
      "comment": "string",
      "hosts": [
        {
          "dh hmac chap": {
            "controller secret key": "DHHC-
1:00:ia6zGodOr4SEG0Zzaw398rpY0wqipUWj4jWjUh4HWUz6aQ2n:",
            "group size": "string",
            "hash function": "string",
            "host secret key": "DHHC-
1:00:ia6zGodOr4SEG0Zzaw398rpY0wqipUWj4jWjUh4HWUz6aQ2n:",
            "mode": "bidirectional"
          },
          "ngn": "ngn.1992-01.example.com:string"
        }
      ],
      "io queue": {
        "default": {
         "count": 4,
         "depth": 16
       }
      },
      "name": "subsystem1",
      "os type": "string",
      "serial number": "wCVsgFMiuMhVAAAAAAB",
      "subsystem maps": [
        {
          " links": {
```

```
"self": {
             "href": "/api/resourcelink"
           }
          },
          "anagrpid": "00103050h",
         "namespace": {
           " links": {
             "self": {
               "href": "/api/resourcelink"
             }
           },
           "name": "/vol/vol1/namespace1",
           "uuid": "lcd8a442-86d1-11e0-ae1c-123478563412"
         },
         "nsid": "00000001h"
       }
     ],
     "svm": {
       " links": {
         "self": {
          "href": "/api/resourcelink"
         }
       },
       "name": "svm1",
       "uuid": "02c9e252-41be-11e9-81d5-00a0986138f7"
     },
     "target nqn": "nqn.1992-01.example.com:string",
     "uuid": "1cd8a442-86d1-11e0-ae1c-123478563412",
     "vendor uuids": [
       "1447f0f4-42e5-0dfc-871a-dc9b3f92d8f8"
     1
   }
 ]
}
```

#### Headers

| Name     | Description                               | Туре   |
|----------|-------------------------------------------|--------|
| Location | Useful for tracking the resource location | string |

### Error

```
Status: Default
```

| Error Code | Description                                                                                                    |
|------------|----------------------------------------------------------------------------------------------------|
| 2621462    | The supplied SVM does not exist.                                                                                                    |
| 2621706    | The specified svm.uuid and svm.name do not refer to the same SVM.                                                                            |
| 2621707    | The svm.uuid or svm.name must be provided.                                                                                                   |
| 72089635   | Setting vendor-specific UUIDs on NVMe subsystems<br>is not supported until the effective cluster version is<br>9.9 or later.                 |
| 72089636   | Creating NVMe subsystems with os_type AIX is not supported until the effective cluster version is 9.13.1 or later.                           |
| 72089709   | The NVMe subsystem name contains an invalid character.                                                                                       |
| 72089711   | An invalid vendor-specific UUID was specified.                                                                                               |
| 72089712   | A duplicate vendor-specific UUID was specific.                                                                                               |
| 72089713   | Too many vendor UUIDs were supplied.                                                                                                    |
| 72089771   | The NQN is invalid. A non-empty qualifier is required after the prefix. An example of a valid NQN is <i>nqn.1992-01.com.example:string</i> . |
| 72089772   | The NQN is invalid. Add the prefix <i>'nqn'</i> . An example of a valid NQN is <i>nqn.1992-01.com.example:string</i> .                       |
| 72089773   | The NQN is invalid. The date field must be formatted <i>yyyy-mm</i> . An example of a valid NQN is <i>nqn.1992-01.com.example:string</i> .   |
| 72090003   | A host to be added to an NVMe subsystem is missing the "nqn" property.                                                                       |
| 72090025   | The NVMe subsystem already exists for the SVM.                                                                                               |
| 72090029   | The NVMe service does not exist.                                                                                                    |
| 72090030   | A partial success occurred while adding multiple<br>NVMe subsystem hosts to an NVMe subsystem.                                               |
| 72090036   | An NVMe subsystem host NQN was duplicated in the input.                                                                                      |
| 72090042   | The dh_hmac_chap.host_secret_key property is required when setting any other NVMe in-band authentication properties for a host.              |

| Name  | Туре  | Description |
|-------|-------|-------------|
| error | error |             |

### Example error

```
{
    "error": {
        "arguments": [
            {
            "code": "string",
            "message": "string"
            }
        ],
        "code": "4",
        "message": "entry doesn't exist",
        "target": "uuid"
     }
}
```

#### Definitions

### See Definitions

href

| Name           | Туре   | Description |
|----------------|--------|-------------|
| href           | string |             |
| _links         |        |             |
| _links         |        |             |
| _links<br>Name | Туре   | Description |

# dh\_hmac\_chap

A container for properties of NVMe in-band authentication with the DH-HMAC-CHAP protocol.

| Name                  | Туре   | Description                                                                                                    |
|-----------------------|--------|----------------------------------------------------------------------------------------------------|
| controller_secret_key | string | The controller secret for NVMe in-<br>band authentication. The value of<br>this property is used by the NVMe<br>host to authenticate the NVMe<br>controller while establishing a<br>connection. If unset, the controller<br>is not authenticated. When<br>supplied, the property<br>host_secret_key must also be<br>supplied. Optional in POST.<br>This property is write-only. The<br>mode property can be used to<br>identify if a controller secret has<br>been set for the host, but the<br>controller secret value cannot be<br>read. To change the value, the<br>host must be deleted from the<br>subsystem and re-added. |
| group_size            | string | The Diffie-Hellman group size for<br>NVMe in-band authentication.<br>When property<br>host_secret_key is provided,<br>this property defaults to<br>2048_bit. When supplied, the<br>property host_secret_key<br>must also be supplied. Optional in<br>POST.                                                                                                    |

| Name            | Туре   | Description                                                                                                    |
|-----------------|--------|----------------------------------------------------------------------------------------------------|
| hash_function   | string | The hash function for NVMe in-<br>band authentication. When<br>property host_secret_key is<br>provided, this property defaults to<br>sha_256. When supplied, the<br>property host_secret_key<br>must also be supplied. Optional in<br>POST.                                                                                                    |
| host_secret_key | string | The host secret for NVMe in-band<br>authentication. The value of this<br>property is used by the NVMe<br>controller to authenticate the<br>NVMe host while establishing a<br>connection. If unset, no<br>authentication is performed by<br>the host or controller. This<br>property must be supplied if any<br>other NVMe in-band<br>authentication properties are<br>supplied. Optional in POST. |
|                 |        | This property is write-only. The<br>mode property can be used to<br>identify if a host secret has been<br>set for the host, but the host<br>secret value cannot be read. To<br>change the value, the host must<br>be deleted from the subsystem<br>and re-added.                                                                                                    |

| Name | Туре                                                                                                    | Description                                                                                                    |
|------|----------------------------------------------------------------------------------------------------|----------------------------------------------------------------------------------------------------|
| mode | string                                                                                                    | The expected NVMe in-band<br>authentication mode for the host.<br>This property is an indication of<br>which secrets are configured for<br>the host. When set to:                                          |
|      |                                                                                                    | <ul> <li>none: The host has neither<br/>the host nor controller secret<br/>configured, and no<br/>authentication is performed.</li> </ul>                                                                  |
|      | <ul> <li>unidirectional: The host has a<br/>host secret configured. The<br/>controller will authenticate the<br/>host.</li> </ul> |                                                                                                    |
|      |                                                                                                    | <ul> <li>bidirectional: The host has<br/>both a host and controller<br/>secret configured. The<br/>controller will authenticate the<br/>host and the host will<br/>authenticate the controller.</li> </ul> |

#### hosts

| Name         | Туре         | Description                                                                                     |
|--------------|--------------|-------------------------------------------------------------------------------------------------|
| dh_hmac_chap | dh_hmac_chap | A container for properties of<br>NVMe in-band authentication with<br>the DH-HMAC-CHAP protocol. |
| nqn          | string       | The NVMe qualified name (NQN)<br>used to identify the NVMe<br>storage target.                   |

### default

The default I/O queue parameters inherited by NVMe hosts in the NVMe subsystem.

| Name  | Туре    | Description                         |
|-------|---------|-------------------------------------|
| count | integer | The number of host I/O queue pairs. |
| depth | integer | The host I/O queue depth.           |

# io\_queue

The properties of the submission queue used to submit I/O commands for execution by the NVMe controller.

| Name    | Туре    | Description                                                                     |
|---------|---------|---------------------------------------------------------------------------------|
| default | default | The default I/O queue parameters inherited by NVMe hosts in the NVMe subsystem. |

### namespace

An NVMe namespace mapped to the NVMe subsystem.

| Name   | Туре   | Description                                  |
|--------|--------|----------------------------------------------|
| _links | _links |                                              |
| name   | string | The name of the NVMe namespace.              |
| uuid   | string | The unique identifier of the NVMe namespace. |

# subsystem\_maps

An NVMe namespace mapped to the NVMe subsystem.

| Name      | Туре      | Description                                                                                                    |
|-----------|-----------|----------------------------------------------------------------------------------------------------|
| _links    | _links    |                                                                                                    |
| anagrpid  | string    | The Asymmetric Namespace<br>Access Group ID (ANAGRPID) of<br>the NVMe namespace.<br>The format for an ANAGRPIP is 8<br>hexadecimal digits (zero-filled)<br>followed by a lower case "h".                                                                      |
| namespace | namespace | An NVMe namespace mapped to the NVMe subsystem.                                                                                                    |
| nsid      | string    | The NVMe namespace identifier.<br>This is an identifier used by an<br>NVMe controller to provide<br>access to the NVMe namespace.<br>The format for an NVMe<br>namespace identifier is 8<br>hexadecimal digits (zero-filled)<br>followed by a lower case "h". |

svm

| Name   | Туре   | Description                       |
|--------|--------|-----------------------------------|
| _links | _links |                                   |
| name   | string | The name of the SVM.              |
| uuid   | string | The unique identifier of the SVM. |

nvme\_subsystem

An NVMe subsystem maintains configuration state and namespace access control for a set of NVMeconnected hosts.

| Name            | Туре         | Description                                                                                                    |
|-----------------|--------------|----------------------------------------------------------------------------------------------------|
| _links          | _links       |                                                                                                    |
| comment         | string       | A configurable comment for the NVMe subsystem. Optional in POST and PATCH.                                                                                                    |
| delete_on_unmap | boolean      | An option that causes the<br>subsystem to be deleted when<br>the last subsystem map<br>associated with it is deleted.<br>Optional in POST and PATCH.<br>This property defaults to <i>false</i><br>when the subsystem is created. |
| hosts           | array[hosts] | The NVMe hosts configured for access to the NVMe subsystem. Optional in POST.                                                                                                    |
| io_queue        | io_queue     | The properties of the submission queue used to submit I/O commands for execution by the NVMe controller.                                                                                                    |
| name            | string       | The name of the NVMe<br>subsystem. Once created, an<br>NVMe subsystem cannot be<br>renamed. Required in POST.                                                                                                    |
| os_type         | string       | The host operating system of the NVMe subsystem's hosts. Required in POST.                                                                                                    |
| serial_number   | string       | The serial number of the NVMe subsystem.                                                                                                    |

| Name           | Туре                  | Description                                                                                                    |
|----------------|-----------------------|----------------------------------------------------------------------------------------------------|
| subsystem_maps | array[subsystem_maps] | The NVMe namespaces mapped<br>to the NVMe subsystem.<br>There is an added computational<br>cost to retrieving property values<br>for subsystem_maps. They are<br>not populated for either a<br>collection GET or an instance<br>GET unless explicitly requested<br>using the fields query<br>parameter. See Requesting<br>specific fields to learn more.                                                                                                    |
| svm            | svm                   |                                                                                                    |
| target_nqn     | string                | The NVMe qualified name (NQN)<br>used to identify the NVMe<br>storage target.                                                                                                    |
| uuid           | string                | The unique identifier of the NVMe subsystem.                                                                                                    |
| vendor_uuids   | array[string]         | <ul> <li>Vendor-specific identifiers</li> <li>(UUIDs) optionally assigned to an NVMe subsystem when the subsystem is created. The identifiers are used to enable vendor-specific NVMe protocol features. The identifiers are provided by a host application vendor and shared with NetApp prior to a joint product release. Creating an NVMe subsystem with an unknown or non-specific identifier will have no effect on the NVMe subsystem. Refer to the ONTAP SAN Administration Guide for a list of the supported vendor-specific identifiers. After a subsystem is created, the vendor-specific identifiers cannot be changed or removed. Optional in POST.</li> <li>Introduced in: 9.9</li> <li>readCreate: 1</li> </ul> |

\_links

| Name | Туре | Description |
|------|------|-------------|
| next | href |             |
| self | href |             |

#### error\_arguments

| Name    | Туре   | Description      |
|---------|--------|------------------|
| code    | string | Argument code    |
| message | string | Message argument |

error

| Name      | Туре                   | Description                                 |
|-----------|------------------------|---------------------------------------------|
| arguments | array[error_arguments] | Message arguments                           |
| code      | string                 | Error code                                  |
| message   | string                 | Error message                               |
| target    | string                 | The target parameter that caused the error. |

# **Retrieve NVMe subsystem hosts**

GET /protocols/nvme/subsystems/{subsystem.uuid}/hosts

### Introduced In: 9.6

Retrieves the NVMe subsystem hosts of an NVMe subsystem.

#### **Expensive properties**

There is an added computational cost to retrieving values for these properties. They are not included by default in GET results and must be explicitly requested using the fields query parameter. See Requesting specific fields to learn more.

• subsystem\_maps.\*

### **Related ONTAP commands**

- vserver nvme subsystem map show
- vserver nvme subsystem show

### Learn more

DOC /protocols/nvme/subsystems

### Parameters

| Name           | Туре          | In    | Required | Description                                                                                                    |
|----------------|---------------|-------|----------|----------------------------------------------------------------------------------------------------|
| subsystem.uuid | string        | path  | True     | The unique identifier of the NVMe subsystem.                                                                                                    |
| fields         | array[string] | query | False    | Specify the fields to return.                                                                                                    |
| max_records    | integer       | query | False    | Limit the number of records returned.                                                                                                    |
| return_records | boolean       | query | False    | The default is true<br>for GET calls. When<br>set to false, only the<br>number of records is<br>returned.<br>• Default value: 1                                                                                                    |
| return_timeout | integer       | query | False    | The number of<br>seconds to allow the<br>call to execute<br>before returning.<br>When iterating over<br>a collection, the<br>default is 15<br>seconds. ONTAP<br>returns earlier if<br>either max records<br>or the end of the<br>collection is<br>reached.<br>• Default value: 1<br>• Max value: 120<br>• Min value: 0 |
| order_by       | array[string] | query | False    | Order results by specified fields and optional [asc                                                                                                    |

# Response

Status: 200, Ok

| Name        | Туре                       | Description                            |
|-------------|----------------------------|----------------------------------------|
| _links      | _links                     |                                        |
| num_records | integer                    | The number of records in the response. |
| records     | array[nvme_subsystem_host] |                                        |

Example response

```
{
  " links": {
    "next": {
     "href": "/api/resourcelink"
    },
   "self": {
     "href": "/api/resourcelink"
   }
  },
  "num records": 1,
  "records": [
    {
      " links": {
        "self": {
         "href": "/api/resourcelink"
        }
      },
      "dh hmac chap": {
        "controller secret key": "DHHC-
1:00:ia6zGodOr4SEG0Zzaw398rpY0wqipUWj4jWjUh4HWUz6aQ2n:",
        "group size": "string",
        "hash function": "string",
        "host_secret_key": "DHHC-
1:00:ia6zGodOr4SEG0Zzaw398rpY0wqipUWj4jWjUh4HWUz6aQ2n:",
        "mode": "bidirectional"
      },
      "io queue": {
       "count": 4,
       "depth": 32
      },
      "nqn": "nqn.1992-01.example.com:string",
      "records": [
        {
          " links": {
            "self": {
              "href": "/api/resourcelink"
            }
          },
          "dh hmac chap": {
            "controller secret key": "DHHC-
1:00:ia6zGodOr4SEG0Zzaw398rpY0wqipUWj4jWjUh4HWUz6aQ2n:",
            "group size": "string",
            "hash function": "string",
            "host secret key": "DHHC-
```

```
1:00:ia6zGodOr4SEG0Zzaw398rpY0wqipUWj4jWjUh4HWUz6aQ2n:",
            "mode": "bidirectional"
          },
          "io queue": {
           "count": 4,
           "depth": 32
          },
          "nqn": "nqn.1992-01.example.com:string",
          "subsystem": {
            " links": {
              "self": {
               "href": "/api/resourcelink"
             }
            },
            "name": "subsystem1",
            "uuid": "lcd8a442-86d1-11e0-ae1c-123478563412"
         }
        }
      ],
      "subsystem": {
        " links": {
          "self": {
           "href": "/api/resourcelink"
         }
        },
        "name": "subsystem1",
        "uuid": "1cd8a442-86d1-11e0-ae1c-123478563412"
     }
    }
 ]
}
```

### Error

```
Status: Default
```

### ONTAP Error Response Codes

| Error Code Desc | cription                       |
|-----------------|--------------------------------|
| 72090001 The    | NVMe subsystem does not exist. |

| Name  | Туре  | Description |
|-------|-------|-------------|
| error | error |             |

### Example error

```
{
    "error": {
        "arguments": [
            {
            "code": "string",
            "message": "string"
            }
        ],
        "code": "4",
        "message": "entry doesn't exist",
        "target": "uuid"
     }
}
```

#### Definitions

### See Definitions

href

| Name | Туре   | Description |
|------|--------|-------------|
| href | string |             |

\_links

| Name | Туре | Description |
|------|------|-------------|
| next | href |             |
| self | href |             |

\_links

| Name | Туре | Description |
|------|------|-------------|
| self | href |             |

# dh\_hmac\_chap

A container for properties of NVMe in-band authentication with the DH-HMAC-CHAP protocol.

| Name                  | Туре   | Description                                                                                                    |
|-----------------------|--------|----------------------------------------------------------------------------------------------------|
| controller_secret_key | string | The controller secret for NVMe in-<br>band authentication. The value of<br>this property is used by the NVMe<br>host to authenticate the NVMe<br>controller while establishing a<br>connection. If unset, the controller<br>is not authenticated. When<br>supplied, the property<br>host_secret_key must also be<br>supplied. Optional in POST. |
|                       |        | This property is write-only. The mode property can be used to identify if a controller secret has been set for the host, but the controller secret value cannot be read. To change the value, the host must be deleted from the subsystem and re-added.                                                                                         |

| Name            | Туре   | Description                                                                                                    |
|-----------------|--------|----------------------------------------------------------------------------------------------------|
| group_size      | string | The Diffie-Hellman group size for<br>NVMe in-band authentication.<br>When property<br>host_secret_key is provided,<br>this property defaults to<br>2048_bit. When supplied, the<br>property host_secret_key<br>must also be supplied. Optional in<br>POST.                                                                                                    |
| hash_function   | string | The hash function for NVMe in-<br>band authentication. When<br>property host_secret_key is<br>provided, this property defaults to<br>sha_256. When supplied, the<br>property host_secret_key<br>must also be supplied. Optional in<br>POST.                                                                                                    |
| host_secret_key | string | The host secret for NVMe in-band<br>authentication. The value of this<br>property is used by the NVMe<br>controller to authenticate the<br>NVMe host while establishing a<br>connection. If unset, no<br>authentication is performed by<br>the host or controller. This<br>property must be supplied if any<br>other NVMe in-band<br>authentication properties are<br>supplied. Optional in POST.<br>This property is write-only. The<br>mode property can be used to<br>identify if a host secret has been<br>set for the host, but the host<br>secret value cannot be read. To<br>change the value, the host must<br>be deleted from the subsystem<br>and re-added. |

| Name | Туре   | Description                                                                                                    |
|------|--------|----------------------------------------------------------------------------------------------------|
| mode | string | The expected NVMe in-band<br>authentication mode for the host.<br>This property is an indication of<br>which secrets are configured for<br>the host. When set to:                                          |
|      |        | <ul> <li>none: The host has neither<br/>the host nor controller secret<br/>configured, and no<br/>authentication is performed.</li> </ul>                                                                  |
|      |        | <ul> <li>unidirectional: The host has a<br/>host secret configured. The<br/>controller will authenticate the<br/>host.</li> </ul>                                                                          |
|      |        | <ul> <li>bidirectional: The host has<br/>both a host and controller<br/>secret configured. The<br/>controller will authenticate the<br/>host and the host will<br/>authenticate the controller.</li> </ul> |

# io\_queue

The properties of the submission queue used to submit I/O commands for execution by the NVMe controller.

| Name  | Туре    | Description                                                                                            |
|-------|---------|----------------------------------------------------------------------------------------------------|
| count | integer | The number of I/O queue pairs.<br>The default value is inherited<br>from the owning NVMe<br>subsystem. |
| depth | integer | The I/O queue depth. The default value is inherited from the owning NVMe subsystem.                    |

### subsystem

The NVMe subsystem to which the NVMe host has been provisioned.

| Name   | Туре   | Description                     |
|--------|--------|---------------------------------|
| _links | _links |                                 |
| name   | string | The name of the NVMe subsystem. |

| Name | Туре   | Description                                  |
|------|--------|----------------------------------------------|
| uuid | string | The unique identifier of the NVMe subsystem. |

### records

The NVMe host provisioned to access NVMe namespaces mapped to a subsystem.

| Name         | Туре         | Description                                                                                                    |
|--------------|--------------|----------------------------------------------------------------------------------------------------|
| _links       | _links       |                                                                                                    |
| dh_hmac_chap | dh_hmac_chap | A container for properties of NVMe in-band authentication with the DH-HMAC-CHAP protocol.                                                  |
| io_queue     | io_queue     | The properties of the submission<br>queue used to submit I/O<br>commands for execution by the<br>NVMe controller.                          |
| nqn          | string       | The NVMe qualified name (NQN)<br>used to identify the NVMe<br>storage target. Not allowed in<br>POST when the records<br>property is used. |
| subsystem    | subsystem    | The NVMe subsystem to which<br>the NVMe host has been<br>provisioned.                                                                      |

# nvme\_subsystem\_host

The NVMe host provisioned to access NVMe namespaces mapped to a subsystem.

| Name         | Туре         | Description                                                                                                    |
|--------------|--------------|----------------------------------------------------------------------------------------------------|
| _links       | _links       |                                                                                                    |
| dh_hmac_chap | dh_hmac_chap | A container for properties of<br>NVMe in-band authentication with<br>the DH-HMAC-CHAP protocol.                   |
| io_queue     | io_queue     | The properties of the submission<br>queue used to submit I/O<br>commands for execution by the<br>NVMe controller. |

| Name      | Туре           | Description                                                                                                    |
|-----------|----------------|----------------------------------------------------------------------------------------------------|
| nqn       | string         | The NVMe qualified name (NQN)<br>used to identify the NVMe<br>storage target. Not allowed in<br>POST when the records<br>property is used. |
| records   | array[records] | An array of NVMe hosts specified<br>to add multiple NVMe hosts to an<br>NVMe subsystem in a single API<br>call. Valid in POST only.        |
| subsystem | subsystem      | The NVMe subsystem to which<br>the NVMe host has been<br>provisioned.                                                                      |

### error\_arguments

| Name    | Туре   | Description      |
|---------|--------|------------------|
| code    | string | Argument code    |
| message | string | Message argument |

error

| Name      | Туре                   | Description                                 |
|-----------|------------------------|---------------------------------------------|
| arguments | array[error_arguments] | Message arguments                           |
| code      | string                 | Error code                                  |
| message   | string                 | Error message                               |
| target    | string                 | The target parameter that caused the error. |

# Add NVMe subsystem hosts

POST /protocols/nvme/subsystems/{subsystem.uuid}/hosts

# Introduced In: 9.6

Adds NVMe subsystem host(s) to an NVMe subsystem.

# **Required properties**

• nqn or records.nqn - NVMe host(s) NQN(s) to add to the NVMe subsystem.

# Related ONTAP commands

• vserver nvme subsystem host add

### Learn more

DOC /protocols/nvme/subsystems

### Parameters

| Name           | Туре    | In    | Required | Description                                                                                  |
|----------------|---------|-------|----------|----------------------------------------------------------------------------------------------|
| subsystem.uuid | string  | path  | True     | The unique identifier<br>of the NVMe<br>subsystem.                                           |
| return_records | boolean | query | False    | The default is false.<br>If set to true, the<br>records are<br>returned.<br>• Default value: |

### **Request Body**

| Name         | Туре           | Description                                                                                                    |
|--------------|----------------|----------------------------------------------------------------------------------------------------|
| _links       | _links         |                                                                                                    |
| dh_hmac_chap | dh_hmac_chap   | A container for properties of NVMe<br>in-band authentication with the DH-<br>HMAC-CHAP protocol.                                        |
| io_queue     | io_queue       | The properties of the submission<br>queue used to submit I/O<br>commands for execution by the<br>NVMe controller.                       |
| nqn          | string         | The NVMe qualified name (NQN)<br>used to identify the NVMe storage<br>target. Not allowed in POST when<br>the records property is used. |
| records      | array[records] | An array of NVMe hosts specified<br>to add multiple NVMe hosts to an<br>NVMe subsystem in a single API<br>call. Valid in POST only.     |

| Name      | Туре      | Description                                                     |
|-----------|-----------|-----------------------------------------------------------------|
| subsystem | subsystem | The NVMe subsystem to which the NVMe host has been provisioned. |

Example request

```
{
 " links": {
   "self": {
     "href": "/api/resourcelink"
   }
  },
  "dh hmac chap": {
    "controller secret key": "DHHC-
1:00:ia6zGodOr4SEG0Zzaw398rpY0wqipUWj4jWjUh4HWUz6aQ2n:",
    "group size": "string",
    "hash function": "string",
    "host secret key": "DHHC-
1:00:ia6zGodOr4SEG0Zzaw398rpY0wqipUWj4jWjUh4HWUz6aQ2n:",
    "mode": "bidirectional"
  },
  "io queue": {
   "count": 4,
   "depth": 32
  },
  "nqn": "nqn.1992-01.example.com:string",
  "records": [
    {
      " links": {
       "self": {
          "href": "/api/resourcelink"
       }
      },
      "dh hmac chap": {
        "controller secret key": "DHHC-
1:00:ia6zGodOr4SEG0Zzaw398rpY0wqipUWj4jWjUh4HWUz6aQ2n:",
        "group size": "string",
        "hash function": "string",
        "host secret key": "DHHC-
1:00:ia6zGodOr4SEG0Zzaw398rpY0wqipUWj4jWjUh4HWUz6aQ2n:",
        "mode": "bidirectional"
      },
      "io queue": {
       "count": 4,
        "depth": 32
      },
      "nqn": "nqn.1992-01.example.com:string",
      "subsystem": {
       " links": {
          "self": {
```

```
"href": "/api/resourcelink"
        }
       },
       "name": "subsystem1",
       "uuid": "1cd8a442-86d1-11e0-ae1c-123478563412"
     }
   }
 ],
 "subsystem": {
   " links": {
     "self": {
      "href": "/api/resourcelink"
     }
   },
   "name": "subsystem1",
   "uuid": "lcd8a442-86d1-11e0-ae1c-123478563412"
 }
}
```

### Response

Status: 201, Created

| Name        | Туре                       | Description                            |
|-------------|----------------------------|----------------------------------------|
| _links      | _links                     |                                        |
| num_records | integer                    | The number of records in the response. |
| records     | array[nvme_subsystem_host] |                                        |

Example response

```
{
  " links": {
    "next": {
     "href": "/api/resourcelink"
    },
   "self": {
     "href": "/api/resourcelink"
   }
  },
  "num records": 1,
  "records": [
    {
      " links": {
        "self": {
         "href": "/api/resourcelink"
        }
      },
      "dh hmac chap": {
        "controller secret key": "DHHC-
1:00:ia6zGodOr4SEG0Zzaw398rpY0wqipUWj4jWjUh4HWUz6aQ2n:",
        "group size": "string",
        "hash function": "string",
        "host_secret_key": "DHHC-
1:00:ia6zGodOr4SEG0Zzaw398rpY0wqipUWj4jWjUh4HWUz6aQ2n:",
        "mode": "bidirectional"
      },
      "io queue": {
       "count": 4,
       "depth": 32
      },
      "nqn": "nqn.1992-01.example.com:string",
      "records": [
        {
          " links": {
            "self": {
              "href": "/api/resourcelink"
            }
          },
          "dh hmac chap": {
            "controller secret key": "DHHC-
1:00:ia6zGodOr4SEG0Zzaw398rpY0wqipUWj4jWjUh4HWUz6aQ2n:",
            "group size": "string",
            "hash function": "string",
            "host secret key": "DHHC-
```

```
1:00:ia6zGodOr4SEG0Zzaw398rpY0wqipUWj4jWjUh4HWUz6aQ2n:",
            "mode": "bidirectional"
          },
          "io queue": {
           "count": 4,
           "depth": 32
          },
          "nqn": "nqn.1992-01.example.com:string",
          "subsystem": {
            " links": {
             "self": {
               "href": "/api/resourcelink"
             }
            },
            "name": "subsystem1",
            "uuid": "lcd8a442-86d1-11e0-ae1c-123478563412"
         }
        }
      ],
      "subsystem": {
        " links": {
          "self": {
           "href": "/api/resourcelink"
         }
        },
        "name": "subsystem1",
        "uuid": "1cd8a442-86d1-11e0-ae1c-123478563412"
     }
    }
 ]
}
```

#### Headers

| Name     | Description                               | Туре   |
|----------|-------------------------------------------|--------|
| Location | Useful for tracking the resource location | string |

#### Error

Status: Default

#### ONTAP Error Response Codes

| Error Code | Description                                                                                                    |
|------------|----------------------------------------------------------------------------------------------------|
| 262186     | The "records" array and other host properties are mutually exclusive.                                                                        |
| 72089705   | The NVMe subsystem host already exists for the NVMe subsystem.                                                                               |
| 72089771   | The NQN is invalid. A non-empty qualifier is required after the prefix. An example of a valid NQN is <i>nqn.1992-01.com.example:string</i> . |
| 72089772   | The NQN is invalid. Add the prefix 'nqn'. An example of a valid NQN is nqn.1992-01.com.example:string.                                       |
| 72089773   | The NQN is invalid. The date field must be formatted <i>yyyy-mm</i> . An example of a valid NQN is <i>nqn.1992-01.com.example:string</i> .   |
| 72090001   | The NVMe subsystem does not exist.                                                                                                    |
| 72090003   | A host to be added to an NVMe subsystem is missing the "nqn" property.                                                                       |
| 72090041   | An element in the "records" array contains an invalid property.                                                                              |
| 72090042   | The dh_hmac_chap.host_secret_key property is required when setting any other NVMe in-band authentication properties for a host.              |

| Name  | Туре  | Description |
|-------|-------|-------------|
| error | error |             |

# Example error

```
{
    "error": {
        "arguments": [
            {
            "code": "string",
            "message": "string"
            }
        ],
        "code": "4",
        "message": "entry doesn't exist",
        "target": "uuid"
      }
}
```

href

| Name           | Туре   | Description |
|----------------|--------|-------------|
| href           | string |             |
|                |        |             |
| _links         |        |             |
| _links<br>Name | Туре   | Description |

dh\_hmac\_chap

A container for properties of NVMe in-band authentication with the DH-HMAC-CHAP protocol.

| Name                  | Туре   | Description                                                                                                    |
|-----------------------|--------|----------------------------------------------------------------------------------------------------|
| controller_secret_key | string | The controller secret for NVMe in-<br>band authentication. The value of<br>this property is used by the NVMe<br>host to authenticate the NVMe<br>controller while establishing a<br>connection. If unset, the controller<br>is not authenticated. When<br>supplied, the property<br>host_secret_key must also be<br>supplied. Optional in POST.<br>This property is write-only. The<br>mode property can be used to<br>identify if a controller secret has<br>been set for the host, but the<br>controller secret value cannot be<br>read. To change the value, the<br>host must be deleted from the<br>subsystem and re-added. |
| group_size            | string | The Diffie-Hellman group size for<br>NVMe in-band authentication.<br>When property<br>host_secret_key is provided,<br>this property defaults to<br>2048_bit. When supplied, the<br>property host_secret_key<br>must also be supplied. Optional in<br>POST.                                                                                                    |

| Name            | Туре   | Description                                                                                                    |
|-----------------|--------|----------------------------------------------------------------------------------------------------|
| hash_function   | string | The hash function for NVMe in-<br>band authentication. When<br>property host_secret_key is<br>provided, this property defaults to<br>sha_256. When supplied, the<br>property host_secret_key<br>must also be supplied. Optional in<br>POST.                                                                                                    |
| host_secret_key | string | The host secret for NVMe in-band<br>authentication. The value of this<br>property is used by the NVMe<br>controller to authenticate the<br>NVMe host while establishing a<br>connection. If unset, no<br>authentication is performed by<br>the host or controller. This<br>property must be supplied if any<br>other NVMe in-band<br>authentication properties are<br>supplied. Optional in POST. |
|                 |        | This property is write-only. The<br>mode property can be used to<br>identify if a host secret has been<br>set for the host, but the host<br>secret value cannot be read. To<br>change the value, the host must<br>be deleted from the subsystem<br>and re-added.                                                                                                    |

| Name | Туре   | Description                                                                                                    |
|------|--------|----------------------------------------------------------------------------------------------------|
| mode | string | The expected NVMe in-band<br>authentication mode for the host.<br>This property is an indication of<br>which secrets are configured for<br>the host. When set to:                                          |
|      |        | <ul> <li>none: The host has neither<br/>the host nor controller secret<br/>configured, and no<br/>authentication is performed.</li> </ul>                                                                  |
|      |        | <ul> <li>unidirectional: The host has a<br/>host secret configured. The<br/>controller will authenticate the<br/>host.</li> </ul>                                                                          |
|      |        | <ul> <li>bidirectional: The host has<br/>both a host and controller<br/>secret configured. The<br/>controller will authenticate the<br/>host and the host will<br/>authenticate the controller.</li> </ul> |

### io\_queue

The properties of the submission queue used to submit I/O commands for execution by the NVMe controller.

| Name  | Туре    | Description                                                                                            |
|-------|---------|----------------------------------------------------------------------------------------------------|
| count | integer | The number of I/O queue pairs.<br>The default value is inherited<br>from the owning NVMe<br>subsystem. |
| depth | integer | The I/O queue depth. The default value is inherited from the owning NVMe subsystem.                    |

# subsystem

The NVMe subsystem to which the NVMe host has been provisioned.

| Name   | Туре   | Description                     |
|--------|--------|---------------------------------|
| _links | _links |                                 |
| name   | string | The name of the NVMe subsystem. |

| Name | Туре   | Description                                  |
|------|--------|----------------------------------------------|
| uuid | string | The unique identifier of the NVMe subsystem. |

### records

The NVMe host provisioned to access NVMe namespaces mapped to a subsystem.

| Name         | Туре         | Description                                                                                                    |
|--------------|--------------|----------------------------------------------------------------------------------------------------|
| _links       | _links       |                                                                                                    |
| dh_hmac_chap | dh_hmac_chap | A container for properties of NVMe in-band authentication with the DH-HMAC-CHAP protocol.                                                  |
| io_queue     | io_queue     | The properties of the submission<br>queue used to submit I/O<br>commands for execution by the<br>NVMe controller.                          |
| nqn          | string       | The NVMe qualified name (NQN)<br>used to identify the NVMe<br>storage target. Not allowed in<br>POST when the records<br>property is used. |
| subsystem    | subsystem    | The NVMe subsystem to which<br>the NVMe host has been<br>provisioned.                                                                      |

# nvme\_subsystem\_host

The NVMe host provisioned to access NVMe namespaces mapped to a subsystem.

| Name         | Туре         | Description                                                                                                    |
|--------------|--------------|----------------------------------------------------------------------------------------------------|
| _links       | _links       |                                                                                                    |
| dh_hmac_chap | dh_hmac_chap | A container for properties of NVMe in-band authentication with the DH-HMAC-CHAP protocol.                         |
| io_queue     | io_queue     | The properties of the submission<br>queue used to submit I/O<br>commands for execution by the<br>NVMe controller. |

| Name      | Туре           | Description                                                                                                    |
|-----------|----------------|----------------------------------------------------------------------------------------------------|
| nqn       | string         | The NVMe qualified name (NQN)<br>used to identify the NVMe<br>storage target. Not allowed in<br>POST when the records<br>property is used. |
| records   | array[records] | An array of NVMe hosts specified<br>to add multiple NVMe hosts to an<br>NVMe subsystem in a single API<br>call. Valid in POST only.        |
| subsystem | subsystem      | The NVMe subsystem to which<br>the NVMe host has been<br>provisioned.                                                                      |

# \_links

| Name | Туре | Description |
|------|------|-------------|
| next | href |             |
| self | href |             |

# error\_arguments

| Name    | Туре   | Description      |
|---------|--------|------------------|
| code    | string | Argument code    |
| message | string | Message argument |

#### error

| Name      | Туре                   | Description                                 |
|-----------|------------------------|---------------------------------------------|
| arguments | array[error_arguments] | Message arguments                           |
| code      | string                 | Error code                                  |
| message   | string                 | Error message                               |
| target    | string                 | The target parameter that caused the error. |

# Delete an NVMe subsystem host

DELETE /protocols/nvme/subsystems/{subsystem.uuid}/hosts/{nqn}

#### Introduced In: 9.6

Deletes an NVMe subsystem host from an NVMe subsystem.

### **Related ONTAP commands**

• vserver nvme subsystem host remove

#### Learn more

DOC /protocols/nvme/subsystems

#### **Parameters**

| Name           | Туре   | In   | Required | Description                                                                      |
|----------------|--------|------|----------|----------------------------------------------------------------------------------|
| subsystem.uuid | string | path | True     | The unique identifier<br>of the NVMe<br>subsystem.                               |
| nqn            | string | path | True     | The NVMe qualified<br>name (NQN) used to<br>identify the NVMe<br>subsystem host. |

#### Response

Status: 200, Ok

#### Error

Status: Default

#### **ONTAP Error Response Codes**

| Error Code | Description                                                                                                    |
|------------|----------------------------------------------------------------------------------------------------|
| 72089771   | The NQN is invalid. A non-empty qualifier is required after the prefix. An example of a valid NQN is <i>nqn.1992-01.com.example:string</i> . |
| 72089772   | The NQN is invalid. Add the prefix <i>'nqn'</i> . An example of a valid NQN is <i>nqn.1992-01.com.example:string</i> .                       |

| Error Code | Description                                                                                                    |
|------------|----------------------------------------------------------------------------------------------------|
| 72089773   | The NQN is invalid. The date field must be formatted <i>yyyy-mm</i> . An example of a valid NQN is <i>nqn.1992-01.com.example:string</i> . |
| 72090001   | The NVMe subsystem does not exist.                                                                                                    |

| Name  | Туре  | Description |
|-------|-------|-------------|
| error | error |             |

# Example error

```
{
    "error": {
        "arguments": [
            {
            "code": "string",
            "message": "string"
            }
        ],
        "code": "4",
        "message": "entry doesn't exist",
        "target": "uuid"
     }
}
```

error\_arguments

| Name    | Туре   | Description      |
|---------|--------|------------------|
| code    | string | Argument code    |
| message | string | Message argument |

error

| Name      | Туре                   | Description                                 |
|-----------|------------------------|---------------------------------------------|
| arguments | array[error_arguments] | Message arguments                           |
| code      | string                 | Error code                                  |
| message   | string                 | Error message                               |
| target    | string                 | The target parameter that caused the error. |

# Retrieve an NVMe subsystem host

GET /protocols/nvme/subsystems/{subsystem.uuid}/hosts/{nqn}

#### Introduced In: 9.6

Retrieves an NVMe subsystem host of an NVMe subsystem.

#### **Related ONTAP commands**

• vserver nvme subsystem host show

#### Learn more

DOC /protocols/nvme/subsystems

# Parameters

| Name           | Туре   | In   | Required | Description                                        |
|----------------|--------|------|----------|----------------------------------------------------|
| subsystem.uuid | string | path | True     | The unique identifier<br>of the NVMe<br>subsystem. |

| Name   | Туре          | In    | Required | Description                                                                      |
|--------|---------------|-------|----------|----------------------------------------------------------------------------------|
| nqn    | string        | path  | True     | The NVMe qualified<br>name (NQN) used to<br>identify the NVMe<br>subsystem host. |
| fields | array[string] | query | False    | Specify the fields to return.                                                    |

# Response

Status: 200, Ok

| Name         | Туре           | Description                                                                                                    |
|--------------|----------------|----------------------------------------------------------------------------------------------------|
| _links       | _links         |                                                                                                    |
| dh_hmac_chap | dh_hmac_chap   | A container for properties of NVMe<br>in-band authentication with the DH-<br>HMAC-CHAP protocol.                                        |
| io_queue     | io_queue       | The properties of the submission<br>queue used to submit I/O<br>commands for execution by the<br>NVMe controller.                       |
| nqn          | string         | The NVMe qualified name (NQN)<br>used to identify the NVMe storage<br>target. Not allowed in POST when<br>the records property is used. |
| records      | array[records] | An array of NVMe hosts specified<br>to add multiple NVMe hosts to an<br>NVMe subsystem in a single API<br>call. Valid in POST only.     |
| subsystem    | subsystem      | The NVMe subsystem to which the NVMe host has been provisioned.                                                                         |

Example response

```
{
 " links": {
   "self": {
     "href": "/api/resourcelink"
   }
  },
  "dh hmac chap": {
    "controller secret key": "DHHC-
1:00:ia6zGodOr4SEG0Zzaw398rpY0wqipUWj4jWjUh4HWUz6aQ2n:",
    "group size": "string",
    "hash function": "string",
    "host secret key": "DHHC-
1:00:ia6zGodOr4SEG0Zzaw398rpY0wqipUWj4jWjUh4HWUz6aQ2n:",
    "mode": "bidirectional"
  },
  "io queue": {
   "count": 4,
   "depth": 32
  },
  "nqn": "nqn.1992-01.example.com:string",
  "records": [
    {
      " links": {
       "self": {
          "href": "/api/resourcelink"
       }
      },
      "dh hmac chap": {
        "controller secret key": "DHHC-
1:00:ia6zGodOr4SEG0Zzaw398rpY0wqipUWj4jWjUh4HWUz6aQ2n:",
        "group size": "string",
        "hash function": "string",
        "host secret key": "DHHC-
1:00:ia6zGodOr4SEG0Zzaw398rpY0wqipUWj4jWjUh4HWUz6aQ2n:",
        "mode": "bidirectional"
      },
      "io queue": {
       "count": 4,
        "depth": 32
      },
      "nqn": "nqn.1992-01.example.com:string",
      "subsystem": {
       " links": {
          "self": {
```

```
"href": "/api/resourcelink"
        }
       },
       "name": "subsystem1",
       "uuid": "1cd8a442-86d1-11e0-ae1c-123478563412"
     }
   }
 ],
 "subsystem": {
   " links": {
    "self": {
      "href": "/api/resourcelink"
     }
   },
   "name": "subsystem1",
   "uuid": "lcd8a442-86d1-11e0-ae1c-123478563412"
 }
}
```

#### Error

Status: Default

#### ONTAP Error Response Codes

| Error Code | Description                        |
|------------|------------------------------------|
| 72090001   | The NVMe subsystem does not exist. |

| Name  | Туре  | Description |
|-------|-------|-------------|
| error | error |             |

### Example error

```
{
    "error": {
        "arguments": [
            {
            "code": "string",
            "message": "string"
            }
        ],
        "code": "4",
        "message": "entry doesn't exist",
        "target": "uuid"
      }
}
```

href

| Name           | Туре   | Description |
|----------------|--------|-------------|
| href           | string |             |
|                |        |             |
| _links         |        |             |
| _links<br>Name | Туре   | Description |

dh\_hmac\_chap

A container for properties of NVMe in-band authentication with the DH-HMAC-CHAP protocol.

| Name                  | Туре   | Description                                                                                                    |
|-----------------------|--------|----------------------------------------------------------------------------------------------------|
| controller_secret_key | string | The controller secret for NVMe in-<br>band authentication. The value of<br>this property is used by the NVMe<br>host to authenticate the NVMe<br>controller while establishing a<br>connection. If unset, the controller<br>is not authenticated. When<br>supplied, the property<br>host_secret_key must also be<br>supplied. Optional in POST.<br>This property is write-only. The<br>mode property can be used to<br>identify if a controller secret has<br>been set for the host, but the<br>controller secret value cannot be<br>read. To change the value, the<br>host must be deleted from the<br>subsystem and re-added. |
| group_size            | string | The Diffie-Hellman group size for<br>NVMe in-band authentication.<br>When property<br>host_secret_key is provided,<br>this property defaults to<br>2048_bit. When supplied, the<br>property host_secret_key<br>must also be supplied. Optional in<br>POST.                                                                                                    |

| Name            | Туре   | Description                                                                                                    |
|-----------------|--------|----------------------------------------------------------------------------------------------------|
| hash_function   | string | The hash function for NVMe in-<br>band authentication. When<br>property host_secret_key is<br>provided, this property defaults to<br>sha_256. When supplied, the<br>property host_secret_key<br>must also be supplied. Optional in<br>POST.                                                                                                    |
| host_secret_key | string | The host secret for NVMe in-band<br>authentication. The value of this<br>property is used by the NVMe<br>controller to authenticate the<br>NVMe host while establishing a<br>connection. If unset, no<br>authentication is performed by<br>the host or controller. This<br>property must be supplied if any<br>other NVMe in-band<br>authentication properties are<br>supplied. Optional in POST. |
|                 |        | This property is write-only. The<br>mode property can be used to<br>identify if a host secret has been<br>set for the host, but the host<br>secret value cannot be read. To<br>change the value, the host must<br>be deleted from the subsystem<br>and re-added.                                                                                                    |

| Name | Туре   | Description                                                                                                    |
|------|--------|----------------------------------------------------------------------------------------------------|
| mode | string | The expected NVMe in-band<br>authentication mode for the host.<br>This property is an indication of<br>which secrets are configured for<br>the host. When set to:                                          |
|      |        | <ul> <li>none: The host has neither<br/>the host nor controller secret<br/>configured, and no<br/>authentication is performed.</li> </ul>                                                                  |
|      |        | <ul> <li>unidirectional: The host has a<br/>host secret configured. The<br/>controller will authenticate the<br/>host.</li> </ul>                                                                          |
|      |        | <ul> <li>bidirectional: The host has<br/>both a host and controller<br/>secret configured. The<br/>controller will authenticate the<br/>host and the host will<br/>authenticate the controller.</li> </ul> |

### io\_queue

The properties of the submission queue used to submit I/O commands for execution by the NVMe controller.

| Name  | Type Description |                                                                                                    |  |
|-------|------------------|----------------------------------------------------------------------------------------------------|--|
| count | integer          | The number of I/O queue pairs.<br>The default value is inherited<br>from the owning NVMe<br>subsystem. |  |
| depth | integer          | The I/O queue depth. The default value is inherited from the owning NVMe subsystem.                    |  |

# subsystem

The NVMe subsystem to which the NVMe host has been provisioned.

| Name   | Туре   | Description                     |
|--------|--------|---------------------------------|
| _links | _links |                                 |
| name   | string | The name of the NVMe subsystem. |

| Name | Туре   | Description                                  |
|------|--------|----------------------------------------------|
| uuid | string | The unique identifier of the NVMe subsystem. |

# records

The NVMe host provisioned to access NVMe namespaces mapped to a subsystem.

| Name         | Type Descriptio                                                 |                                                                                                    |  |
|--------------|-----------------------------------------------------------------|----------------------------------------------------------------------------------------------------|--|
| _links       | _links                                                          |                                                                                                    |  |
| dh_hmac_chap | dh_hmac_chap                                                    | A container for properties of NVMe in-band authentication with the DH-HMAC-CHAP protocol.                                                  |  |
| io_queue     | io_queue                                                        | The properties of the submission<br>queue used to submit I/O<br>commands for execution by the<br>NVMe controller.                          |  |
| nqn          | string                                                          | The NVMe qualified name (NQN)<br>used to identify the NVMe<br>storage target. Not allowed in<br>POST when the records<br>property is used. |  |
| subsystem    | subsystem The NVMe subsystem the NVMe host has bee provisioned. |                                                                                                    |  |

# error\_arguments

| Name    | Type Description        |               |
|---------|-------------------------|---------------|
| code    | string                  | Argument code |
| message | string Message argument |               |

#### error

| Name      | Туре                   | Description       |
|-----------|------------------------|-------------------|
| arguments | array[error_arguments] | Message arguments |
| code      | string                 | Error code        |
| message   | string                 | Error message     |

| Name   | Туре   | Description                                 |
|--------|--------|---------------------------------------------|
| target | string | The target parameter that caused the error. |

# Remove an NVMe subsystem

DELETE /protocols/nvme/subsystems/{uuid}

#### Introduced In: 9.6

Removes an NVMe subsystem.

#### **Related ONTAP commands**

• vserver nvme subsystem delete

#### Learn more

• DOC /protocols/nvme/subsystems

#### **Parameters**

| Name                          | Туре    | In    | Required | Description                                                            |
|-------------------------------|---------|-------|----------|------------------------------------------------------------------------|
| uuid                          | string  | path  | True     | The unique identifier<br>of the NVMe<br>subsystem.                     |
| allow_delete_while_<br>mapped | boolean | query | False    | Allows for the<br>deletion of a<br>mapped NVMe<br>subsystem.           |
| allow_delete_with_h<br>osts   | boolean | query | False    | Allows for the<br>deletion of an NVMe<br>subsystem with<br>NVMe hosts. |

#### Response

Status: 200, Ok

#### Error

Status: Default

| Error Code | Description                                                                                                    |
|------------|----------------------------------------------------------------------------------------------------|
| 72090001   | The NVMe subsystem does not exist.                                                                                                    |
| 72090023   | The NVMe subsystem contains one or more mapped<br>namespaces. Use the<br>allow_delete_while_mapped query parameter to<br>delete an NVMe subsystem with mapped NVMe<br>namespaces. |
| 72090024   | The NVMe subsystem contains one or more NVMe hosts. Use the allow_delete_with_hosts query parameter to delete an NVMe subsystem with NVMe hosts.                                  |

| Name  | Туре  | Description |
|-------|-------|-------------|
| error | error |             |

#### Example error

```
{
    "error": {
        "arguments": [
            {
            "code": "string",
            "message": "string"
            }
        ],
        "code": "4",
        "message": "entry doesn't exist",
        "target": "uuid"
     }
}
```

#### error\_arguments

| Name    | Туре   | Description      |
|---------|--------|------------------|
| code    | string | Argument code    |
| message | string | Message argument |

#### error

| Name      | Туре                   | Description                                 |
|-----------|------------------------|---------------------------------------------|
| arguments | array[error_arguments] | Message arguments                           |
| code      | string                 | Error code                                  |
| message   | string                 | Error message                               |
| target    | string                 | The target parameter that caused the error. |

# **Retrieve an NVMe subsystem**

GET /protocols/nvme/subsystems/{uuid}

#### Introduced In: 9.6

Retrieves an NVMe subsystem.

#### **Expensive properties**

There is an added computational cost to retrieving values for these properties. They are not included by default in GET results and must be explicitly requested using the fields query parameter. See Requesting specific fields to learn more.

subsystem\_maps.\*

#### **Related ONTAP commands**

- vserver nvme subsystem host show
- vserver nvme subsystem map show
- vserver nvme subsystem show

#### Learn more

DOC /protocols/nvme/subsystems

### Parameters

| Name   | Туре          | In    | Required | Description                                        |
|--------|---------------|-------|----------|----------------------------------------------------|
| uuid   | string        | path  | True     | The unique identifier<br>of the NVMe<br>subsystem. |
| fields | array[string] | query | False    | Specify the fields to return.                      |

# Response

Status: 200, Ok

| Name            | Туре         | Description                                                                                                    |
|-----------------|--------------|----------------------------------------------------------------------------------------------------|
| _links          | _links       |                                                                                                    |
| comment         | string       | A configurable comment for the NVMe subsystem. Optional in POST and PATCH.                                                                                                    |
| delete_on_unmap | boolean      | An option that causes the<br>subsystem to be deleted when the<br>last subsystem map associated<br>with it is deleted. Optional in POST<br>and PATCH. This property defaults<br>to <i>false</i> when the subsystem is<br>created. |
| hosts           | array[hosts] | The NVMe hosts configured for access to the NVMe subsystem. Optional in POST.                                                                                                    |
| io_queue        | io_queue     | The properties of the submission<br>queue used to submit I/O<br>commands for execution by the<br>NVMe controller.                                                                                                    |
| name            | string       | The name of the NVMe subsystem.<br>Once created, an NVMe subsystem<br>cannot be renamed. Required in<br>POST.                                                                                                    |
| os_type         | string       | The host operating system of the NVMe subsystem's hosts. Required in POST.                                                                                                    |

| Name           | Туре                  | Description                                                                                                    |
|----------------|-----------------------|----------------------------------------------------------------------------------------------------|
| serial_number  | string                | The serial number of the NVMe subsystem.                                                                                                    |
| subsystem_maps | array[subsystem_maps] | The NVMe namespaces mapped to<br>the NVMe subsystem.<br>There is an added computational<br>cost to retrieving property values<br>for subsystem_maps. They are<br>not populated for either a collection<br>GET or an instance GET unless<br>explicitly requested using the<br>fields query parameter. See<br>Requesting specific fields to learn<br>more.                                                                                                    |
| svm            | svm                   |                                                                                                    |
| target_nqn     | string                | The NVMe qualified name (NQN) used to identify the NVMe storage target.                                                                                                    |
| uuid           | string                | The unique identifier of the NVMe subsystem.                                                                                                    |
| vendor_uuids   | array[string]         | <ul> <li>Vendor-specific identifiers (UUIDs) optionally assigned to an NVMe subsystem when the subsystem is created. The identifiers are used to enable vendor-specific NVMe protocol features. The identifiers are provided by a host application vendor and shared with NetApp prior to a joint product release. Creating an NVMe subsystem with an unknown or non-specific identifier will have no effect on the NVMe subsystem. Refer to the ONTAP SAN Administration Guide for a list of the supported vendor-specific identifiers. After a subsystem is created, the vendor-specific identifiers cannot be changed or removed. Optional in POST.</li> <li>Introduced in: 9.9</li> <li>readCreate: 1</li> </ul> |
|                |                       | <ul> <li>readCreate: 1</li> </ul>                                                                                                    |

Example response

```
{
 " links": {
   "self": {
     "href": "/api/resourcelink"
   }
  },
 "comment": "string",
 "hosts": [
   {
      "dh hmac chap": {
        "controller secret key": "DHHC-
1:00:ia6zGodOr4SEG0Zzaw398rpY0wqipUWj4jWjUh4HWUz6aQ2n:",
        "group size": "string",
        "hash function": "string",
        "host secret key": "DHHC-
1:00:ia6zGodOr4SEG0Zzaw398rpY0wqipUWj4jWjUh4HWUz6aQ2n:",
        "mode": "bidirectional"
      },
      "ngn": "ngn.1992-01.example.com:string"
   }
 ],
  "io queue": {
    "default": {
     "count": 4,
     "depth": 16
   }
  },
  "name": "subsystem1",
 "os type": "string",
  "serial number": "wCVsqFMiuMhVAAAAAAB",
  "subsystem maps": [
    {
      " links": {
       "self": {
         "href": "/api/resourcelink"
       }
      },
      "anagrpid": "00103050h",
      "namespace": {
        " links": {
          "self": {
           "href": "/api/resourcelink"
          }
        },
```

```
"name": "/vol/vol1/namespace1",
       "uuid": "1cd8a442-86d1-11e0-ae1c-123478563412"
     },
     "nsid": "00000001h"
   }
 ],
 "svm": {
   " links": {
     "self": {
      "href": "/api/resourcelink"
    }
   },
   "name": "svm1",
   "uuid": "02c9e252-41be-11e9-81d5-00a0986138f7"
 },
 "target nqn": "nqn.1992-01.example.com:string",
 "uuid": "1cd8a442-86d1-11e0-ae1c-123478563412",
 "vendor uuids": [
   "1447f0f4-42e5-0dfc-871a-dc9b3f92d8f8"
 ]
}
```

#### Error

Status: Default, Error

| Name  | Туре  | Description |
|-------|-------|-------------|
| error | error |             |

### Example error

```
{
    "error": {
        "arguments": [
            {
            "code": "string",
            "message": "string"
            }
        ],
        "code": "4",
        "message": "entry doesn't exist",
        "target": "uuid"
      }
}
```

href

| Name           | Туре   | Description |
|----------------|--------|-------------|
| href           | string |             |
|                |        |             |
| _links         |        |             |
| _links<br>Name | Туре   | Description |

dh\_hmac\_chap

A container for properties of NVMe in-band authentication with the DH-HMAC-CHAP protocol.

| Name                  | Туре   | Description                                                                                                    |
|-----------------------|--------|----------------------------------------------------------------------------------------------------|
| controller_secret_key | string | The controller secret for NVMe in-<br>band authentication. The value of<br>this property is used by the NVMe<br>host to authenticate the NVMe<br>controller while establishing a<br>connection. If unset, the controller<br>is not authenticated. When<br>supplied, the property<br>host_secret_key must also be<br>supplied. Optional in POST.<br>This property is write-only. The<br>mode property can be used to<br>identify if a controller secret has<br>been set for the host, but the<br>controller secret value cannot be<br>read. To change the value, the<br>host must be deleted from the<br>subsystem and re-added. |
| group_size            | string | The Diffie-Hellman group size for<br>NVMe in-band authentication.<br>When property<br>host_secret_key is provided,<br>this property defaults to<br>2048_bit. When supplied, the<br>property host_secret_key<br>must also be supplied. Optional in<br>POST.                                                                                                    |

| Name            | Туре   | Description                                                                                                    |
|-----------------|--------|----------------------------------------------------------------------------------------------------|
| hash_function   | string | The hash function for NVMe in-<br>band authentication. When<br>property host_secret_key is<br>provided, this property defaults to<br>sha_256. When supplied, the<br>property host_secret_key<br>must also be supplied. Optional in<br>POST.                                                                                                    |
| host_secret_key | string | The host secret for NVMe in-band<br>authentication. The value of this<br>property is used by the NVMe<br>controller to authenticate the<br>NVMe host while establishing a<br>connection. If unset, no<br>authentication is performed by<br>the host or controller. This<br>property must be supplied if any<br>other NVMe in-band<br>authentication properties are<br>supplied. Optional in POST. |
|                 |        | This property is write-only. The<br>mode property can be used to<br>identify if a host secret has been<br>set for the host, but the host<br>secret value cannot be read. To<br>change the value, the host must<br>be deleted from the subsystem<br>and re-added.                                                                                                    |

| Name | Туре   | Description                                                                                                    |
|------|--------|----------------------------------------------------------------------------------------------------|
| mode | string | The expected NVMe in-band<br>authentication mode for the host.<br>This property is an indication of<br>which secrets are configured for<br>the host. When set to:                                          |
|      |        | <ul> <li>none: The host has neither<br/>the host nor controller secret<br/>configured, and no<br/>authentication is performed.</li> </ul>                                                                  |
|      |        | <ul> <li>unidirectional: The host has a<br/>host secret configured. The<br/>controller will authenticate the<br/>host.</li> </ul>                                                                          |
|      |        | <ul> <li>bidirectional: The host has<br/>both a host and controller<br/>secret configured. The<br/>controller will authenticate the<br/>host and the host will<br/>authenticate the controller.</li> </ul> |

#### hosts

| Name         | Туре         | Description                                                                                     |
|--------------|--------------|-------------------------------------------------------------------------------------------------|
| dh_hmac_chap | dh_hmac_chap | A container for properties of<br>NVMe in-band authentication with<br>the DH-HMAC-CHAP protocol. |
| nqn          | string       | The NVMe qualified name (NQN)<br>used to identify the NVMe<br>storage target.                   |

### default

The default I/O queue parameters inherited by NVMe hosts in the NVMe subsystem.

| Name  | Туре    | Description                         |
|-------|---------|-------------------------------------|
| count | integer | The number of host I/O queue pairs. |
| depth | integer | The host I/O queue depth.           |

# io\_queue

The properties of the submission queue used to submit I/O commands for execution by the NVMe controller.

| Name    | Туре    | Description                                                                     |
|---------|---------|---------------------------------------------------------------------------------|
| default | default | The default I/O queue parameters inherited by NVMe hosts in the NVMe subsystem. |

# namespace

An NVMe namespace mapped to the NVMe subsystem.

| Name   | Туре   | Description                                  |
|--------|--------|----------------------------------------------|
| _links | _links |                                              |
| name   | string | The name of the NVMe namespace.              |
| uuid   | string | The unique identifier of the NVMe namespace. |

# subsystem\_maps

An NVMe namespace mapped to the NVMe subsystem.

| Name      | Туре      | Description                                                                                                    |
|-----------|-----------|----------------------------------------------------------------------------------------------------|
| _links    | _links    |                                                                                                    |
| anagrpid  | string    | The Asymmetric Namespace<br>Access Group ID (ANAGRPID) of<br>the NVMe namespace.<br>The format for an ANAGRPIP is 8<br>hexadecimal digits (zero-filled)<br>followed by a lower case "h".                                                                      |
| namespace | namespace | An NVMe namespace mapped to the NVMe subsystem.                                                                                                    |
| nsid      | string    | The NVMe namespace identifier.<br>This is an identifier used by an<br>NVMe controller to provide<br>access to the NVMe namespace.<br>The format for an NVMe<br>namespace identifier is 8<br>hexadecimal digits (zero-filled)<br>followed by a lower case "h". |

svm

| Name   | Туре   | Description                       |
|--------|--------|-----------------------------------|
| _links | _links |                                   |
| name   | string | The name of the SVM.              |
| uuid   | string | The unique identifier of the SVM. |

error\_arguments

| Name    | Туре   | Description      |
|---------|--------|------------------|
| code    | string | Argument code    |
| message | string | Message argument |

error

| Name      | Туре                   | Description                                 |
|-----------|------------------------|---------------------------------------------|
| arguments | array[error_arguments] | Message arguments                           |
| code      | string                 | Error code                                  |
| message   | string                 | Error message                               |
| target    | string                 | The target parameter that caused the error. |

# Update an NVMe subsystem

PATCH /protocols/nvme/subsystems/{uuid}

# Introduced In: 9.6

Updates an NVMe subsystem.

# **Related ONTAP commands**

• vserver nvme subsystem modify

#### Learn more

DOC /protocols/nvme/subsystems

### **Parameters**

| Name | Туре   | In   | Required | Description                                        |
|------|--------|------|----------|----------------------------------------------------|
| uuid | string | path | True     | The unique identifier<br>of the NVMe<br>subsystem. |

# **Request Body**

| Name            | Туре         | Description                                                                                                    |
|-----------------|--------------|----------------------------------------------------------------------------------------------------|
| _links          | _links       |                                                                                                    |
| comment         | string       | A configurable comment for the NVMe subsystem. Optional in POST and PATCH.                                                                                                    |
| delete_on_unmap | boolean      | An option that causes the<br>subsystem to be deleted when the<br>last subsystem map associated<br>with it is deleted. Optional in POST<br>and PATCH. This property defaults<br>to <i>false</i> when the subsystem is<br>created. |
| hosts           | array[hosts] | The NVMe hosts configured for access to the NVMe subsystem. Optional in POST.                                                                                                    |
| io_queue        | io_queue     | The properties of the submission<br>queue used to submit I/O<br>commands for execution by the<br>NVMe controller.                                                                                                    |
| name            | string       | The name of the NVMe subsystem.<br>Once created, an NVMe subsystem<br>cannot be renamed. Required in<br>POST.                                                                                                    |
| os_type         | string       | The host operating system of the NVMe subsystem's hosts. Required in POST.                                                                                                    |
| serial_number   | string       | The serial number of the NVMe subsystem.                                                                                                    |

| Name           | Туре                  | Description                                                                                                    |
|----------------|-----------------------|----------------------------------------------------------------------------------------------------|
| subsystem_maps | array[subsystem_maps] | The NVMe namespaces mapped to<br>the NVMe subsystem.<br>There is an added computational<br>cost to retrieving property values<br>for subsystem_maps. They are<br>not populated for either a collection<br>GET or an instance GET unless<br>explicitly requested using the<br>fields query parameter. See<br>Requesting specific fields to learn<br>more.                                                                                                    |
| svm            | svm                   |                                                                                                    |
| target_nqn     | string                | The NVMe qualified name (NQN)<br>used to identify the NVMe storage<br>target.                                                                                                    |
| uuid           | string                | The unique identifier of the NVMe subsystem.                                                                                                    |
| vendor_uuids   | array[string]         | <ul> <li>Vendor-specific identifiers (UUIDs) optionally assigned to an NVMe subsystem when the subsystem is created. The identifiers are used to enable vendor-specific NVMe protocol features. The identifiers are provided by a host application vendor and shared with NetApp prior to a joint product release. Creating an NVMe subsystem with an unknown or non-specific identifier will have no effect on the NVMe subsystem. Refer to the ONTAP SAN Administration Guide for a list of the supported vendor-specific identifiers. After a subsystem is created, the vendor-specific identifiers cannot be changed or removed. Optional in POST.</li> <li>Introduced in: 9.9</li> <li>readCreate: 1</li> </ul> |

Example request

```
{
 " links": {
   "self": {
     "href": "/api/resourcelink"
   }
  },
 "comment": "string",
 "hosts": [
   {
      "dh hmac chap": {
        "controller secret key": "DHHC-
1:00:ia6zGodOr4SEG0Zzaw398rpY0wqipUWj4jWjUh4HWUz6aQ2n:",
        "group size": "string",
        "hash function": "string",
        "host secret key": "DHHC-
1:00:ia6zGodOr4SEG0Zzaw398rpY0wqipUWj4jWjUh4HWUz6aQ2n:",
        "mode": "bidirectional"
      },
      "ngn": "ngn.1992-01.example.com:string"
   }
 ],
  "io queue": {
    "default": {
     "count": 4,
     "depth": 16
   }
  },
  "name": "subsystem1",
 "os type": "string",
  "serial number": "wCVsqFMiuMhVAAAAAAB",
  "subsystem maps": [
    {
      " links": {
       "self": {
         "href": "/api/resourcelink"
       }
      },
      "anagrpid": "00103050h",
      "namespace": {
        " links": {
          "self": {
           "href": "/api/resourcelink"
          }
        },
```

```
"name": "/vol/vol1/namespace1",
       "uuid": "1cd8a442-86d1-11e0-ae1c-123478563412"
     },
     "nsid": "00000001h"
    }
 ],
 "svm": {
   " links": {
     "self": {
       "href": "/api/resourcelink"
    }
    },
   "name": "svm1",
   "uuid": "02c9e252-41be-11e9-81d5-00a0986138f7"
 },
 "target nqn": "nqn.1992-01.example.com:string",
 "uuid": "lcd8a442-86d1-11e0-ae1c-123478563412",
 "vendor uuids": [
   "1447f0f4-42e5-0dfc-871a-dc9b3f92d8f8"
 ]
}
```

#### Response

Status: 200, Ok

#### Error

Status: Default

#### **ONTAP Error Response Codes**

| Error Code | Description                        |
|------------|------------------------------------|
| 72090001   | The NVMe subsystem does not exist. |

| Name  | Туре  | Description |
|-------|-------|-------------|
| error | error |             |

### Example error

```
{
    "error": {
        "arguments": [
            {
            "code": "string",
            "message": "string"
            }
        ],
        "code": "4",
        "message": "entry doesn't exist",
        "target": "uuid"
      }
}
```

href

| Name           | Туре   | Description |
|----------------|--------|-------------|
| href           | string |             |
|                |        |             |
| _links         |        |             |
| _links<br>Name | Туре   | Description |

dh\_hmac\_chap

A container for properties of NVMe in-band authentication with the DH-HMAC-CHAP protocol.

| Name                  | Туре   | Description                                                                                                    |
|-----------------------|--------|----------------------------------------------------------------------------------------------------|
| controller_secret_key | string | The controller secret for NVMe in-<br>band authentication. The value of<br>this property is used by the NVMe<br>host to authenticate the NVMe<br>controller while establishing a<br>connection. If unset, the controller<br>is not authenticated. When<br>supplied, the property<br>host_secret_key must also be<br>supplied. Optional in POST.<br>This property is write-only. The<br>mode property can be used to<br>identify if a controller secret has<br>been set for the host, but the<br>controller secret value cannot be<br>read. To change the value, the<br>host must be deleted from the<br>subsystem and re-added. |
| group_size            | string | The Diffie-Hellman group size for<br>NVMe in-band authentication.<br>When property<br>host_secret_key is provided,<br>this property defaults to<br>2048_bit. When supplied, the<br>property host_secret_key<br>must also be supplied. Optional in<br>POST.                                                                                                    |

| Name            | Туре   | Description                                                                                                    |
|-----------------|--------|----------------------------------------------------------------------------------------------------|
| hash_function   | string | The hash function for NVMe in-<br>band authentication. When<br>property host_secret_key is<br>provided, this property defaults to<br>sha_256. When supplied, the<br>property host_secret_key<br>must also be supplied. Optional in<br>POST.                                                                                                    |
| host_secret_key | string | The host secret for NVMe in-band<br>authentication. The value of this<br>property is used by the NVMe<br>controller to authenticate the<br>NVMe host while establishing a<br>connection. If unset, no<br>authentication is performed by<br>the host or controller. This<br>property must be supplied if any<br>other NVMe in-band<br>authentication properties are<br>supplied. Optional in POST. |
|                 |        | This property is write-only. The<br>mode property can be used to<br>identify if a host secret has been<br>set for the host, but the host<br>secret value cannot be read. To<br>change the value, the host must<br>be deleted from the subsystem<br>and re-added.                                                                                                    |

| Name | Туре   | Description                                                                                                    |
|------|--------|----------------------------------------------------------------------------------------------------|
| mode | string | The expected NVMe in-band<br>authentication mode for the host.<br>This property is an indication of<br>which secrets are configured for<br>the host. When set to:                                          |
|      |        | <ul> <li>none: The host has neither<br/>the host nor controller secret<br/>configured, and no<br/>authentication is performed.</li> </ul>                                                                  |
|      |        | <ul> <li>unidirectional: The host has a<br/>host secret configured. The<br/>controller will authenticate the<br/>host.</li> </ul>                                                                          |
|      |        | <ul> <li>bidirectional: The host has<br/>both a host and controller<br/>secret configured. The<br/>controller will authenticate the<br/>host and the host will<br/>authenticate the controller.</li> </ul> |

#### hosts

| Name         | Туре         | Description                                                                                     |
|--------------|--------------|-------------------------------------------------------------------------------------------------|
| dh_hmac_chap | dh_hmac_chap | A container for properties of<br>NVMe in-band authentication with<br>the DH-HMAC-CHAP protocol. |
| nqn          | string       | The NVMe qualified name (NQN)<br>used to identify the NVMe<br>storage target.                   |

### default

The default I/O queue parameters inherited by NVMe hosts in the NVMe subsystem.

| Name  | Туре    | Description                         |
|-------|---------|-------------------------------------|
| count | integer | The number of host I/O queue pairs. |
| depth | integer | The host I/O queue depth.           |

# io\_queue

The properties of the submission queue used to submit I/O commands for execution by the NVMe controller.

| Name    | Туре    | Description                                                                     |
|---------|---------|---------------------------------------------------------------------------------|
| default | default | The default I/O queue parameters inherited by NVMe hosts in the NVMe subsystem. |

# namespace

An NVMe namespace mapped to the NVMe subsystem.

| Name   | Туре   | Description                                  |
|--------|--------|----------------------------------------------|
| _links | _links |                                              |
| name   | string | The name of the NVMe namespace.              |
| uuid   | string | The unique identifier of the NVMe namespace. |

# subsystem\_maps

An NVMe namespace mapped to the NVMe subsystem.

| Name      | Туре      | Description                                                                                                    |  |
|-----------|-----------|----------------------------------------------------------------------------------------------------|--|
| _links    | _links    |                                                                                                    |  |
| anagrpid  | string    | The Asymmetric Namespace<br>Access Group ID (ANAGRPID) of<br>the NVMe namespace.<br>The format for an ANAGRPIP is<br>hexadecimal digits (zero-filled)<br>followed by a lower case "h".                                                                        |  |
| namespace | namespace | An NVMe namespace mapped to the NVMe subsystem.                                                                                                    |  |
| nsid      | string    | The NVMe namespace identifier.<br>This is an identifier used by an<br>NVMe controller to provide<br>access to the NVMe namespace.<br>The format for an NVMe<br>namespace identifier is 8<br>hexadecimal digits (zero-filled)<br>followed by a lower case "h". |  |

svm

| Name   | Туре   | Description                       |
|--------|--------|-----------------------------------|
| _links | _links |                                   |
| name   | string | The name of the SVM.              |
| uuid   | string | The unique identifier of the SVM. |

nvme\_subsystem

An NVMe subsystem maintains configuration state and namespace access control for a set of NVMeconnected hosts.

| Name            | Туре         | Description                                                                                                    |  |
|-----------------|--------------|----------------------------------------------------------------------------------------------------|--|
| _links          | _links       |                                                                                                    |  |
| comment         | string       | A configurable comment for the NVMe subsystem. Optional in POST and PATCH.                                                                                                    |  |
| delete_on_unmap | boolean      | An option that causes the<br>subsystem to be deleted when<br>the last subsystem map<br>associated with it is deleted.<br>Optional in POST and PATCH.<br>This property defaults to <i>false</i><br>when the subsystem is created |  |
| hosts           | array[hosts] | The NVMe hosts configured for access to the NVMe subsystem Optional in POST.                                                                                                    |  |
| io_queue        | io_queue     | The properties of the submission queue used to submit I/O commands for execution by the NVMe controller.                                                                                                    |  |
| name            | string       | The name of the NVMe<br>subsystem. Once created, an<br>NVMe subsystem cannot be<br>renamed. Required in POST.                                                                                                    |  |
| os_type         | string       | The host operating system of the NVMe subsystem's hosts. Required in POST.                                                                                                    |  |
| serial_number   | string       | The serial number of the NVMe subsystem.                                                                                                    |  |

| Name           | Туре                  | Description                                                                                                    |  |
|----------------|-----------------------|----------------------------------------------------------------------------------------------------|--|
| subsystem_maps | array[subsystem_maps] | The NVMe namespaces mapped<br>to the NVMe subsystem.<br>There is an added computational<br>cost to retrieving property values<br>for subsystem_maps. They are<br>not populated for either a<br>collection GET or an instance<br>GET unless explicitly requested<br>using the fields query<br>parameter. See Requesting<br>specific fields to learn more.                                                                                                    |  |
| svm            | svm                   |                                                                                                    |  |
| target_nqn     | string                | The NVMe qualified name (NQN)<br>used to identify the NVMe<br>storage target.                                                                                                    |  |
| uuid           | string                | The unique identifier of the NVMe subsystem.                                                                                                    |  |
| vendor_uuids   | array[string]         | <ul> <li>Vendor-specific identifiers</li> <li>(UUIDs) optionally assigned to an NVMe subsystem when the subsystem is created. The identifiers are used to enable vendor-specific NVMe protocol features. The identifiers are provided by a host application vendor and shared with NetApp prior to a joint product release. Creating an NVMe subsystem with an unknown or non-specific identifier will have no effect on the NVMe subsystem. Refer to the ONTAP SAN Administration Guide for a list of the supported vendor-specific identifiers. After a subsystem is created, the vendor-specific identifiers cannot be changed or removed. Optional in POST.</li> <li>Introduced in: 9.9</li> <li>readCreate: 1</li> </ul> |  |

error\_arguments

| Name      | Туре                   | Description                                 |  |  |
|-----------|------------------------|---------------------------------------------|--|--|
| code      | string                 | Argument code                               |  |  |
| message   | string                 | Message argument                            |  |  |
| error     |                        |                                             |  |  |
| Name      | Туре                   | Description                                 |  |  |
| arguments | array[error_arguments] | Message arguments                           |  |  |
| code      | string                 | Error code                                  |  |  |
| message   | string                 | Error message                               |  |  |
| target    | string                 | The target parameter that caused the error. |  |  |

# Manage NVMe namespaces

# Storage namespaces endpoint overview

### Overview

An NVMe namespace is a collection of addressable logical blocks presented to hosts connected to the storage virtual machine using the NVMe over Fabrics protocol.

The NVMe namespace REST API allows you to create, update, delete and discover NVMe namespaces.

In ONTAP, an NVMe namespace is located within a volume. Optionally, it can be located within a qtree in a volume.

An NVMe namespace is created to a specified size using thin or thick provisioning as determined by the volume on which it is created. NVMe namespaces support being cloned. An NVMe namespace cannot be renamed, resized, or moved to a different volume. NVMe namespaces do not support the assignment of a QoS policy for performance management, but a QoS policy can be assigned to the volume containing the namespace. See the NVMe namespace object model to learn more about each of the properties supported by the NVMe namespace REST API.

An NVMe namespace must be mapped to an NVMe subsystem to grant access to the subsystem's hosts. Hosts can then access the NVMe namespace and perform I/O using the NVMe over Fabrics protocol.

### Performance monitoring

Performance of an NVMe namespace can be monitored by observing the metric.\* and statistics.\* properties. These properties show the performance of an NVMe namespace in terms of IOPS, latency, and throughput. The metric.\* properties denote an average, whereas statistics.\* properties denote a real-time monotonically increasing value aggregated across all nodes.

### Examples

#### Creating an NVMe namespace

This example creates a 300 gigabyte NVMe namespace, with 4096-byte blocks, in SVM *svm1*, volume *vol1*, configured for use by *linux* hosts. The return\_records query parameter is used to retrieve properties of the newly created NVMe namespace in the POST response.

```
# The API:
POST /api/storage/namespaces
# The call:
curl -X POST 'https://<mgmt-
ip>/api/storage/namespaces?return records=true' -H 'Accept:
application/hal+json' -d '{ "svm": { "name": "svm1" }, "os type": "linux",
"space": { "block size": "4096", "size": "300G" }, "name" :
"/vol/vol1/namespace1" }'
# The response:
{
"num records": 1,
"records": [
  {
    "uuid": "dccdc3e6-cf4e-498f-bec6-f7897f945669",
    "svm": {
      "uuid": "6bf967fd-2a1c-11e9-b682-005056bbc17d",
      "name": "svm1",
      " links": {
        "self": {
          "href": "/api/svm/svms/6bf967fd-2a1c-11e9-b682-005056bbc17d"
        }
      }
    },
    "name": "/vol/vol1/namespace1",
    "location": {
      "namespace": "namespace1",
      "volume": {
        "uuid": "71cd0dba-2a1c-11e9-b682-005056bbc17d",
        "name": "vol1",
        " links": {
          "self": {
            "href": "/api/storage/volumes/71cd0dba-2a1c-11e9-b682-
005056bbc17d"
          }
        }
      }
    },
```

```
"enabled": true,
    "os_type": "linux",
    "space": {
      "block size": 4096,
      "size": 322122547200,
      "used": 0,
      "guarantee": {
        "requested": false,
        "reserved": false
      }
    },
    "status": {
      "container state": "online",
      "read only": false,
      "state": "online"
    },
    " links": {
      "self": {
       "href": "/api/storage/namespaces/dccdc3e6-cf4e-498f-bec6-
f7897f945669"
     }
    }
  }
]
}
```

#### Updating an NVMe namespace comment

This example sets the comment property of an NVMe namespace.

```
# The API:
PATCH /api/storage/namespaces/{uuid}
# The call:
```

#### Updating the size of an NVMe namespace

This example increases the size of an NVMe namespace.

```
# The API:
PATCH /api/storage/namespaces/{uuid}
# The call:
curl -X PATCH 'https://<mgmt-ip>/api/storage/namespaces/dccdc3e6-cf4e-
498f-bec6-f7897f945669' -H 'Accept: application/hal+json' -d '{ "space": {
"size": "1073741824" } }'
```

#### **Retrieving NVMe namespaces**

This example retrieves summary information for all online NVMe namespaces in SVM *svm1*. The *svm.name* and *status.state* query parameters are to find the desired NVMe namespaces.

```
# The API:
GET /api/storage/namespaces
# The call:
curl -X GET 'https://<mgmt-
ip>/api/storage/namespaces?svm.name=svm1&status.state=online' -H 'Accept:
application/hal+json'
# The response:
{
"records": [
  {
    "uuid": "5c254d22-96a6-42ac-aad8-0cd9ebd126b6",
    "svm": {
      "name": "svm1"
    },
    "name": "/vol/vol1/namespace2",
    "status": {
      "state": "online"
    },
    " links": {
      "self": {
        "href": "/api/storage/namespaces/5c254d22-96a6-42ac-aad8-
0cd9ebd126b6"
      }
    }
  },
  {
    "uuid": "dccdc3e6-cf4e-498f-bec6-f7897f945669",
    "svm": {
```

```
"name": "svm1"
    },
    "name": "/vol/vol1/namespace1",
    "status": {
      "state": "online"
    },
    " links": {
      "self": {
        "href": "/api/storage/namespaces/dccdc3e6-cf4e-498f-bec6-
f7897f945669"
     }
    }
  },
  {
    "uuid": "be732687-20cf-47d2-a0e2-2a989d15661d",
    "svm": {
      "name": "svm1"
    },
    "name": "/vol/vol2/namespace3",
    "status": {
      "state": "online"
    },
    " links": {
      "self": {
        "href": "/api/storage/namespaces/be732687-20cf-47d2-a0e2-
2a989d15661d"
      }
    }
 }
],
"num records": 3,
" links": {
 "self": {
    "href": "/api/storage/namespaces?svm.name=svm1&status.state=online"
  }
}
}
```

#### Retrieving details for a specific NVMe namespace

In this example, the fields query parameter is used to request all fields, including advanced fields, that would not otherwise be returned by default for the NVMe namespace.

```
# The API:
```

```
GET /api/storage/namespaces/{uuid}
# The call:
curl -X GET 'https://<mgmt-ip>/api/storage/namespaces/dccdc3e6-cf4e-498f-
bec6-f7897f945669?fields=**' -H 'Accept: application/hal+json'
# The response:
{
"uuid": "dccdc3e6-cf4e-498f-bec6-f7897f945669",
"svm": {
  "uuid": "6bf967fd-2a1c-11e9-b682-005056bbc17d",
  "name": "svm1",
  " links": {
    "self": {
      "href": "/api/svm/svms/6bf967fd-2a1c-11e9-b682-005056bbc17d"
    }
 }
},
"name": "/vol/vol1/namespace1",
"location": {
  "namespace": "namespace1",
  "volume": {
    "uuid": "71cd0dba-2a1c-11e9-b682-005056bbc17d",
    "name": "vol1",
    " links": {
     "self": {
        "href": "/api/storage/volumes/71cd0dba-2a1c-11e9-b682-
005056bbc17d"
     }
    }
 }
},
"auto delete": false,
"enabled": true,
"comment": "Data for the research department.",
"os type": "linux",
"space": {
  "block size": 4096,
  "size": 322122547200,
 "used": 0,
  "guarantee": {
   "requested": false,
    "reserved": false
 }
},
"status": {
```

```
"container_state": "online",
  "mapped": true,
 "read only": false,
 "state": "online"
},
"subsystem map": {
  "nsid": "00000001h",
 "anagrpid": "00000001h",
  "subsystem": {
   "uuid": "01f17d05-2be9-11e9-bed2-005056bbc17d",
    "name": "subsystem1",
    " links": {
     "self": {
        "href": "/api/protocols/nvme/subsystems/01f17d05-2be9-11e9-bed2-
005056bbc17d"
     }
   }
  },
 " links": {
    "self": {
      "href": "/api/protocols/nvme/subsystem-maps/dccdc3e6-cf4e-498f-bec6-
f7897f945669/01f17d05-2be9-11e9-bed2-005056bbc17d"
   }
 }
},
"metric": {
  "timestamp": "2019-04-09T05:50:15Z",
 "duration": "PT15S",
 "status": "ok",
 "latency": {
   "other": 0,
   "total": 0,
   "read": 0,
    "write": 0
 },
 "iops": {
   "read": 0,
   "write": 0,
    "other": 0,
   "total": 0
  },
  "throughput": {
   "read": 0,
   "write": 0,
   "total": 0
  }
```

```
},
"statistics": {
  "timestamp": "2019-04-09T05:50:42Z",
  "status": "ok",
  "latency raw": {
    "other": 38298,
    "total": 38298,
    "read": 0,
    "write": 0
  },
  "iops raw": {
    "read": 0,
    "write": 0,
    "other": 3,
    "total": 3
  },
  "throughput raw": {
    "read": 0,
    "write": 0,
    "total": 0
  }
},
" links": {
  "self": {
    "href": "/api/storage/namespaces/dccdc3e6-cf4e-498f-bec6-
f7897f945669?fields=**"
  }
}
}
```

### **Cloning NVMe namespaces**

A clone of an NVMe namespace is an independent "copy" of the namespace that shares unchanged data blocks with the original. As blocks of the source and clone are modified, unique blocks are written for each. NVMe namespace clones can be created quickly and consume very little space initially. They can be created for the purpose of back-up, or to replicate data for multiple consumers.

An NVMe namespace clone can also be set to auto-delete by setting the auto\_delete property. If the namespace's volume is configured for automatic deletion, NVMe namespaces that have auto-delete enabled are deleted when a volume is nearly full to reclaim a target amount of free space in the volume.

#### Creating a new NVMe namespace clone

You create an NVMe namespace clone as you create any NVMe namespace — a POST to /storage/namespaces. Set clone.source.uuid or clone.source.name to identify the source NVMe namespace from which the clone is created. The NVMe namespace clone and its source must reside in the same volume.

The source NVMe namespace can reside in a Snapshot copy, in which case, the clone.source.name field must be used to identify it. Add /.snapshot/<snapshot\_name> to the path after the volume name to identify the Snapshot copy. For example /vol/vol1/.snapshot/snap1/namespace1.

```
# The API:
POST /api/storage/namespaces
# The call:
curl -X POST 'https://<mgmt-ip>/api/storage/namespaces' -H 'Accept:
application/hal+json' -d '{ "svm": { "name": "svm1" }, "name":
"/vol/vol1/namespace2clone1", "clone": { "source": { "name":
"/vol/vol1/namespace2" } } '
```

#### Over-writing an existing NVMe namespace's data as a clone of another

You can over-write an existing NVMe namespace as a clone of another. You do this as a PATCH on the NVMe namespace to overwrite — a PATCH to /storage/namespaces/{uuid}. Set the clone.source.uuid or clone.source.name property to identify the source NVMe namespace from which the clone data is taken. The NVMe namespace clone and its source must reside in the same volume.

When used in a PATCH, the patched NVMe namespace's data is over-written as a clone of the source and the following properties are preserved from the patched namespace unless otherwise specified as part of the PATCH: auto\_delete, subsystem\_map, status.state, and uuid.

```
# The API:
PATCH /api/storage/namespaces/{uuid}
# The call:
curl -X PATCH 'https://<mgmt-ip>/api/storage/namespaces/dccdc3e6-cf4e-
498f-bec6-f7897f945669' -H 'Accept: application/hal+json' -d '{ "clone": {
"source": { "name": "/vol/vol1/namespace2" } }'
```

#### Converting a LUN into an NVMe namespace

An existing LUN can be converted in-place to an NVMe namespace with no modification to the data blocks. In other words, there is no additional copy created for the data blocks. There are certain requirements when converting a LUN to an NVMe namespace. For instance, the LUN should not be mapped to an initiator group, or exist as a protocol endpoint LUN, or in a foreign LUN import relationship. If the LUN exists as a VM volume, it should not be bound to a protocol endpoint LUN. Furthermore, only LUN with a supported operating system type for NVMe namespace can be converted.

The conversion process updates the metadata to the LUN, making it an NVMe namespace. The conversion is both time and space efficient. After conversion, the new namespace behaves as a regular namespace and may be mapped to an NVMe subsystem.

#### Convert a LUN into an NVMe namespace

You convert a LUN into an NVMe namespace by calling a POST to /storage/namespaces. Set convert.lun.uuid or convert.lun.name to identify the source LUN which is to be converted in-place into an NVMe namespace.

```
# The API:
POST /api/storage/namespaces
# The call:
curl -X POST 'https://<mgmt-ip>/api/storage/namespaces' -H 'Accept:
application/hal+json' -d '{ "svm": { "name": "svm1" }, "convert": { "lun":
{ "name": "/vol/vol1/lun1" } }'
```

#### Deleting an NVMe namespace

```
# The API:
DELETE /api/storage/namespaces/{uuid}
# The call:
curl -X DELETE 'https://<mgmt-ip>/api/storage/namespaces/5c254d22-96a6-
42ac-aad8-0cd9ebd126b6' -H 'Accept: application/hal+json'
```

# **Retrieve NVMe namespaces**

**GET** /storage/namespaces

#### Introduced In: 9.6

Retrieves NVMe namespaces.

#### **Expensive properties**

There is an added computational cost to retrieving values for these properties. They are not included by default in GET results and must be explicitly requested using the fields query parameter. See Requesting specific fields to learn more.

- auto\_delete
- subsystem\_map.\*
- status.mapped
- statistics.\*
- metric.\*

### **Related ONTAP commands**

- vserver nvme namespace show
- vserver nvme subsystem map show

### Learn more

• DOC /storage/namespaces to learn more and examples.

### Parameters

| Name                          | Туре    | In    | Required | Description                                                                                                    |
|-------------------------------|---------|-------|----------|----------------------------------------------------------------------------------------------------|
| space.used                    | integer | query | False    | Filter by space.used                                                                                            |
| space.guarantee.res<br>erved  | boolean | query | False    | Filter by<br>space.guarantee.res<br>erved                                                                       |
| space.guarantee.req<br>uested | boolean | query | False    | Filter by<br>space.guarantee.req<br>uested                                                                      |
| space.size                    | integer | query | False    | Filter by space.size <ul> <li>Max value:</li> <li>1407374883553</li> <li>28</li> <li>Min value: 4096</li> </ul> |
| space.block_size              | integer | query | False    | Filter by space.block_size                                                                                      |
| metric.latency.read           | integer | query | False    | Filter by<br>metric.latency.read<br>• Introduced in:<br>9.8                                                     |
| metric.latency.other          | integer | query | False    | Filter by<br>metric.latency.other<br>• Introduced in:<br>9.8                                                    |
| metric.latency.write          | integer | query | False    | Filter by<br>metric.latency.write<br>• Introduced in:<br>9.8                                                    |

| Name                        | Туре    | In    | Required | Description                                                         |
|-----------------------------|---------|-------|----------|---------------------------------------------------------------------|
| metric.latency.total        | integer | query | False    | Filter by<br>metric.latency.total<br>• Introduced in:<br>9.8        |
| metric.iops.read            | integer | query | False    | Filter by<br>metric.iops.read<br>• Introduced in:<br>9.8            |
| metric.iops.other           | integer | query | False    | Filter by<br>metric.iops.other<br>• Introduced in:<br>9.8           |
| metric.iops.write           | integer | query | False    | Filter by<br>metric.iops.write<br>• Introduced in:<br>9.8           |
| metric.iops.total           | integer | query | False    | Filter by<br>metric.iops.total<br>• Introduced in:<br>9.8           |
| metric.throughput.tot<br>al | integer | query | False    | Filter by<br>metric.throughput.tot<br>al<br>• Introduced in:<br>9.8 |
| metric.throughput.wri<br>te | integer | query | False    | Filter by<br>metric.throughput.wr<br>ite<br>• Introduced in:<br>9.8 |

| Name                       | Туре    | In    | Required | Description                                                                |
|----------------------------|---------|-------|----------|----------------------------------------------------------------------------|
| metric.throughput.re<br>ad | integer | query | False    | Filter by<br>metric.throughput.re<br>ad<br>• Introduced in:<br>9.8         |
| metric.duration            | string  | query | False    | Filter by<br>metric.duration<br>• Introduced in:<br>9.8                    |
| metric.timestamp           | string  | query | False    | Filter by<br>metric.timestamp<br>• Introduced in:<br>9.8                   |
| metric.status              | string  | query | False    | Filter by<br>metric.status<br>• Introduced in:<br>9.8                      |
| svm.uuid                   | string  | query | False    | Filter by svm.uuid                                                         |
| svm.name                   | string  | query | False    | Filter by svm.name                                                         |
| comment                    | string  | query | False    | Filter by comment <ul> <li>maxLength: 254</li> <li>minLength: 0</li> </ul> |
| statistics.timestamp       | string  | query | False    | Filter by<br>statistics.timestamp<br>• Introduced in:<br>9.8               |
| statistics.status          | string  | query | False    | Filter by<br>statistics.status<br>• Introduced in:<br>9.8                  |

| Name                                | Туре    | In    | Required | Description                                                                 |
|-------------------------------------|---------|-------|----------|-----------------------------------------------------------------------------|
| statistics.throughput<br>_raw.total | integer | query | False    | Filter by<br>statistics.throughput<br>_raw.total<br>• Introduced in:<br>9.8 |
| statistics.throughput<br>_raw.write | integer | query | False    | Filter by<br>statistics.throughput<br>_raw.write<br>• Introduced in:<br>9.8 |
| statistics.throughput<br>_raw.read  | integer | query | False    | Filter by<br>statistics.throughput<br>_raw.read<br>• Introduced in:<br>9.8  |
| statistics.latency_ra<br>w.read     | integer | query | False    | Filter by<br>statistics.latency_ra<br>w.read<br>• Introduced in:<br>9.8     |
| statistics.latency_ra<br>w.other    | integer | query | False    | Filter by<br>statistics.latency_ra<br>w.other<br>• Introduced in:<br>9.8    |
| statistics.latency_ra<br>w.write    | integer | query | False    | Filter by<br>statistics.latency_ra<br>w.write<br>• Introduced in:<br>9.8    |
| statistics.latency_ra<br>w.total    | integer | query | False    | Filter by<br>statistics.latency_ra<br>w.total<br>• Introduced in:<br>9.8    |

| Name                             | Туре    | In    | Required | Description                                                                        |
|----------------------------------|---------|-------|----------|------------------------------------------------------------------------------------|
| statistics.iops_raw.re<br>ad     | integer | query | False    | Filter by<br>statistics.iops_raw.r<br>ead<br>• Introduced in:<br>9.8               |
| statistics.iops_raw.ot<br>her    | integer | query | False    | Filter by<br>statistics.iops_raw.ot<br>her<br>• Introduced in:<br>9.8              |
| statistics.iops_raw.w<br>rite    | integer | query | False    | Filter by<br>statistics.iops_raw.w<br>rite<br>• Introduced in:<br>9.8              |
| statistics.iops_raw.to<br>tal    | integer | query | False    | Filter by<br>statistics.iops_raw.to<br>tal<br>• Introduced in:<br>9.8              |
| subsystem_map.nsi<br>d           | string  | query | False    | Filter by<br>subsystem_map.nsi<br>d                                                |
| subsystem_map.ana<br>grpid       | string  | query | False    | Filter by<br>subsystem_map.ana<br>grpid                                            |
| subsystem_map.sub<br>system.uuid | string  | query | False    | Filter by<br>subsystem_map.sub<br>system.uuid                                      |
| subsystem_map.sub<br>system.name | string  | query | False    | Filter by<br>subsystem_map.sub<br>system.name<br>• maxLength: 96<br>• minLength: 1 |

| Name                     | Туре    | In    | Required | Description                                                           |
|--------------------------|---------|-------|----------|-----------------------------------------------------------------------|
| location.volume.uuid     | string  | query | False    | Filter by location.volume.uuid                                        |
| location.volume.nam<br>e | string  | query | False    | Filter by<br>location.volume.nam<br>e                                 |
| location.node.uuid       | string  | query | False    | Filter by<br>location.node.uuid<br>• Introduced in:<br>9.10           |
| location.node.name       | string  | query | False    | Filter by<br>location.node.name<br>• Introduced in:<br>9.10           |
| location.namespace       | string  | query | False    | Filter by location.namespace                                          |
| location.qtree.id        | integer | query | False    | Filter by<br>location.qtree.id<br>• Max value: 4994<br>• Min value: 0 |
| location.qtree.name      | string  | query | False    | Filter by location.qtree.name                                         |
| os_type                  | string  | query | False    | Filter by os_type                                                     |
| uuid                     | string  | query | False    | Filter by uuid                                                        |
| create_time              | string  | query | False    | Filter by create_time <ul> <li>Introduced in:</li> <li>9.7</li> </ul> |
| name                     | string  | query | False    | Filter by name                                                        |
| auto_delete              | boolean | query | False    | Filter by auto_delete                                                 |
| enabled                  | boolean | query | False    | Filter by enabled                                                     |

| Name                       | Туре          | In    | Required | Description                                                                                                    |
|----------------------------|---------------|-------|----------|----------------------------------------------------------------------------------------------------|
| status.state               | string        | query | False    | Filter by status.state                                                                                                    |
| status.mapped              | boolean       | query | False    | Filter by status.mapped                                                                                                    |
| status.container_stat<br>e | string        | query | False    | Filter by<br>status.container_stat<br>e                                                                                                    |
| status.read_only           | boolean       | query | False    | Filter by status.read_only                                                                                                    |
| fields                     | array[string] | query | False    | Specify the fields to return.                                                                                                    |
| max_records                | integer       | query | False    | Limit the number of records returned.                                                                                                    |
| return_records             | boolean       | query | False    | The default is true<br>for GET calls. When<br>set to false, only the<br>number of records is<br>returned.<br>• Default value: 1                                                                                                    |
| return_timeout             | integer       | query | False    | The number of<br>seconds to allow the<br>call to execute<br>before returning.<br>When iterating over<br>a collection, the<br>default is 15<br>seconds. ONTAP<br>returns earlier if<br>either max records<br>or the end of the<br>collection is<br>reached.<br>• Max value: 120<br>• Min value: 0<br>• Default value: 1 |
| order_by                   | array[string] | query | False    | Order results by specified fields and optional [asc                                                                                                    |

# Response

Status: 200, Ok

| Name        | Туре                  | Description                            |
|-------------|-----------------------|----------------------------------------|
| _links      | _links                |                                        |
| num_records | integer               | The number of records in the response. |
| records     | array[nvme_namespace] |                                        |

Example response

{

```
" links": {
  "next": {
   "href": "/api/resourcelink"
 },
 "self": {
   "href": "/api/resourcelink"
 }
},
"num records": 1,
"records": [
  {
    " links": {
      "self": {
       "href": "/api/resourcelink"
      }
    },
    "clone": {
     "source": {
       "name": "/vol/volume1/namespace1",
       "uuid": "1cd8a442-86d1-11e0-ae1c-123478563412"
     }
    },
    "comment": "string",
    "convert": {
     "lun": {
       "name": "/vol/volume1/lun1",
       "uuid": "lcd8a442-86d1-11e0-ae1c-123478563412"
     }
    },
    "create time": "2018-06-04 15:00:00 -0400",
    "location": {
      "namespace": "namespace1",
      "node": {
        " links": {
          "self": {
            "href": "/api/resourcelink"
         }
        },
        "name": "node1",
        "uuid": "lcd8a442-86d1-11e0-ae1c-123478563412"
      },
      "qtree": {
        " links": {
```

```
"self": {
        "href": "/api/resourcelink"
     }
    },
    "id": 1,
   "name": "gt1"
  },
  "volume": {
    " links": {
     "self": {
      "href": "/api/resourcelink"
    }
   },
   "name": "volume1",
   "uuid": "028baa66-41bd-11e9-81d5-00a0986138f7"
 }
},
"metric": {
 " links": {
   "self": {
    "href": "/api/resourcelink"
   }
  },
  "duration": "PT15S",
  "iops": {
   "read": 200,
   "total": 1000,
   "write": 100
 },
  "latency": {
   "read": 200,
   "total": 1000,
   "write": 100
 },
 "status": "ok",
 "throughput": {
   "read": 200,
   "total": 1000,
   "write": 100
 },
 "timestamp": "2017-01-25 06:20:13 -0500"
},
"name": "/vol/volume1/qtree1/namespace1",
"os type": "string",
"space": {
 "block size": 512,
```

```
"size": 1073741824,
 "used": 0
},
"statistics": {
 "iops raw": {
   "read": 200,
   "total": 1000,
   "write": 100
 },
  "latency raw": {
   "read": 200,
   "total": 1000,
   "write": 100
 },
 "status": "ok",
  "throughput raw": {
   "read": 200,
   "total": 1000,
   "write": 100
 },
 "timestamp": "2017-01-25 06:20:13 -0500"
},
"status": {
 "container state": "string",
 "state": "online"
},
"subsystem map": {
 " links": {
   "self": {
     "href": "/api/resourcelink"
   }
 },
  "anagrpid": "00103050h",
 "nsid": "00000001h",
 "subsystem": {
   " links": {
     "self": {
       "href": "/api/resourcelink"
    }
   },
   "name": "subsystem1",
   "uuid": "1cd8a442-86d1-11e0-ae1c-123478563412"
  }
},
"svm": {
 " links": {
```

```
"self": {
    "href": "/api/resourcelink"
    }
    },
    "name": "svm1",
    "uuid": "02c9e252-41be-11e9-81d5-00a0986138f7"
    },
    "uuid": "1cd8a442-86d1-11e0-ae1c-123478563412"
    }
]
```

# Error

Status: Default, Error

| Name  | Туре  | Description |
|-------|-------|-------------|
| error | error |             |

#### Example error

```
{
    "error": {
        "arguments": [
            {
            "code": "string",
            "message": "string"
            }
        ],
        "code": "4",
        "message": "entry doesn't exist",
        "target": "uuid"
      }
    }
}
```

### Definitions

#### **See Definitions**

href

| Name | Туре   | Description |
|------|--------|-------------|
| href | string |             |

\_links

| Name | Туре | Description |
|------|------|-------------|
| next | href |             |
| self | href |             |

\_links

| Name | Туре | Description |
|------|------|-------------|
| self | href |             |

#### source

The source NVMe namespace for a namespace clone operation. This can be specified using property clone.source.uuid or clone.source.name. If both properties are supplied, they must refer to the same namespace.

Valid in POST to create a new NVMe namespace as a clone of the source.

Valid in PATCH to overwrite an existing NVMe namespace's data as a clone of another.

| Name | Туре   | Description                                                                                                    |
|------|--------|----------------------------------------------------------------------------------------------------|
| name | string | The fully qualified path name of<br>the clone source NVMe<br>namespace composed of a "/vol"<br>prefix, the volume name, the<br>(optional) qtree name and base<br>name of the namespace. Valid in<br>POST and PATCH. |
| uuid | string | The unique identifier of the clone<br>source NVMe namespace. Valid<br>in POST and PATCH.                                                                                                    |

#### clone

This sub-object is used in POST to create a new NVMe namespace as a clone of an existing namespace, or PATCH to overwrite an existing namespace as a clone of another. Setting a property in this sub-object indicates that a namespace clone is desired.

When used in a PATCH, the patched NVMe namespace's data is over-written as a clone of the source and the following properties are preserved from the patched namespace unless otherwise specified as

part of the PATCH: auto\_delete (unless specified in the request), subsystem\_map, status.state, and uuid.

| Name   | Туре   | Description                                                                                                    |
|--------|--------|----------------------------------------------------------------------------------------------------|
| source | source | The source NVMe namespace for<br>a namespace clone operation.<br>This can be specified using<br>property clone.source.uuid<br>or clone.source.name. If both<br>properties are supplied, they<br>must refer to the same<br>namespace.<br>Valid in POST to create a new<br>NVMe namespace as a clone of<br>the source.<br>Valid in PATCH to overwrite an<br>existing NVMe namespace's data<br>as a clone of another. |

lun

The source LUN for convert operation. This can be specified using property convert.lun.uuid or convert.lun.name. If both properties are supplied, they must refer to the same LUN.

Valid in POST. A convert request from LUN to NVMe namespace cannot be combined with setting any other namespace properties. All other properties of the converted NVMe namespace comes from the source LUN.

| Name | Туре   | Description                                                                                                    |
|------|--------|----------------------------------------------------------------------------------------------------|
| name | string | The fully qualified path name of<br>the source LUN composed of a<br>"/vol" prefix, the volume name,<br>the (optional) qtree name and<br>base name of the LUN. Valid in<br>POST. |
| uuid | string | The unique identifier of the source LUN. Valid in POST.                                                                                                    |

### convert

This sub-object is used in POST to convert a valid in-place LUN to an NVMe namespace. Setting a property in this sub-object indicates that a conversion from the specified LUN to NVMe namespace is desired.

| Name | Туре | Description                                                                                                    |
|------|------|----------------------------------------------------------------------------------------------------|
| lun  | lun  | The source LUN for convert<br>operation. This can be specified<br>using property<br>convert.lun.uuid or<br>convert.lun.name. If both<br>properties are supplied, they<br>must refer to the same LUN.<br>Valid in POST. A convert request<br>from LUN to NVMe namespace<br>cannot be combined with setting<br>any other namespace properties.<br>All other properties of the<br>converted NVMe namespace<br>comes from the source LUN. |

#### node

The cluster node that hosts the NVMe namespace.

| Name   | Туре   | Description |
|--------|--------|-------------|
| _links | _links |             |
| name   | string |             |
| uuid   | string |             |

qtree

The qtree in which the NVMe namespace is optionally located. Valid in POST.

If properties name and location.qtree.name and/or location.qtree.uuid are specified in the same request, they must refer to the same qtree.

NVMe namespaces do not support rename.

| Name   | Туре    | Description                                                     |
|--------|---------|-----------------------------------------------------------------|
| _links | _links  |                                                                 |
| id     | integer | The identifier for the qtree, unique within the qtree's volume. |
| name   | string  | The name of the qtree.                                          |

volume

The volume in which the NVMe namespace is located. Valid in POST.

If properties name and location.volume.name and/or location.volume.uuid are specified in the same request, they must refer to the same volume.

NVMe namespaces do not support movement between volumes.

| Name   | Туре   | Description                                                                                                    |
|--------|--------|----------------------------------------------------------------------------------------------------|
| _links | _links |                                                                                                    |
| name   | string | The name of the volume.                                                                                                    |
| uuid   | string | <ul> <li>Unique identifier for the volume.<br/>This corresponds to the instance-<br/>uuid that is exposed in the CLI<br/>and ONTAPI. It does not change<br/>due to a volume move.</li> <li>example: 028baa66-41bd-<br/>11e9-81d5-00a0986138f7</li> <li>Introduced in: 9.6</li> <li>x-nullable: true</li> </ul> |

# location

The location of the NVMe namespace within the ONTAP cluster. Valid in POST.

NVMe namespaces do not support rename, or movement between volumes.

| Name      | Туре   | Description                                                                                                    |
|-----------|--------|----------------------------------------------------------------------------------------------------|
| namespace | string | The base name component of the NVMe namespace. Valid in POST.                                                                                                    |
|           |        | If properties name and<br>location.namespace are<br>specified in the same request,<br>they must refer to the base name.<br>NVMe namespaces do not<br>support rename. |
| node      | node   | The cluster node that hosts the NVMe namespace.                                                                                                    |

| Name   | Туре   | Description                                                                                                    |
|--------|--------|----------------------------------------------------------------------------------------------------|
| qtree  | qtree  | The qtree in which the NVMe<br>namespace is optionally located.<br>Valid in POST.<br>If properties name and<br>location.qtree.name and/or<br>location.qtree.uuid are<br>specified in the same request,<br>they must refer to the same qtree.<br>NVMe namespaces do not<br>support rename.                     |
| volume | volume | The volume in which the NVMe<br>namespace is located. Valid in<br>POST.<br>If properties name and<br>location.volume.name<br>and/or<br>location.volume.uuid are<br>specified in the same request,<br>they must refer to the same<br>volume.<br>NVMe namespaces do not<br>support movement between<br>volumes. |

# iops

The rate of I/O operations observed at the storage object.

| Name  | Туре    | Description                                                                                                    |
|-------|---------|----------------------------------------------------------------------------------------------------|
| other | integer | Performance metric for other I/O<br>operations. Other I/O operations<br>can be metadata operations,<br>such as directory lookups and so<br>on. |
| read  | integer | Performance metric for read I/O operations.                                                                                                    |
| total | integer | Performance metric aggregated over all types of I/O operations.                                                                                |
| write | integer | Peformance metric for write I/O operations.                                                                                                    |

# latency

The round trip latency in microseconds observed at the storage object.

| Name  | Туре    | Description                                                                                                    |
|-------|---------|----------------------------------------------------------------------------------------------------|
| other | integer | Performance metric for other I/O<br>operations. Other I/O operations<br>can be metadata operations,<br>such as directory lookups and so<br>on. |
| read  | integer | Performance metric for read I/O operations.                                                                                                    |
| total | integer | Performance metric aggregated over all types of I/O operations.                                                                                |
| write | integer | Peformance metric for write I/O operations.                                                                                                    |

# throughput

The rate of throughput bytes per second observed at the storage object.

| Name  | Туре    | Description                                                     |
|-------|---------|-----------------------------------------------------------------|
| read  | integer | Performance metric for read I/O operations.                     |
| total | integer | Performance metric aggregated over all types of I/O operations. |
| write | integer | Peformance metric for write I/O operations.                     |

# metric

Performance numbers, such as IOPS latency and throughput

| Name     | Туре   | Description                                                                                                    |
|----------|--------|----------------------------------------------------------------------------------------------------|
| _links   | _links |                                                                                                    |
| duration | string | The duration over which this<br>sample is calculated. The time<br>durations are represented in the<br>ISO-8601 standard format.<br>Samples can be calculated over<br>the following durations: |

| Name       | Туре       | Description                                                                                                    |
|------------|------------|----------------------------------------------------------------------------------------------------|
| iops       | iops       | The rate of I/O operations observed at the storage object.                                                                                                    |
| latency    | latency    | The round trip latency in microseconds observed at the storage object.                                                                                                    |
| status     | string     | Any errors associated with the<br>sample. For example, if the<br>aggregation of data over multiple<br>nodes fails then any of the partial<br>errors might be returned, "ok" on<br>success, or "error" on any internal<br>uncategorized failure. Whenever<br>a sample collection is missed but<br>done at a later time, it is back<br>filled to the previous 15 second<br>timestamp and tagged with<br>"backfilled_data". "Inconsistent_<br>delta_time" is encountered when<br>the time between two collections<br>is not the same for all nodes.<br>Therefore, the aggregated value<br>might be over or under inflated.<br>"Negative_delta" is returned<br>when an expected monotonically<br>increasing value has decreased<br>in value. "Inconsistent_old_data"<br>is returned when one or more<br>nodes do not have the latest<br>data. |
| throughput | throughput | The rate of throughput bytes per second observed at the storage object.                                                                                                    |
| timestamp  | string     | The timestamp of the performance data.                                                                                                    |

# guarantee

Properties that request and report the space guarantee for the NVMe namespace.

| Name      | Туре    | Description                                                                                                    |
|-----------|---------|----------------------------------------------------------------------------------------------------|
| requested | boolean | The requested space reservation<br>policy for the NVMe namespace.<br>If <i>true</i> , a space reservation is<br>requested for the namespace; if<br><i>false</i> , the namespace is thin<br>provisioned. Guaranteeing a<br>space reservation request for a<br>namespace requires that the<br>volume in which the namespace<br>resides also be space reserved<br>and that the fractional reserve for<br>the volume be 100%.<br>The space reservation policy for<br>an NVMe namespace is<br>determined by ONTAP.<br>• readOnly: 1<br>• Introduced in: 9.6<br>• x-nullable: true |
| reserved  | boolean | Reports if the NVMe namespace<br>is space guaranteed.<br>This property is <i>true</i> if a space<br>guarantee is requested and the<br>containing volume and aggregate<br>support the request. This property<br>is <i>false</i> if a space guarantee is<br>not requested or if a space<br>guarantee is requested and either<br>the containing volume and<br>aggregate do not support the<br>request.                                                                                                    |

# space

The storage space related properties of the NVMe namespace.

| Name       | Туре    | Description                                                                                                    |
|------------|---------|----------------------------------------------------------------------------------------------------|
| block_size | integer | The size of blocks in the namespace in bytes.                                                                                                    |
|            |         | Valid in POST when creating an<br>NVMe namespace that is not a<br>clone of another. Disallowed in<br>POST when creating a<br>namespace clone. Valid in POST. |

| Name      | Туре      | Description                                                                                                    |
|-----------|-----------|----------------------------------------------------------------------------------------------------|
| guarantee | guarantee | Properties that request and report<br>the space guarantee for the<br>NVMe namespace.                                                                                                    |
| size      | integer   | The total provisioned size of the<br>NVMe namespace. Valid in POST<br>and PATCH. The NVMe<br>namespace size can be<br>increased but not be made<br>smaller using the REST interface.                                                                                                    |
|           |           | The maximum and minimum<br>sizes listed here are the absolute<br>maximum and absolute minimum<br>sizes in bytes. The maximum size<br>is variable with respect to large<br>NVMe namespace support in<br>ONTAP. If large namespaces are<br>supported, the maximum size is<br>128 TB (140737488355328<br>bytes) and if not supported, the<br>maximum size is just under 16 TB<br>(17557557870592 bytes). The<br>minimum size supported is<br>always 4096 bytes. |
|           |           | For more information, see <i>Size properties</i> in the <i>docs</i> section of the ONTAP REST API documentation.                                                                                                    |
|           |           | • example: 1073741824                                                                                                    |
|           |           | <ul> <li>format: int64</li> </ul>                                                                                                    |
|           |           | • Max value: 140737488355328                                                                                                    |
|           |           | • Min value: 4096                                                                                                    |
|           |           | Introduced in: 9.6                                                                                                    |
|           |           | • x-nullable: true                                                                                                    |

| Name | Туре    | Description                                                                                                    |
|------|---------|----------------------------------------------------------------------------------------------------|
| used | integer | The amount of space consumed<br>by the main data stream of the<br>NVMe namespace.This value is the total space<br>consumed in the volume by the<br>NVMe namespace, including<br>filesystem overhead, but<br>excluding prefix and suffix<br>streams. Due to internal<br>filesystem overhead and the<br>many ways NVMe filesystems<br>and applications utilize blocks<br>within a namespace, this value<br>does not necessarily reflect<br>actual consumption/availability<br>from the perspective of the<br>filesystem or application. Without<br>specific knowledge of how the<br>namespace blocks are utilized<br>outside of ONTAP, this property<br>should not be used and an<br>indicator for an out-of-space<br>condition.For more information, see Size<br>properties in the docs section of<br>the ONTAP REST API<br>documentation.• format: int64<br>• readOnly: 1<br>• Introduced in: 9.6<br>• x-nullable: true |

## iops\_raw

The number of I/O operations observed at the storage object. This should be used along with delta time to calculate the rate of I/O operations per unit of time.

| Name  | Туре    | Description                                                                                                    |
|-------|---------|----------------------------------------------------------------------------------------------------|
| other | integer | Performance metric for other I/O<br>operations. Other I/O operations<br>can be metadata operations,<br>such as directory lookups and so<br>on. |

| Name  | Туре    | Description                                                     |
|-------|---------|-----------------------------------------------------------------|
| read  | integer | Performance metric for read I/O operations.                     |
| total | integer | Performance metric aggregated over all types of I/O operations. |
| write | integer | Peformance metric for write I/O operations.                     |

## latency\_raw

The raw latency in microseconds observed at the storage object. This should be divided by the raw IOPS value to calculate the average latency per I/O operation.

| Name  | Туре    | Description                                                                                                    |
|-------|---------|----------------------------------------------------------------------------------------------------|
| other | integer | Performance metric for other I/O<br>operations. Other I/O operations<br>can be metadata operations,<br>such as directory lookups and so<br>on. |
| read  | integer | Performance metric for read I/O operations.                                                                                                    |
| total | integer | Performance metric aggregated over all types of I/O operations.                                                                                |
| write | integer | Peformance metric for write I/O operations.                                                                                                    |

## throughput\_raw

Throughput bytes observed at the storage object. This should be used along with delta time to calculate the rate of throughput bytes per unit of time.

| Name  | Туре    | Description                                                     |
|-------|---------|-----------------------------------------------------------------|
| read  | integer | Performance metric for read I/O operations.                     |
| total | integer | Performance metric aggregated over all types of I/O operations. |
| write | integer | Peformance metric for write I/O operations.                     |

## statistics

These are raw performance numbers, such as IOPS latency and throughput. These numbers are aggregated across all nodes in the cluster and increase with the uptime of the cluster.

| Name           | Туре           | Description                                                                                                    |
|----------------|----------------|----------------------------------------------------------------------------------------------------|
| iops_raw       | iops_raw       | The number of I/O operations<br>observed at the storage object.<br>This should be used along with<br>delta time to calculate the rate of<br>I/O operations per unit of time.                                                                                                    |
| latency_raw    | latency_raw    | The raw latency in microseconds<br>observed at the storage object.<br>This should be divided by the raw<br>IOPS value to calculate the<br>average latency per I/O<br>operation.                                                                                                    |
| status         | string         | Any errors associated with the<br>sample. For example, if the<br>aggregation of data over multiple<br>nodes fails then any of the partial<br>errors might be returned, "ok" on<br>success, or "error" on any internal<br>uncategorized failure. Whenever<br>a sample collection is missed but<br>done at a later time, it is back<br>filled to the previous 15 second<br>timestamp and tagged with<br>"backfilled_data".<br>"Inconsistent_delta_time" is<br>encountered when the time<br>between two collections is not the<br>same for all nodes. Therefore, the<br>aggregated value might be over<br>or under inflated.<br>"Negative_delta" is returned<br>when an expected monotonically<br>increasing value has decreased<br>in value. "Inconsistent_old_data"<br>is returned when one or more<br>nodes do not have the latest<br>data. |
| throughput_raw | throughput_raw | Throughput bytes observed at the<br>storage object. This should be<br>used along with delta time to<br>calculate the rate of throughput<br>bytes per unit of time.                                                                                                    |

| Name      | Туре   | Description                            |
|-----------|--------|----------------------------------------|
| timestamp | string | The timestamp of the performance data. |

## status

Status information about the NVMe namespace.

| Name            | Туре    | Description                                                                                                    |
|-----------------|---------|----------------------------------------------------------------------------------------------------|
| container_state | string  | The state of the volume and<br>aggregate that contain the NVMe<br>namespace. Namespaces are<br>only available when their<br>containers are available.                                                                                                    |
| mapped          | boolean | Reports if the NVMe namespace<br>is mapped to an NVMe<br>subsystem.<br>There is an added computational<br>cost to retrieving this property's<br>value. It is not populated for<br>either a collection GET or an<br>instance GET unless it is<br>explicitly requested using the<br>fields query parameter. See<br>Requesting specific fields to learn<br>more. |
| read_only       | boolean | Reports if the NVMe namespace allows only read access.                                                                                                    |
| state           | string  | The state of the NVMe<br>namespace. Normal states for a<br>namespace are <i>online</i> and <i>offline</i> .<br>Other states indicate errors.                                                                                                    |

## subsystem

The NVMe subsystem to which the NVMe namespace is mapped.

| Name   | Туре   | Description                     |
|--------|--------|---------------------------------|
| _links | _links |                                 |
| name   | string | The name of the NVMe subsystem. |

| Name | Туре   | Description                                  |
|------|--------|----------------------------------------------|
| uuid | string | The unique identifier of the NVMe subsystem. |

subsystem\_map

The NVMe subsystem with which the NVMe namespace is associated. A namespace can be mapped to zero (0) or one (1) subsystems.

There is an added computational cost to retrieving property values for subsystem\_map. They are not
populated for either a collection GET or an instance GET unless explicitly requested using the fields
query parameter. See Requesting specific fields to learn more.

| Name      | Туре      | Description                                                                                                    |
|-----------|-----------|----------------------------------------------------------------------------------------------------|
| _links    | _links    |                                                                                                    |
| anagrpid  | string    | The Asymmetric Namespace<br>Access Group ID (ANAGRPID) of<br>the NVMe namespace.<br>The format for an ANAGRPID is 8<br>hexadecimal digits (zero-filled)<br>followed by a lower case "h".                                                                      |
| nsid      | string    | The NVMe namespace identifier.<br>This is an identifier used by an<br>NVMe controller to provide<br>access to the NVMe namespace.<br>The format for an NVMe<br>namespace identifier is 8<br>hexadecimal digits (zero-filled)<br>followed by a lower case "h". |
| subsystem | subsystem | The NVMe subsystem to which the NVMe namespace is mapped.                                                                                                    |

#### svm

| Name   | Туре   | Description                       |
|--------|--------|-----------------------------------|
| _links | _links |                                   |
| name   | string | The name of the SVM.              |
| uuid   | string | The unique identifier of the SVM. |

nvme\_namespace

An NVMe namespace is a collection of addressable logical blocks presented to hosts connected to the storage virtual machine using the NVMe over Fabrics protocol.

In ONTAP, an NVMe namespace is located within a volume. Optionally, it can be located within a qtree in a volume.

An NVMe namespace is created to a specified size using thin or thick provisioning as determined by the volume on which it is created. NVMe namespaces support being cloned. An NVMe namespace cannot be renamed, resized, or moved to a different volume. NVMe namespaces do not support the assignment of a QoS policy for performance management, but a QoS policy can be assigned to the volume containing the namespace. See the NVMe namespace object model to learn more about each of the properties supported by the NVMe namespace REST API.

An NVMe namespace must be mapped to an NVMe subsystem to grant access to the subsystem's hosts. Hosts can then access the NVMe namespace and perform I/O using the NVMe over Fabrics protocol.

| Name        | Туре    | Description                                                                                                    |
|-------------|---------|----------------------------------------------------------------------------------------------------|
| _links      | _links  |                                                                                                    |
| auto_delete | boolean | This property marks the NVMe<br>namespace for auto deletion<br>when the volume containing the<br>namespace runs out of space.<br>This is most commonly set on<br>namespace clones.<br>When set to <i>true</i> , the NVMe<br>namespace becomes eligible for<br>automatic deletion when the<br>volume runs out of space. Auto<br>deletion only occurs when the<br>volume containing the<br>namespace is also configured for<br>auto deletion and free space in<br>the volume decreases below a<br>particular threshold.<br>This property is optional in POST<br>and PATCH. The default value for<br>a new NVMe namespace is <i>false</i> .<br>There is an added computational<br>cost to retrieving this property's<br>value. It is not populated for<br>either a collection GET or an<br>instance GET unless it is<br>explicitly requested using the<br>fields query parameter. See<br>Requesting specific fields to learn<br>more. |

| Name        | Туре    | Description                                                                                                    |
|-------------|---------|----------------------------------------------------------------------------------------------------|
| clone       | clone   | This sub-object is used in POST<br>to create a new NVMe<br>namespace as a clone of an<br>existing namespace, or PATCH to<br>overwrite an existing namespace<br>as a clone of another. Setting a<br>property in this sub-object<br>indicates that a namespace clone<br>is desired.                                                           |
|             |         | When used in a PATCH, the<br>patched NVMe namespace's data<br>is over-written as a clone of the<br>source and the following<br>properties are preserved from the<br>patched namespace unless<br>otherwise specified as part of the<br>PATCH: auto_delete (unless<br>specified in the request),<br>subsystem_map,<br>status.state, and uuid. |
| comment     | string  | A configurable comment available<br>for use by the administrator. Valid<br>in POST and PATCH.                                                                                                    |
| convert     | convert | This sub-object is used in POST<br>to convert a valid in-place LUN to<br>an NVMe namespace. Setting a<br>property in this sub-object<br>indicates that a conversion from<br>the specified LUN to NVMe<br>namespace is desired.                                                                                                    |
| create_time | string  | The time the NVMe namespace was created.                                                                                                    |
| enabled     | boolean | The enabled state of the NVMe<br>namespace. Certain error<br>conditions cause the namespace<br>to become disabled. If the<br>namespace is disabled, you can<br>check the state property to<br>determine what error disabled the<br>namespace. An NVMe<br>namespace is enabled<br>automatically when it is created.                          |

| Name       | Туре       | Description                                                                                                    |
|------------|------------|----------------------------------------------------------------------------------------------------|
| location   | location   | <ul> <li>The location of the NVMe namespace within the ONTAP cluster. Valid in POST.</li> <li>NVMe namespaces do not support rename, or movement between volumes.</li> <li>Introduced in: 9.6</li> <li>readCreate: 1</li> </ul>                                        |
| metric     | metric     | Performance numbers, such as IOPS latency and throughput                                                                                                    |
| name       | string     | The fully qualified path name of<br>the NVMe namespace composed<br>of a "/vol" prefix, the volume<br>name, the (optional) qtree name<br>and base name of the<br>namespace. Valid in POST.<br>NVMe namespaces do not<br>support rename, or movement<br>between volumes. |
| os_type    | string     | The operating system type of the<br>NVMe namespace.<br>Required in POST when creating<br>an NVMe namespace that is not<br>a clone of another. Disallowed in<br>POST when creating a<br>namespace clone.                                                                |
| space      | space      | The storage space related properties of the NVMe namespace.                                                                                                    |
| statistics | statistics | These are raw performance<br>numbers, such as IOPS latency<br>and throughput. These numbers<br>are aggregated across all nodes<br>in the cluster and increase with<br>the uptime of the cluster.                                                                       |
| status     | status     | Status information about the NVMe namespace.                                                                                                    |

| Name          | Туре          | Description                                                                                                    |
|---------------|---------------|----------------------------------------------------------------------------------------------------|
| subsystem_map | subsystem_map | The NVMe subsystem with which<br>the NVMe namespace is<br>associated. A namespace can be<br>mapped to zero (0) or one (1)<br>subsystems.                                                                                                    |
|               |               | There is an added computational<br>cost to retrieving property values<br>for subsystem_map. They are<br>not populated for either a<br>collection GET or an instance<br>GET unless explicitly requested<br>using the fields query<br>parameter. See Requesting<br>specific fields to learn more. |
| svm           | svm           |                                                                                                    |
| uuid          | string        | The unique identifier of the NVMe namespace.                                                                                                    |

# error\_arguments

| Name    | Туре   | Description      |
|---------|--------|------------------|
| code    | string | Argument code    |
| message | string | Message argument |

#### error

| Name      | Туре                   | Description                                 |
|-----------|------------------------|---------------------------------------------|
| arguments | array[error_arguments] | Message arguments                           |
| code      | string                 | Error code                                  |
| message   | string                 | Error message                               |
| target    | string                 | The target parameter that caused the error. |

# Create an NVMe namespace

POST /storage/namespaces

Introduced In: 9.6

Creates an NVMe namespace.

## **Required properties**

- svm.uuid or svm.name Existing SVM in which to create the NVMe namespace.
- name, location.volume.name or location.volume.uuid Existing volume in which to create the NVMe namespace.
- name or location.namespace Base name for the NVMe namespace.
- os\_type Operating system from which the NVMe namespace will be accessed. (Not used for clones, which are created based on the os\_type of the source NVMe namespace.)
- space.size Size for the NVMe namespace. (Not used for clones, which are created based on the size of the source NVMe namespace.)

## **Default property values**

If not specified in POST, the following default property values are assigned:

- auto delete false
- space.block size 4096 (512 when 'os\_type' is vmware )

## **Related ONTAP commands**

- volume file clone autodelete
- volume file clone create
- vserver nvme namespace convert-from-lun
- vserver nvme namespace create

#### Learn more

DOC /storage/namespaces

#### **Parameters**

| Name           | Туре    | In    | Required | Description                                                                                  |
|----------------|---------|-------|----------|----------------------------------------------------------------------------------------------|
| return_records | boolean | query | False    | The default is false.<br>If set to true, the<br>records are<br>returned.<br>• Default value: |

#### **Request Body**

| Name   | Туре   | Description |
|--------|--------|-------------|
| _links | _links |             |

| Name        | Туре    | Description                                                                                                    |
|-------------|---------|----------------------------------------------------------------------------------------------------|
| auto_delete | boolean | This property marks the NVMe<br>namespace for auto deletion when<br>the volume containing the<br>namespace runs out of space. This<br>is most commonly set on<br>namespace clones.<br>When set to <i>true</i> , the NVMe<br>namespace becomes eligible for<br>automatic deletion when the<br>volume runs out of space. Auto<br>deletion only occurs when the<br>volume containing the namespace<br>is also configured for auto deletion<br>and free space in the volume<br>decreases below a particular<br>threshold.<br>This property is optional in POST<br>and PATCH. The default value for a<br>new NVMe namespace is <i>false</i> .<br>There is an added computational<br>cost to retrieving this property's<br>value. It is not populated for either<br>a collection GET or an instance<br>GET unless it is explicitly requested<br>using the fields query parameter.<br>See Requesting specific fields to<br>learn more. |
| clone       | clone   | This sub-object is used in POST to<br>create a new NVMe namespace as<br>a clone of an existing namespace,<br>or PATCH to overwrite an existing<br>namespace as a clone of another.<br>Setting a property in this sub-object<br>indicates that a namespace clone<br>is desired.<br>When used in a PATCH, the<br>patched NVMe namespace's data<br>is over-written as a clone of the<br>source and the following properties<br>are preserved from the patched<br>namespace unless otherwise<br>specified as part of the PATCH:<br>auto_delete (unless specified in<br>the request), subsystem_map,<br>status.state, and uuid.                                                                                                    |

| Name        | Туре     | Description                                                                                                    |
|-------------|----------|----------------------------------------------------------------------------------------------------|
| comment     | string   | A configurable comment available<br>for use by the administrator. Valid<br>in POST and PATCH.                                                                                                    |
| convert     | convert  | This sub-object is used in POST to<br>convert a valid in-place LUN to an<br>NVMe namespace. Setting a<br>property in this sub-object indicates<br>that a conversion from the specified<br>LUN to NVMe namespace is<br>desired.                                                                                  |
| create_time | string   | The time the NVMe namespace was created.                                                                                                    |
| enabled     | boolean  | The enabled state of the NVMe<br>namespace. Certain error<br>conditions cause the namespace to<br>become disabled. If the namespace<br>is disabled, you can check the<br>state property to determine what<br>error disabled the namespace. An<br>NVMe namespace is enabled<br>automatically when it is created. |
| location    | location | The location of the NVMe<br>namespace within the ONTAP<br>cluster. Valid in POST.<br>NVMe namespaces do not support<br>rename, or movement between<br>volumes.<br>• Introduced in: 9.6<br>• readCreate: 1                                                                                                    |
| metric      | metric   | Performance numbers, such as IOPS latency and throughput                                                                                                    |
| name        | string   | The fully qualified path name of the<br>NVMe namespace composed of a<br>"/vol" prefix, the volume name, the<br>(optional) qtree name and base<br>name of the namespace. Valid in<br>POST.<br>NVMe namespaces do not support<br>rename, or movement between<br>volumes.                                          |

| Name          | Туре          | Description                                                                                                    |
|---------------|---------------|----------------------------------------------------------------------------------------------------|
| os_type       | string        | The operating system type of the<br>NVMe namespace.<br>Required in POST when creating<br>an NVMe namespace that is not a<br>clone of another. Disallowed in<br>POST when creating a namespace<br>clone.                                                                                                    |
| space         | space         | The storage space related properties of the NVMe namespace.                                                                                                    |
| statistics    | statistics    | These are raw performance<br>numbers, such as IOPS latency<br>and throughput. These numbers<br>are aggregated across all nodes in<br>the cluster and increase with the<br>uptime of the cluster.                                                                                                    |
| status        | status        | Status information about the NVMe namespace.                                                                                                    |
| subsystem_map | subsystem_map | The NVMe subsystem with which<br>the NVMe namespace is<br>associated. A namespace can be<br>mapped to zero (0) or one (1)<br>subsystems.<br>There is an added computational<br>cost to retrieving property values<br>for subsystem_map. They are not<br>populated for either a collection<br>GET or an instance GET unless<br>explicitly requested using the<br>fields query parameter. See<br>Requesting specific fields to learn<br>more. |
| svm           | svm           |                                                                                                    |
| uuid          | string        | The unique identifier of the NVMe namespace.                                                                                                    |

Example request

```
{
 " links": {
   "self": {
     "href": "/api/resourcelink"
   }
 },
 "clone": {
   "source": {
     "name": "/vol/volume1/namespace1",
     "uuid": "1cd8a442-86d1-11e0-ae1c-123478563412"
   }
 },
 "comment": "string",
 "convert": {
   "lun": {
     "name": "/vol/volume1/lun1",
     "uuid": "1cd8a442-86d1-11e0-ae1c-123478563412"
   }
 },
 "create time": "2018-06-04 15:00:00 -0400",
 "location": {
   "namespace": "namespace1",
   "node": {
     " links": {
       "self": {
         "href": "/api/resourcelink"
       }
     },
     "name": "node1",
     "uuid": "lcd8a442-86d1-11e0-ae1c-123478563412"
   },
   "qtree": {
     " links": {
      "self": {
         "href": "/api/resourcelink"
       }
     },
     "id": 1,
     "name": "qt1"
   },
   "volume": {
     " links": {
       "self": {
         "href": "/api/resourcelink"
```

```
}
    },
    "name": "volume1",
   "uuid": "028baa66-41bd-11e9-81d5-00a0986138f7"
 }
},
"metric": {
 " links": {
   "self": {
    "href": "/api/resourcelink"
   }
  },
  "duration": "PT15S",
  "iops": {
   "read": 200,
   "total": 1000,
   "write": 100
  },
  "latency": {
   "read": 200,
   "total": 1000,
   "write": 100
  },
  "status": "ok",
  "throughput": {
   "read": 200,
   "total": 1000,
  "write": 100
 },
 "timestamp": "2017-01-25 06:20:13 -0500"
},
"name": "/vol/volume1/qtree1/namespace1",
"os type": "string",
"space": {
 "block size": 512,
 "size": 1073741824,
 "used": 0
},
"statistics": {
 "iops raw": {
   "read": 200,
   "total": 1000,
  "write": 100
  },
  "latency raw": {
   "read": 200,
```

```
"total": 1000,
     "write": 100
    },
    "status": "ok",
    "throughput raw": {
     "read": 200,
    "total": 1000,
     "write": 100
   },
   "timestamp": "2017-01-25 06:20:13 -0500"
  },
 "status": {
   "container_state": "string",
   "state": "online"
  },
 "subsystem map": {
   " links": {
     "self": {
       "href": "/api/resourcelink"
     }
    },
    "anagrpid": "00103050h",
    "nsid": "00000001h",
   "subsystem": {
     " links": {
       "self": {
         "href": "/api/resourcelink"
       }
     },
     "name": "subsystem1",
     "uuid": "1cd8a442-86d1-11e0-ae1c-123478563412"
   }
 },
 "svm": {
   " links": {
    "self": {
       "href": "/api/resourcelink"
     }
   },
   "name": "svm1",
   "uuid": "02c9e252-41be-11e9-81d5-00a0986138f7"
 },
 "uuid": "1cd8a442-86d1-11e0-ae1c-123478563412"
}
```

## Response

Status: 201, Created

| Name        | Туре                  | Description                            |
|-------------|-----------------------|----------------------------------------|
| _links      | _links                |                                        |
| num_records | integer               | The number of records in the response. |
| records     | array[nvme_namespace] |                                        |

Example response

{

```
" links": {
  "next": {
   "href": "/api/resourcelink"
 },
 "self": {
   "href": "/api/resourcelink"
 }
},
"num records": 1,
"records": [
  {
    " links": {
      "self": {
       "href": "/api/resourcelink"
      }
    },
    "clone": {
     "source": {
       "name": "/vol/volume1/namespace1",
       "uuid": "1cd8a442-86d1-11e0-ae1c-123478563412"
     }
    },
    "comment": "string",
    "convert": {
     "lun": {
       "name": "/vol/volume1/lun1",
       "uuid": "lcd8a442-86d1-11e0-ae1c-123478563412"
     }
    },
    "create time": "2018-06-04 15:00:00 -0400",
    "location": {
      "namespace": "namespace1",
      "node": {
        " links": {
          "self": {
            "href": "/api/resourcelink"
         }
        },
        "name": "node1",
        "uuid": "lcd8a442-86d1-11e0-ae1c-123478563412"
      },
      "qtree": {
        " links": {
```

```
"self": {
        "href": "/api/resourcelink"
     }
    },
    "id": 1,
   "name": "gt1"
  },
  "volume": {
    " links": {
     "self": {
      "href": "/api/resourcelink"
    }
   },
   "name": "volume1",
   "uuid": "028baa66-41bd-11e9-81d5-00a0986138f7"
 }
},
"metric": {
 " links": {
   "self": {
    "href": "/api/resourcelink"
   }
  },
  "duration": "PT15S",
  "iops": {
   "read": 200,
   "total": 1000,
   "write": 100
 },
  "latency": {
   "read": 200,
   "total": 1000,
   "write": 100
 },
 "status": "ok",
 "throughput": {
   "read": 200,
   "total": 1000,
   "write": 100
 },
 "timestamp": "2017-01-25 06:20:13 -0500"
},
"name": "/vol/volume1/qtree1/namespace1",
"os type": "string",
"space": {
 "block size": 512,
```

```
"size": 1073741824,
 "used": 0
},
"statistics": {
 "iops raw": {
   "read": 200,
   "total": 1000,
   "write": 100
 },
  "latency raw": {
   "read": 200,
   "total": 1000,
   "write": 100
 },
 "status": "ok",
  "throughput raw": {
   "read": 200,
   "total": 1000,
   "write": 100
 },
 "timestamp": "2017-01-25 06:20:13 -0500"
},
"status": {
 "container state": "string",
 "state": "online"
},
"subsystem map": {
 " links": {
   "self": {
     "href": "/api/resourcelink"
   }
 },
  "anagrpid": "00103050h",
 "nsid": "00000001h",
 "subsystem": {
   " links": {
     "self": {
       "href": "/api/resourcelink"
    }
   },
   "name": "subsystem1",
   "uuid": "1cd8a442-86d1-11e0-ae1c-123478563412"
  }
},
"svm": {
 " links": {
```

```
"self": {
    "href": "/api/resourcelink"
    }
    },
    "name": "svm1",
    "uuid": "02c9e252-41be-11e9-81d5-00a0986138f7"
    },
    "uuid": "1cd8a442-86d1-11e0-ae1c-123478563412"
    }
}
```

## Headers

| Name     | Description                               | Туре   |
|----------|-------------------------------------------|--------|
| Location | Useful for tracking the resource location | string |

## Error

Status: Default

## ONTAP Error Response Codes

| Error Code | Description                                                                                  |
|------------|----------------------------------------------------------------------------------------------|
| 917927     | The specified volume was not found.                                                          |
| 918236     | The specified location.volume.uuid and location.volume.name do not refer to the same volume. |
| 2621462    | The supplied SVM does not exist.                                                             |
| 2621706    | The specified svm.uuid and svm.name do not refer to the same SVM.                            |
| 2621707    | No SVM was specified. Either svm.name or svm.uuid must be supplied.                          |
| 5242927    | The specified qtree was not found.                                                           |
| 5242950    | The specified location.qtree.id and location.qtree.name do not refer to the same qtree.      |
| 5374140    | LUN has a non-zero prefix and/or suffix size.                                                |
| 5374141    | LUN is part of a SnapMirror Business Continuity (SMBC) relationship.                         |

| Error Code | Description                                                                                                    |
|------------|----------------------------------------------------------------------------------------------------|
| 5374156    | A protocol endpoint LUN cannot be converted to an NVMe namespace.                                                               |
| 5374157    | LUN in an SVM with MetroCluster configured cannot be converted to an NVMe namespace.                                            |
| 5374158    | LUN contains an operating system type that is not supported for NVMe namespace.                                                 |
| 5374352    | An invalid name was provided for the NVMe namespace.                                                                            |
| 5374858    | The volume specified by name is not the same as that specified by location.volume.                                              |
| 5374860    | The qtree specified by name is not the same as that specified by location.qtree.                                                |
| 5374861    | The NVME namespace base name specified by name is not the same as that specified by location.name.                              |
| 5374862    | No NVMe namespace path base name was provided for the namespace.                                                                |
| 13565952   | The NVMe namespace clone request failed.                                                                                        |
| 72089636   | Creating NVMe namespaces with <code>os_type</code> AIX is not supported until the effective cluster version is 9.13.1 or later. |
| 72089720   | NVMe namespaces cannot be created in Snapshot copies.                                                                           |
| 72089721   | The volume specified is in a load sharing mirror relationship. Namespaces are not supported in load sharing mirrors.            |
| 72089722   | A negative size was provided for the NVMe namespace.                                                                            |
| 72089723   | The specified size is too small for the NVMe namespace.                                                                         |
| 72089724   | The specified size is too large for the NVMe namespace.                                                                         |
| 72089725   | A LUN or NVMe namespace already exists at the specified path.                                                                   |
| 72089727   | NVMe namespaces cannot be created on an SVM root volume.                                                                        |
| 72089728   | NVMe namespaces cannot be created on a FlexGroup volume.                                                                        |
| 72089732   | An NVMe namespace name can only contain characters A-Z, a-z, 0-9, "-", ".", "_", "{" and "}".                                   |

| Error Code | Description                                                                                                    |  |
|------------|----------------------------------------------------------------------------------------------------|--|
| 72090005   | The specified clone.source.uuid and clone.source.name do not refer to the same NVMe namespace.                                                                                                 |  |
| 72090006   | The specified clone.source was not found.                                                                                                    |  |
| 72090007   | The specified clone.source was not found.                                                                                                    |  |
| 72090009   | An error occurred after successfully creating the NVMe namespace. Some properties were not set.                                                                                                |  |
| 72090012   | The property cannot be specified when creating an NVMe namespace clone. The target property of the error object identifies the property.                                                       |  |
| 72090013   | The property is required except when creating an NVMe namespace clone. The target property of the error object identifies the property.                                                        |  |
| 72090014   | No volume was specified for the NVMe namespace.                                                                                                    |  |
| 72090015   | An error occurred after successfully creating the NVMe namespace preventing the retrieval of its properties.                                                                                   |  |
| 72090033   | The clone.source.uuid property is not supported<br>when specifying a source NVMe namespace from a<br>Snapshot copy.                                                                            |  |
| 72090039   | The property cannot be specified at the same time<br>when creating an NVMe namespace as a clone. The<br>target property of the error object identifies the<br>other property given with clone. |  |
| 72090040   | The property cannot be specified when converting a LUN into an NVMe namespace. The target property of the error object identifies the property.                                                |  |

| Name  | Туре  | Description |
|-------|-------|-------------|
| error | error |             |

## Example error

```
{
    "error": {
        "arguments": [
            {
            "code": "string",
            "message": "string"
            }
        ],
        "code": "4",
        "message": "entry doesn't exist",
        "target": "uuid"
     }
}
```

## Definitions

#### **See Definitions**

href

| Name | Туре   | Description |
|------|--------|-------------|
| href | string |             |

\_links

| Name | Туре | Description |
|------|------|-------------|
| self | href |             |

source

The source NVMe namespace for a namespace clone operation. This can be specified using property clone.source.uuid or clone.source.name. If both properties are supplied, they must refer to the same namespace.

Valid in POST to create a new NVMe namespace as a clone of the source.

Valid in PATCH to overwrite an existing NVMe namespace's data as a clone of another.

| Name | Туре   | Description                                                                                                    |
|------|--------|----------------------------------------------------------------------------------------------------|
| name | string | The fully qualified path name of<br>the clone source NVMe<br>namespace composed of a "/vol"<br>prefix, the volume name, the<br>(optional) qtree name and base<br>name of the namespace. Valid in<br>POST and PATCH. |
| uuid | string | The unique identifier of the clone<br>source NVMe namespace. Valid<br>in POST and PATCH.                                                                                                    |

clone

This sub-object is used in POST to create a new NVMe namespace as a clone of an existing namespace, or PATCH to overwrite an existing namespace as a clone of another. Setting a property in this sub-object indicates that a namespace clone is desired.

When used in a PATCH, the patched NVMe namespace's data is over-written as a clone of the source and the following properties are preserved from the patched namespace unless otherwise specified as part of the PATCH: auto\_delete (unless specified in the request), subsystem\_map, status.state, and uuid.

| Name   | Туре   | Description                                                                                                    |
|--------|--------|----------------------------------------------------------------------------------------------------|
| source | source | The source NVMe namespace for<br>a namespace clone operation.<br>This can be specified using<br>property clone.source.uuid<br>or clone.source.name. If both<br>properties are supplied, they<br>must refer to the same<br>namespace.<br>Valid in POST to create a new<br>NVMe namespace as a clone of<br>the source. |
|        |        | Valid in PATCH to overwrite an existing NVMe namespace's data as a clone of another.                                                                                                    |

#### lun

The source LUN for convert operation. This can be specified using property convert.lun.uuid or convert.lun.name. If both properties are supplied, they must refer to the same LUN.

Valid in POST. A convert request from LUN to NVMe namespace cannot be combined with setting any other namespace properties. All other properties of the converted NVMe namespace comes from the source LUN.

| Name | Туре   | Description                                                                                                    |
|------|--------|----------------------------------------------------------------------------------------------------|
| name | string | The fully qualified path name of<br>the source LUN composed of a<br>"/vol" prefix, the volume name,<br>the (optional) qtree name and<br>base name of the LUN. Valid in<br>POST. |
| uuid | string | The unique identifier of the source LUN. Valid in POST.                                                                                                    |

#### convert

This sub-object is used in POST to convert a valid in-place LUN to an NVMe namespace. Setting a property in this sub-object indicates that a conversion from the specified LUN to NVMe namespace is desired.

| Name | Туре | Description                                                                                                    |
|------|------|----------------------------------------------------------------------------------------------------|
| lun  | lun  | The source LUN for convert<br>operation. This can be specified<br>using property<br>convert.lun.uuid or<br>convert.lun.name. If both<br>properties are supplied, they<br>must refer to the same LUN.<br>Valid in POST. A convert request<br>from LUN to NVMe namespace<br>cannot be combined with setting<br>any other namespace properties.<br>All other properties of the<br>converted NVMe namespace<br>comes from the source LUN. |

#### node

The cluster node that hosts the NVMe namespace.

| Name   | Туре   | Description |
|--------|--------|-------------|
| _links | _links |             |
| name   | string |             |
| uuid   | string |             |

qtree

The qtree in which the NVMe namespace is optionally located. Valid in POST.

If properties name and location.qtree.name and/or location.qtree.uuid are specified in the same request, they must refer to the same qtree.

NVMe namespaces do not support rename.

| Name   | Туре    | Description                                                     |
|--------|---------|-----------------------------------------------------------------|
| _links | _links  |                                                                 |
| id     | integer | The identifier for the qtree, unique within the qtree's volume. |
| name   | string  | The name of the qtree.                                          |

volume

The volume in which the NVMe namespace is located. Valid in POST.

If properties name and location.volume.name and/or location.volume.uuid are specified in the same request, they must refer to the same volume.

NVMe namespaces do not support movement between volumes.

| Name   | Туре   | Description                                                                                                    |
|--------|--------|----------------------------------------------------------------------------------------------------|
| _links | _links |                                                                                                    |
| name   | string | The name of the volume.                                                                                                    |
| uuid   | string | <ul> <li>Unique identifier for the volume.<br/>This corresponds to the instance-<br/>uuid that is exposed in the CLI<br/>and ONTAPI. It does not change<br/>due to a volume move.</li> <li>example: 028baa66-41bd-<br/>11e9-81d5-00a0986138f7</li> <li>Introduced in: 9.6</li> <li>x-nullable: true</li> </ul> |

## location

The location of the NVMe namespace within the ONTAP cluster. Valid in POST.

NVMe namespaces do not support rename, or movement between volumes.

| Name      | Туре   | Description                                                                                                    |
|-----------|--------|----------------------------------------------------------------------------------------------------|
| namespace | string | The base name component of the NVMe namespace. Valid in POST.                                                                                                    |
|           |        | If properties name and<br>location.namespace are<br>specified in the same request,<br>they must refer to the base name.<br>NVMe namespaces do not<br>support rename. |
| node      | node   | The cluster node that hosts the NVMe namespace.                                                                                                    |

| Name   | Туре   | Description                                                                                                    |
|--------|--------|----------------------------------------------------------------------------------------------------|
| qtree  | qtree  | The qtree in which the NVMe<br>namespace is optionally located.<br>Valid in POST.<br>If properties name and<br>location.qtree.name and/or<br>location.qtree.uuid are<br>specified in the same request,<br>they must refer to the same qtree.<br>NVMe namespaces do not<br>support rename. |
| volume | volume | The volume in which the NVMe namespace is located. Valid in POST.         If properties name and location.volume.name and/or location.volume.uuid are specified in the same request, they must refer to the same volume.         NVMe namespaces do not support movement between volumes. |

# iops

The rate of I/O operations observed at the storage object.

| Name  | Туре    | Description                                                                                                    |
|-------|---------|----------------------------------------------------------------------------------------------------|
| other | integer | Performance metric for other I/O<br>operations. Other I/O operations<br>can be metadata operations,<br>such as directory lookups and so<br>on. |
| read  | integer | Performance metric for read I/O operations.                                                                                                    |
| total | integer | Performance metric aggregated over all types of I/O operations.                                                                                |
| write | integer | Peformance metric for write I/O operations.                                                                                                    |

## latency

The round trip latency in microseconds observed at the storage object.

| Name  | Туре    | Description                                                                                                    |
|-------|---------|----------------------------------------------------------------------------------------------------|
| other | integer | Performance metric for other I/O<br>operations. Other I/O operations<br>can be metadata operations,<br>such as directory lookups and so<br>on. |
| read  | integer | Performance metric for read I/O operations.                                                                                                    |
| total | integer | Performance metric aggregated over all types of I/O operations.                                                                                |
| write | integer | Peformance metric for write I/O operations.                                                                                                    |

# throughput

The rate of throughput bytes per second observed at the storage object.

| Name  | Туре    | Description                                                     |
|-------|---------|-----------------------------------------------------------------|
| read  | integer | Performance metric for read I/O operations.                     |
| total | integer | Performance metric aggregated over all types of I/O operations. |
| write | integer | Peformance metric for write I/O operations.                     |

## metric

Performance numbers, such as IOPS latency and throughput

| Name     | Туре   | Description                                                                                                    |
|----------|--------|----------------------------------------------------------------------------------------------------|
| _links   | _links |                                                                                                    |
| duration | string | The duration over which this<br>sample is calculated. The time<br>durations are represented in the<br>ISO-8601 standard format.<br>Samples can be calculated over<br>the following durations: |

| Name       | Туре       | Description                                                                                                    |
|------------|------------|----------------------------------------------------------------------------------------------------|
| iops       | iops       | The rate of I/O operations observed at the storage object.                                                                                                    |
| latency    | latency    | The round trip latency in microseconds observed at the storage object.                                                                                                    |
| status     | string     | Any errors associated with the<br>sample. For example, if the<br>aggregation of data over multiple<br>nodes fails then any of the partial<br>errors might be returned, "ok" on<br>success, or "error" on any internal<br>uncategorized failure. Whenever<br>a sample collection is missed but<br>done at a later time, it is back<br>filled to the previous 15 second<br>timestamp and tagged with<br>"backfilled_data". "Inconsistent_<br>delta_time" is encountered when<br>the time between two collections<br>is not the same for all nodes.<br>Therefore, the aggregated value<br>might be over or under inflated.<br>"Negative_delta" is returned<br>when an expected monotonically<br>increasing value has decreased<br>in value. "Inconsistent_old_data"<br>is returned when one or more<br>nodes do not have the latest<br>data. |
| throughput | throughput | The rate of throughput bytes per second observed at the storage object.                                                                                                    |
| timestamp  | string     | The timestamp of the performance data.                                                                                                    |

## guarantee

Properties that request and report the space guarantee for the NVMe namespace.

| Name      | Туре    | Description                                                                                                    |
|-----------|---------|----------------------------------------------------------------------------------------------------|
| requested | boolean | The requested space reservation<br>policy for the NVMe namespace.<br>If <i>true</i> , a space reservation is<br>requested for the namespace; if<br><i>false</i> , the namespace is thin<br>provisioned. Guaranteeing a<br>space reservation request for a<br>namespace requires that the<br>volume in which the namespace<br>resides also be space reserved<br>and that the fractional reserve for<br>the volume be 100%.<br>The space reservation policy for<br>an NVMe namespace is<br>determined by ONTAP.<br>• readOnly: 1<br>• Introduced in: 9.6<br>• x-nullable: true |
| reserved  | boolean | Reports if the NVMe namespace<br>is space guaranteed.<br>This property is <i>true</i> if a space<br>guarantee is requested and the<br>containing volume and aggregate<br>support the request. This property<br>is <i>false</i> if a space guarantee is<br>not requested or if a space<br>guarantee is requested and either<br>the containing volume and<br>aggregate do not support the<br>request.                                                                                                    |

# space

The storage space related properties of the NVMe namespace.

| Name       | Туре    | Description                                                                                                    |
|------------|---------|----------------------------------------------------------------------------------------------------|
| block_size | integer | The size of blocks in the namespace in bytes.                                                                                                    |
|            |         | Valid in POST when creating an<br>NVMe namespace that is not a<br>clone of another. Disallowed in<br>POST when creating a<br>namespace clone. Valid in POST. |

| Name      | Туре      | Description                                                                                                    |
|-----------|-----------|----------------------------------------------------------------------------------------------------|
| guarantee | guarantee | Properties that request and report<br>the space guarantee for the<br>NVMe namespace.                                                                                                    |
| size      | integer   | The total provisioned size of the<br>NVMe namespace. Valid in POST<br>and PATCH. The NVMe<br>namespace size can be<br>increased but not be made<br>smaller using the REST interface.                                                                                                    |
|           |           | The maximum and minimum<br>sizes listed here are the absolute<br>maximum and absolute minimum<br>sizes in bytes. The maximum size<br>is variable with respect to large<br>NVMe namespace support in<br>ONTAP. If large namespaces are<br>supported, the maximum size is<br>128 TB (140737488355328<br>bytes) and if not supported, the<br>maximum size is just under 16 TB<br>(17557557870592 bytes). The<br>minimum size supported is<br>always 4096 bytes. |
|           |           | For more information, see <i>Size properties</i> in the <i>docs</i> section of the ONTAP REST API documentation.                                                                                                    |
|           |           | • example: 1073741824                                                                                                    |
|           |           | format: int64                                                                                                    |
|           |           | <ul> <li>Max value:<br/>140737488355328</li> </ul>                                                                                                    |
|           |           | • Min value: 4096                                                                                                    |
|           |           | Introduced in: 9.6                                                                                                    |
|           |           | • x-nullable: true                                                                                                    |

| Name | Туре    | Description                                                                                                    |
|------|---------|----------------------------------------------------------------------------------------------------|
| used | integer | The amount of space consumed<br>by the main data stream of the<br>NVMe namespace.This value is the total space<br>consumed in the volume by the<br>NVMe namespace, including<br>filesystem overhead, but<br>excluding prefix and suffix<br>streams. Due to internal<br>filesystem overhead and the<br>many ways NVMe filesystems<br>and applications utilize blocks<br>within a namespace, this value<br>does not necessarily reflect<br>actual consumption/availability<br>from the perspective of the<br>filesystem or application. Withou<br>specific knowledge of how the<br>namespace blocks are utilized<br>outside of ONTAP, this property<br>should not be used and an<br>indicator for an out-of-space<br>condition.For more information, see Size<br>properties in the docs section of<br>the ONTAP REST API<br>documentation.• format: int64<br>• readOnly: 1<br>• Introduced in: 9.6<br>• x-nullable: true |

## iops\_raw

The number of I/O operations observed at the storage object. This should be used along with delta time to calculate the rate of I/O operations per unit of time.

| Name  | Туре    | Description                                                                                                    |
|-------|---------|----------------------------------------------------------------------------------------------------|
| other | integer | Performance metric for other I/O<br>operations. Other I/O operations<br>can be metadata operations,<br>such as directory lookups and so<br>on. |

| Name  | Туре    | Description                                                     |
|-------|---------|-----------------------------------------------------------------|
| read  | integer | Performance metric for read I/O operations.                     |
| total | integer | Performance metric aggregated over all types of I/O operations. |
| write | integer | Peformance metric for write I/O operations.                     |

## latency\_raw

The raw latency in microseconds observed at the storage object. This should be divided by the raw IOPS value to calculate the average latency per I/O operation.

| Name  | Туре    | Description                                                                                                    |
|-------|---------|----------------------------------------------------------------------------------------------------|
| other | integer | Performance metric for other I/O<br>operations. Other I/O operations<br>can be metadata operations,<br>such as directory lookups and so<br>on. |
| read  | integer | Performance metric for read I/O operations.                                                                                                    |
| total | integer | Performance metric aggregated over all types of I/O operations.                                                                                |
| write | integer | Peformance metric for write I/O operations.                                                                                                    |

## throughput\_raw

Throughput bytes observed at the storage object. This should be used along with delta time to calculate the rate of throughput bytes per unit of time.

| Name  | Туре    | Description                                                     |
|-------|---------|-----------------------------------------------------------------|
| read  | integer | Performance metric for read I/O operations.                     |
| total | integer | Performance metric aggregated over all types of I/O operations. |
| write | integer | Peformance metric for write I/O operations.                     |

## statistics

These are raw performance numbers, such as IOPS latency and throughput. These numbers are aggregated across all nodes in the cluster and increase with the uptime of the cluster.

| Name           | Туре           | Description                                                                                                    |
|----------------|----------------|----------------------------------------------------------------------------------------------------|
| iops_raw       | iops_raw       | The number of I/O operations<br>observed at the storage object.<br>This should be used along with<br>delta time to calculate the rate of<br>I/O operations per unit of time.                                                                                                    |
| latency_raw    | latency_raw    | The raw latency in microseconds<br>observed at the storage object.<br>This should be divided by the raw<br>IOPS value to calculate the<br>average latency per I/O<br>operation.                                                                                                    |
| status         | string         | Any errors associated with the<br>sample. For example, if the<br>aggregation of data over multiple<br>nodes fails then any of the partial<br>errors might be returned, "ok" on<br>success, or "error" on any internal<br>uncategorized failure. Whenever<br>a sample collection is missed but<br>done at a later time, it is back<br>filled to the previous 15 second<br>timestamp and tagged with<br>"backfilled_data".<br>"Inconsistent_delta_time" is<br>encountered when the time<br>between two collections is not the<br>same for all nodes. Therefore, the<br>aggregated value might be over<br>or under inflated.<br>"Negative_delta" is returned<br>when an expected monotonically<br>increasing value has decreased<br>in value. "Inconsistent_old_data"<br>is returned when one or more<br>nodes do not have the latest<br>data. |
| throughput_raw | throughput_raw | Throughput bytes observed at the<br>storage object. This should be<br>used along with delta time to<br>calculate the rate of throughput<br>bytes per unit of time.                                                                                                    |

| Name      | Туре   | Description                            |
|-----------|--------|----------------------------------------|
| timestamp | string | The timestamp of the performance data. |

## status

Status information about the NVMe namespace.

| Name            | Туре    | Description                                                                                                    |
|-----------------|---------|----------------------------------------------------------------------------------------------------|
| container_state | string  | The state of the volume and<br>aggregate that contain the NVMe<br>namespace. Namespaces are<br>only available when their<br>containers are available.                                                                                                    |
| mapped          | boolean | Reports if the NVMe namespace<br>is mapped to an NVMe<br>subsystem.<br>There is an added computational<br>cost to retrieving this property's<br>value. It is not populated for<br>either a collection GET or an<br>instance GET unless it is<br>explicitly requested using the<br>fields query parameter. See<br>Requesting specific fields to learn<br>more. |
| read_only       | boolean | Reports if the NVMe namespace allows only read access.                                                                                                    |
| state           | string  | The state of the NVMe<br>namespace. Normal states for a<br>namespace are <i>online</i> and <i>offline</i> .<br>Other states indicate errors.                                                                                                    |

## subsystem

The NVMe subsystem to which the NVMe namespace is mapped.

| Name   | Туре   | Description                     |
|--------|--------|---------------------------------|
| _links | _links |                                 |
| name   | string | The name of the NVMe subsystem. |

| Name | Туре   | Description                                  |
|------|--------|----------------------------------------------|
| uuid | string | The unique identifier of the NVMe subsystem. |

subsystem\_map

The NVMe subsystem with which the NVMe namespace is associated. A namespace can be mapped to zero (0) or one (1) subsystems.

There is an added computational cost to retrieving property values for subsystem\_map. They are not
populated for either a collection GET or an instance GET unless explicitly requested using the fields
query parameter. See Requesting specific fields to learn more.

| Name      | Туре      | Description                                                                                                    |
|-----------|-----------|----------------------------------------------------------------------------------------------------|
| _links    | _links    |                                                                                                    |
| anagrpid  | string    | The Asymmetric Namespace<br>Access Group ID (ANAGRPID) of<br>the NVMe namespace.<br>The format for an ANAGRPID is 8<br>hexadecimal digits (zero-filled)<br>followed by a lower case "h".                                                                      |
| nsid      | string    | The NVMe namespace identifier.<br>This is an identifier used by an<br>NVMe controller to provide<br>access to the NVMe namespace.<br>The format for an NVMe<br>namespace identifier is 8<br>hexadecimal digits (zero-filled)<br>followed by a lower case "h". |
| subsystem | subsystem | The NVMe subsystem to which the NVMe namespace is mapped.                                                                                                    |

#### svm

| Name   | Туре   | Description                       |
|--------|--------|-----------------------------------|
| _links | _links |                                   |
| name   | string | The name of the SVM.              |
| uuid   | string | The unique identifier of the SVM. |

nvme\_namespace

An NVMe namespace is a collection of addressable logical blocks presented to hosts connected to the storage virtual machine using the NVMe over Fabrics protocol.

In ONTAP, an NVMe namespace is located within a volume. Optionally, it can be located within a qtree in a volume.

An NVMe namespace is created to a specified size using thin or thick provisioning as determined by the volume on which it is created. NVMe namespaces support being cloned. An NVMe namespace cannot be renamed, resized, or moved to a different volume. NVMe namespaces do not support the assignment of a QoS policy for performance management, but a QoS policy can be assigned to the volume containing the namespace. See the NVMe namespace object model to learn more about each of the properties supported by the NVMe namespace REST API.

An NVMe namespace must be mapped to an NVMe subsystem to grant access to the subsystem's hosts. Hosts can then access the NVMe namespace and perform I/O using the NVMe over Fabrics protocol.

| Name        | Туре    | Description                                                                                                    |
|-------------|---------|----------------------------------------------------------------------------------------------------|
| _links      | _links  |                                                                                                    |
| auto_delete | boolean | This property marks the NVMe<br>namespace for auto deletion<br>when the volume containing the<br>namespace runs out of space.<br>This is most commonly set on<br>namespace clones.<br>When set to <i>true</i> , the NVMe<br>namespace becomes eligible for<br>automatic deletion when the<br>volume runs out of space. Auto<br>deletion only occurs when the<br>volume containing the<br>namespace is also configured for<br>auto deletion and free space in<br>the volume decreases below a<br>particular threshold.<br>This property is optional in POST<br>and PATCH. The default value for<br>a new NVMe namespace is <i>false</i> .<br>There is an added computational<br>cost to retrieving this property's<br>value. It is not populated for<br>either a collection GET or an<br>instance GET unless it is<br>explicitly requested using the<br>fields query parameter. See<br>Requesting specific fields to learn<br>more. |

| Name        | Туре    | Description                                                                                                    |
|-------------|---------|----------------------------------------------------------------------------------------------------|
| clone       | clone   | This sub-object is used in POST<br>to create a new NVMe<br>namespace as a clone of an<br>existing namespace, or PATCH to<br>overwrite an existing namespace<br>as a clone of another. Setting a<br>property in this sub-object<br>indicates that a namespace clone<br>is desired.                                                           |
|             |         | When used in a PATCH, the<br>patched NVMe namespace's data<br>is over-written as a clone of the<br>source and the following<br>properties are preserved from the<br>patched namespace unless<br>otherwise specified as part of the<br>PATCH: auto_delete (unless<br>specified in the request),<br>subsystem_map,<br>status.state, and uuid. |
| comment     | string  | A configurable comment available<br>for use by the administrator. Valid<br>in POST and PATCH.                                                                                                    |
| convert     | convert | This sub-object is used in POST<br>to convert a valid in-place LUN to<br>an NVMe namespace. Setting a<br>property in this sub-object<br>indicates that a conversion from<br>the specified LUN to NVMe<br>namespace is desired.                                                                                                    |
| create_time | string  | The time the NVMe namespace was created.                                                                                                    |
| enabled     | boolean | The enabled state of the NVMe<br>namespace. Certain error<br>conditions cause the namespace<br>to become disabled. If the<br>namespace is disabled, you can<br>check the state property to<br>determine what error disabled the<br>namespace. An NVMe<br>namespace is enabled<br>automatically when it is created.                          |

| Name       | Туре       | Description                                                                                                    |
|------------|------------|----------------------------------------------------------------------------------------------------|
| location   | location   | The location of the NVMe<br>namespace within the ONTAP<br>cluster. Valid in POST.<br>NVMe namespaces do not<br>support rename, or movement<br>between volumes.<br>• Introduced in: 9.6<br>• readCreate: 1                                                              |
| metric     | metric     | Performance numbers, such as IOPS latency and throughput                                                                                                    |
| name       | string     | The fully qualified path name of<br>the NVMe namespace composed<br>of a "/vol" prefix, the volume<br>name, the (optional) qtree name<br>and base name of the<br>namespace. Valid in POST.<br>NVMe namespaces do not<br>support rename, or movement<br>between volumes. |
| os_type    | string     | The operating system type of the<br>NVMe namespace.<br>Required in POST when creating<br>an NVMe namespace that is not<br>a clone of another. Disallowed in<br>POST when creating a<br>namespace clone.                                                                |
| space      | space      | The storage space related properties of the NVMe namespace.                                                                                                    |
| statistics | statistics | These are raw performance<br>numbers, such as IOPS latency<br>and throughput. These numbers<br>are aggregated across all nodes<br>in the cluster and increase with<br>the uptime of the cluster.                                                                       |
| status     | status     | Status information about the NVMe namespace.                                                                                                    |

| Name          | Туре          | Description                                                                                                    |
|---------------|---------------|----------------------------------------------------------------------------------------------------|
| subsystem_map | subsystem_map | The NVMe subsystem with which<br>the NVMe namespace is<br>associated. A namespace can be<br>mapped to zero (0) or one (1)<br>subsystems.                                                                                                    |
|               |               | There is an added computational<br>cost to retrieving property values<br>for subsystem_map. They are<br>not populated for either a<br>collection GET or an instance<br>GET unless explicitly requested<br>using the fields query<br>parameter. See Requesting<br>specific fields to learn more. |
| svm           | svm           |                                                                                                    |
| uuid          | string        | The unique identifier of the NVMe namespace.                                                                                                    |

# \_links

| Name | Туре | Description |
|------|------|-------------|
| next | href |             |
| self | href |             |

## error\_arguments

| Name    | Туре   | Description      |
|---------|--------|------------------|
| code    | string | Argument code    |
| message | string | Message argument |

#### error

| Name      | Туре                   | Description       |
|-----------|------------------------|-------------------|
| arguments | array[error_arguments] | Message arguments |
| code      | string                 | Error code        |
| message   | string                 | Error message     |

| Name   | Туре   | Description                                 |
|--------|--------|---------------------------------------------|
| target | string | The target parameter that caused the error. |

# **Delete an NVMe namespace**

DELETE /storage/namespaces/{uuid}

## Introduced In: 9.6

Deletes an NVMe namespace.

## **Related ONTAP commands**

• vserver nvme namespace delete

## Learn more

DOC /storage/namespaces

## **Parameters**

| Name                          | Туре    | In    | Required | Description                                                                                                    |
|-------------------------------|---------|-------|----------|----------------------------------------------------------------------------------------------------|
| uuid                          | string  | path  | True     | The unique identifier<br>of the NVMe<br>namespace to<br>delete.                                                                                                    |
| allow_delete_while_<br>mapped | boolean | query | False    | Allows deletion of a<br>mapped NVMe<br>namespace. A<br>mapped NVMe<br>namespace might<br>be in use. Deleting a<br>mapped namespace<br>also deletes the<br>namespace map<br>and makes the data<br>no longer available,<br>possibly causing a<br>disruption in the<br>availability of data.<br><b>This parameter<br/>should be used</b><br>with caution.<br>• Default value: |

## Response

Status: 200, Ok

## Error

Status: Default

## ONTAP Error Response Codes

| Error Code | Description                                                                                           |
|------------|----------------------------------------------------------------------------------------------------|
| 72090006   | The specified namespace was not found.                                                                |
| 72090007   | The specified namespace was not found.                                                                |
| 72090016   | The namespace's aggregate is offline. The aggregate must be online to modify or remove the namespace. |
| 72090017   | The namespace's volume is offline. The volume must be online to modify or remove the namespace.       |

| Name  | Туре  | Description |
|-------|-------|-------------|
| error | error |             |

## Example error

```
{
    "error": {
        "arguments": [
            {
            "code": "string",
            "message": "string"
            }
        ],
        "code": "4",
        "message": "entry doesn't exist",
        "target": "uuid"
        }
    }
}
```

### Definitions

#### **See Definitions**

#### error\_arguments

| Name    | Туре   | Description      |
|---------|--------|------------------|
| code    | string | Argument code    |
| message | string | Message argument |

#### error

| Name      | Туре                   | Description                                 |
|-----------|------------------------|---------------------------------------------|
| arguments | array[error_arguments] | Message arguments                           |
| code      | string                 | Error code                                  |
| message   | string                 | Error message                               |
| target    | string                 | The target parameter that caused the error. |

# **Retrieve an NVMe namespace**

GET /storage/namespaces/{uuid}

#### Introduced In: 9.6

Retrieves an NVMe namespace.

#### **Expensive properties**

There is an added computational cost to retrieving values for these properties. They are not included by default in GET results and must be explicitly requested using the fields query parameter. See Requesting specific fields to learn more.

- auto\_delete
- subsystem\_map.\*
- status.mapped
- statistics.\*
- metric.\*

#### **Related ONTAP commands**

vserver nvme namespace show

• vserver nvme subsystem map show

## Learn more

• DOC /storage/namespaces

### Parameters

| Name   | Туре          | In    | Required | Description                                                       |
|--------|---------------|-------|----------|-------------------------------------------------------------------|
| uuid   | string        | path  | True     | The unique identifier<br>of the NVMe<br>namespace to<br>retrieve. |
| fields | array[string] | query | False    | Specify the fields to return.                                     |

## Response

Status: 200, Ok

| Name   | Туре   | Description |
|--------|--------|-------------|
| _links | _links |             |

| Name        | Туре    | Description                                                                                                    |
|-------------|---------|----------------------------------------------------------------------------------------------------|
| auto_delete | boolean | This property marks the NVMe<br>namespace for auto deletion when<br>the volume containing the<br>namespace runs out of space. This<br>is most commonly set on<br>namespace clones.<br>When set to <i>true</i> , the NVMe<br>namespace becomes eligible for<br>automatic deletion when the<br>volume runs out of space. Auto<br>deletion only occurs when the<br>volume containing the namespace<br>is also configured for auto deletion<br>and free space in the volume<br>decreases below a particular<br>threshold.<br>This property is optional in POST<br>and PATCH. The default value for a<br>new NVMe namespace is <i>false</i> .<br>There is an added computational<br>cost to retrieving this property's<br>value. It is not populated for either<br>a collection GET or an instance<br>GET unless it is explicitly requested<br>using the fields query parameter.<br>See Requesting specific fields to<br>learn more. |
| clone       | clone   | This sub-object is used in POST to<br>create a new NVMe namespace as<br>a clone of an existing namespace,<br>or PATCH to overwrite an existing<br>namespace as a clone of another.<br>Setting a property in this sub-object<br>indicates that a namespace clone<br>is desired.<br>When used in a PATCH, the<br>patched NVMe namespace's data<br>is over-written as a clone of the<br>source and the following properties<br>are preserved from the patched<br>namespace unless otherwise<br>specified as part of the PATCH:<br>auto_delete (unless specified in<br>the request), subsystem_map,<br>status.state, and uuid.                                                                                                    |

| Name        | Туре     | Description                                                                                                    |
|-------------|----------|----------------------------------------------------------------------------------------------------|
| comment     | string   | A configurable comment available<br>for use by the administrator. Valid<br>in POST and PATCH.                                                                                                    |
| convert     | convert  | This sub-object is used in POST to<br>convert a valid in-place LUN to an<br>NVMe namespace. Setting a<br>property in this sub-object indicates<br>that a conversion from the specified<br>LUN to NVMe namespace is<br>desired.                                                                                  |
| create_time | string   | The time the NVMe namespace was created.                                                                                                    |
| enabled     | boolean  | The enabled state of the NVMe<br>namespace. Certain error<br>conditions cause the namespace to<br>become disabled. If the namespace<br>is disabled, you can check the<br>state property to determine what<br>error disabled the namespace. An<br>NVMe namespace is enabled<br>automatically when it is created. |
| location    | location | The location of the NVMe<br>namespace within the ONTAP<br>cluster. Valid in POST.<br>NVMe namespaces do not support<br>rename, or movement between<br>volumes.<br>• Introduced in: 9.6<br>• readCreate: 1                                                                                                    |
| metric      | metric   | Performance numbers, such as IOPS latency and throughput                                                                                                    |
| name        | string   | The fully qualified path name of the<br>NVMe namespace composed of a<br>"/vol" prefix, the volume name, the<br>(optional) qtree name and base<br>name of the namespace. Valid in<br>POST.<br>NVMe namespaces do not support<br>rename, or movement between<br>volumes.                                          |

| Name          | Туре          | Description                                                                                                    |
|---------------|---------------|----------------------------------------------------------------------------------------------------|
| os_type       | string        | The operating system type of the<br>NVMe namespace.<br>Required in POST when creating<br>an NVMe namespace that is not a<br>clone of another. Disallowed in<br>POST when creating a namespace<br>clone.                                                                                                    |
| space         | space         | The storage space related properties of the NVMe namespace.                                                                                                    |
| statistics    | statistics    | These are raw performance<br>numbers, such as IOPS latency<br>and throughput. These numbers<br>are aggregated across all nodes in<br>the cluster and increase with the<br>uptime of the cluster.                                                                                                    |
| status        | status        | Status information about the NVMe namespace.                                                                                                    |
| subsystem_map | subsystem_map | The NVMe subsystem with which<br>the NVMe namespace is<br>associated. A namespace can be<br>mapped to zero (0) or one (1)<br>subsystems.<br>There is an added computational<br>cost to retrieving property values<br>for subsystem_map. They are not<br>populated for either a collection<br>GET or an instance GET unless<br>explicitly requested using the<br>fields query parameter. See<br>Requesting specific fields to learn<br>more. |
| svm           | svm           |                                                                                                    |
| uuid          | string        | The unique identifier of the NVMe namespace.                                                                                                    |

Example response

```
{
 " links": {
   "self": {
     "href": "/api/resourcelink"
   }
 },
 "clone": {
   "source": {
     "name": "/vol/volume1/namespace1",
     "uuid": "1cd8a442-86d1-11e0-ae1c-123478563412"
   }
 },
 "comment": "string",
 "convert": {
   "lun": {
     "name": "/vol/volume1/lun1",
     "uuid": "1cd8a442-86d1-11e0-ae1c-123478563412"
   }
 },
 "create time": "2018-06-04 15:00:00 -0400",
 "location": {
   "namespace": "namespace1",
   "node": {
     " links": {
       "self": {
         "href": "/api/resourcelink"
       }
     },
     "name": "node1",
     "uuid": "lcd8a442-86d1-11e0-ae1c-123478563412"
   },
   "qtree": {
     " links": {
       "self": {
         "href": "/api/resourcelink"
       }
     },
     "id": 1,
     "name": "qt1"
   },
   "volume": {
     " links": {
       "self": {
         "href": "/api/resourcelink"
```

```
}
    },
    "name": "volume1",
   "uuid": "028baa66-41bd-11e9-81d5-00a0986138f7"
 }
},
"metric": {
 " links": {
   "self": {
    "href": "/api/resourcelink"
   }
  },
  "duration": "PT15S",
  "iops": {
   "read": 200,
   "total": 1000,
   "write": 100
  },
  "latency": {
   "read": 200,
   "total": 1000,
   "write": 100
  },
  "status": "ok",
  "throughput": {
   "read": 200,
   "total": 1000,
  "write": 100
 },
 "timestamp": "2017-01-25 06:20:13 -0500"
},
"name": "/vol/volume1/qtree1/namespace1",
"os type": "string",
"space": {
 "block size": 512,
 "size": 1073741824,
 "used": 0
},
"statistics": {
 "iops raw": {
   "read": 200,
   "total": 1000,
  "write": 100
  },
  "latency raw": {
   "read": 200,
```

```
"total": 1000,
     "write": 100
    },
    "status": "ok",
    "throughput raw": {
     "read": 200,
    "total": 1000,
     "write": 100
   },
   "timestamp": "2017-01-25 06:20:13 -0500"
  },
 "status": {
   "container_state": "string",
   "state": "online"
  },
 "subsystem map": {
   " links": {
     "self": {
       "href": "/api/resourcelink"
     }
    },
    "anagrpid": "00103050h",
    "nsid": "00000001h",
   "subsystem": {
     " links": {
       "self": {
         "href": "/api/resourcelink"
       }
     },
     "name": "subsystem1",
     "uuid": "1cd8a442-86d1-11e0-ae1c-123478563412"
   }
 },
 "svm": {
   " links": {
    "self": {
       "href": "/api/resourcelink"
     }
   },
   "name": "svm1",
   "uuid": "02c9e252-41be-11e9-81d5-00a0986138f7"
 },
 "uuid": "1cd8a442-86d1-11e0-ae1c-123478563412"
}
```

Status: Default

## ONTAP Error Response Codes

| Error Code | Description                            |
|------------|----------------------------------------|
| 72090006   | The specified namespace was not found. |
| 72090007   | The specified namespace was not found. |

| Name  | Туре  | Description |
|-------|-------|-------------|
| error | error |             |

## Example error

```
{
    "error": {
        "arguments": [
            {
            "code": "string",
            "message": "string"
            }
        ],
        "code": "4",
        "message": "entry doesn't exist",
        "target": "uuid"
     }
}
```

## Definitions

#### **See Definitions**

href

| Name | Туре   | Description |
|------|--------|-------------|
| href | string |             |

\_links

| Name | Туре | Description |
|------|------|-------------|
| self | href |             |

source

The source NVMe namespace for a namespace clone operation. This can be specified using property clone.source.uuid or clone.source.name. If both properties are supplied, they must refer to the same namespace.

Valid in POST to create a new NVMe namespace as a clone of the source.

Valid in PATCH to overwrite an existing NVMe namespace's data as a clone of another.

| Name | Туре   | Description                                                                                                    |
|------|--------|----------------------------------------------------------------------------------------------------|
| name | string | The fully qualified path name of<br>the clone source NVMe<br>namespace composed of a "/vol"<br>prefix, the volume name, the<br>(optional) qtree name and base<br>name of the namespace. Valid in<br>POST and PATCH. |
| uuid | string | The unique identifier of the clone<br>source NVMe namespace. Valid<br>in POST and PATCH.                                                                                                    |

clone

This sub-object is used in POST to create a new NVMe namespace as a clone of an existing namespace, or PATCH to overwrite an existing namespace as a clone of another. Setting a property in this sub-object indicates that a namespace clone is desired.

When used in a PATCH, the patched NVMe namespace's data is over-written as a clone of the source and the following properties are preserved from the patched namespace unless otherwise specified as part of the PATCH: auto\_delete (unless specified in the request), subsystem\_map, status.state, and uuid.

| Name   | Туре   | Description                                                                                                    |
|--------|--------|----------------------------------------------------------------------------------------------------|
| source | source | The source NVMe namespace for<br>a namespace clone operation.<br>This can be specified using<br>property clone.source.uuid<br>or clone.source.name. If both<br>properties are supplied, they<br>must refer to the same<br>namespace. |
|        |        | Valid in POST to create a new NVMe namespace as a clone of the source.                                                                                                    |
|        |        | Valid in PATCH to overwrite an existing NVMe namespace's data as a clone of another.                                                                                                    |

lun

The source LUN for convert operation. This can be specified using property convert.lun.uuid or convert.lun.name. If both properties are supplied, they must refer to the same LUN.

Valid in POST. A convert request from LUN to NVMe namespace cannot be combined with setting any other namespace properties. All other properties of the converted NVMe namespace comes from the source LUN.

| Name | Туре   | Description                                                                                                    |
|------|--------|----------------------------------------------------------------------------------------------------|
| name | string | The fully qualified path name of<br>the source LUN composed of a<br>"/vol" prefix, the volume name,<br>the (optional) qtree name and<br>base name of the LUN. Valid in<br>POST. |
| uuid | string | The unique identifier of the source LUN. Valid in POST.                                                                                                    |

#### convert

This sub-object is used in POST to convert a valid in-place LUN to an NVMe namespace. Setting a property in this sub-object indicates that a conversion from the specified LUN to NVMe namespace is desired.

| Name | Туре | Description                                                                                                    |
|------|------|----------------------------------------------------------------------------------------------------|
| lun  | lun  | The source LUN for convert<br>operation. This can be specified<br>using property<br>convert.lun.uuid or<br>convert.lun.name. If both<br>properties are supplied, they<br>must refer to the same LUN.<br>Valid in POST. A convert request<br>from LUN to NVMe namespace<br>cannot be combined with setting<br>any other namespace properties.<br>All other properties of the<br>converted NVMe namespace<br>comes from the source LUN. |

#### node

The cluster node that hosts the NVMe namespace.

| Name   | Туре   | Description |
|--------|--------|-------------|
| _links | _links |             |
| name   | string |             |
| uuid   | string |             |

qtree

The qtree in which the NVMe namespace is optionally located. Valid in POST.

If properties name and location.qtree.name and/or location.qtree.uuid are specified in the same request, they must refer to the same qtree.

NVMe namespaces do not support rename.

| Name   | Туре    | Description                                                     |
|--------|---------|-----------------------------------------------------------------|
| _links | _links  |                                                                 |
| id     | integer | The identifier for the qtree, unique within the qtree's volume. |
| name   | string  | The name of the qtree.                                          |

volume

The volume in which the NVMe namespace is located. Valid in POST.

If properties name and location.volume.name and/or location.volume.uuid are specified in the same request, they must refer to the same volume.

NVMe namespaces do not support movement between volumes.

| Name   | Туре   | Description                                                                                                    |
|--------|--------|----------------------------------------------------------------------------------------------------|
| _links | _links |                                                                                                    |
| name   | string | The name of the volume.                                                                                                    |
| uuid   | string | <ul> <li>Unique identifier for the volume.<br/>This corresponds to the instance-<br/>uuid that is exposed in the CLI<br/>and ONTAPI. It does not change<br/>due to a volume move.</li> <li>example: 028baa66-41bd-<br/>11e9-81d5-00a0986138f7</li> <li>Introduced in: 9.6</li> <li>x-nullable: true</li> </ul> |

## location

The location of the NVMe namespace within the ONTAP cluster. Valid in POST.

NVMe namespaces do not support rename, or movement between volumes.

| Name      | Туре   | Description                                                                                                    |
|-----------|--------|----------------------------------------------------------------------------------------------------|
| namespace | string | The base name component of the NVMe namespace. Valid in POST.                                                                                                    |
|           |        | If properties name and<br>location.namespace are<br>specified in the same request,<br>they must refer to the base name.<br>NVMe namespaces do not<br>support rename. |
| node      | node   | The cluster node that hosts the NVMe namespace.                                                                                                    |

| Name   | Туре   | Description                                                                                                    |
|--------|--------|----------------------------------------------------------------------------------------------------|
| qtree  | qtree  | The qtree in which the NVMe<br>namespace is optionally located.<br>Valid in POST.<br>If properties name and<br>location.qtree.name and/or<br>location.qtree.uuid are<br>specified in the same request,<br>they must refer to the same qtree.<br>NVMe namespaces do not<br>support rename.                     |
| volume | volume | The volume in which the NVMe<br>namespace is located. Valid in<br>POST.<br>If properties name and<br>location.volume.name<br>and/or<br>location.volume.uuid are<br>specified in the same request,<br>they must refer to the same<br>volume.<br>NVMe namespaces do not<br>support movement between<br>volumes. |

# iops

The rate of I/O operations observed at the storage object.

| Name  | Туре    | Description                                                                                                    |
|-------|---------|----------------------------------------------------------------------------------------------------|
| other | integer | Performance metric for other I/O<br>operations. Other I/O operations<br>can be metadata operations,<br>such as directory lookups and so<br>on. |
| read  | integer | Performance metric for read I/O operations.                                                                                                    |
| total | integer | Performance metric aggregated over all types of I/O operations.                                                                                |
| write | integer | Peformance metric for write I/O operations.                                                                                                    |

## latency

The round trip latency in microseconds observed at the storage object.

| Name  | Туре    | Description                                                                                                    |
|-------|---------|----------------------------------------------------------------------------------------------------|
| other | integer | Performance metric for other I/O<br>operations. Other I/O operations<br>can be metadata operations,<br>such as directory lookups and so<br>on. |
| read  | integer | Performance metric for read I/O operations.                                                                                                    |
| total | integer | Performance metric aggregated over all types of I/O operations.                                                                                |
| write | integer | Peformance metric for write I/O operations.                                                                                                    |

# throughput

The rate of throughput bytes per second observed at the storage object.

| Name  | Туре    | Description                                                     |
|-------|---------|-----------------------------------------------------------------|
| read  | integer | Performance metric for read I/O operations.                     |
| total | integer | Performance metric aggregated over all types of I/O operations. |
| write | integer | Peformance metric for write I/O operations.                     |

## metric

Performance numbers, such as IOPS latency and throughput

| Name     | Туре   | Description                                                                                                    |
|----------|--------|----------------------------------------------------------------------------------------------------|
| _links   | _links |                                                                                                    |
| duration | string | The duration over which this<br>sample is calculated. The time<br>durations are represented in the<br>ISO-8601 standard format.<br>Samples can be calculated over<br>the following durations: |

| Name       | Туре       | Description                                                                                                    |
|------------|------------|----------------------------------------------------------------------------------------------------|
| iops       | iops       | The rate of I/O operations observed at the storage object.                                                                                                    |
| latency    | latency    | The round trip latency in microseconds observed at the storage object.                                                                                                    |
| status     | string     | Any errors associated with the<br>sample. For example, if the<br>aggregation of data over multiple<br>nodes fails then any of the partial<br>errors might be returned, "ok" on<br>success, or "error" on any internal<br>uncategorized failure. Whenever<br>a sample collection is missed but<br>done at a later time, it is back<br>filled to the previous 15 second<br>timestamp and tagged with<br>"backfilled_data". "Inconsistent_<br>delta_time" is encountered when<br>the time between two collections<br>is not the same for all nodes.<br>Therefore, the aggregated value<br>might be over or under inflated.<br>"Negative_delta" is returned<br>when an expected monotonically<br>increasing value has decreased<br>in value. "Inconsistent_old_data"<br>is returned when one or more<br>nodes do not have the latest<br>data. |
| throughput | throughput | The rate of throughput bytes per second observed at the storage object.                                                                                                    |
| timestamp  | string     | The timestamp of the performance data.                                                                                                    |

# guarantee

Properties that request and report the space guarantee for the NVMe namespace.

| Name      | Туре    | Description                                                                                                    |
|-----------|---------|----------------------------------------------------------------------------------------------------|
| requested | boolean | The requested space reservation<br>policy for the NVMe namespace.<br>If <i>true</i> , a space reservation is<br>requested for the namespace; if<br><i>false</i> , the namespace is thin<br>provisioned. Guaranteeing a<br>space reservation request for a<br>namespace requires that the<br>volume in which the namespace<br>resides also be space reserved<br>and that the fractional reserve for<br>the volume be 100%.<br>The space reservation policy for<br>an NVMe namespace is<br>determined by ONTAP.<br>• readOnly: 1<br>• Introduced in: 9.6<br>• x-nullable: true |
| reserved  | boolean | Reports if the NVMe namespace<br>is space guaranteed.<br>This property is <i>true</i> if a space<br>guarantee is requested and the<br>containing volume and aggregate<br>support the request. This property<br>is <i>false</i> if a space guarantee is<br>not requested or if a space<br>guarantee is requested and either<br>the containing volume and<br>aggregate do not support the<br>request.                                                                                                    |

# space

The storage space related properties of the NVMe namespace.

| Name       | Туре    | Description                                                                                                    |
|------------|---------|----------------------------------------------------------------------------------------------------|
| block_size | integer | The size of blocks in the namespace in bytes.                                                                                                    |
|            |         | Valid in POST when creating an<br>NVMe namespace that is not a<br>clone of another. Disallowed in<br>POST when creating a<br>namespace clone. Valid in POST. |

| Name      | Туре      | Description                                                                                                    |
|-----------|-----------|----------------------------------------------------------------------------------------------------|
| guarantee | guarantee | Properties that request and report<br>the space guarantee for the<br>NVMe namespace.                                                                                                    |
| size      | integer   | The total provisioned size of the<br>NVMe namespace. Valid in POST<br>and PATCH. The NVMe<br>namespace size can be<br>increased but not be made<br>smaller using the REST interface.                                                                                                    |
|           |           | The maximum and minimum<br>sizes listed here are the absolute<br>maximum and absolute minimum<br>sizes in bytes. The maximum size<br>is variable with respect to large<br>NVMe namespace support in<br>ONTAP. If large namespaces are<br>supported, the maximum size is<br>128 TB (140737488355328<br>bytes) and if not supported, the<br>maximum size is just under 16 TB<br>(17557557870592 bytes). The<br>minimum size supported is<br>always 4096 bytes. |
|           |           | For more information, see <i>Size properties</i> in the <i>docs</i> section of the ONTAP REST API documentation.                                                                                                    |
|           |           | • example: 1073741824                                                                                                    |
|           |           | <ul> <li>format: int64</li> </ul>                                                                                                    |
|           |           | • Max value: 140737488355328                                                                                                    |
|           |           | • Min value: 4096                                                                                                    |
|           |           | Introduced in: 9.6                                                                                                    |
|           |           | • x-nullable: true                                                                                                    |

| Name | Туре    | Description                                                                                                    |
|------|---------|----------------------------------------------------------------------------------------------------|
| used | integer | The amount of space consumed<br>by the main data stream of the<br>NVMe namespace.This value is the total space<br>consumed in the volume by the<br>NVMe namespace, including<br>filesystem overhead, but<br>excluding prefix and suffix<br>streams. Due to internal<br>filesystem overhead and the<br>many ways NVMe filesystems<br>and applications utilize blocks<br>within a namespace, this value<br>does not necessarily reflect<br>actual consumption/availability<br>from the perspective of the<br>filesystem or application. Without<br>specific knowledge of how the<br>namespace blocks are utilized<br>outside of ONTAP, this property<br>should not be used and an<br>indicator for an out-of-space<br>condition.For more information, see Size<br>properties in the docs section of<br>the ONTAP REST API<br>documentation.• format: int64<br>• readOnly: 1<br>• Introduced in: 9.6<br>• x-nullable: true |

## iops\_raw

The number of I/O operations observed at the storage object. This should be used along with delta time to calculate the rate of I/O operations per unit of time.

| Name  | Туре    | Description                                                                                                    |
|-------|---------|----------------------------------------------------------------------------------------------------|
| other | integer | Performance metric for other I/O<br>operations. Other I/O operations<br>can be metadata operations,<br>such as directory lookups and so<br>on. |

| Name  | Туре    | Description                                                     |
|-------|---------|-----------------------------------------------------------------|
| read  | integer | Performance metric for read I/O operations.                     |
| total | integer | Performance metric aggregated over all types of I/O operations. |
| write | integer | Peformance metric for write I/O operations.                     |

## latency\_raw

The raw latency in microseconds observed at the storage object. This should be divided by the raw IOPS value to calculate the average latency per I/O operation.

| Name  | Туре    | Description                                                                                                    |
|-------|---------|----------------------------------------------------------------------------------------------------|
| other | integer | Performance metric for other I/O<br>operations. Other I/O operations<br>can be metadata operations,<br>such as directory lookups and so<br>on. |
| read  | integer | Performance metric for read I/O operations.                                                                                                    |
| total | integer | Performance metric aggregated over all types of I/O operations.                                                                                |
| write | integer | Peformance metric for write I/O operations.                                                                                                    |

## throughput\_raw

Throughput bytes observed at the storage object. This should be used along with delta time to calculate the rate of throughput bytes per unit of time.

| Name  | Туре    | Description                                                     |
|-------|---------|-----------------------------------------------------------------|
| read  | integer | Performance metric for read I/O operations.                     |
| total | integer | Performance metric aggregated over all types of I/O operations. |
| write | integer | Peformance metric for write I/O operations.                     |

## statistics

These are raw performance numbers, such as IOPS latency and throughput. These numbers are aggregated across all nodes in the cluster and increase with the uptime of the cluster.

| Name           | Туре           | Description                                                                                                    |
|----------------|----------------|----------------------------------------------------------------------------------------------------|
| iops_raw       | iops_raw       | The number of I/O operations<br>observed at the storage object.<br>This should be used along with<br>delta time to calculate the rate of<br>I/O operations per unit of time.                                                                                                    |
| latency_raw    | latency_raw    | The raw latency in microseconds<br>observed at the storage object.<br>This should be divided by the raw<br>IOPS value to calculate the<br>average latency per I/O<br>operation.                                                                                                    |
| status         | string         | Any errors associated with the<br>sample. For example, if the<br>aggregation of data over multiple<br>nodes fails then any of the partial<br>errors might be returned, "ok" on<br>success, or "error" on any internal<br>uncategorized failure. Whenever<br>a sample collection is missed but<br>done at a later time, it is back<br>filled to the previous 15 second<br>timestamp and tagged with<br>"backfilled_data".<br>"Inconsistent_delta_time" is<br>encountered when the time<br>between two collections is not the<br>same for all nodes. Therefore, the<br>aggregated value might be over<br>or under inflated.<br>"Negative_delta" is returned<br>when an expected monotonically<br>increasing value has decreased<br>in value. "Inconsistent_old_data"<br>is returned when one or more<br>nodes do not have the latest<br>data. |
| throughput_raw | throughput_raw | Throughput bytes observed at the<br>storage object. This should be<br>used along with delta time to<br>calculate the rate of throughput<br>bytes per unit of time.                                                                                                    |

| Name      | Туре   | Description                            |
|-----------|--------|----------------------------------------|
| timestamp | string | The timestamp of the performance data. |

## status

Status information about the NVMe namespace.

| Name            | Туре    | Description                                                                                                    |
|-----------------|---------|----------------------------------------------------------------------------------------------------|
| container_state | string  | The state of the volume and<br>aggregate that contain the NVMe<br>namespace. Namespaces are<br>only available when their<br>containers are available.                                                                                                    |
| mapped          | boolean | Reports if the NVMe namespace<br>is mapped to an NVMe<br>subsystem.<br>There is an added computational<br>cost to retrieving this property's<br>value. It is not populated for<br>either a collection GET or an<br>instance GET unless it is<br>explicitly requested using the<br>fields query parameter. See<br>Requesting specific fields to learn<br>more. |
| read_only       | boolean | Reports if the NVMe namespace allows only read access.                                                                                                    |
| state           | string  | The state of the NVMe<br>namespace. Normal states for a<br>namespace are <i>online</i> and <i>offline</i> .<br>Other states indicate errors.                                                                                                    |

## subsystem

The NVMe subsystem to which the NVMe namespace is mapped.

| Name   | Туре   | Description                     |
|--------|--------|---------------------------------|
| _links | _links |                                 |
| name   | string | The name of the NVMe subsystem. |

| Name | Туре   | Description                                  |
|------|--------|----------------------------------------------|
| uuid | string | The unique identifier of the NVMe subsystem. |

subsystem\_map

The NVMe subsystem with which the NVMe namespace is associated. A namespace can be mapped to zero (0) or one (1) subsystems.

There is an added computational cost to retrieving property values for subsystem\_map. They are not
populated for either a collection GET or an instance GET unless explicitly requested using the fields
query parameter. See Requesting specific fields to learn more.

| Name      | Туре      | Description                                                                                                    |
|-----------|-----------|----------------------------------------------------------------------------------------------------|
| _links    | _links    |                                                                                                    |
| anagrpid  | string    | The Asymmetric Namespace<br>Access Group ID (ANAGRPID) of<br>the NVMe namespace.<br>The format for an ANAGRPID is 8<br>hexadecimal digits (zero-filled)<br>followed by a lower case "h".                                                                      |
| nsid      | string    | The NVMe namespace identifier.<br>This is an identifier used by an<br>NVMe controller to provide<br>access to the NVMe namespace.<br>The format for an NVMe<br>namespace identifier is 8<br>hexadecimal digits (zero-filled)<br>followed by a lower case "h". |
| subsystem | subsystem | The NVMe subsystem to which the NVMe namespace is mapped.                                                                                                    |

#### svm

| Name   | Туре   | Description                       |  |
|--------|--------|-----------------------------------|--|
| _links | _links |                                   |  |
| name   | string | The name of the SVM.              |  |
| uuid   | string | The unique identifier of the SVM. |  |

#### error\_arguments

| Name    | Туре   | Description      |
|---------|--------|------------------|
| code    | string | Argument code    |
| message | string | Message argument |

error

| Name      | Туре                   | Description                                 |  |
|-----------|------------------------|---------------------------------------------|--|
| arguments | array[error_arguments] | Message arguments                           |  |
| code      | string                 | Error code                                  |  |
| message   | string                 | Error message                               |  |
| target    | string                 | The target parameter that caused the error. |  |

# Update an NVMe namespace

PATCH /storage/namespaces/{uuid}

## Introduced In: 9.6

Updates an NVMe namespace.

## **Related ONTAP commands**

- volume file clone autodelete
- vserver nvme namespace modify

## Learn more

DOC /storage/namespaces

#### **Parameters**

| Name | Туре   | In   | Required | Description                                                     |
|------|--------|------|----------|-----------------------------------------------------------------|
| uuid | string | path | True     | The unique identifier<br>of the NVMe<br>namespace to<br>update. |

# **Request Body**

| Name        | Туре    | Description                                                                                                    |
|-------------|---------|----------------------------------------------------------------------------------------------------|
| _links      | _links  |                                                                                                    |
| auto_delete | boolean | This property marks the NVMe<br>namespace for auto deletion when<br>the volume containing the<br>namespace runs out of space. This<br>is most commonly set on<br>namespace clones.                                                                                                    |
|             |         | When set to <i>true</i> , the NVMe<br>namespace becomes eligible for<br>automatic deletion when the<br>volume runs out of space. Auto<br>deletion only occurs when the<br>volume containing the namespace<br>is also configured for auto deletion<br>and free space in the volume<br>decreases below a particular<br>threshold. |
|             |         | This property is optional in POST<br>and PATCH. The default value for a<br>new NVMe namespace is <i>false</i> .                                                                                                    |
|             |         | There is an added computational<br>cost to retrieving this property's<br>value. It is not populated for either<br>a collection GET or an instance<br>GET unless it is explicitly requested<br>using the fields query parameter.<br>See Requesting specific fields to<br>learn more.                                             |

| Name        | Туре    | Description                                                                                                    |
|-------------|---------|----------------------------------------------------------------------------------------------------|
| clone       | clone   | This sub-object is used in POST to<br>create a new NVMe namespace as<br>a clone of an existing namespace,<br>or PATCH to overwrite an existing<br>namespace as a clone of another.<br>Setting a property in this sub-object<br>indicates that a namespace clone<br>is desired.<br>When used in a PATCH, the<br>patched NVMe namespace's data<br>is over-written as a clone of the<br>source and the following properties<br>are preserved from the patched<br>namespace unless otherwise<br>specified as part of the PATCH:<br>auto_delete (unless specified in<br>the request), subsystem_map,<br>status.state, and uuid. |
| comment     | string  | A configurable comment available<br>for use by the administrator. Valid<br>in POST and PATCH.                                                                                                    |
| convert     | convert | This sub-object is used in POST to<br>convert a valid in-place LUN to an<br>NVMe namespace. Setting a<br>property in this sub-object indicates<br>that a conversion from the specified<br>LUN to NVMe namespace is<br>desired.                                                                                                    |
| create_time | string  | The time the NVMe namespace was created.                                                                                                    |
| enabled     | boolean | The enabled state of the NVMe<br>namespace. Certain error<br>conditions cause the namespace to<br>become disabled. If the namespace<br>is disabled, you can check the<br>state property to determine what<br>error disabled the namespace. An<br>NVMe namespace is enabled<br>automatically when it is created.                                                                                                    |

| Name       | Туре       | Description                                                                                                    |
|------------|------------|----------------------------------------------------------------------------------------------------|
| location   | location   | The location of the NVMe<br>namespace within the ONTAP<br>cluster. Valid in POST.<br>NVMe namespaces do not support<br>rename, or movement between<br>volumes.<br>• Introduced in: 9.6<br>• readCreate: 1                                                              |
| metric     | metric     | Performance numbers, such as IOPS latency and throughput                                                                                                    |
| name       | string     | The fully qualified path name of the<br>NVMe namespace composed of a<br>"/vol" prefix, the volume name, the<br>(optional) qtree name and base<br>name of the namespace. Valid in<br>POST.<br>NVMe namespaces do not support<br>rename, or movement between<br>volumes. |
| os_type    | string     | The operating system type of the<br>NVMe namespace.<br>Required in POST when creating<br>an NVMe namespace that is not a<br>clone of another. Disallowed in<br>POST when creating a namespace<br>clone.                                                                |
| space      | space      | The storage space related properties of the NVMe namespace.                                                                                                    |
| statistics | statistics | These are raw performance<br>numbers, such as IOPS latency<br>and throughput. These numbers<br>are aggregated across all nodes in<br>the cluster and increase with the<br>uptime of the cluster.                                                                       |
| status     | status     | Status information about the NVMe namespace.                                                                                                    |

| Name          | Туре          | Description                                                                                                    |
|---------------|---------------|----------------------------------------------------------------------------------------------------|
| subsystem_map | subsystem_map | The NVMe subsystem with which<br>the NVMe namespace is<br>associated. A namespace can be<br>mapped to zero (0) or one (1)<br>subsystems.                                                                                                    |
|               |               | There is an added computational<br>cost to retrieving property values<br>for subsystem_map. They are not<br>populated for either a collection<br>GET or an instance GET unless<br>explicitly requested using the<br>fields query parameter. See<br>Requesting specific fields to learn<br>more. |
| svm           | svm           |                                                                                                    |
| uuid          | string        | The unique identifier of the NVMe namespace.                                                                                                    |

Example request

```
{
 " links": {
   "self": {
     "href": "/api/resourcelink"
   }
 },
 "clone": {
   "source": {
    "name": "/vol/volume1/namespace1",
     "uuid": "1cd8a442-86d1-11e0-ae1c-123478563412"
   }
 },
 "comment": "string",
 "convert": {
   "lun": {
     "name": "/vol/volume1/lun1",
    "uuid": "1cd8a442-86d1-11e0-ae1c-123478563412"
   }
 },
 "create time": "2018-06-04 15:00:00 -0400",
 "location": {
   "namespace": "namespace1",
   "node": {
     " links": {
       "self": {
         "href": "/api/resourcelink"
       }
     },
     "name": "node1",
     "uuid": "lcd8a442-86d1-11e0-ae1c-123478563412"
   },
   "qtree": {
     " links": {
       "self": {
         "href": "/api/resourcelink"
       }
     },
     "id": 1,
     "name": "gt1"
   },
   "volume": {
     " links": {
       "self": {
         "href": "/api/resourcelink"
```

```
}
    },
    "name": "volume1",
   "uuid": "028baa66-41bd-11e9-81d5-00a0986138f7"
 }
},
"metric": {
 " links": {
   "self": {
    "href": "/api/resourcelink"
   }
  },
  "duration": "PT15S",
  "iops": {
   "read": 200,
   "total": 1000,
   "write": 100
  },
  "latency": {
   "read": 200,
   "total": 1000,
   "write": 100
  },
  "status": "ok",
  "throughput": {
   "read": 200,
   "total": 1000,
   "write": 100
 },
 "timestamp": "2017-01-25 06:20:13 -0500"
},
"name": "/vol/volume1/qtree1/namespace1",
"os type": "string",
"space": {
 "block size": 512,
 "size": 1073741824,
 "used": 0
},
"statistics": {
 "iops raw": {
   "read": 200,
   "total": 1000,
   "write": 100
  },
  "latency raw": {
   "read": 200,
```

```
"total": 1000,
     "write": 100
    },
    "status": "ok",
    "throughput raw": {
     "read": 200,
    "total": 1000,
     "write": 100
   },
   "timestamp": "2017-01-25 06:20:13 -0500"
  },
 "status": {
   "container_state": "string",
   "state": "online"
  },
 "subsystem map": {
   " links": {
     "self": {
       "href": "/api/resourcelink"
     }
    },
    "anagrpid": "00103050h",
    "nsid": "00000001h",
    "subsystem": {
     " links": {
       "self": {
         "href": "/api/resourcelink"
       }
     },
     "name": "subsystem1",
     "uuid": "1cd8a442-86d1-11e0-ae1c-123478563412"
   }
 },
 "svm": {
   " links": {
    "self": {
       "href": "/api/resourcelink"
     }
   },
   "name": "svm1",
   "uuid": "02c9e252-41be-11e9-81d5-00a0986138f7"
 },
 "uuid": "1cd8a442-86d1-11e0-ae1c-123478563412"
}
```

# Response

Status: 200, Ok

# Error

Status: Default

# ONTAP Error Response Codes

| Error Code | Description                                                                                                    |
|------------|----------------------------------------------------------------------------------------------------|
| 13565952   | The namespace clone request failed.                                                                                                    |
| 72089724   | The specified namespace size is too large.                                                                                                    |
| 72089730   | The specified namespace cannot be updated as it resides in a Snapshot copy.                                                                                              |
| 72090005   | The specified clone.source.uuid and clone.source.name do not refer to the same LUN.                                                                                      |
| 72090006   | The specified namespace was not found. This can<br>apply to clone.source or the target namespace.<br>The target property of the error object identifies the<br>property. |
| 72090007   | The specified namespace was not found. This can<br>apply to clone.source or the target namespace.<br>The target property of the error object identifies the<br>property. |
| 72090010   | An error occurred after successfully overwriting data<br>for the namespace as a clone. Some properties were<br>not modified.                                             |
| 72090011   | An error occurred after successfully modifying some<br>of the properties of the namespace. Some properties<br>were not modified.                                         |
| 72090016   | The namespace's aggregate is offline. The aggregate must be online to modify or remove the namespace.                                                                    |
| 72090017   | The namespace's volume is offline. The volume must be online to modify or remove the namespace.                                                                          |
| 72090038   | An attempt was made to reduce the size of the specified namespace.                                                                                                    |

| Name  | Туре  | Description |
|-------|-------|-------------|
| error | error |             |

### Example error

```
{
    "error": {
        "arguments": [
            {
            "code": "string",
            "message": "string"
            }
        ],
        "code": "4",
        "message": "entry doesn't exist",
        "target": "uuid"
      }
}
```

#### Definitions

#### **See Definitions**

href

| Name | Туре   | Description |
|------|--------|-------------|
| href | string |             |

\_links

| Name | Туре | Description |
|------|------|-------------|
| self | href |             |

source

The source NVMe namespace for a namespace clone operation. This can be specified using property clone.source.uuid or clone.source.name. If both properties are supplied, they must refer to the same namespace.

Valid in POST to create a new NVMe namespace as a clone of the source.

Valid in PATCH to overwrite an existing NVMe namespace's data as a clone of another.

| Name | Туре   | Description                                                                                                    |
|------|--------|----------------------------------------------------------------------------------------------------|
| name | string | The fully qualified path name of<br>the clone source NVMe<br>namespace composed of a "/vol"<br>prefix, the volume name, the<br>(optional) qtree name and base<br>name of the namespace. Valid in<br>POST and PATCH. |
| uuid | string | The unique identifier of the clone<br>source NVMe namespace. Valid<br>in POST and PATCH.                                                                                                    |

clone

This sub-object is used in POST to create a new NVMe namespace as a clone of an existing namespace, or PATCH to overwrite an existing namespace as a clone of another. Setting a property in this sub-object indicates that a namespace clone is desired.

When used in a PATCH, the patched NVMe namespace's data is over-written as a clone of the source and the following properties are preserved from the patched namespace unless otherwise specified as part of the PATCH: auto\_delete (unless specified in the request), subsystem\_map, status.state, and uuid.

| Name   | Туре   | Description                                                                                                    |
|--------|--------|----------------------------------------------------------------------------------------------------|
| source | source | The source NVMe namespace for<br>a namespace clone operation.<br>This can be specified using<br>property clone.source.uuid<br>or clone.source.name. If both<br>properties are supplied, they<br>must refer to the same<br>namespace. |
|        |        | Valid in POST to create a new NVMe namespace as a clone of the source.                                                                                                    |
|        |        | Valid in PATCH to overwrite an existing NVMe namespace's data as a clone of another.                                                                                                    |

lun

The source LUN for convert operation. This can be specified using property convert.lun.uuid or convert.lun.name. If both properties are supplied, they must refer to the same LUN.

Valid in POST. A convert request from LUN to NVMe namespace cannot be combined with setting any other namespace properties. All other properties of the converted NVMe namespace comes from the source LUN.

| Name | Туре   | Description                                                                                                    |
|------|--------|----------------------------------------------------------------------------------------------------|
| name | string | The fully qualified path name of<br>the source LUN composed of a<br>"/vol" prefix, the volume name,<br>the (optional) qtree name and<br>base name of the LUN. Valid in<br>POST. |
| uuid | string | The unique identifier of the source LUN. Valid in POST.                                                                                                    |

#### convert

This sub-object is used in POST to convert a valid in-place LUN to an NVMe namespace. Setting a property in this sub-object indicates that a conversion from the specified LUN to NVMe namespace is desired.

| Name | Туре | Description                                                                                                    |
|------|------|----------------------------------------------------------------------------------------------------|
| lun  | lun  | The source LUN for convert<br>operation. This can be specified<br>using property<br>convert.lun.uuid or<br>convert.lun.name. If both<br>properties are supplied, they<br>must refer to the same LUN.<br>Valid in POST. A convert request<br>from LUN to NVMe namespace<br>cannot be combined with setting<br>any other namespace properties.<br>All other properties of the<br>converted NVMe namespace<br>comes from the source LUN. |

#### node

The cluster node that hosts the NVMe namespace.

| Name   | Туре   | Description |
|--------|--------|-------------|
| _links | _links |             |
| name   | string |             |
| uuid   | string |             |

qtree

The qtree in which the NVMe namespace is optionally located. Valid in POST.

If properties name and location.qtree.name and/or location.qtree.uuid are specified in the same request, they must refer to the same qtree.

NVMe namespaces do not support rename.

| Name   | Туре    | Description                                                     |
|--------|---------|-----------------------------------------------------------------|
| _links | _links  |                                                                 |
| id     | integer | The identifier for the qtree, unique within the qtree's volume. |
| name   | string  | The name of the qtree.                                          |

volume

The volume in which the NVMe namespace is located. Valid in POST.

If properties name and location.volume.name and/or location.volume.uuid are specified in the same request, they must refer to the same volume.

NVMe namespaces do not support movement between volumes.

| Name   | Туре   | Description                                                                                                    |
|--------|--------|----------------------------------------------------------------------------------------------------|
| _links | _links |                                                                                                    |
| name   | string | The name of the volume.                                                                                                    |
| uuid   | string | <ul> <li>Unique identifier for the volume.<br/>This corresponds to the instance-<br/>uuid that is exposed in the CLI<br/>and ONTAPI. It does not change<br/>due to a volume move.</li> <li>example: 028baa66-41bd-<br/>11e9-81d5-00a0986138f7</li> <li>Introduced in: 9.6</li> <li>x-nullable: true</li> </ul> |

## location

The location of the NVMe namespace within the ONTAP cluster. Valid in POST.

NVMe namespaces do not support rename, or movement between volumes.

| Name      | Туре   | Description                                                                                                    |
|-----------|--------|----------------------------------------------------------------------------------------------------|
| namespace | string | The base name component of the NVMe namespace. Valid in POST.                                                                                                    |
|           |        | If properties name and<br>location.namespace are<br>specified in the same request,<br>they must refer to the base name.<br>NVMe namespaces do not<br>support rename. |
| node      | node   | The cluster node that hosts the NVMe namespace.                                                                                                    |

| Name   | Туре   | Description                                                                                                    |
|--------|--------|----------------------------------------------------------------------------------------------------|
| qtree  | qtree  | The qtree in which the NVMe<br>namespace is optionally located.<br>Valid in POST.<br>If properties name and<br>location.qtree.name and/or<br>location.qtree.uuid are<br>specified in the same request,<br>they must refer to the same qtree.<br>NVMe namespaces do not<br>support rename.                     |
| volume | volume | The volume in which the NVMe<br>namespace is located. Valid in<br>POST.<br>If properties name and<br>location.volume.name<br>and/or<br>location.volume.uuid are<br>specified in the same request,<br>they must refer to the same<br>volume.<br>NVMe namespaces do not<br>support movement between<br>volumes. |

# iops

The rate of I/O operations observed at the storage object.

| Name  | Туре    | Description                                                                                                    |
|-------|---------|----------------------------------------------------------------------------------------------------|
| other | integer | Performance metric for other I/O<br>operations. Other I/O operations<br>can be metadata operations,<br>such as directory lookups and so<br>on. |
| read  | integer | Performance metric for read I/O operations.                                                                                                    |
| total | integer | Performance metric aggregated over all types of I/O operations.                                                                                |
| write | integer | Peformance metric for write I/O operations.                                                                                                    |

# latency

The round trip latency in microseconds observed at the storage object.

| Name  | Туре    | Description                                                                                                    |
|-------|---------|----------------------------------------------------------------------------------------------------|
| other | integer | Performance metric for other I/O<br>operations. Other I/O operations<br>can be metadata operations,<br>such as directory lookups and so<br>on. |
| read  | integer | Performance metric for read I/O operations.                                                                                                    |
| total | integer | Performance metric aggregated over all types of I/O operations.                                                                                |
| write | integer | Peformance metric for write I/O operations.                                                                                                    |

# throughput

The rate of throughput bytes per second observed at the storage object.

| Name  | Туре    | Description                                                     |
|-------|---------|-----------------------------------------------------------------|
| read  | integer | Performance metric for read I/O operations.                     |
| total | integer | Performance metric aggregated over all types of I/O operations. |
| write | integer | Peformance metric for write I/O operations.                     |

#### metric

Performance numbers, such as IOPS latency and throughput

| Name     | Туре   | Description                                                                                                    |
|----------|--------|----------------------------------------------------------------------------------------------------|
| _links   | _links |                                                                                                    |
| duration | string | The duration over which this<br>sample is calculated. The time<br>durations are represented in the<br>ISO-8601 standard format.<br>Samples can be calculated over<br>the following durations: |

| Name       | Туре       | Description                                                                                                    |
|------------|------------|----------------------------------------------------------------------------------------------------|
| iops       | iops       | The rate of I/O operations observed at the storage object.                                                                                                    |
| latency    | latency    | The round trip latency in microseconds observed at the storage object.                                                                                                    |
| status     | string     | Any errors associated with the<br>sample. For example, if the<br>aggregation of data over multiple<br>nodes fails then any of the partial<br>errors might be returned, "ok" on<br>success, or "error" on any internal<br>uncategorized failure. Whenever<br>a sample collection is missed but<br>done at a later time, it is back<br>filled to the previous 15 second<br>timestamp and tagged with<br>"backfilled_data". "Inconsistent_<br>delta_time" is encountered when<br>the time between two collections<br>is not the same for all nodes.<br>Therefore, the aggregated value<br>might be over or under inflated.<br>"Negative_delta" is returned<br>when an expected monotonically<br>increasing value has decreased<br>in value. "Inconsistent_old_data"<br>is returned when one or more<br>nodes do not have the latest<br>data. |
| throughput | throughput | The rate of throughput bytes per second observed at the storage object.                                                                                                    |
| timestamp  | string     | The timestamp of the performance data.                                                                                                    |

# guarantee

Properties that request and report the space guarantee for the NVMe namespace.

| Name      | Туре    | Description                                                                                                    |
|-----------|---------|----------------------------------------------------------------------------------------------------|
| requested | boolean | The requested space reservation<br>policy for the NVMe namespace.<br>If <i>true</i> , a space reservation is<br>requested for the namespace; if<br><i>false</i> , the namespace is thin<br>provisioned. Guaranteeing a<br>space reservation request for a<br>namespace requires that the<br>volume in which the namespace<br>resides also be space reserved<br>and that the fractional reserve for<br>the volume be 100%.<br>The space reservation policy for<br>an NVMe namespace is<br>determined by ONTAP.<br>• readOnly: 1<br>• Introduced in: 9.6<br>• x-nullable: true |
| reserved  | boolean | Reports if the NVMe namespace<br>is space guaranteed.<br>This property is <i>true</i> if a space<br>guarantee is requested and the<br>containing volume and aggregate<br>support the request. This property<br>is <i>false</i> if a space guarantee is<br>not requested or if a space<br>guarantee is requested and either<br>the containing volume and<br>aggregate do not support the<br>request.                                                                                                    |

# space

The storage space related properties of the NVMe namespace.

| Name       | Туре    | Description                                                                                                    |
|------------|---------|----------------------------------------------------------------------------------------------------|
| block_size | integer | The size of blocks in the namespace in bytes.                                                                                                    |
|            |         | Valid in POST when creating an<br>NVMe namespace that is not a<br>clone of another. Disallowed in<br>POST when creating a<br>namespace clone. Valid in POST. |

| Name      | Туре      | Description                                                                                                    |
|-----------|-----------|----------------------------------------------------------------------------------------------------|
| guarantee | guarantee | Properties that request and report<br>the space guarantee for the<br>NVMe namespace.                                                                                                    |
| size      | integer   | The total provisioned size of the<br>NVMe namespace. Valid in POST<br>and PATCH. The NVMe<br>namespace size can be<br>increased but not be made<br>smaller using the REST interface.                                                                                                    |
|           |           | The maximum and minimum<br>sizes listed here are the absolute<br>maximum and absolute minimum<br>sizes in bytes. The maximum size<br>is variable with respect to large<br>NVMe namespace support in<br>ONTAP. If large namespaces are<br>supported, the maximum size is<br>128 TB (140737488355328<br>bytes) and if not supported, the<br>maximum size is just under 16 TB<br>(17557557870592 bytes). The<br>minimum size supported is<br>always 4096 bytes. |
|           |           | For more information, see <i>Size properties</i> in the <i>docs</i> section of the ONTAP REST API documentation.                                                                                                    |
|           |           | • example: 1073741824                                                                                                    |
|           |           | <ul> <li>format: int64</li> </ul>                                                                                                    |
|           |           | • Max value: 140737488355328                                                                                                    |
|           |           | • Min value: 4096                                                                                                    |
|           |           | Introduced in: 9.6                                                                                                    |
|           |           | • x-nullable: true                                                                                                    |

| Name | Туре    | Description                                                                                                    |
|------|---------|----------------------------------------------------------------------------------------------------|
| used | integer | The amount of space consumed<br>by the main data stream of the<br>NVMe namespace.This value is the total space<br>consumed in the volume by the<br>NVMe namespace, including<br>filesystem overhead, but<br>excluding prefix and suffix<br>streams. Due to internal<br>filesystem overhead and the<br>many ways NVMe filesystems<br>and applications utilize blocks<br>within a namespace, this value<br>does not necessarily reflect<br>actual consumption/availability<br>from the perspective of the<br>filesystem or application. Without<br>specific knowledge of how the<br>namespace blocks are utilized<br>outside of ONTAP, this property<br>should not be used and an<br>indicator for an out-of-space<br>condition.For more information, see Size<br>properties in the docs section of<br>the ONTAP REST API<br>documentation.• format: int64<br>• readOnly: 1<br>• Introduced in: 9.6<br>• x-nullable: true |

## iops\_raw

The number of I/O operations observed at the storage object. This should be used along with delta time to calculate the rate of I/O operations per unit of time.

| Name  | Туре    | Description                                                                                                    |
|-------|---------|----------------------------------------------------------------------------------------------------|
| other | integer | Performance metric for other I/O<br>operations. Other I/O operations<br>can be metadata operations,<br>such as directory lookups and so<br>on. |

| Name  | Туре    | Description                                                     |
|-------|---------|-----------------------------------------------------------------|
| read  | integer | Performance metric for read I/O operations.                     |
| total | integer | Performance metric aggregated over all types of I/O operations. |
| write | integer | Peformance metric for write I/O operations.                     |

#### latency\_raw

The raw latency in microseconds observed at the storage object. This should be divided by the raw IOPS value to calculate the average latency per I/O operation.

| Name  | Туре    | Description                                                                                                    |
|-------|---------|----------------------------------------------------------------------------------------------------|
| other | integer | Performance metric for other I/O<br>operations. Other I/O operations<br>can be metadata operations,<br>such as directory lookups and so<br>on. |
| read  | integer | Performance metric for read I/O operations.                                                                                                    |
| total | integer | Performance metric aggregated over all types of I/O operations.                                                                                |
| write | integer | Peformance metric for write I/O operations.                                                                                                    |

#### throughput\_raw

Throughput bytes observed at the storage object. This should be used along with delta time to calculate the rate of throughput bytes per unit of time.

| Name  | Туре    | Description                                                     |
|-------|---------|-----------------------------------------------------------------|
| read  | integer | Performance metric for read I/O operations.                     |
| total | integer | Performance metric aggregated over all types of I/O operations. |
| write | integer | Peformance metric for write I/O operations.                     |

#### statistics

These are raw performance numbers, such as IOPS latency and throughput. These numbers are aggregated across all nodes in the cluster and increase with the uptime of the cluster.

| Name           | Туре           | Description                                                                                                    |
|----------------|----------------|----------------------------------------------------------------------------------------------------|
| iops_raw       | iops_raw       | The number of I/O operations<br>observed at the storage object.<br>This should be used along with<br>delta time to calculate the rate of<br>I/O operations per unit of time.                                                                                                    |
| latency_raw    | latency_raw    | The raw latency in microseconds<br>observed at the storage object.<br>This should be divided by the raw<br>IOPS value to calculate the<br>average latency per I/O<br>operation.                                                                                                    |
| status         | string         | Any errors associated with the<br>sample. For example, if the<br>aggregation of data over multiple<br>nodes fails then any of the partial<br>errors might be returned, "ok" on<br>success, or "error" on any internal<br>uncategorized failure. Whenever<br>a sample collection is missed but<br>done at a later time, it is back<br>filled to the previous 15 second<br>timestamp and tagged with<br>"backfilled_data".<br>"Inconsistent_delta_time" is<br>encountered when the time<br>between two collections is not the<br>same for all nodes. Therefore, the<br>aggregated value might be over<br>or under inflated.<br>"Negative_delta" is returned<br>when an expected monotonically<br>increasing value has decreased<br>in value. "Inconsistent_old_data"<br>is returned when one or more<br>nodes do not have the latest<br>data. |
| throughput_raw | throughput_raw | Throughput bytes observed at the<br>storage object. This should be<br>used along with delta time to<br>calculate the rate of throughput<br>bytes per unit of time.                                                                                                    |

| Name      | Туре   | Description                            |
|-----------|--------|----------------------------------------|
| timestamp | string | The timestamp of the performance data. |

## status

Status information about the NVMe namespace.

| Name            | Туре    | Description                                                                                                    |
|-----------------|---------|----------------------------------------------------------------------------------------------------|
| container_state | string  | The state of the volume and<br>aggregate that contain the NVMe<br>namespace. Namespaces are<br>only available when their<br>containers are available.                                                                                                    |
| mapped          | boolean | Reports if the NVMe namespace<br>is mapped to an NVMe<br>subsystem.<br>There is an added computational<br>cost to retrieving this property's<br>value. It is not populated for<br>either a collection GET or an<br>instance GET unless it is<br>explicitly requested using the<br>fields query parameter. See<br>Requesting specific fields to learn<br>more. |
| read_only       | boolean | Reports if the NVMe namespace allows only read access.                                                                                                    |
| state           | string  | The state of the NVMe<br>namespace. Normal states for a<br>namespace are <i>online</i> and <i>offline</i> .<br>Other states indicate errors.                                                                                                    |

# subsystem

The NVMe subsystem to which the NVMe namespace is mapped.

| Name   | Туре   | Description                     |
|--------|--------|---------------------------------|
| _links | _links |                                 |
| name   | string | The name of the NVMe subsystem. |

| Name | Туре   | Description                                  |
|------|--------|----------------------------------------------|
| uuid | string | The unique identifier of the NVMe subsystem. |

subsystem\_map

The NVMe subsystem with which the NVMe namespace is associated. A namespace can be mapped to zero (0) or one (1) subsystems.

There is an added computational cost to retrieving property values for subsystem\_map. They are not
populated for either a collection GET or an instance GET unless explicitly requested using the fields
query parameter. See Requesting specific fields to learn more.

| Name      | Туре      | Description                                                                                                    |
|-----------|-----------|----------------------------------------------------------------------------------------------------|
| _links    | _links    |                                                                                                    |
| anagrpid  | string    | The Asymmetric Namespace<br>Access Group ID (ANAGRPID) of<br>the NVMe namespace.<br>The format for an ANAGRPID is 8<br>hexadecimal digits (zero-filled)<br>followed by a lower case "h".                                                                      |
| nsid      | string    | The NVMe namespace identifier.<br>This is an identifier used by an<br>NVMe controller to provide<br>access to the NVMe namespace.<br>The format for an NVMe<br>namespace identifier is 8<br>hexadecimal digits (zero-filled)<br>followed by a lower case "h". |
| subsystem | subsystem | The NVMe subsystem to which the NVMe namespace is mapped.                                                                                                    |

#### svm

| Name   | Туре   | Description                       |
|--------|--------|-----------------------------------|
| _links | _links |                                   |
| name   | string | The name of the SVM.              |
| uuid   | string | The unique identifier of the SVM. |

nvme\_namespace

An NVMe namespace is a collection of addressable logical blocks presented to hosts connected to the storage virtual machine using the NVMe over Fabrics protocol.

In ONTAP, an NVMe namespace is located within a volume. Optionally, it can be located within a qtree in a volume.

An NVMe namespace is created to a specified size using thin or thick provisioning as determined by the volume on which it is created. NVMe namespaces support being cloned. An NVMe namespace cannot be renamed, resized, or moved to a different volume. NVMe namespaces do not support the assignment of a QoS policy for performance management, but a QoS policy can be assigned to the volume containing the namespace. See the NVMe namespace object model to learn more about each of the properties supported by the NVMe namespace REST API.

An NVMe namespace must be mapped to an NVMe subsystem to grant access to the subsystem's hosts. Hosts can then access the NVMe namespace and perform I/O using the NVMe over Fabrics protocol.

| Name        | Туре    | Description                                                                                                    |
|-------------|---------|----------------------------------------------------------------------------------------------------|
| _links      | _links  |                                                                                                    |
| auto_delete | boolean | This property marks the NVMe<br>namespace for auto deletion<br>when the volume containing the<br>namespace runs out of space.<br>This is most commonly set on<br>namespace clones.<br>When set to <i>true</i> , the NVMe<br>namespace becomes eligible for<br>automatic deletion when the<br>volume runs out of space. Auto<br>deletion only occurs when the<br>volume containing the<br>namespace is also configured for<br>auto deletion and free space in<br>the volume decreases below a<br>particular threshold.<br>This property is optional in POST<br>and PATCH. The default value for<br>a new NVMe namespace is <i>false</i> .<br>There is an added computational<br>cost to retrieving this property's<br>value. It is not populated for<br>either a collection GET or an<br>instance GET unless it is<br>explicitly requested using the<br>fields query parameter. See<br>Requesting specific fields to learn<br>more. |

| Name        | Туре    | Description                                                                                                    |
|-------------|---------|----------------------------------------------------------------------------------------------------|
| clone       | clone   | This sub-object is used in POST<br>to create a new NVMe<br>namespace as a clone of an<br>existing namespace, or PATCH to<br>overwrite an existing namespace<br>as a clone of another. Setting a<br>property in this sub-object<br>indicates that a namespace clone<br>is desired.                                                           |
|             |         | When used in a PATCH, the<br>patched NVMe namespace's data<br>is over-written as a clone of the<br>source and the following<br>properties are preserved from the<br>patched namespace unless<br>otherwise specified as part of the<br>PATCH: auto_delete (unless<br>specified in the request),<br>subsystem_map,<br>status.state, and uuid. |
| comment     | string  | A configurable comment available<br>for use by the administrator. Valid<br>in POST and PATCH.                                                                                                    |
| convert     | convert | This sub-object is used in POST<br>to convert a valid in-place LUN to<br>an NVMe namespace. Setting a<br>property in this sub-object<br>indicates that a conversion from<br>the specified LUN to NVMe<br>namespace is desired.                                                                                                    |
| create_time | string  | The time the NVMe namespace was created.                                                                                                    |
| enabled     | boolean | The enabled state of the NVMe<br>namespace. Certain error<br>conditions cause the namespace<br>to become disabled. If the<br>namespace is disabled, you can<br>check the state property to<br>determine what error disabled the<br>namespace. An NVMe<br>namespace is enabled<br>automatically when it is created.                          |

| Name       | Туре       | Description                                                                                                    |
|------------|------------|----------------------------------------------------------------------------------------------------|
| location   | location   | <ul> <li>The location of the NVMe namespace within the ONTAP cluster. Valid in POST.</li> <li>NVMe namespaces do not support rename, or movement between volumes.</li> <li>Introduced in: 9.6</li> <li>readCreate: 1</li> </ul>                                        |
| metric     | metric     | Performance numbers, such as IOPS latency and throughput                                                                                                    |
| name       | string     | The fully qualified path name of<br>the NVMe namespace composed<br>of a "/vol" prefix, the volume<br>name, the (optional) qtree name<br>and base name of the<br>namespace. Valid in POST.<br>NVMe namespaces do not<br>support rename, or movement<br>between volumes. |
| os_type    | string     | The operating system type of the<br>NVMe namespace.<br>Required in POST when creating<br>an NVMe namespace that is not<br>a clone of another. Disallowed in<br>POST when creating a<br>namespace clone.                                                                |
| space      | space      | The storage space related properties of the NVMe namespace.                                                                                                    |
| statistics | statistics | These are raw performance<br>numbers, such as IOPS latency<br>and throughput. These numbers<br>are aggregated across all nodes<br>in the cluster and increase with<br>the uptime of the cluster.                                                                       |
| status     | status     | Status information about the NVMe namespace.                                                                                                    |

| Name          | Туре          | Description                                                                                                    |
|---------------|---------------|----------------------------------------------------------------------------------------------------|
| subsystem_map | subsystem_map | The NVMe subsystem with which<br>the NVMe namespace is<br>associated. A namespace can be<br>mapped to zero (0) or one (1)<br>subsystems.                                                                                                    |
|               |               | There is an added computational<br>cost to retrieving property values<br>for subsystem_map. They are<br>not populated for either a<br>collection GET or an instance<br>GET unless explicitly requested<br>using the fields query<br>parameter. See Requesting<br>specific fields to learn more. |
| svm           | svm           |                                                                                                    |
| uuid          | string        | The unique identifier of the NVMe namespace.                                                                                                    |

# error\_arguments

| Name    | Туре   | Description      |
|---------|--------|------------------|
| code    | string | Argument code    |
| message | string | Message argument |

#### error

| Name      | Туре                   | Description                                 |
|-----------|------------------------|---------------------------------------------|
| arguments | array[error_arguments] | Message arguments                           |
| code      | string                 | Error code                                  |
| message   | string                 | Error message                               |
| target    | string                 | The target parameter that caused the error. |

# Retrieve historical performance metrics for an NVMe namespace

GET /storage/namespaces/{uuid}/metrics

# Introduced In: 9.8

Retrieves historical performance metrics for an NVMe namespace.

# Parameters

| Name             | Туре    | In    | Required | Description                              |
|------------------|---------|-------|----------|------------------------------------------|
| iops.read        | integer | query | False    | Filter by iops.read                      |
| iops.other       | integer | query | False    | Filter by iops.other                     |
| iops.write       | integer | query | False    | Filter by iops.write                     |
| iops.total       | integer | query | False    | Filter by iops.total                     |
| status           | string  | query | False    | Filter by status                         |
| timestamp        | string  | query | False    | Filter by timestamp                      |
| latency.read     | integer | query | False    | Filter by latency.read                   |
| latency.other    | integer | query | False    | Filter by<br>latency.other               |
| latency.write    | integer | query | False    | Filter by<br>latency.write               |
| latency.total    | integer | query | False    | Filter by latency.total                  |
| duration         | string  | query | False    | Filter by duration                       |
| throughput.total | integer | query | False    | Filter by throughput.total               |
| throughput.write | integer | query | False    | Filter by throughput.write               |
| throughput.read  | integer | query | False    | Filter by throughput.read                |
| uuid             | string  | path  | True     | Unique identifier of the NVMe namespace. |

| Name     | Туре   | In    | Required | Description                                                                                                    |
|----------|--------|-------|----------|----------------------------------------------------------------------------------------------------|
| interval | string | query | False    | <ul> <li>The time range for the data. Examples can be 1h, 1d, 1m, 1w, 1y. The period for each time range is as follows:</li> <li>1h: Metrics over the most recent hour sampled over 15 seconds.</li> <li>1d: Metrics over</li> </ul> |
|          |        |       |          | the most recent<br>day sampled<br>over 5 minutes.                                                                                                    |
|          |        |       |          | <ul> <li>1w: Metrics over<br/>the most recent<br/>week sampled<br/>over 30 minutes.</li> </ul>                                                                                                    |
|          |        |       |          | <ul> <li>1m: Metrics over<br/>the most recent<br/>month sampled<br/>over 2 hours.</li> </ul>                                                                                                    |
|          |        |       |          | <ul> <li>1y: Metrics over<br/>the most recent<br/>year sampled<br/>over a day.</li> </ul>                                                                                                    |
|          |        |       |          | Default value: 1                                                                                                    |
|          |        |       |          | • enum: ["1h",<br>"1d", "1w", "1m",<br>"1y"]                                                                                                    |

| Name                                                             | Туре           | In      | Required | Description                                                                                                    |
|------------------------------------------------------------------|----------------|---------|----------|----------------------------------------------------------------------------------------------------|
| return_timeout                                                   | integer        | query   | False    | The number of<br>seconds to allow the<br>call to execute<br>before returning.<br>When iterating over<br>a collection, the<br>default is 15<br>seconds. ONTAP<br>returns earlier if<br>either max records<br>or the end of the<br>collection is<br>reached.<br>• Default value: 1<br>• Max value: 120<br>• Min value: 0 |
| fields                                                           | array[string]  | query   | False    | Specify the fields to return.                                                                                                    |
| max_records                                                      | integer        | query   | False    | Limit the number of records returned.                                                                                                    |
| order_by                                                         | array[string]  | query   | False    | Order results by specified fields and optional [asc                                                                                                    |
| desc] direction.<br>Default direction is<br>'asc' for ascending. | return_records | boolean | query    | False                                                                                                    |

# Response

Status: 200, Ok

| Name        | Туре           | Description       |
|-------------|----------------|-------------------|
| _links      | _links         |                   |
| num_records | integer        | Number of records |
| records     | array[records] |                   |

Example response

```
{
 " links": {
   "next": {
     "href": "/api/resourcelink"
   },
   "self": {
    "href": "/api/resourcelink"
   }
 },
  "num records": 1,
 "records": [
   {
      " links": {
       "self": {
         "href": "/api/resourcelink"
       }
      },
      "duration": "PT15S",
      "iops": {
       "read": 200,
       "total": 1000,
       "write": 100
      },
      "latency": {
       "read": 200,
       "total": 1000,
       "write": 100
      },
      "status": "ok",
      "throughput": {
       "read": 200,
       "total": 1000,
       "write": 100
      },
      "timestamp": "2017-01-25 06:20:13 -0500",
     "uuid": "1cd8a442-86d1-11e0-ae1c-123478563412"
   }
 ]
}
```

Status: Default, Error

| Name  | Туре  | Description |
|-------|-------|-------------|
| error | error |             |

Example error

```
{
    "error": {
        "arguments": [
            {
            "code": "string",
            "message": "string"
            }
        ],
        "code": "4",
        "message": "entry doesn't exist",
        "target": "uuid"
     }
}
```

## Definitions

## See Definitions

href

| Name | Туре   | Description |
|------|--------|-------------|
| href | string |             |

\_links

| Name | Туре | Description |
|------|------|-------------|
| next | href |             |
| self | href |             |

\_links

| Name | Туре | Description |
|------|------|-------------|
| self | href |             |

iops

The rate of I/O operations observed at the storage object.

| Name  | Туре    | Description                                                                                                    |
|-------|---------|----------------------------------------------------------------------------------------------------|
| other | integer | Performance metric for other I/O<br>operations. Other I/O operations<br>can be metadata operations,<br>such as directory lookups and so<br>on. |
| read  | integer | Performance metric for read I/O operations.                                                                                                    |
| total | integer | Performance metric aggregated over all types of I/O operations.                                                                                |
| write | integer | Peformance metric for write I/O operations.                                                                                                    |

# latency

The round trip latency in microseconds observed at the storage object.

| Name  | Туре    | Description                                                                                                    |
|-------|---------|----------------------------------------------------------------------------------------------------|
| other | integer | Performance metric for other I/O<br>operations. Other I/O operations<br>can be metadata operations,<br>such as directory lookups and so<br>on. |
| read  | integer | Performance metric for read I/O operations.                                                                                                    |
| total | integer | Performance metric aggregated over all types of I/O operations.                                                                                |
| write | integer | Peformance metric for write I/O operations.                                                                                                    |

# throughput

The rate of throughput bytes per second observed at the storage object.

| Name  | Туре    | Description                                                     |
|-------|---------|-----------------------------------------------------------------|
| read  | integer | Performance metric for read I/O operations.                     |
| total | integer | Performance metric aggregated over all types of I/O operations. |
| write | integer | Peformance metric for write I/O operations.                     |

## records

Performance numbers, such as IOPS latency and throughput, for SVM protocols.

| Name     | Туре   | Description                                                                                                    |
|----------|--------|----------------------------------------------------------------------------------------------------|
| _links   | _links |                                                                                                    |
| duration | string | The duration over which this<br>sample is calculated. The time<br>durations are represented in the<br>ISO-8601 standard format.<br>Samples can be calculated over<br>the following durations: |
| iops     | iops   | The rate of I/O operations observed at the storage object.                                                                                                    |

| Name       | Туре       | Description                                                                                                    |
|------------|------------|----------------------------------------------------------------------------------------------------|
| latency    | latency    | The round trip latency in microseconds observed at the storage object.                                                                                                    |
| status     | string     | Any errors associated with the<br>sample. For example, if the<br>aggregation of data over multiple<br>nodes fails then any of the partial<br>errors might be returned, "ok" on<br>success, or "error" on any internal<br>uncategorized failure. Whenever<br>a sample collection is missed but<br>done at a later time, it is back<br>filled to the previous 15 second<br>timestamp and tagged with<br>"backfilled_data". "Inconsistent_<br>delta_time" is encountered when<br>the time between two collections<br>is not the same for all nodes.<br>Therefore, the aggregated value<br>might be over or under inflated.<br>"Negative_delta" is returned<br>when an expected monotonically<br>increasing value has decreased<br>in value. "Inconsistent_old_data"<br>is returned when one or more<br>nodes do not have the latest<br>data. |
| throughput | throughput | The rate of throughput bytes per second observed at the storage object.                                                                                                    |
| timestamp  | string     | The timestamp of the performance data.                                                                                                    |
| uuid       | string     | The unique identifier of the NVMe namespace.                                                                                                    |

# error\_arguments

| Name    | Туре   | Description      |
|---------|--------|------------------|
| code    | string | Argument code    |
| message | string | Message argument |

error

| Name      | Туре                   | Description                                 |
|-----------|------------------------|---------------------------------------------|
| arguments | array[error_arguments] | Message arguments                           |
| code      | string                 | Error code                                  |
| message   | string                 | Error message                               |
| target    | string                 | The target parameter that caused the error. |

## **Copyright information**

Copyright © 2024 NetApp, Inc. All Rights Reserved. Printed in the U.S. No part of this document covered by copyright may be reproduced in any form or by any means—graphic, electronic, or mechanical, including photocopying, recording, taping, or storage in an electronic retrieval system—without prior written permission of the copyright owner.

Software derived from copyrighted NetApp material is subject to the following license and disclaimer:

THIS SOFTWARE IS PROVIDED BY NETAPP "AS IS" AND WITHOUT ANY EXPRESS OR IMPLIED WARRANTIES, INCLUDING, BUT NOT LIMITED TO, THE IMPLIED WARRANTIES OF MERCHANTABILITY AND FITNESS FOR A PARTICULAR PURPOSE, WHICH ARE HEREBY DISCLAIMED. IN NO EVENT SHALL NETAPP BE LIABLE FOR ANY DIRECT, INDIRECT, INCIDENTAL, SPECIAL, EXEMPLARY, OR CONSEQUENTIAL DAMAGES (INCLUDING, BUT NOT LIMITED TO, PROCUREMENT OF SUBSTITUTE GOODS OR SERVICES; LOSS OF USE, DATA, OR PROFITS; OR BUSINESS INTERRUPTION) HOWEVER CAUSED AND ON ANY THEORY OF LIABILITY, WHETHER IN CONTRACT, STRICT LIABILITY, OR TORT (INCLUDING NEGLIGENCE OR OTHERWISE) ARISING IN ANY WAY OUT OF THE USE OF THIS SOFTWARE, EVEN IF ADVISED OF THE POSSIBILITY OF SUCH DAMAGE.

NetApp reserves the right to change any products described herein at any time, and without notice. NetApp assumes no responsibility or liability arising from the use of products described herein, except as expressly agreed to in writing by NetApp. The use or purchase of this product does not convey a license under any patent rights, trademark rights, or any other intellectual property rights of NetApp.

The product described in this manual may be protected by one or more U.S. patents, foreign patents, or pending applications.

LIMITED RIGHTS LEGEND: Use, duplication, or disclosure by the government is subject to restrictions as set forth in subparagraph (b)(3) of the Rights in Technical Data -Noncommercial Items at DFARS 252.227-7013 (FEB 2014) and FAR 52.227-19 (DEC 2007).

Data contained herein pertains to a commercial product and/or commercial service (as defined in FAR 2.101) and is proprietary to NetApp, Inc. All NetApp technical data and computer software provided under this Agreement is commercial in nature and developed solely at private expense. The U.S. Government has a non-exclusive, non-transferrable, nonsublicensable, worldwide, limited irrevocable license to use the Data only in connection with and in support of the U.S. Government contract under which the Data was delivered. Except as provided herein, the Data may not be used, disclosed, reproduced, modified, performed, or displayed without the prior written approval of NetApp, Inc. United States Government license rights for the Department of Defense are limited to those rights identified in DFARS clause 252.227-7015(b) (FEB 2014).

#### **Trademark information**

NETAPP, the NETAPP logo, and the marks listed at http://www.netapp.com/TM are trademarks of NetApp, Inc. Other company and product names may be trademarks of their respective owners.